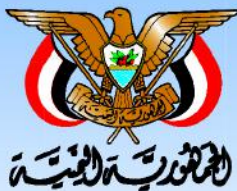

وزارة التربية والتعليم فطاع المناهج والتوجيه الإدارة العامة للمناهج

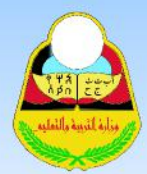

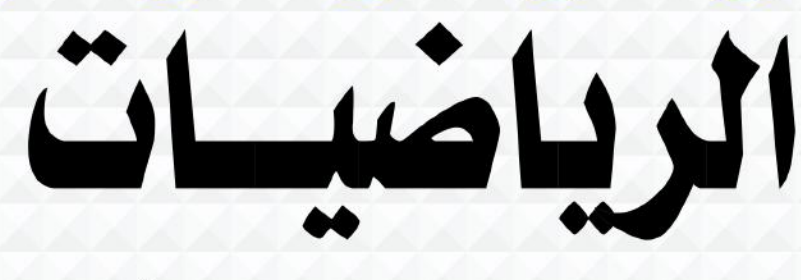

#### للصف السادس من مرحلة التعليم الأساسي

الجزء الثاني

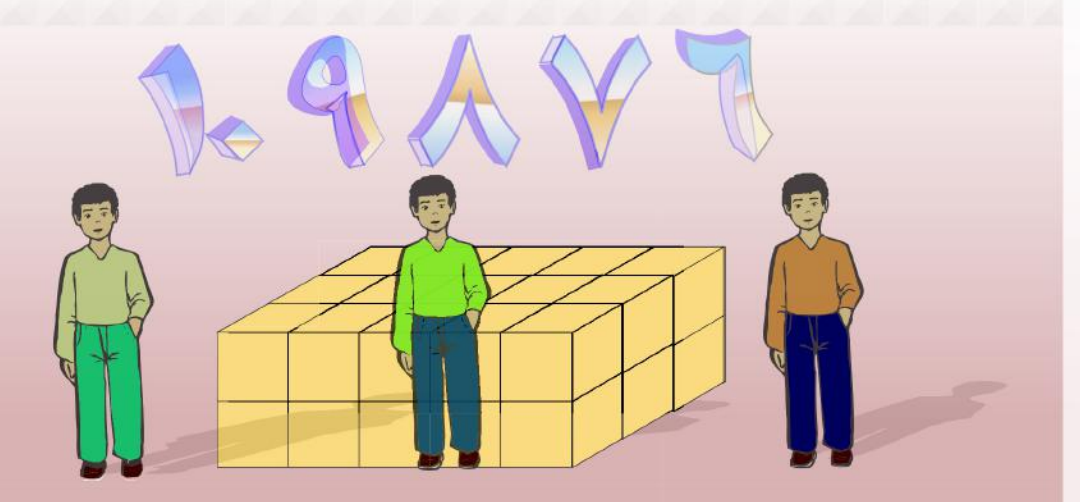

حقوق الطبع محفوظة لوزارة التربية والتعليم  $7.1V - 1215V$ 

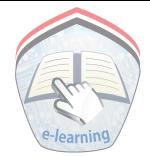

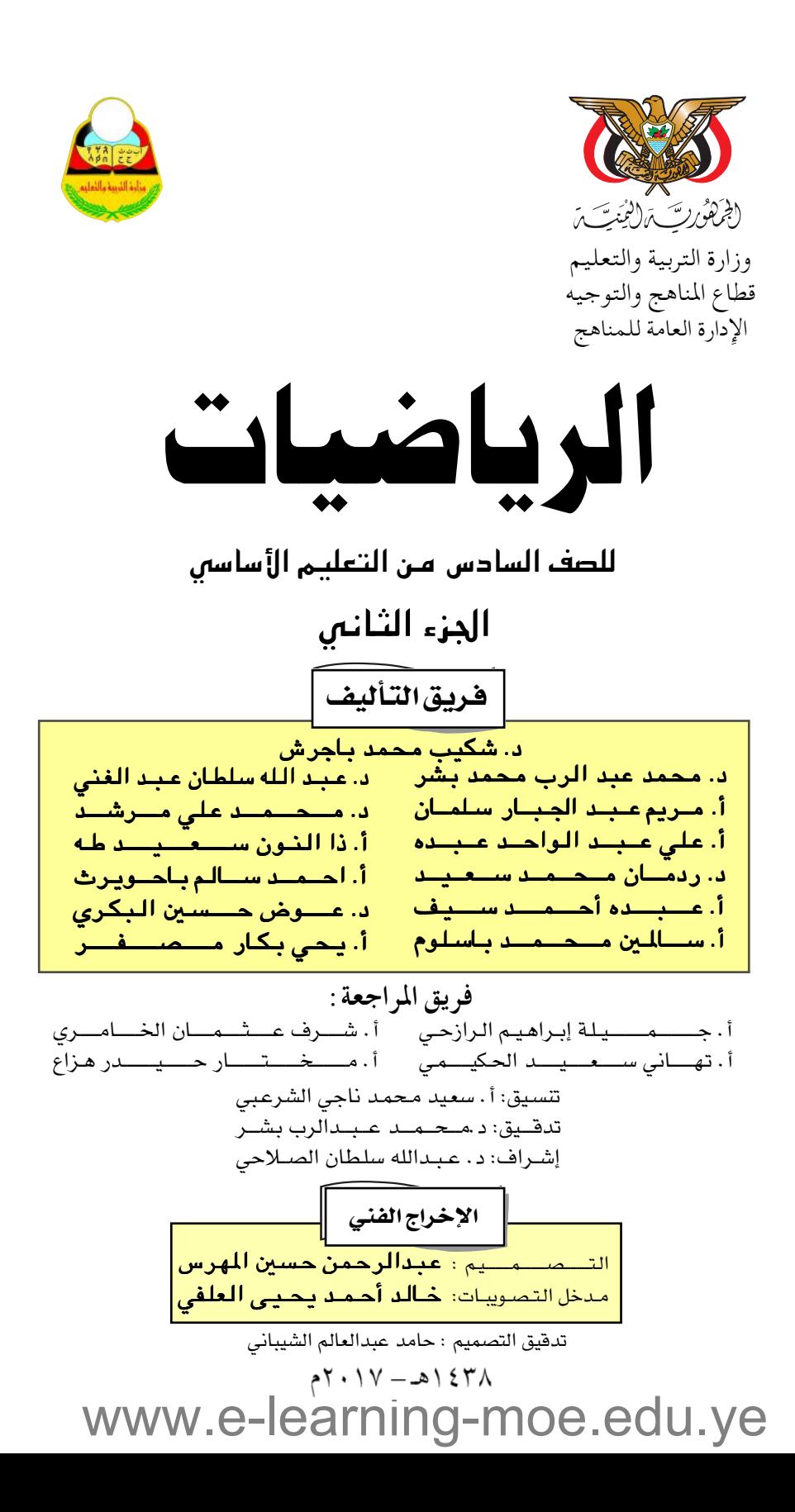

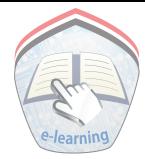

التشيط الو ردديسسسه وأعسيسدى وأعسيسسدى رددى أيتهسسا الدنيسسا نشسيدى واذكــري فـي فــــرحتــي كـــــل شهــيــدٍ وامنـــحـيــــــه حُــــــــللاً مِــنٌ ضــوءِ عيـــــدي رددى أيتسهسا السدنيسسا نشسسيدى رددى أيتبهسا البدنيسيا نشسسيدى وحدتي .. وحدتي .. يا نشيداً رائعاً يملأ نفسي أنت عــهـدّ عــالـــقّ فــي كــــل ذمّـــــــــــــــــــ رايتي .. رايتي .. يا نسيجاً حِڪْتُهُ من كل شمس اُخْــلُـــــــــرِي خَــــاهِـقَــــتُرَ هـــــــــــــر أمتي .. أمتي .. امنحيني البأس يا مصدر بأسي \_ واذخُــرينــــــي لَــڪ بِــا ۖ أڪرمَ ۖ أمــــت عشـــــتُ إيــمـــــــانـــى وحبّـــــــــى أمميّـا ومستسيري فسوق دربسى عسربيا وسيبسقنسي نبستض قنليني يمتنينا لسن تسسري السدنيسا علىي أرضي وصبيا

المصدر: فانون رفم (٣٦) لسنـّ، ٢٠٠٦م بشأن السلام الجمهوري ونشيد الدولـّ، الوطني للجمهوريـّ، اليمنيـّ

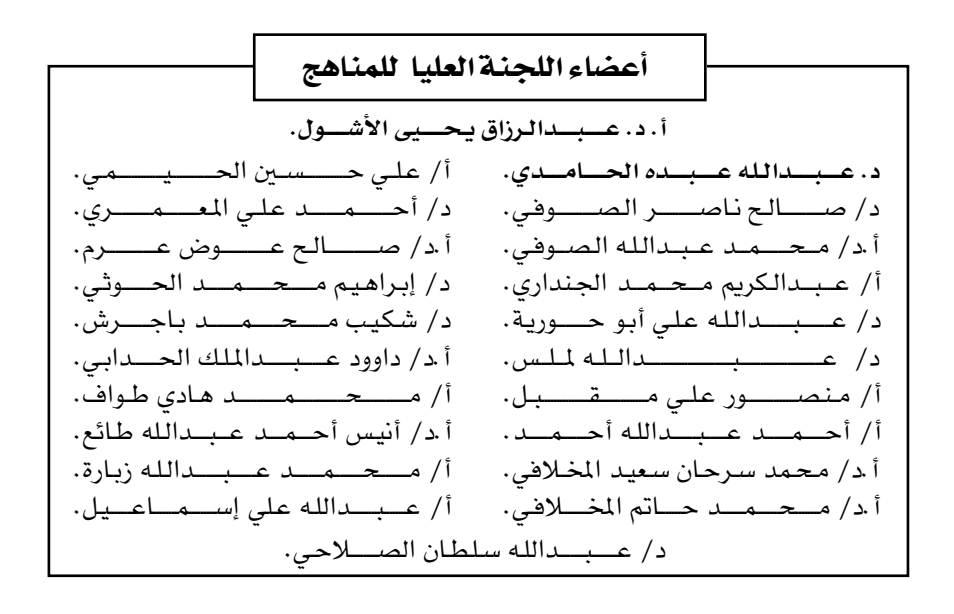

#### بورهارهم راجمه

#### تقطم

في إطار تنفيذ التوجهات الرامية للاهتمام بنوعية التعليم وتحسين مخرجاته تلبية للاحتياجات ووفقاً للمتطلبات الوطنية.

فقد حرصت وزارة التربية والتعليم في إطار توجهـاتها الإسـتراتيجية لتطوير التعليم الأساسي والثـانوي على إعطاء أولوية استـثنائيـة لتطويـر المناهـج الدراسـيـة، كونـهـا جـوهـر العملية التعليمية وعملية ديناميكية تتسم بالتجديد والتغيير المستمرين لاستيعاب التطورات المتسارعة التي تسود عالم اليوم في جميع المجالات.

ومن هذا المنطلق يأتي إصدار هذا الكتاب في طبعته المعدلة ضمن سلسلة الكتب الدراسية التي تم تعديلها وتنقيحها في عدد من صفوف المرحلتين الأساسية والثانوية لتحسين وتجويد الكتاب المدرسي شكلاً ومضموناً، لتحقيق الأهداف المرجوة منه، اعتماداً على العديد من المصادر أهمها: الملاحظات الميدانية، والمراجعات المكتبية لتلافي أوجه القصبور، وتحديث الملومات وبمايتناسب مع قبدرات المتعلم ومستواه العمري، وتحقيق الترابط ببن المواد الدراسية المقررة، فضللًا عن إعادة تصميم الكتاب فنياً وجعله عنصراً. مشوقاً وجذاباً للمتعلم وخصوصاً تلاميذ الصفوف الأولى من مرحلة التعليم الأساسي.

ويعد هذا الإنجاز خطوة أولى ضمن مشروعنا التطويري المستمر للمناهج الدراسية ستتبعها خطوات أكثر شمولية في الأعوام القادمة، وقد تم تنفيذ ذلك بفضل الجهود الكبيرة التي بذلهـا مجـمـوعـة من ذوى الخـبـرة والاخـتـصـاص في وزارة التـربيـة والتـعليم والجامعات من الذين أنضجتهم التجربة وصقلهم الميدان برعاية كاملة من قيادة الوزارة والحهات المختصة فبها .

ونؤكد أن وزارة التربية والتعليم لن تتوانى عن السير بخطى حثيثة ومدروسة لتحقيق أهدافها الرامية إلى تنوير الجيل وتسليحه بالعلم وبناء شخصيته المتزنة والمتكاملة القادرة على الإسهام الفاعل في بناء الوطن اليمني الحديث والتعامل الإيجابي مع كافة التطورات العصرية المتسارعة والمتغيرات المحلية والإقليمية والدولية.

وزير التربية والتعليم رئيس اللجنة العليا للمناهج

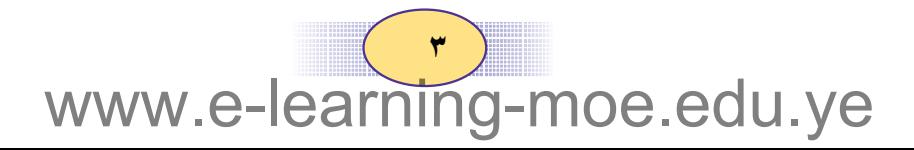

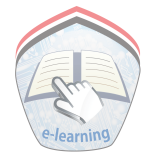

#### موالثة التهازات

#### $2011$

حرصت وزارة التربيـة والتعليم عـلى تطوير المناهـج وفق أسس علمـيـة وتربوية، ويتـضح ذلك من خلال تنظيم محتوى الكتاب المدسى في صورة وحدات متكاملة ومترابطة تحقق أهداف تدريس المادة ، كـما يتضـمن الكتاب العـديد من التدريبـات والأنشطة والتطبيـقات التي تغطي محتوى كل وحدة دراسية وذلك لمساعدة التلميذ / التلميذة على اكتساب المعرفة العلمية .

وقيد تم عبرض المادة بأسلوب سهل وواضح وزودت بالصبور والوسيائل التبي تسباعيد في تنفيهذ نشاطات التعلم وتنمية المهارات واكتساب المعرفة والقيم التي تسهم في النمو المتكامل لكل جوانب شخصية المتعلم .

ولم يغفل الكتاب المدرسي تضمين بعض المفاهيم الصحية والبيئية والسكانية والمفاهيم ذات الصلة ببعض القضايا المحلية والعالمية ، كـمـا روعي ربط ما يدرسه التلميـذ /التلميـذة بواقع حياته / حياتها اليومية .

- وللاستفادة القصوى من محتوى الكتاب لابد من اتباع الإرشادات الآتية : ١ – المحافظة على الكتاب وعدم تمزيقه ليستخدمه ويستفيد منه الآخرون .
	- ٢ القراءة المتأنية والفاحصة والتحليلية للدروس.
- ٣- تكويـن اسـتنتـاجـات وعـبَـر مـن الدروس المقـدمـة لتـصـبـح جـزءاً من السلـوك اليـومي للتلاميذ /التلميذات.
	- ٤- توجيه السؤال والاستفسار للمعلم بهدف الاستفادة.

والله الموفق،،

المؤلفهن

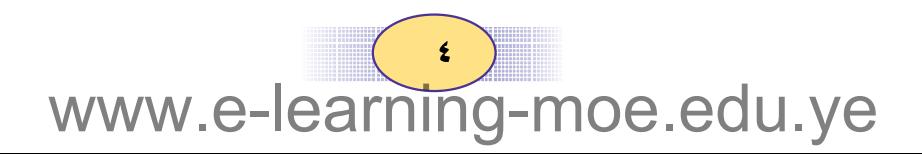

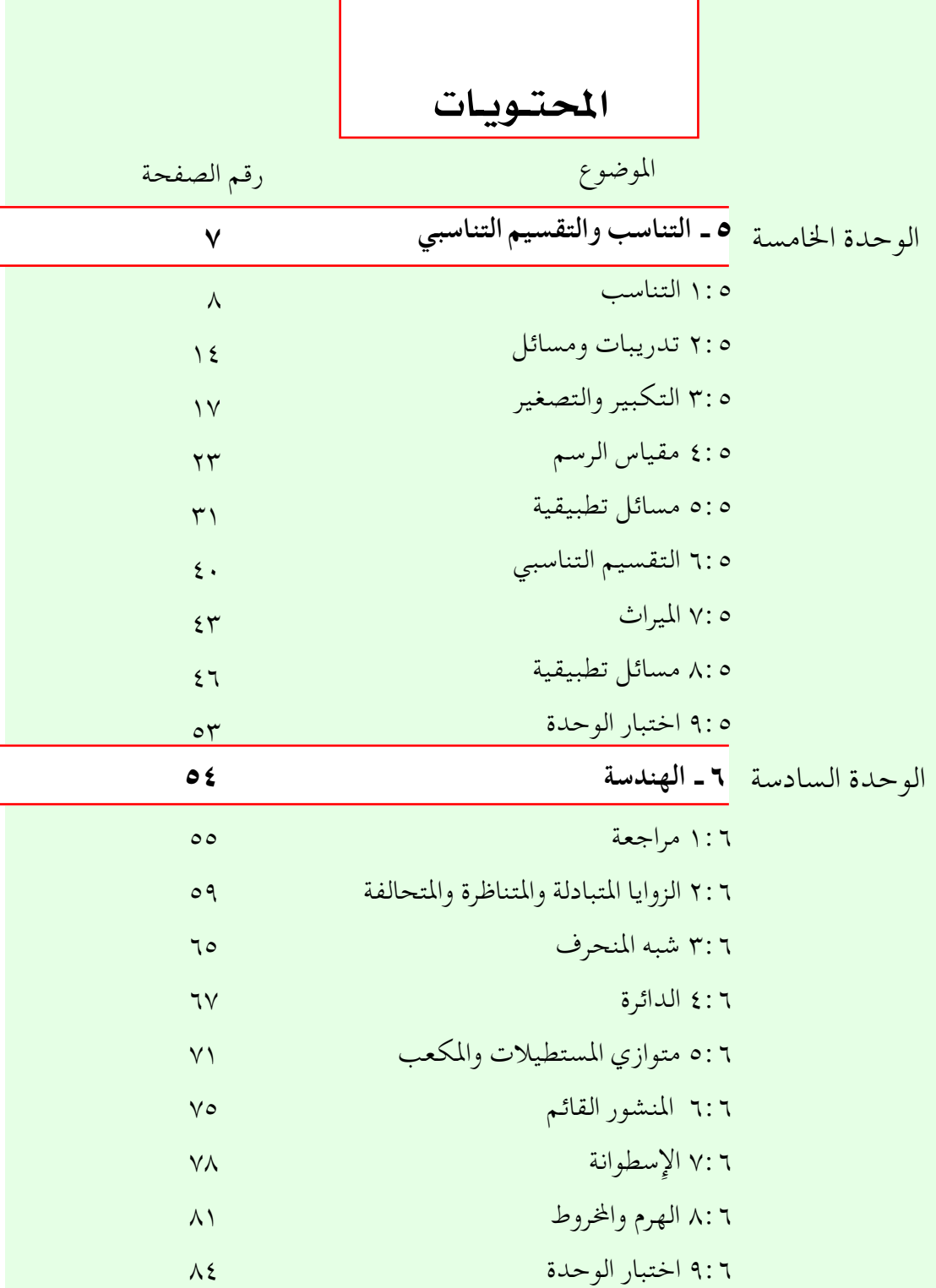

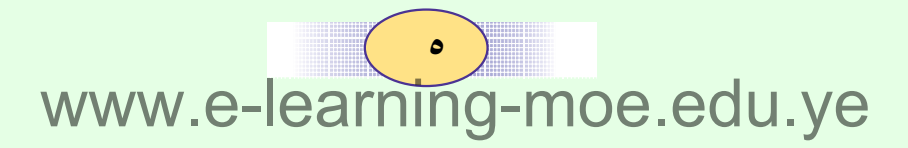

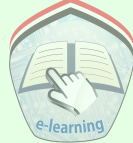

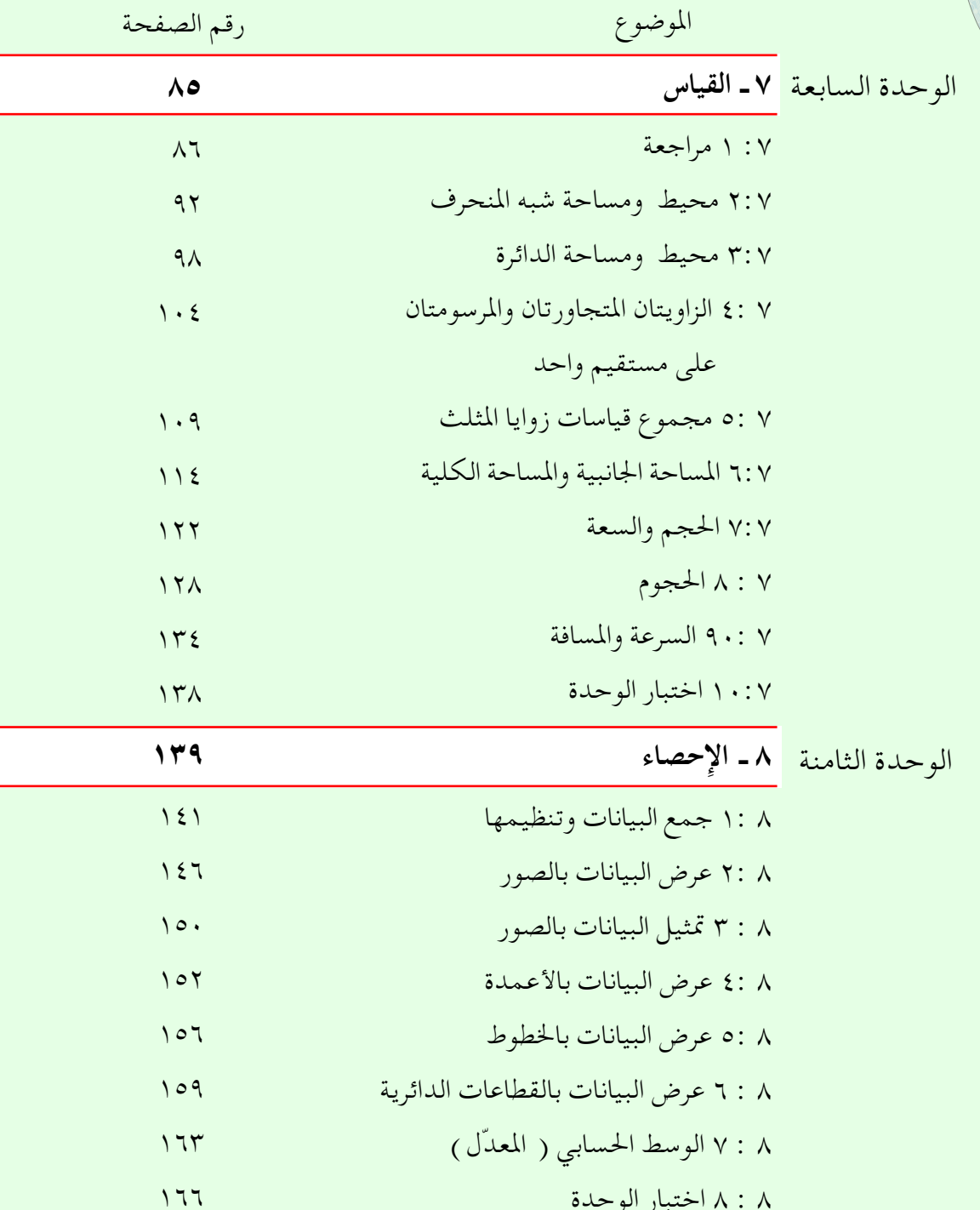

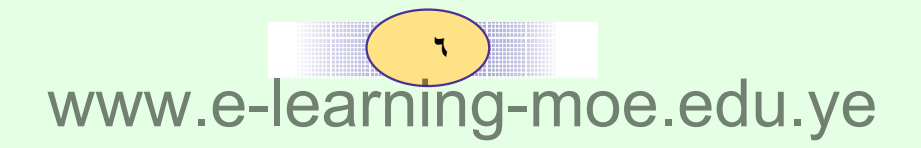

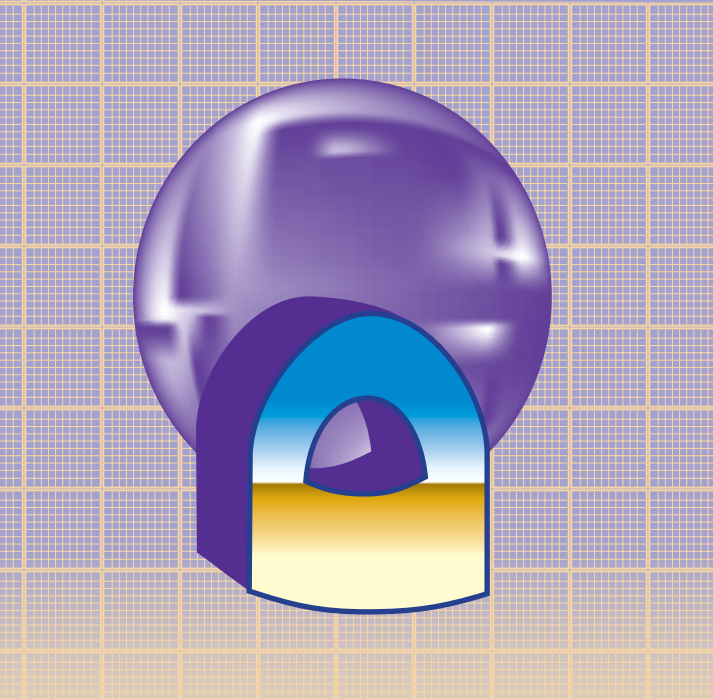

## الوحدة الخامسة

# التناسب والتقسيم التناسبى

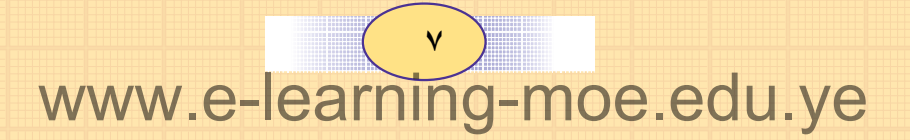

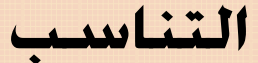

درســت النسـبة في الوحــدة الــسابقة ، وعرفت أن النسبـة بين العــددين م ۽ هي ٣ : ٤ أو جــ وأن النسبة بين العددين ٦ ، ٨ هي ٦ : ٨ أو <u>٦</u>  $\int_{0}^{1}$ وكما تعلم  $\frac{1}{\lambda} = \frac{1}{\lambda}$  (كسران متكافئان )  $\frac{7}{\Lambda}$  إِذن النسبة  $\frac{7}{\lambda}$  = النسبة وعندما تتساوى النسبتان يسمى ذلك تناسباً .

 $\sqrt{1:0}$ 

#### التناسب هسو تسساوي نسسبتين

ويمكن كتابة التناسب بالصورة ٣ : ٤ = ٦ : ٨ وتقرأ ٣ إِلى ٤ تساوي ٦ إِلى ٨  $\frac{9}{4} = \frac{9}{4} = \frac{1}{2}$ كما يمكن كتابة التناسب بالصورة ويسمى العددان ٣ ، ٨ طرفي التناسب ، كما يسمى العددان ٤ ، ٦ وسطى التناسب وتسمى الأعداد ٣ ، ٤ ، ٦ ، ٨ بهذا الترتيب أعداداً متناسبة.

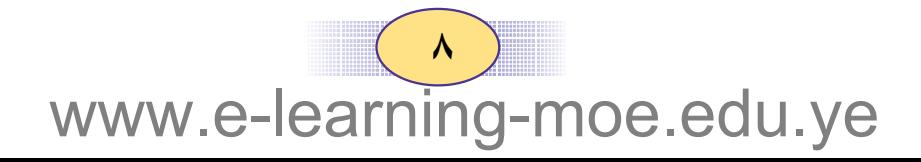

| 1                | 1                |                  |                  |                  |                  |                  |                  |                  |                  |                  |                  |                  |                  |                  |                  |                  |                  |                  |                  |                  |                  |                  |                  |                  |                  |                  |
|------------------|------------------|------------------|------------------|------------------|------------------|------------------|------------------|------------------|------------------|------------------|------------------|------------------|------------------|------------------|------------------|------------------|------------------|------------------|------------------|------------------|------------------|------------------|------------------|------------------|------------------|------------------|
| $\frac{r}{\tau}$ | $\frac{r}{\tau}$ | $\frac{r}{\tau}$ | $\frac{r}{\tau}$ | $\frac{r}{\tau}$ | $\frac{r}{\tau}$ | $\frac{r}{\tau}$ | $\frac{1}{\tau}$ | $\frac{1}{\tau}$ | $\frac{1}{\tau}$ | $\frac{1}{\tau}$ | $\frac{1}{\tau}$ | $\frac{1}{\tau}$ | $\frac{1}{\tau}$ | $\frac{1}{\tau}$ | $\frac{1}{\tau}$ | $\frac{1}{\tau}$ | $\frac{1}{\tau}$ | $\frac{1}{\tau}$ | $\frac{1}{\tau}$ | $\frac{1}{\tau}$ | $\frac{1}{\tau}$ | $\frac{1}{\tau}$ | $\frac{1}{\tau}$ | $\frac{1}{\tau}$ | $\frac{1}{\tau}$ | $\frac{1}{\tau}$ |
| 1                | 1                | 1                | 1                | 1                | 1                | 1                | 1                |                  |                  |                  |                  |                  |                  |                  |                  |                  |                  |                  |                  |                  |                  |                  |                  |                  |                  |                  |
| 2                | 1                | 1                | 1                | 1                | 1                | 1                | 1                |                  |                  |                  |                  |                  |                  |                  |                  |                  |                  |                  |                  |                  |                  |                  |                  |                  |                  |                  |
| 3                | 1                | 1                | 1                | 1                | 1                | 1                |                  |                  |                  |                  |                  |                  |                  |                  |                  |                  |                  |                  |                  |                  |                  |                  |                  |                  |                  |                  |
| 4                | 1                | 1                | 1                | 1                | 1                | 1                |                  |                  |                  |                  |                  |                  |                  |                  |                  |                  |                  |                  |                  |                  |                  |                  |                  |                  |                  |                  |
| 5                | 1                | 1                | 1                | 1                | 1                | 1                |                  |                  |                  |                  |                  |                  |                  |                  |                  |                  |                  |                  |                  |                  |                  |                  |                  |                  |                  |                  |
|                  |                  |                  |                  |                  |                  |                  |                  |                  |                  |                  |                  |                  |                  |                  |                  |                  |                  |                  |                  |                  |                  |                  |                  |                  |                  |                  |

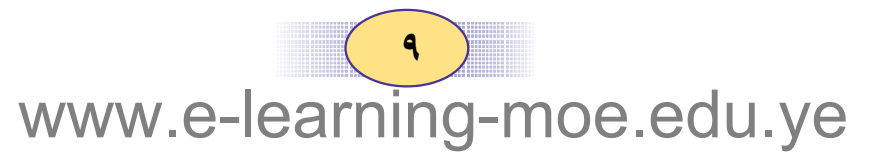

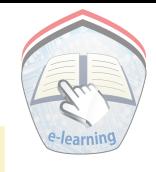

#### قاعدة الضرب التبادلى :

احسب حاصل ضرب الطرفين ، وحاصل ضرب الوسطين في كل تناسب مما يلي :

- $\frac{1}{\Lambda} = \frac{\Upsilon}{\zeta} \quad (\dagger)$  $\frac{y}{x} = \frac{y}{q} (\psi)$ حاصل ضرب الطرفين : . . . . . . . = . . . . . . حاصل ضرب الوسطين : ....... = ......
- $\frac{10}{11} = \frac{10}{15}$  (  $\zeta$  )  $\ldots \ldots =$  $\ldots \ldots =$ ماذا تستنتج ؟ نجد في كل تناسب أن :

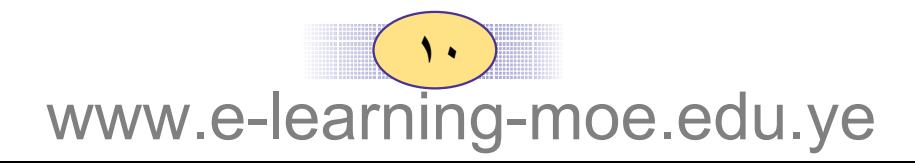

| 1                                                                                                    |  |
|----------------------------------------------------------------------------------------------------|--|
| \n $\frac{V}{\lambda} \cdot \frac{V}{\lambda} = \frac{V}{\lambda} \cdot \frac{V}{\lambda} \cdot \frac$ |  |

| U                           | 1   |     |     |
|-----------------------------|-----|-----|-----|
| $\frac{U}{q} = \frac{V}{q}$ | ... | ... | ... |
| $\frac{V}{q} = \frac{V}{q}$ | ... | ... | ... |
| $\frac{V}{r} = \frac{N}{r}$ | ... |     |     |
| $\frac{V}{r} = \frac{N}{r}$ | ... |     |     |
| $\frac{V}{r} = \frac{N}{r}$ | ... |     |     |
| $\frac{V}{r} = \frac{N}{r}$ | ... |     |     |
| $\frac{V}{r} = \frac{N}{r}$ | ... |     |     |
| $\frac{V}{r} = \frac{N}{r}$ | ... |     |     |
| $\frac{V}{r} = \frac{N}{r}$ | ... |     |     |
| $\frac{V}{r} = \frac{1}{r}$ | ... |     |     |
| $\frac{V}{r} = \frac{1}{r}$ | ... |     |     |
| $\frac{V}{r} = \frac{1}{r}$ | ... |     |     |
| $\frac{V}{r} = \frac{1}{r}$ | ... |     |     |
| $\frac{V}{r} = \frac{1}{r}$ | ... |     |     |
| $\frac{V}{r} = \frac{1}{r}$ | ... |     |     |
| $\frac{V}{r} = \frac{1}{r}$ | ... |     |     |
| $\frac{V}{r} = \frac{1}{r}$ | ... |     |     |
| $\frac{V}{r} = \frac{1}{r}$ | ... | ... |     |
| $\frac{V}{r} = \frac{1}{r}$ | ... | ... |     |
| $\frac{V}{r} = \frac{1$     |     |     |     |

## تمارين ومسائل

$$
\frac{\partial}{\partial \gamma} = \frac{\gamma}{\gamma} \quad (\hookrightarrow) \qquad \frac{\gamma}{\lambda} = \frac{\partial}{\xi} \quad (\dagger)
$$
\n
$$
\frac{\gamma \gamma}{\gamma} = \frac{q}{\lambda} \quad (3) \qquad \frac{\gamma}{\gamma} = \frac{q}{\gamma} \quad (\infty)
$$

تدريبات ومسائل

 $\mathsf{F}$ :  $\mathsf{D}$ 

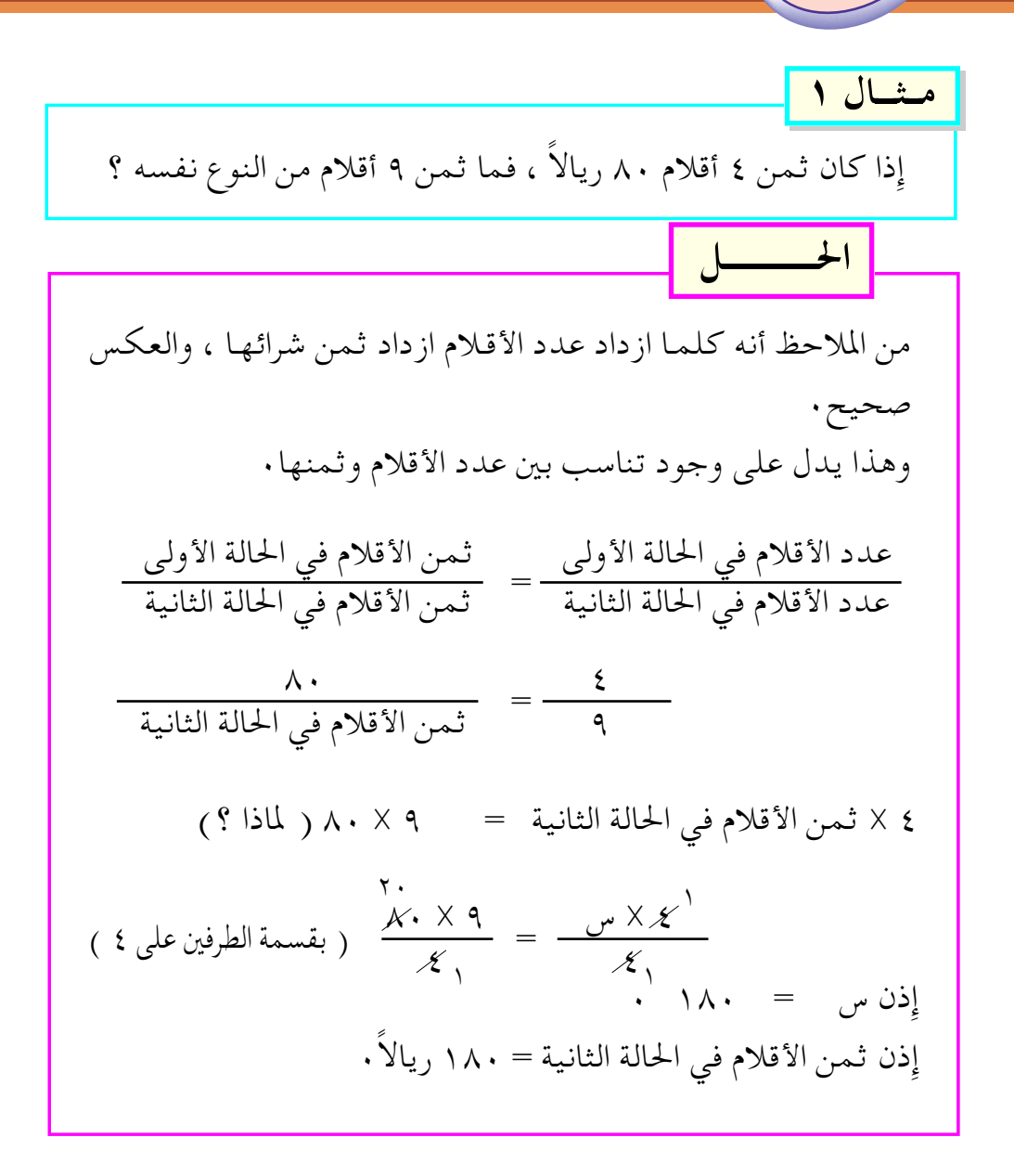

| N             | N              |                |                 |                 |                |                |                |                |                |                |                |                |                |                |                |                |                |                |                |                |                |                |                |                |                |                |                |                |                |                |                |                |                |                |                |                |                |                |                |                |                |                |                |                |                |
|---------------|----------------|----------------|-----------------|-----------------|----------------|----------------|----------------|----------------|----------------|----------------|----------------|----------------|----------------|----------------|----------------|----------------|----------------|----------------|----------------|----------------|----------------|----------------|----------------|----------------|----------------|----------------|----------------|----------------|----------------|----------------|----------------|----------------|----------------|----------------|----------------|----------------|----------------|----------------|----------------|----------------|----------------|----------------|----------------|----------------|----------------|
| $\frac{1}{2}$ | $\frac{2}{17}$ | $\frac{2}{17}$ | $\frac{14}{27}$ | $\frac{14}{27}$ | $\frac{1}{27}$ | $\frac{1}{27}$ | $\frac{1}{27}$ | $\frac{1}{27}$ | $\frac{1}{27}$ | $\frac{1}{27}$ | $\frac{1}{27}$ | $\frac{1}{27}$ | $\frac{1}{27}$ | $\frac{1}{27}$ | $\frac{1}{27}$ | $\frac{1}{27}$ | $\frac{1}{27}$ | $\frac{1}{27}$ | $\frac{1}{27}$ | $\frac{1}{27}$ | $\frac{1}{27}$ | $\frac{1}{27}$ | $\frac{1}{27}$ | $\frac{1}{27}$ | $\frac{1}{27}$ | $\frac{1}{27}$ | $\frac{1}{27}$ | $\frac{1}{27}$ | $\frac{1}{27}$ | $\frac{1}{27}$ | $\frac{1}{27}$ | $\frac{1}{27}$ | $\frac{1}{27}$ | $\frac{1}{27}$ | $\frac{1}{27}$ | $\frac{1}{27}$ | $\frac{1}{27}$ | $\frac{1}{27}$ | $\frac{1}{27}$ | $\frac{1}{27}$ | $\frac{1}{27}$ | $\frac{1}{27}$ | $\frac{1}{27}$ | $\frac{1}{27}$ | $\frac{1}{27}$ |

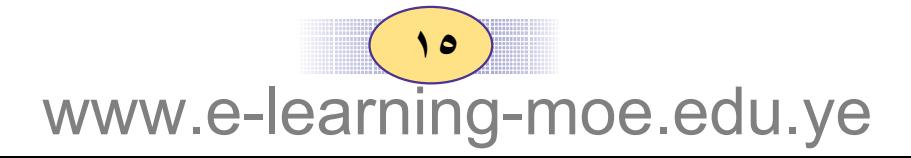

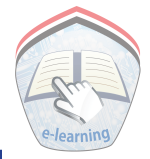

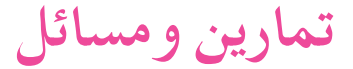

 $\frac{17}{10}$  ( $\frac{2}{10}$  (3)  $\frac{9}{15}$  ( $\frac{9}{15}$  ( $\frac{9}{10}$ ) ( ٢ ) أوجد قيمة س في كل مما يأتي :  $\frac{\epsilon}{\epsilon} = \frac{\lambda}{\lambda \tau} (\psi) \epsilon \frac{\gamma}{\tau} = \frac{\psi}{\tau} (1)$  $\frac{q}{11} = \frac{0}{1} (0)$ ;  $\frac{0}{1} = \frac{1}{1}$ 

(٣) نسبة عدد سكان إحدى القرى قبل ٥ سنوات إلى عدد سكانها الآن هي ٢: ٢ فإذا كان عدد سكان القرية الآن

٦٠٠٠ نسمة ؛ فكم كان عددهم قبل ٥ سنوات ؟

( ٤ ) إذا كان عمر خالد ٩ سنوات ، وكانت النسبة بين عمره وعمر والده مسلم ، فما عمر والده؟ ( ٥ ) نسبة عدد المواليد إِلى عدد السكان في إِحدى المدن في العام

الماضي هي ٣٢ :١٠٠٠ ، فإذا كـان عـدد المواليـد في تـلك المدينة في ذلك الوقت ٥١٢ مــولوداً ، فكم عــدد سكان المدينة؟

( ٦ ) قطعة أرض مستطيلة الشكل نسبة طولها إلى عرضها هي ۲:۳ ، فإذا كان طولها ٦٠ متراً ؛ فكم عرضها ؟

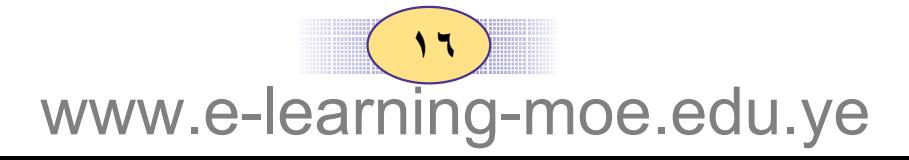

التكبير والتصغير

 $(\mathbf{r} \cdot \mathbf{0})$ 

من شـروط صـحـة الصـلاة دخـول الـوقت ، ومـثـال ذلـك وقت الظهـر ويبدأ عندما يكون ظل الإنسان أسفله ، ويمتد حتى يتساوى الشيء وظله وعندها يدخل وقت العصر (صلاة العصر ) ويمتد حتى غروب الشمس٠ – أي أن ظل أي شيء إِما أن يكون أصغر منه ويسمى لت تصغيراً ، – أو أكبر منه ويسمى "تكبيراً" ، ويمكن للرسامين أو المصورين أو النحاتين وضع الصور ، أو الرسومات، أو المجسمات المصغَّرة ، أو المكبّرة لأي شيء في الواقع ، بمعرفـة نسبـة معـينة تسـمي نـسبـة التصغير أو نسبة التكبير . فقد تكون نسبة التصغير  $\frac{1}{\mathsf{y}}$  أو  $\frac{1}{\mathsf{y}}$  أو  $\frac{\mathsf{y}}{\mathsf{y}}$  أو  $\frac{\mathsf{y}}{\mathsf{y}}$  أو 1 أو 1 أو 3 أو ج أما نسبة التكبير فقد تكون لمع أو عظيم أو عظيم أو عظيم أو  $\cdots \cdots \cdots \cdots \frac{q}{v}$  if  $\frac{q}{v}$ إِذن نسبة التصغير = لطول الظل عندما يكون طول الظل أصغر من<br>إذن نسبة التصغير = الطول الحقيقي الطول الحقيقي

الطول الحقيقى

 $($   $\vee$   $)$ www.e-learning-moe.edu.ye

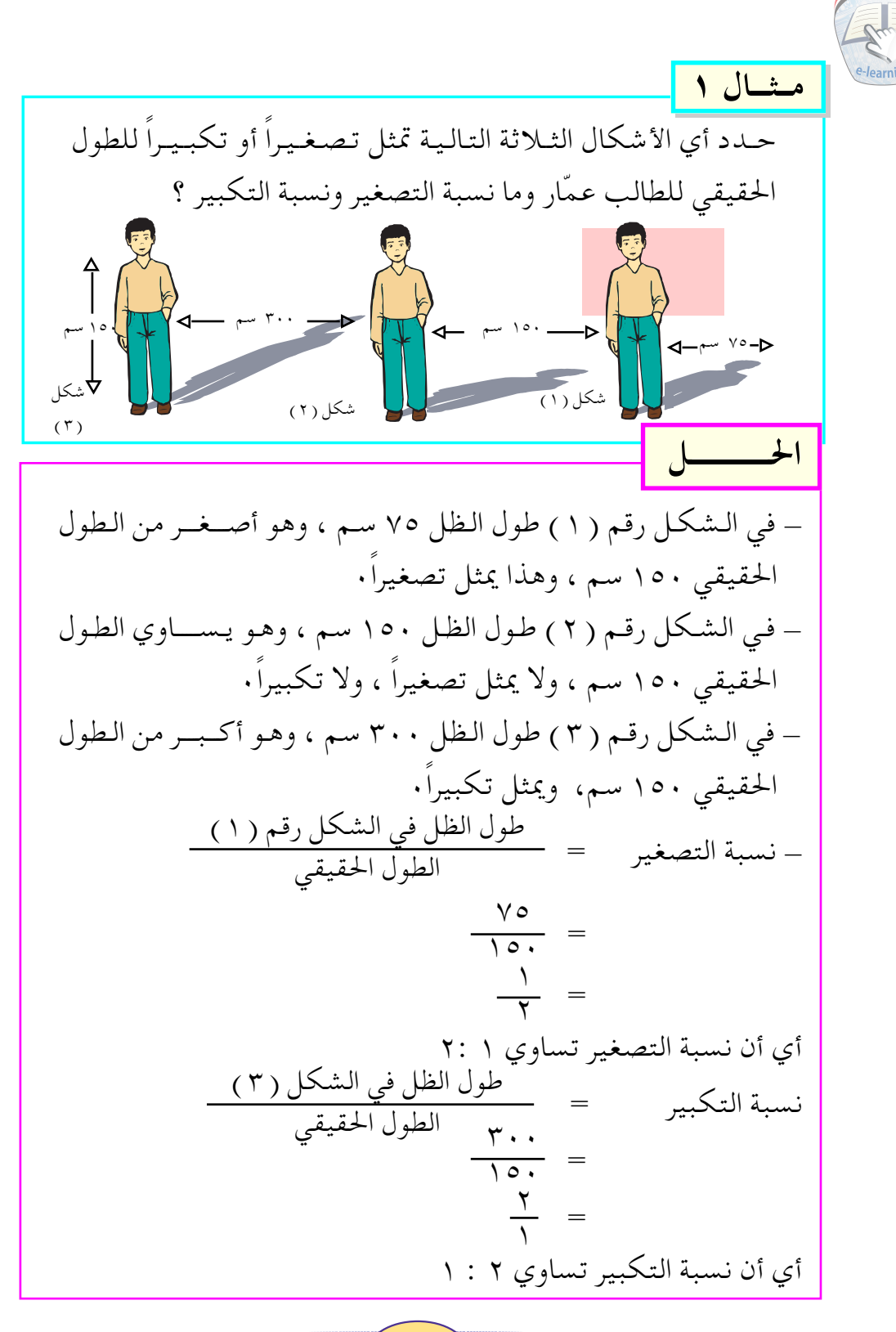

 $\left( \begin{array}{c} \Lambda \\ \Lambda \end{array} \right)$ www.e-learning-moe.edu.ye

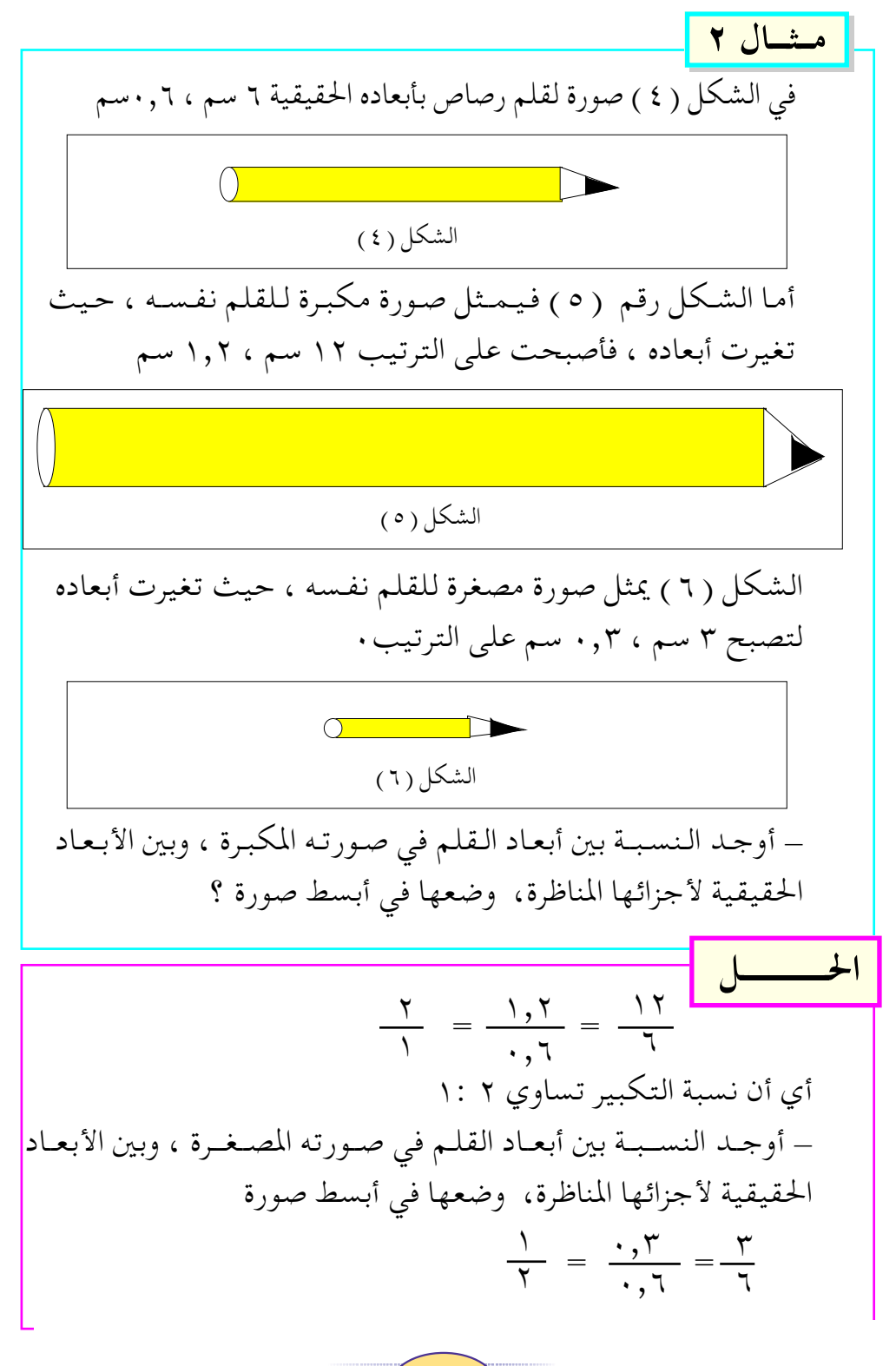

 $\left( \begin{array}{c} \text{A} \\ \text{B} \end{array} \right)$ www.e-learning-moe.edu.ye

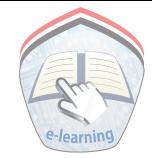

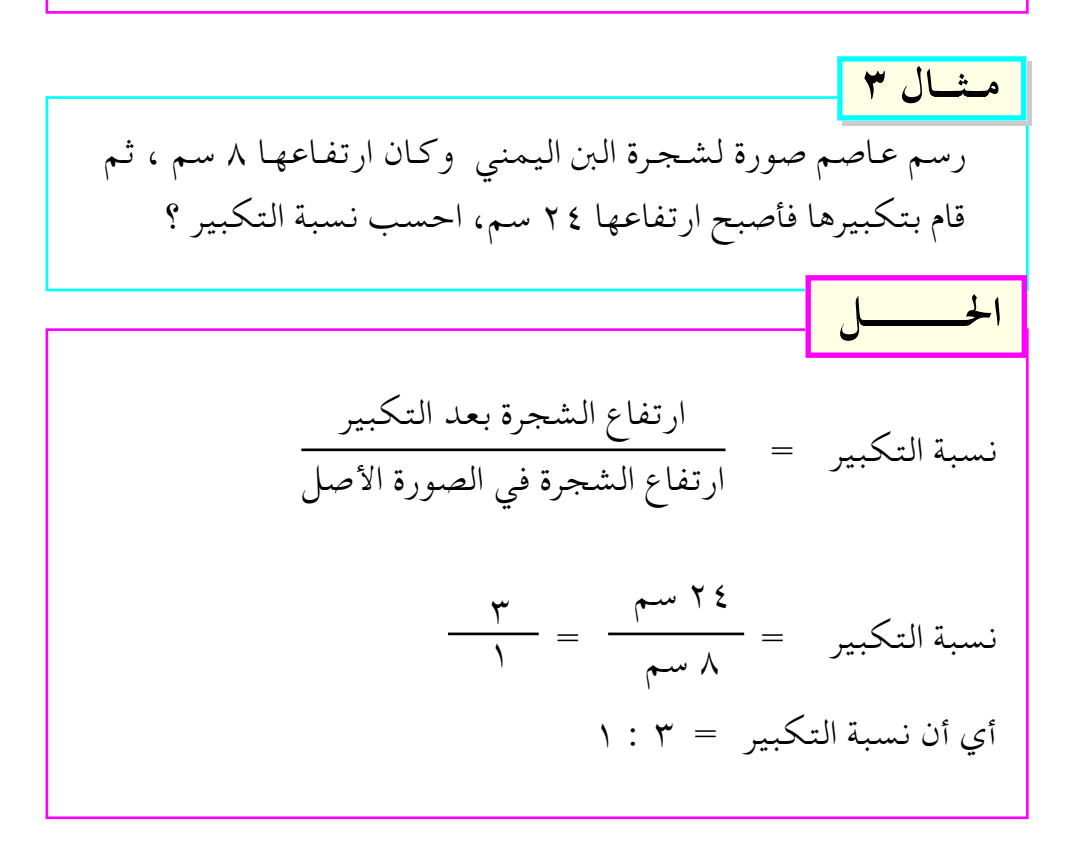

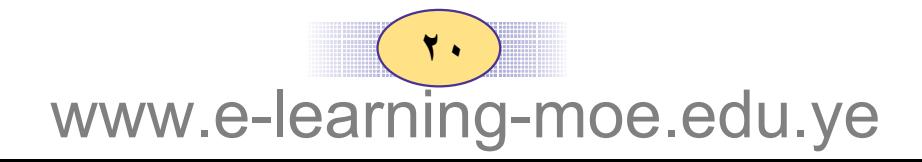

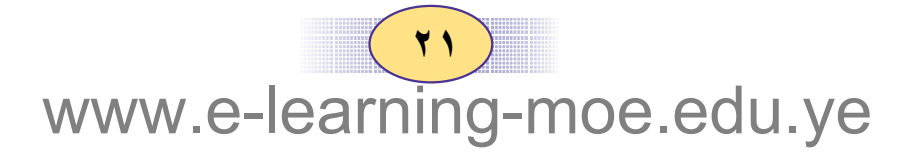

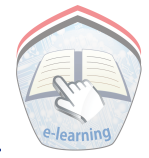

تمارين ومسائل

(١) في الشكل (٨) صورة طولها ٤ سم ، وعـرضــهـا ٣ سم في الشكل( ٩ ) تكبير لهذه الصورة فس أبعادها ثم احسب نسبة التكبير بين الصورتين .

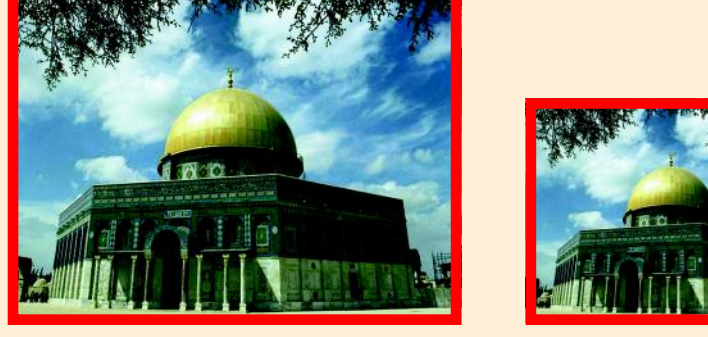

شکل (۹)

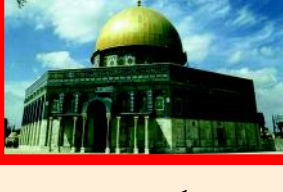

شکل (۸)

( ٢ ) اعتبر الصورة في الشكل السابق رقم ( ٩ ) هي الأصل ، والصورة في الشكل رقم ( ٨ ) تصغيراً لها، أوجد نسبة التصغير بين الشكلين. (٣) كُبّرت صورة بنسبة تكبيـر قدرها ٢٠٠٠ وفإذا عُلم أن بُعـدي

- الصورة قبل التكبير ٦ ، ٤ سم، فاحسب بُعديها بعد التكبير.
- ( ٤ ) إذا كان طول ظل إحدى أشجار النخيل ٦٠٠ سم ، فاحسب الطول الحقيقي لشجرة النخيل ؟ إِذا كانت نسبة التصغير ٣:٢٠
- ( ٥ ) إِذا كان ارتفاع منزل عماد الدين ٢٥ م ، فكم يكون ارتفاع المنزل في صورة مصغرة بنسبة ١٢٥:١ ؟
- ( ٦ ) صورة على شكل مثلث ؛ أضلاعه ٢ ، ٣ ، ٤ سم كبَّرت بنسبة تكبير قدرها ٢ : ١ فما أبعاد الصورة بعد التكبير ؟

 $\mathbf{Y}$ www.e-learning-moe.edu.ye

مقياس الرسم

 $\mathbf{2}:\mathbf{A}$ 

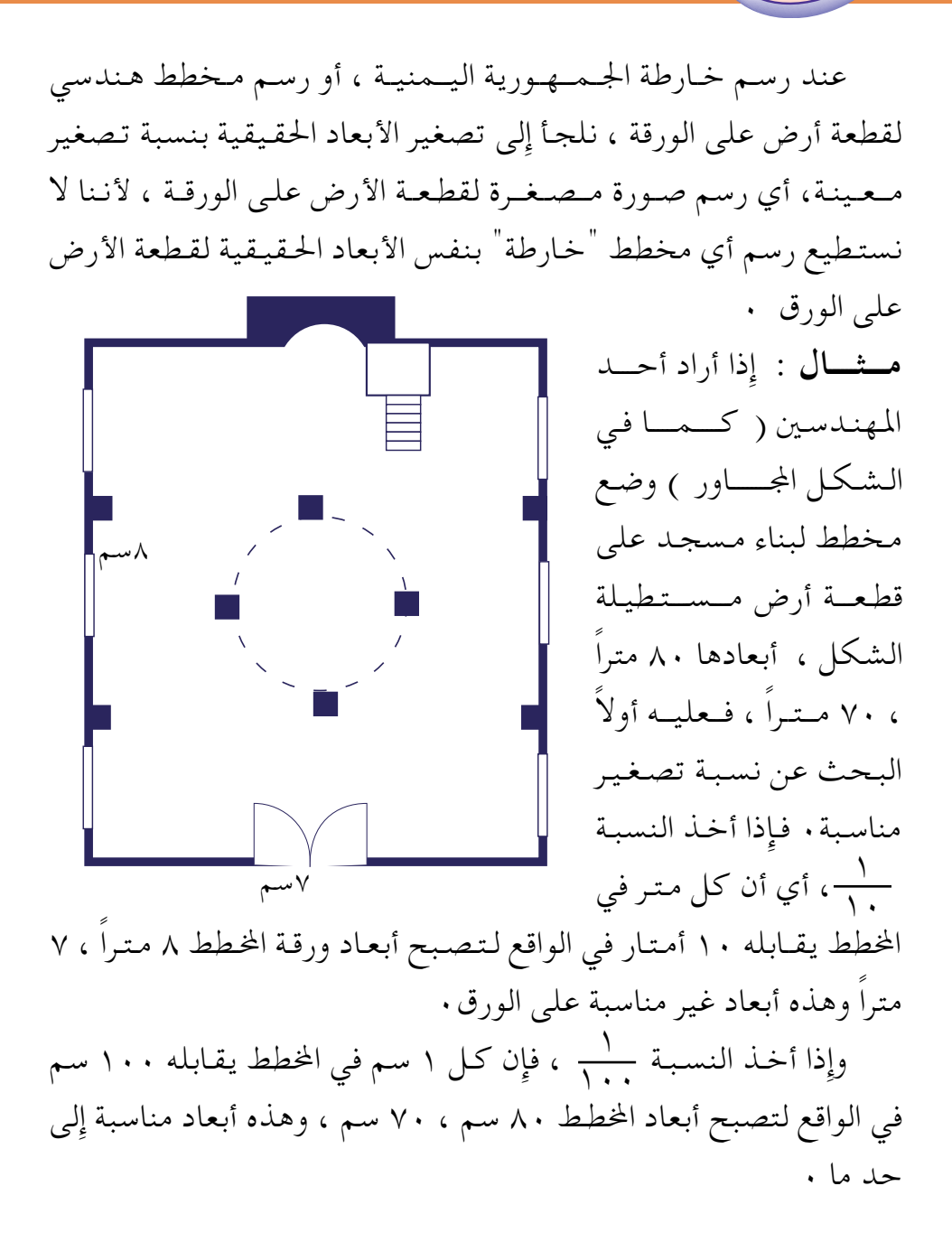

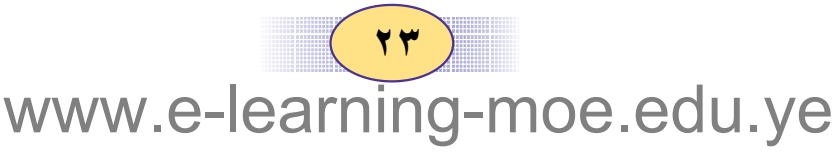

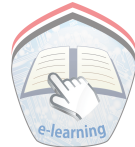

في الواقع لتصبح أبعاد المخطط ٨ سم ، ٧ سم ، وهذه أبعاد مناسبة . لذلك فإن الشكل بالصفحة السابقة يمثل مخططاً أبعاده ٨سم ، ٧ سم بعد تصغير أبعاد قطعة الأرض بنسبة تصغير مصلح . . . لذلك يمكن القول أن النسبة التي تمثل البعد بين أي نقطتين على الرسم ( المخطط) إلى البعد الحقيقي بينهما في الواقع ، تسمى مقياس الرسم.

البعد بين أي نقطتين على الرسم مقياس الرسم = البعد الحقيقي بينهما مشال ۱ وضع مخطط لبناء مستشفى على قطعة أرض طولها ٣٣٠ متراً ، وعرضها ٢٢٠ متراً ، فإذا كان طولها في المخطط ٣٣ سم ، فاحسب مقياس الرسم وعرض قطعة الأرض في الخطط ؟  $\overline{\phantom{a}}$ البعد على الرسم = الطول في الخطط لقطعة الأرض<br>١ ) مقياس الرسم = البعد الحقيقي الطول الحقيقي لقطعة الأرض  $-\frac{1}{2}$   $\frac{1}{2}$   $\frac{1}{2}$  ۳۳۰ مته أ وحيث ان . ٣٣ متراً = . ٢٣٢ . . . = ٣٣٠. . . ٣٣سم

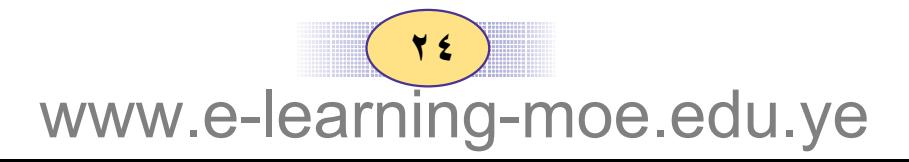

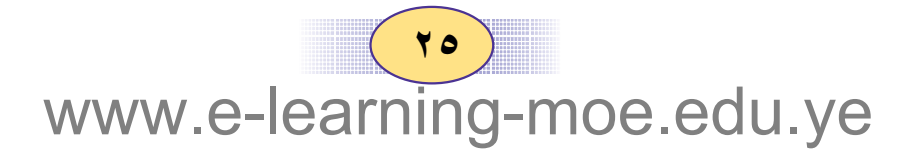

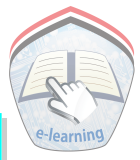

مشال ۲ المسافة بين مدينة صنعاء ومدينة صعدة ١٨٠ كم٠ والمسافة بينهما على الخريطة تساوي ١,٨ سم احسب مقياس الرسم.  $\overline{\phantom{a}}$  $\frac{1}{1 \cdot \cdots \cdot \cdots} = \frac{1 \cdot \lambda}{1 \cdot \lambda \cdots \cdots \cdots} = \frac{1 \cdot \lambda}{1 \cdot \lambda \cdot \lambda} =$ إذن مقياس الرسم يساوي ١ : ١٠٠٠٠٠٠

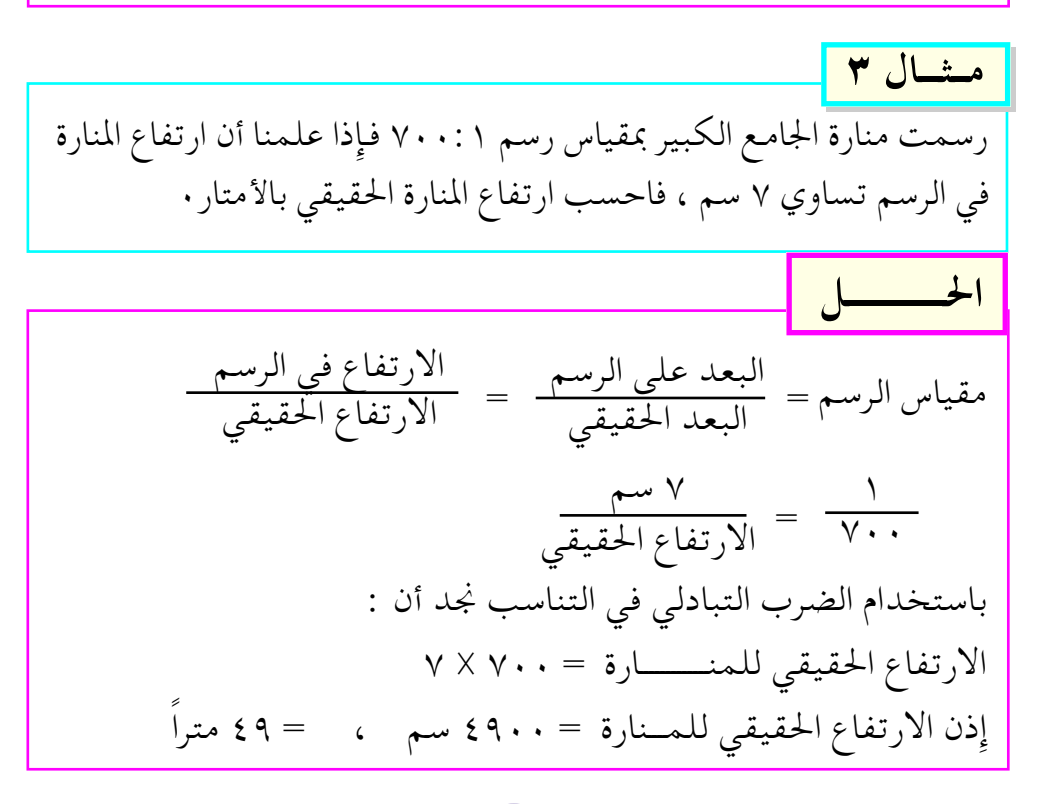

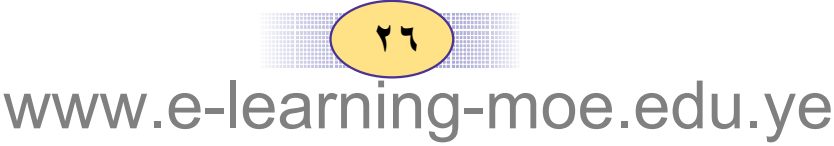

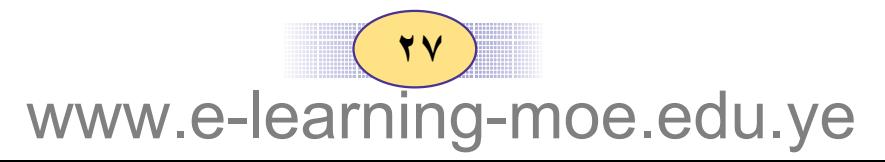

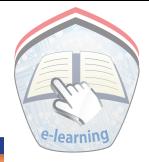

## تمارين ومسائل

( ١ ) أكمل الجدول التالي :

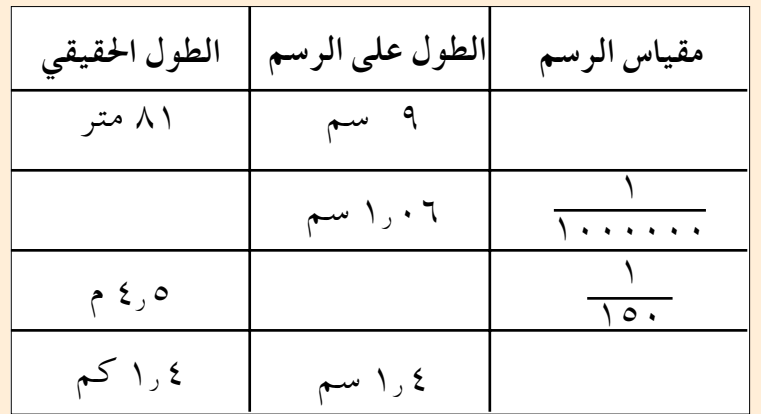

(٢) القطعة المستبقيمة أب المرسومة أدناه تمثل شارعياً طوله ٨كيلومترات ، احسب مقياس الرسم المستخدم ؟  $\overline{\bigcup_{i=1}^{n}$ 

( ٣ ) تمثل الخارطة المرسومة جانبا من خارطة الجمهورية اليمنية، وقد رسيمت بمقياس رسم ١ : ١٢٠٠٠٠٠٠ احسب المسافية الحقيقية بين المدن التالية : أ) صنعاءِ \_\_عدن ب) الغيظة ــــــــ المكلا د) صعدة ـ الحديدة هـ) مأرب ــــــــــ عتق

 $( Y \wedge )$ www.e-learning-moe.edu.ye

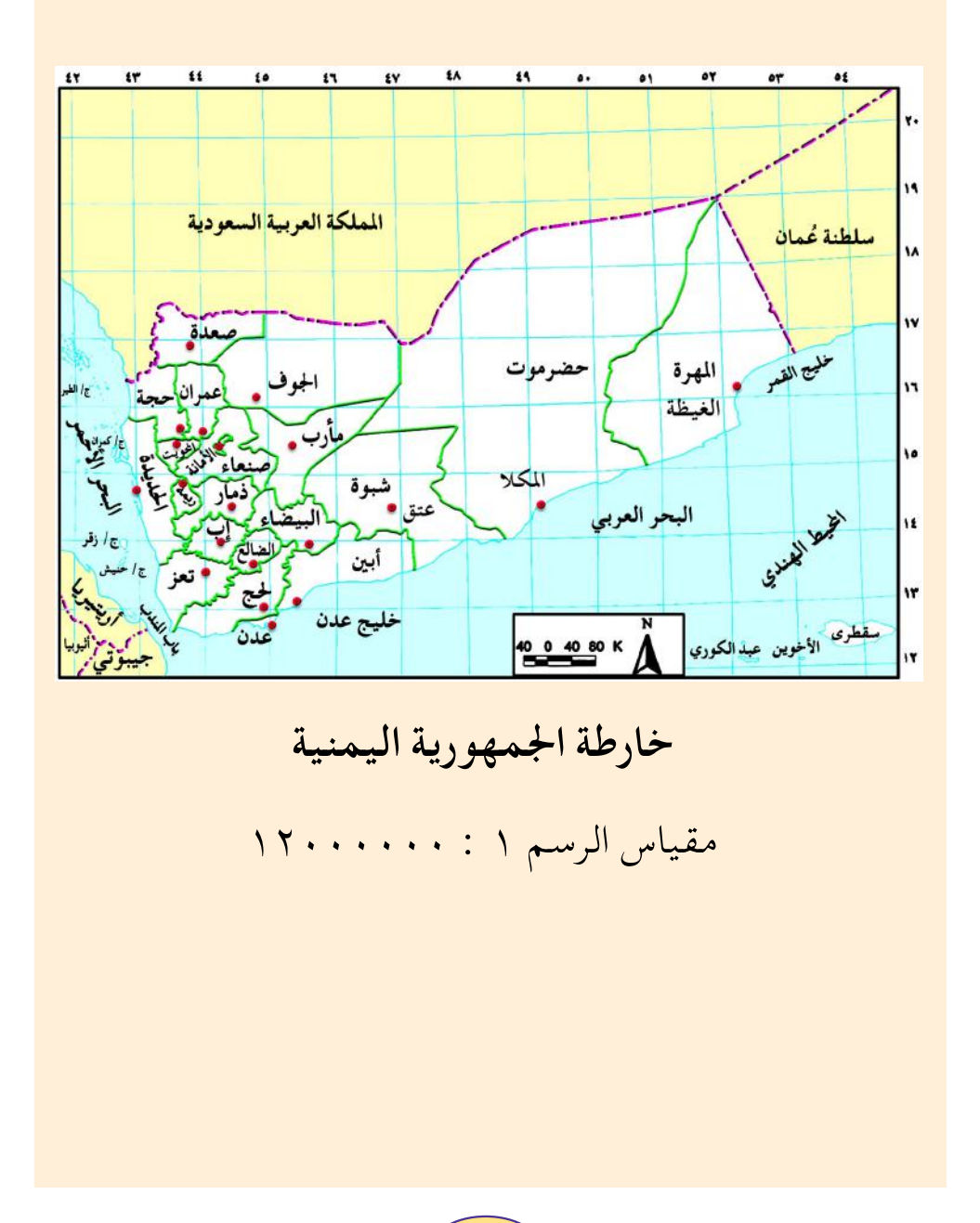

 $(\gamma)$ www.e-learning-moe.edu.ye

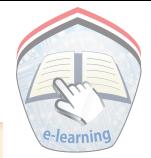

- (٤) خيارطة مرسومية بمقياس رسم ١ : ١٠٠٠٠٠٠ ، فإذا علمنا أن المسافة الحقيقية بين مدينتي جدة وتعز تساوي ( ١٠٣٠ كيلو متر)، فاحسب المسافة بينهما على الخارطة .
- ( ٥ ) رسمت قطعة أرض مستطيلة الشكل بمقياس رسم ١ : ١٠٠٠ ، فإذا كـان طول قطعـة الأرض في الرسم ٦ سـم ، وعرضـهـا ٥, ٤ سم فاحسب المساحة الحقيقية لقطعة الأرض.
- ( ٦ ) رسم أحد المهندسين قطعة أرض مربعة الشكل طولها ٥٦ متراً على ورقة مربعة بمقياس رسم ١ :٨٠ احسب : أ ) مساحة قطعة الأرض على الرسم ، واحسب محيطها • ب) مساحة قطعة الأرض الحقيقية ، واحسب محيطها .
- ( ٧ ) احسب المسافة الحقيقية بين مدينتي صنعاء وعمَّان ، إذا عُلم أن المســافة بينهـما عـــلى خـريطة مرسـومة بـمـقيـــاس رســم ۰، ۱۰۰۰۰۰۰ هجي ۲۰٫۶ سم۰
- (٨) يبلغ طول ملعب ١٢ سم وعرضه ١٠ سم على مخطط مرسوم عقياس الرسم = مصبح احسب المحيط الحقيقي للملعب .
- ( ۹ ) طول شارع على خريطة مقياس رسمها ١ :٠٠٠٠ هو ٧ سم ، احسب طول الشـارع على خـريـطة أخـري مـقـيـاس رســمـهـا  $\cdot$  ( {  $\cdot$   $\cdot$   $\cdot$  : \ )

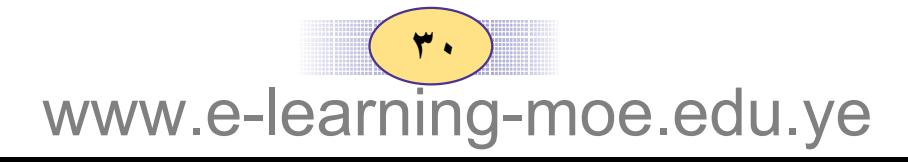

مسائل تطبيقية

### $\begin{array}{c} 0:0 \end{array}$

#### مشال ۱

عبدالله أحد تلاميذ الصف السادس ، أخذت له صورة ، فكان طوله فيها ١٥ سم ، فإذا كانت نسبة التصغير لطوله هي ٨:١ ، فاحسب الطول الحقيقي للتلميذ .

- المعطيات : – طول التلميذ في الصورة يساوي ١٥ سم٠ ـ نسبة التصغير بين طول التلميذ في الصورة وطوله الحقيقي هي ١ :١٨٠
	- المطلوب: حساب الطول الحقيقي للتلميذ

خطة الحل: نسبة التصغير تبيّن نسبة طول التلميذ في الصورة إلى الطول الحقيقى للتلميذ ، وهي ٨: ١ طول التلميـذ في الصـورة يسـاوي ١٥ سم ، فـمـاذا يجب أن نحسب ؟ يبقى أن نحسب الجهول وهو طول التلميذ الحقيقي ، نكتب أولاً معادلة التناسب ، ثم نستخدم خاصية ( الضرب التبادلي ) لحساب الطول الحقيقي للتلميذ .

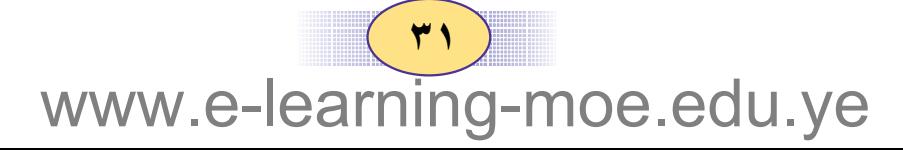

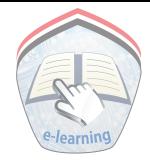

تنفيذ الحل :

$$
\frac{1}{\sqrt{1 + \frac{3}{2}}}
$$
\n
$$
= \frac{1}{\sqrt{1 + \frac{3}{2}}}
$$
\n
$$
= \frac{1}{\sqrt{1 + \frac{3}{2}}}
$$
\n
$$
= \frac{1}{\sqrt{1 + \frac{3}{2}}}
$$

١ × الطول الحقيقي = ٨ × ٥ ١ = ١٢٠ سم٠ إِذن الطول الحقيقي للتلميذ يساوي ١٢٠ سم.

مراجعة الحل: نوحد نسبة التصغير بمعلومية الطول في الصورة ، والطول الحقيقى كالتالي :

إِذن نسبة التصغير تساوي ٨: ٨: ، وهذا يتفق مع ما ورد سابقاً إذن فالحل صحيح .

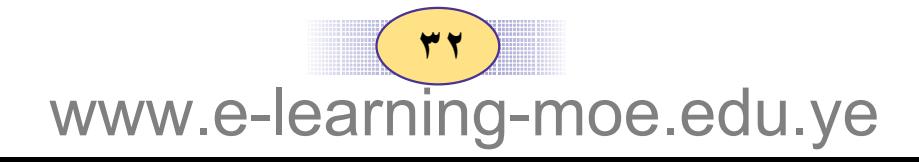

#### <mark>مـثــال ۲</mark>

رسـمت غــرفة مستطيلة الـشـكل طـولهـا ٨ أمتــار وعرضهـا ٦ أمتار ، بمقياس رسم ٣ : ١٠٠٠ ، احسب طول وعرض الغرفة في الرسم٠

المعطيات : غرفة مستطيلة الشكل طولها الحقيقي ٨ أمتار ، وعرضها الحقيقى ٦ أمتار . مقياس الرسم يساوي ٣ : ١٠٠٠  $\mathbf{\hat{e}}$ المطلوب :  $\hat{\mathbf{r}}$ 

تعيين طول الغرفة في الرسم وعرضها .

خطة الحل : نحاول رسم الغرفة كما في الشكل أعلاه من المعلوم أن مقياس الرسم = طول الغرفة على الرسم<br>من المعلوم أن مقياس الرسم = طول الغرفة الحقيقي

وطالما أن مقياس الرسم معلوم وهو ٣ :١٠٠٠ ، وكذلك طول الغرفة الحقيقيي معلوم ، وهو ٨ أمتار، فيجب أن نعرف المجهول ، وهو طول الغرفة في الرسم . ويتم حسابه باستخدام خاصية التناسب ( الضرب التبـادلي ) ولحساب عـرض الغـرفـة في الرسم نستفيد من الخطوات السابقة .

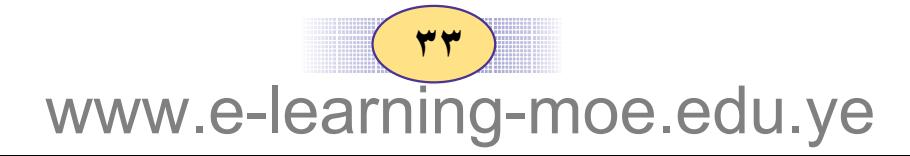

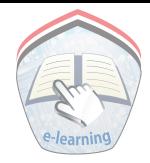

$$
-\lambda \cdot \cdot \cdot
$$

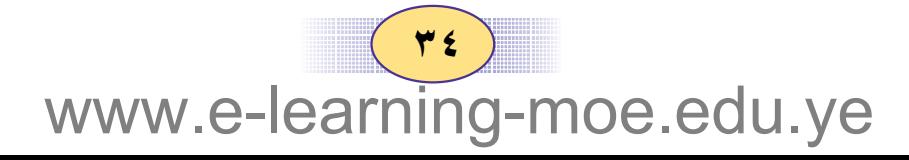
اٍذن عرض الغرفة في الرسم = 
$$
\frac{11 \cdot 1}{1 \cdot 1 \cdot 1} = 1
$$

مراجعة الحل والتأكد من صحته : للتأكد من صحة الحل نحسب مقياس الرسم بمعلومية طول الغرفة في الرسم والطول الحقيقي، وكذلك عرض الغرفة في الرسم والعرض الحقيقي للغرفة ، والمقارنة بمقياس الرسم في المعطيات :

مقياس الرسم = 
$$
\frac{|ld_{el} \cup \text{d}y|}{|ld_{el} \cup \text{d}z|}
$$
 =  $\frac{1}{\sqrt{1 + \frac{1}{2}}}$   
\n
$$
\frac{1}{\sqrt{1 + \frac{1}{2}}}
$$
 =  $\frac{1}{\sqrt{1 + \frac{1}{2}}}$   
\n
$$
\frac{1}{\sqrt{1 + \frac{1}{2}}}
$$
 =  $\frac{1}{\sqrt{1 + \frac{1}{2}}}$   
\n
$$
\frac{1}{\sqrt{1 + \frac{1}{2}}}
$$
 =  $\frac{1}{\sqrt{1 + \frac{1}{2}}}$   
\n
$$
\frac{1}{\sqrt{1 + \frac{1}{2}}}
$$
 =  $\frac{1}{\sqrt{1 + \frac{1}{2}}}$   
\n
$$
\frac{1}{\sqrt{1 + \frac{1}{2}}}
$$
 =  $\frac{1}{\sqrt{1 + \frac{1}{2}}}$   
\n
$$
\frac{1}{\sqrt{1 + \frac{1}{2}}}
$$
 =  $\frac{1}{\sqrt{1 + \frac{1}{2}}}$   
\n
$$
\frac{1}{\sqrt{1 + \frac{1}{2}}}
$$
 =  $\frac{1}{\sqrt{1 + \frac{1}{2}}}$   
\n
$$
\frac{1}{\sqrt{1 + \frac{1}{2}}}
$$
 =  $\frac{1}{\sqrt{1 + \frac{1}{2}}}$   
\n
$$
\frac{1}{\sqrt{1 + \frac{1}{2}}}
$$
 =  $\frac{1}{\sqrt{1 + \frac{1}{2}}}$   
\n
$$
\frac{1}{\sqrt{1 + \frac{1}{2}}}
$$
 =  $\frac{1}{\sqrt{1 + \frac{1}{2}}}$   
\n
$$
\frac{1}{\sqrt{1 + \frac{1}{2}}}
$$
 =  $\frac{1}{\sqrt{1 + \frac{1}{2}}}$   
\n
$$
\frac{1}{\sqrt{1 + \frac{1}{2}}}
$$
 =  $\frac{1}{\sqrt{1 + \frac{1}{2}}}$ 

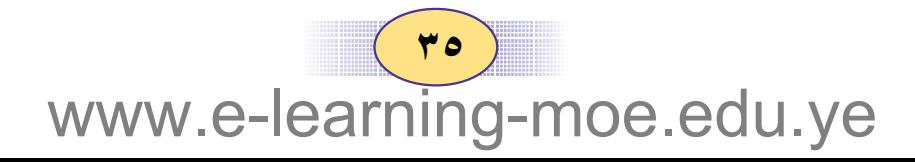

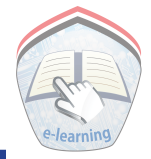

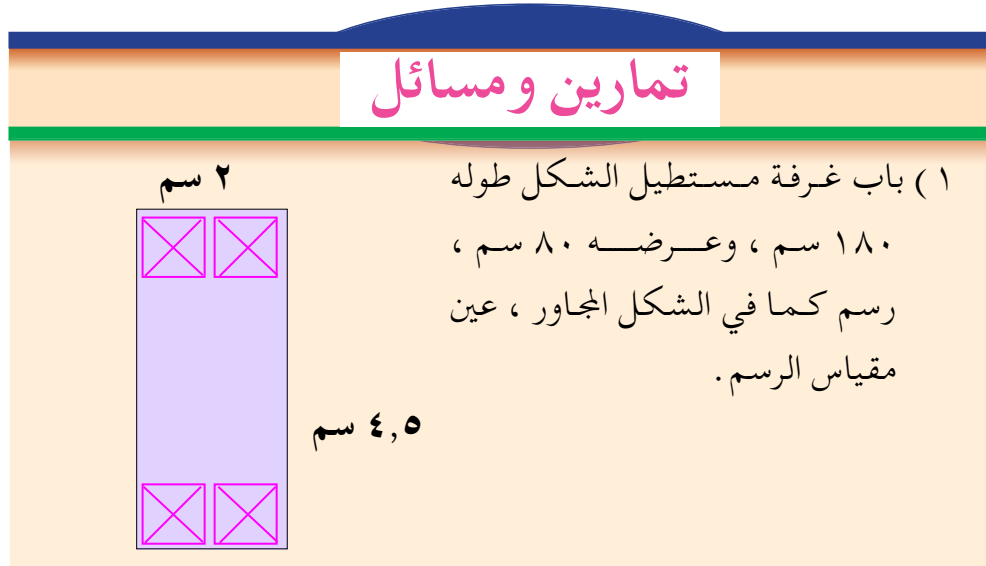

- ٢ ) رسمت خريـطة لمنطـقة سكـنـية في إحـدي المـدن بمقيـاس رسم ١ : ٥٠٠٠٠ ، وقيس البعد بين مدرستين على الخريطة نفسها فوجد أنه يساوي ٣ سم أوجد البعد الحقيقي بين هاتين المدرستين
- ٣) التقطت صورة مكبرَّة لحشرة ، وكان طول الحشرة في الصورة : طولها الحقيقي = ٢:٧٥ ٠ وإِذا كان طول الحشرة في الصورة ٧,٥ سم فما طول الحشرة الحقيقي ؟
- ٤ ) إذا افترضنا أن شكل البحر الأحمر يمثل مستطيلاً ، وكان طوله على الخريــطة ٤ سم ، وعرضه ٠,٦٥ سم رسـم بمقـياس الرسـم فاحسب مساحة البحر الأحمر التقديرية وفقاً لهذا الافتراض .

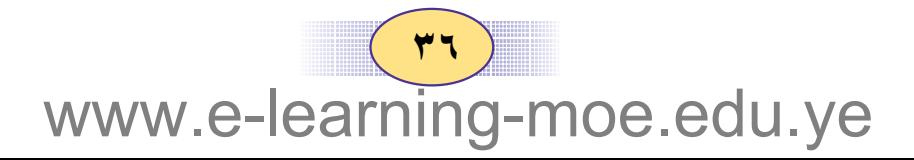

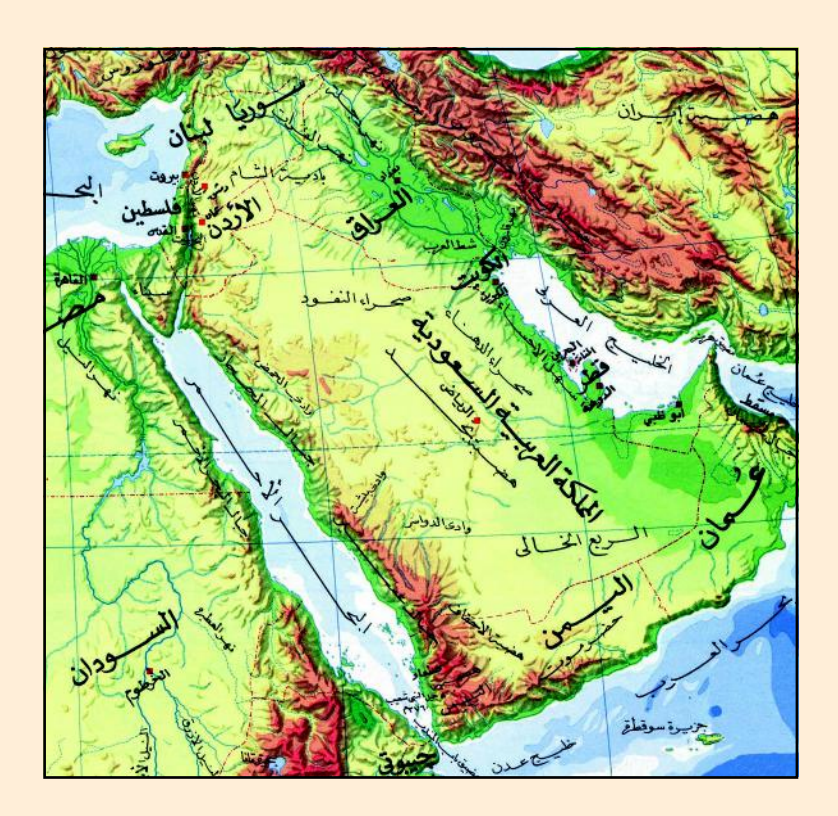

مقياس الرسم ١: ٢٠٠٠٠٠٠

٥ ) الشكل أعـلاه جزءً من خارطة العـالم العـربي ، مرسـوم بمقـيـاس الرسم ١ : ٢٠٠٠٠٠٠٠ . احسب البعد الحقيقي بين المدن التالية: أ ) صنعاءِ ـــــــــ مسقط ب) صنعاء ــــــــــ الرياض د) عدن ـــــــ أبو ظبي هـ) الحديدة ــــــــــ القاهرة

 $(\forall \vee)$ www.e-learning-moe.edu.ye

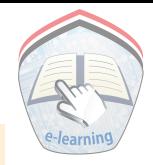

٦ ) يمثل الرسم المجاور مخططاً لقطعة أرض مربعة الشكل ؛ طول ضلعها ٣٥ مترأ .  $H, o$ احسب مقياس الرسم لهذا الخطط ؟  $\overline{\mathbf{o}}$  $\overline{\mathbf{r}}$  $\mathbf{1}$ 

- ٧ ) المسافة الحقيقية بين مدينتي مناخه وصعدة هي : ٢٠٠ كم أوجسه المسسافية بسين المدينسستين على خبارطة ميرسيومية بمقسیاس رسم ۱ :۰۰۰۰ ۲۰۰
- ٨) ارسم مثلث أضلاعه ٢ ، ٣ ، ٤ سم ، كبرّ بنسبة تكبير ٢: ٢ عين أبعاد رسم المثلث بعد التكبير .

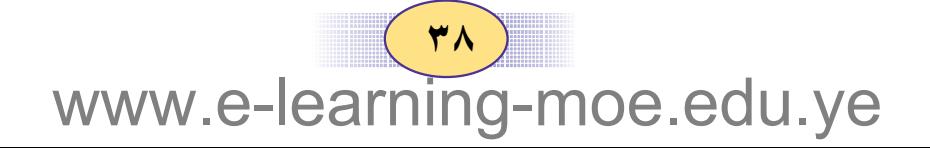

٩ ) في الشكل المرسـوم أدنـاه ثلاثة أنـواع من اللـعْب يـصنعــهـا أحــد المصانع ، رسمت بمقياس رسم ١٠٠:١ . عين الطول ، والعرض الحقيقيين لكل نوع؟

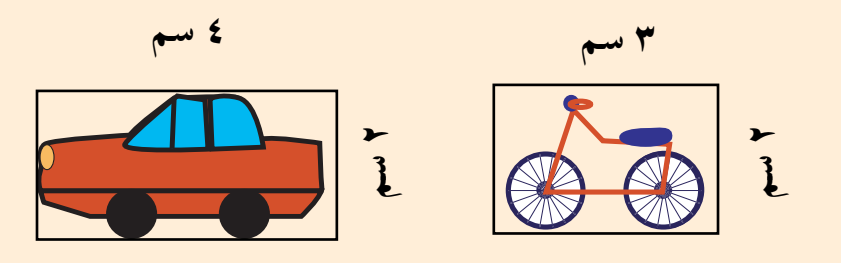

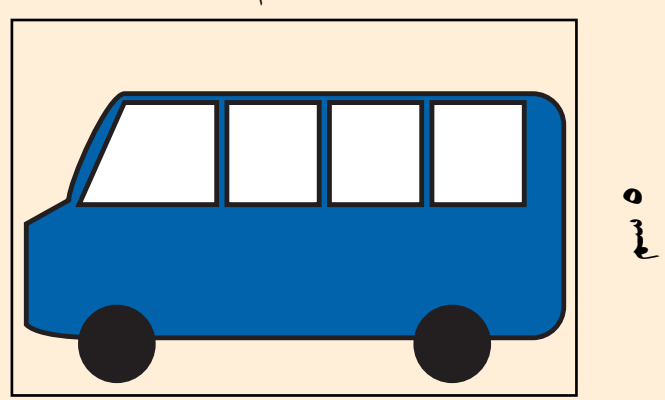

۱۰) يبلغ طول ملعب ١٢ سم ، وعرضه ١٠ سم على مخطط مرسوم بمقياس رسم إلى، فما مساحته الحقيقية ؟

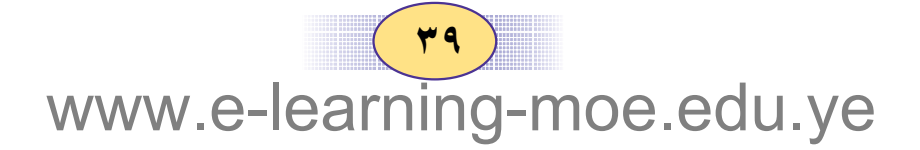

التقسيم التناسبى

إذا أردنا تقسيم ١٥٠ ريالاً على شخصين ، بالتساوي فيـأخذ كل منهما ٧٥ ريالاً ، وفي هذه الحالة تكون نسبة التقسيم ١ :١ . أما إِذا أردنا تقسيم المبلغ المذكور على الشخصين بنسبة ٢ : ٣ ؛ فكم يكون نصيب كل واحد؟ يمكنك إجراء عملية التقسيم هذه على النحو التالي : عندما يعطي الشخص الأول ريالين فإِن الشخص الثاني يعطي ٣ ريالات وبهذا نكون قد وزعنا ٥ ريالات من أصل المبلغ٠ لناخذ ٥ ريالات أخرى ، ونوزعها كما سبق : ريالان للشخص الأول ، و٣ ريالات للشخص الثاني وعند الاستمرار في ذلك سنجد أن :

 $1:0$ 

نصيب الأول = 
$$
\frac{7}{\circ}
$$
 المبلغ ، وهو ۲۰ ريالاً  
ونصيب الناني =  $\frac{7}{\circ}$  المبلغ ، وهو ۹۰ ريالاً .

مما تقدم تستطيع ملاحظة أن التوزيع يتم في ضوء نسبة معينة ، وهو ما يسمى بالتقسيم التناسبي ؛ ويمكن أن يتضح بصورة أكثر من الأمثلة التالية :

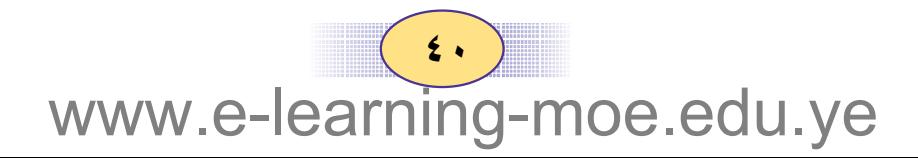

 $\left(\begin{array}{c} \bullet \\ \bullet \end{array}\right)$ www.e-learning-moe.edu.ye

 $\mathbf{Y}$  :  $\mathbf{Y}$  :

 $\bar{\lambda}$ 

القاسم المشترك ٢

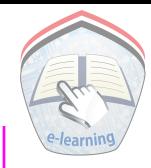

 $\eta = \gamma + \gamma + \eta =$ " الأجزاء " $\eta = \gamma + \gamma + \eta = \eta$ قبيهة الحصة "الجزء " = ٢٤٠٠٠ ÷ ٢ = ٤٠٠٠ , يال .  $\mathbf{y} \cdot \mathbf{y}$ إذن نصيب الشخص الأول $\mathbf{y} = \mathbf{y} \times \mathbf{y}$  , إذن نصيب الشخص الأول نصيب الشخص الثاني = ٨٠٠٠ × ٢ × = ٨٠٠٠ ريال ٠ نصيب الشخص الثالث = ٣ × ٤ × ٣ = ١٢٠٠٠ , يال التحقق من صحة الحل: مجموع أنصبة الأشخاص الثلاثة = المكسب "الربح" مجمـوع أنصبة الأشخاص الثلاثة = 

تمارين ومسائل

( ١ ) قسم مبلغ ٣٥٠٠ ريال على اثنين من الأولاد ، بنسبة ٣ :٤ ، فما نصيب كل منهما؟

- (٢) وزع مبلغ ٢٦٨٠٠ ريال بين ثلاثة أشخاص ، بنسبة ٢ : ٣ : ٥ ، فما نصيب كل منهم؟
- ( ٣ ) سبيكة وزنها ٧٢جم ، مكوِّنة من الذهب والنحاس فإذا كانت نسبة وزن الذهب إلى نسبة وزن النحاس ٥ : ١ ؛ فما مقدار وزن كل منهما ؟
- ( ٤ ) مزرعـة بها ٣٦٠٠ شجرة تفـاح ، وجوافة، وبرتقال ، فإذا كانت نسبة عدد أشجار التفاح إلى عدد أشجار الجوافة إلى عدد أشجار البرتقال ٢: ٢: ٣٠ على الترتيب ، فكم عدد أشجار كل صنف؟

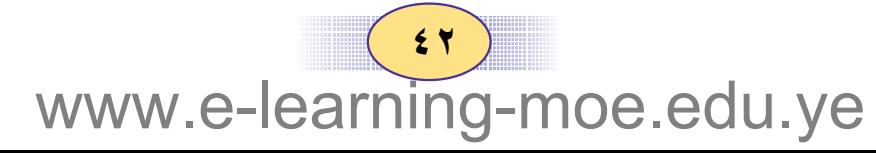

المسيراث

فرض الله تعالى للإنسان نصيباً من مال قريبه المتوفى ، ويسمى هذا النصيب (الميراث) وفي آيات القرآن الكريم نجد القواعد الشرعية لتوزيع الميراث على بعض أهل المتوفى كما في سورة النساء .

 $V:Q$ 

قال تعالى : لِّلرِّجَالِ نَصِيبٌ مِّمَّاتَرَكَ ٱلْوَالِدَانِ وَٱلْأَقْرَبُونَ وَللنِّسَاءِ نَصِيبٌ مِّيَّادَ كَ ٱلْوَٰزِلِدَانِ وَٱلۡأَوۡبِوۡنَ مِيَّاقَلَّ مِنۡهُمۡأَوۡكُثۡرَىٰٓصِيبَـٗا مَعْرُوضًا ۞ (سورة النساء)

قال تعالى : بۇصلگۇناتتۇ فِي أَوَلَـٰ لِكُمْ إِللَّهِ كَرِ مِثْلٌ حَظِّ ٱلْأَنْتَـِٰيِّنِ فَإِن كُنَّ نِسَآءَ بِهِ بِهِ دَبِيرٌ، وَدَمٍّ، ثَلْتَامَاتَرَكَهُ وَإِنكَانَتَهُ وَحِسِدَةً فَلَهَمَا ٱلنِّصۡفَ وَلِأَبَوَيۡهِ لِكُلِّ وَحِدٍ مِّنۡهُمَاٱلسَّلَاسُ مِمَّاتَرَكَانَ كَانَ لَهُ، وَلَذَّ فَإِن لَّمَّ يَكُن لَّهُ، وَلَذَّ وَوَرِثَهُ وَأَبَوَاهُ فَلِأُمِّهِ ٱلثُّلُثُ فَإِن كَانَ لَمُهَ إِخَوَةٌ فَلِأُمِّهِ ٱلشُّدُسُّ مِنْ بَعَّدِ وَصِدِيَّةٍ يُوصِي بِهَآأَوۡدَيۡنَّ ءَابَآؤُكُمۡ وَأَبۡنَآؤُكُمۡ لَاتَذَرُونَ أَيَّهُمۡ أَقۡرَبُۢلَكُمۡرَ نَفَعَأَفَرِيضَةً مِّن اللَّهِ إِنَّ اللَّهَ كَانَ عَلِيمًا حَكِيمًا ۚ لَ (سورة النساء)

 $(54)$ www.e-learning-moe.edu.ye

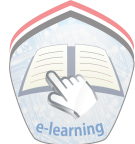

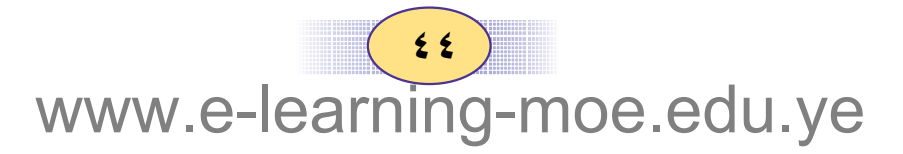

## تمارين ومسائل

(١) توفي رجل وترك زوجـــة وولدين ، وترك ثروة قـــدرت بمبلغ ٤٨٠٠٠ ريالٍ. أوجد نصيب كل منهم. ( ٢ ) ترك متوفى زوجة ، وولداً ، وابنتين ، وميراثاً قـدره ٦٤٠٠٠ ريال؛ فما حصة كل منهم؟ ( ٣ ) توفيت امرأة عن زوج وولد وبنت ، وتركت مبلغ ٢٤٠٠٠ ريالٍ ، فكم نصيب كل واحد منهم ؟ ( للزوج كمع التركة ).

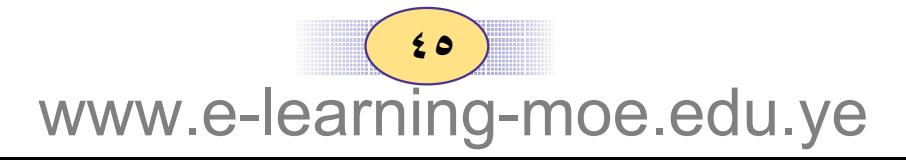

مسائل تطبيقية

مشال ١

 $\Lambda$ : 0

ثلاثة موظفين تفاوتت مرتباتهم بنسبة ٢: ٤: ٣: فإذا كان مرتب الأول ١٥٠٠٠ ريالِ؛ فاحسب مرتب الثاني والثالث.

> المعطيات : النسبة بين مرتبات الموظفين ٥ :٤ : ٣ مرتب الموظف الأول = ١٥٠٠٠ ريال.

المطلوب : حساب مرتبي الموظفين الثاني والثالث خطة الحل: لإيجاد مرتب الموظفين الثاني والثـالث نحسب قيمـة الحصة (الجرزء ) ، وذلك بقسيمة مرتب الموظف الأول على عبدد حصصه ( خمسة ) ، ثم نجد مرتبي الموظف الثاني والثالث .

> تنفيذ الحل : قيمة الجزء = ١٥٠٠٠ ÷ ٥ = ٣٠٠٠ ريال . مرتب الموظف الثاني = ٢٠٠٠ × ٤ = ١٢٠٠٠ ريال. مرتب الموظف الثالث = ٣ × ٣ × ٣ = ٩٠٠٠ ريال ٠

 $57$ www.e-learning-moe.edu.ye

www.e-learning-moe.edu.ye

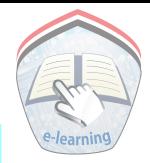

خطة الحل: لإيجاد نصيب كل واحد منهم نوحد مقامات الكسور ، ثم نضرب كل نسبة في المقام الموحد، بحيث تكون نسب التوزيع أعداداً صحيحة ، ثم نجد مجموع الأجزاء (الحصص) ، وبعد ذلك نحسب نصيب ( حصة ) كل واحد . تنفيذ الحل: im التوزيع $\frac{\gamma}{\gamma}$  :  $\frac{1}{\gamma} = \frac{1}{\gamma}$  :  $\frac{1}{\gamma} = \frac{1}{\gamma}$  :  $\frac{1}{\gamma} = \frac{1}{\gamma}$ إِذن نسب التوزيع ٢: ٤ :٣ ١٣= ٣+ ٤ + ٢ = ٣١٢ مجراء ) = ٦ + ٤ +٣ = ١٢ نقسم المبلغ على عدد الحصص ونضرب في نصيب الشخص . قيمة الجزء الواحد = ٢٦٠٠٠ ÷ ٢٢ = ٢٠٠٠ , بال  $|U_1, YY_2, \ldots Y_kY_k| = Y_1 \ldots Y_k$ نصیب محمد  $i\downarrow$ نصيب حسن = ع $\lambda \cdot \cdot \cdot = \lambda \cdot \cdot \lambda$  , بال  $\mathcal{L}$ . نصیب زینب $\mathbf{y} = \mathbf{y} \cdot \mathbf{y} = \mathbf{y} \cdot \mathbf{y}$ , نال  $1.1$ المجموع = ۲۰۰۰+ ۲۰۰۰ + ۲۰۰۰ = ۲۰۰۰ , یال

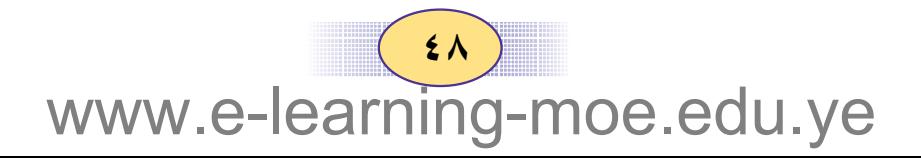

مشال ۳ توفي رجل ، وترك خلفه أماً وزوجة وابناً وابنة ۚ ؛ وقد قدرت تركته بمبلغ ۹۰۰۰۰ ريال، فما نصيب كل شخص من الورثة ؟ ( للأم \_ التركة ، وللزوجة \_ التركة ) المعطيات : ـ الورثة هم : أم وزوجة وابن وابنة ـ مقدار التركة = ٩٠٠٠٠ ريال ــ للأم التركة المطلوب : نصيب كل شخص من الورثة . خطة الحل: \_ لإيجـــاد نـصــيب كـل شــخــص مـن الورثـة . نوجــد أولاً نصـيب الأم ومـقـداره بـــل التـركـة، ثم نوجـد نصـيب الزوجـة ومقداره <u>\ ا</u>لتركة .

– نطرح نصيب الأم والزوجة من التركة كـاملاً ، ثم نقسم بقية المبلغ على الابن والابنة بنسبة ١:٢.

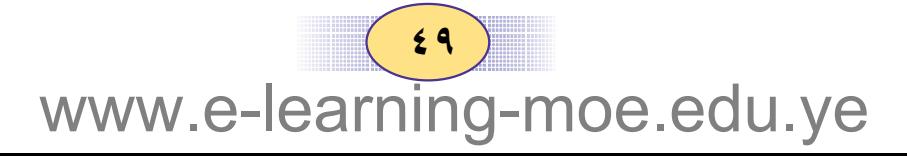

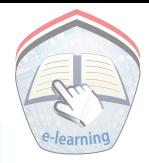

تنفیدا لخل :  
نضید اکل |<sup>1</sup>م = 3... x 
$$
\frac{1}{7}
$$
 = 1... y 10  
نصیب ال<sup>1</sup>(\n ریالاً  
نصیب ال<sup>1</sup>م والروجة معا̇ = 11100 + 10010 = 11100  
نصیب ال<sup>1</sup>ن والابتة معا̇ = 11100 + 10010 = 11100  
نصیب ال<sup>1</sup>ن والابت یامیب ال<sup>1</sup>بانق = 11100 + 11100  
نصیب ال<sup>1</sup>بزی وا لخصی بالابت یو 11100 = 1110  
قیمهٔ اخزیو الواحد = 11100 × 1 = 1110  
نصیب ال<sup>1</sup>بزی = 11100 × 11100  
نصیب ال<sup>1</sup>بزی = 11100 × 11100  
نصیب ال<sup>1</sup>بزی = 11100  
نصیب ال<sup>1</sup>بزی و 1  
نصیب ال<sup>1</sup>بزی = 11100  
زیو 1  
نصیب ال<sup>1</sup>بزی = 11100  
زیو 1  
نصیب ال<sup>1</sup>بزی = 11100  
زیو 1  
نصیب ال<sup>1</sup>بزی = 1  
نصیب ال<sup>1</sup>بزی = 1  
نصیب ال<sup>1</sup>بزی = 1  
نصیب ال<sup>1</sup>بزی و 1  
نصیب  
تیسیب ال<sup>1</sup>ن و 1  
نصیب  
تیسیب ال<sup>ا</sup>ن و 1  
نیب 11100  
نصیب  
تیب 11  
نی 1  
نیب 1  
تیب 1  
تیب 1  
تیب 1  
تیب 1  
تیب 1  
تیه 1  
تیه 1  
تیه 1  
تیب 1  
تیب 1  
تیب 1  
تیه 1  
تیه 1  
تیه 1  
تیه 1  
تیه

www.e-learning-moe.edu.ye

## تمارين ومسائل

( ۱ ) قطعة أرض مساحتها ٤٠٠ ١م٢ ، يُراد تقسيمها بين شخصين ، بنسبة ٤: ٢ ؛ فكم نصيب كل شخص ؟

( ٢ ) توفي رجل وترك أباً وابناً وابنة ؛ فإذا بلغت التـركـة ٢٧٠٠٠ ريال ، فما نصيب كل منهم ؟ ( للأب مصلح التركة ) .

- (٣) وزع مبلغ ٤٢٠٠ ريال بين خديجة وأحلام ، بنسبة  $\frac{1}{\gamma}$  :  $\frac{1}{\gamma}$  فكم نصيب كل واحدة منهما ؟
- ( ٤ ) تتركب سبيكة من الذهب والفضة والرصاص بنسبة ٢ : ٣ : ٥ على التـوالي ؛ كـم وزن كل مـعـدن . إذا كـان وزن السـبـيكة  $\hat{y}$  ) جداماً ؟

( ٥ ) توفيت امرأة عن زوج ، وولدين وابنة ، وتركت ثروة قـدرت بمبلغ ٢٠٠٠ه ريال؛ كم نصــيب كل منهـم ؟ (للزوج ــ<mark>ـ</mark>ــ التركة ).

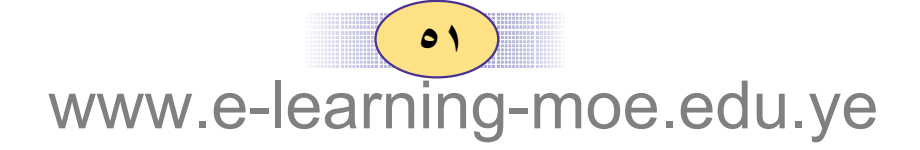

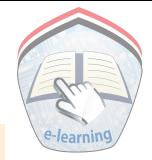

- ( ٧ ) وزع فاعل خير مبلغاً من المال على ثلاث أسر بنسبة ٢ : ٣ : ٤ فإذا كان نصيب الأسرة الأولى ٢٠٠٠ ريال، فكم يكون نصيب الأسرتين الثانية والثالثة ؟
- ( ۸ ) ترك متوفى ميراثاً قـدره ۱۲۰۰۰۰ ريال ، وعليـه دين قـدره ۲٤۰۰۰ ريال، وله زوجــة وولد وبنت ، مـا نصــيب كل واحــد  $?$
- ( ۹ ) توفي رجل ، وترك ميراثاً قدره ٤٠٠٠ ه ريال؛ وله أم ، وأب ، وولدان ، وابنتان ، فما نصيب كل منهم ؟
	- $\frac{1}{\gamma}$  النسبة بين أطوال أضلاع مثلث هي ب $\frac{1}{\gamma}$  :  $\frac{1}{\gamma}$ فإذا كان طول الضلع الأول ١٨ سم ، فما محيط المثلث ؟

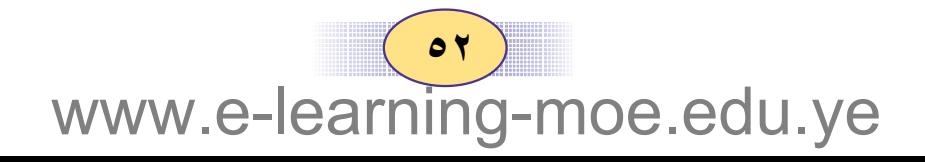

اختبار الوحدة

 $9:0$ 

( ١ ) حجرة مستطيلة الشكل طولها ٦ أمتار ؛ والنسبة بين طولها إلى عرضها كنسبة ٢: ٢ أوجد عرض الغرفة . ( ٢ ) طول صورة ١٢ سم ، وعرضها ٨ سم ، صغرت فأصبح طولها ٦ سم ، احسب عرض الصورة بعد التصغير • ( ٣ ) إِذا كان البعد الحقيقي بين مدينتين ٢٤ كيلو متراً ، وكان البعد بينهما على الخريطة ١٦ سم ، فما مقياس الرسم ؟ ( ٤ ) اشترك شخصان في عمل تجاري، ساهم الأول بمبلغ ٤٠٠٠٠ ريال ، والثـاني بمبلغ ٦٠٠٠٠ ريال، وفي نهـاية العـام بلـغ صـافي الأرباح ٢٤٠٠٠ ريال، احسب ربح كل واحد منهم. ( ٥ ) توفى رجل له أم وزوجــة وابـن وابنة ، وترك ثروة قــدرت بمبـلغ ٤٨٠٠٠ ريال، فما نصيب كل واحد منهم ؟

#### pe.edu.ye www.e-lea

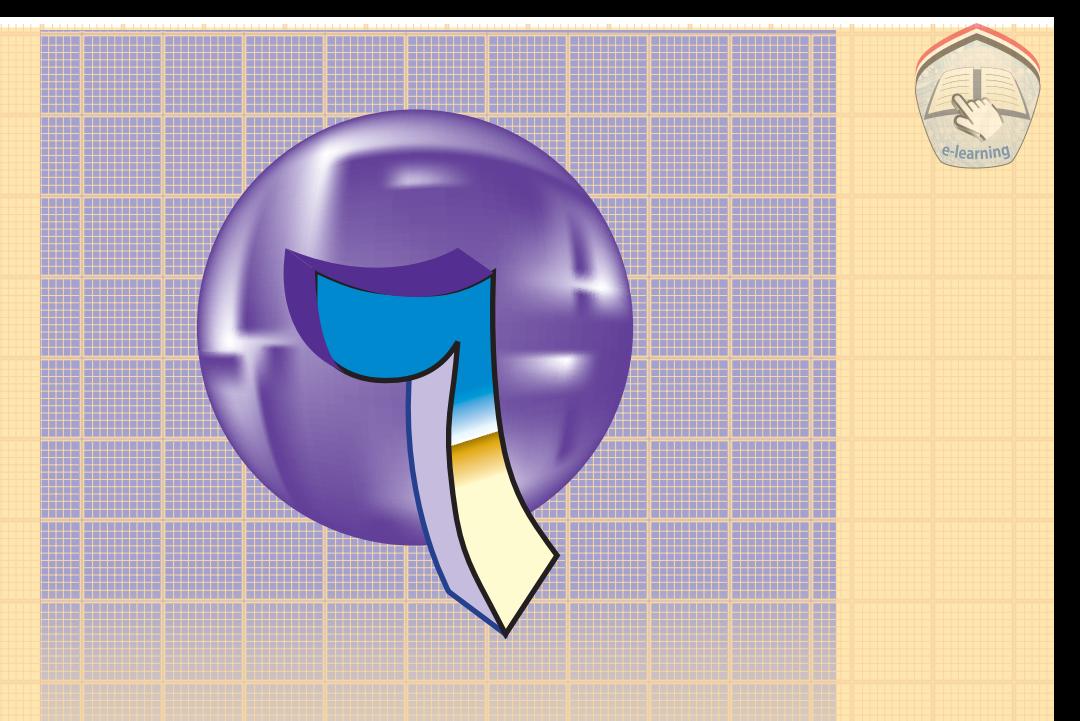

# الوحدة السادسة

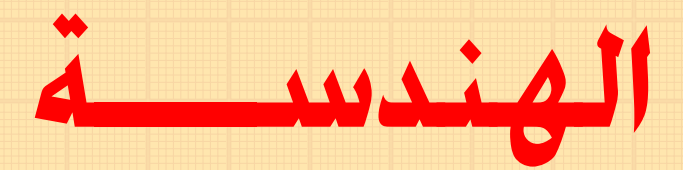

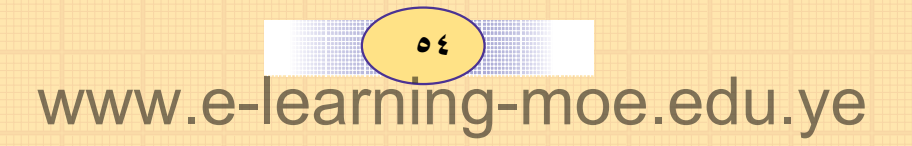

مراجعة

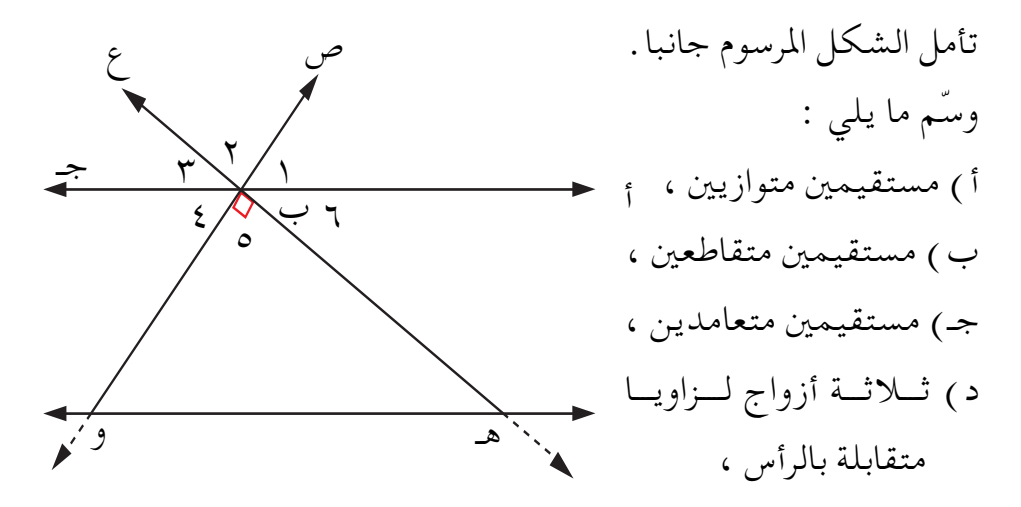

هـ) ثلاثة أزواج لزوايا متجاورة. أوجد قياس ﴿ ب هـ و ، وقياس ﴿ ب و هـ مستخدما المنقلة . قارن الإجابات التي حصلت عليها بالإجابات التالية :  $\begin{array}{c} \begin{array}{c} \begin{array}{c} \end{array} \\ \begin{array}{c} \end{array} \\ \begin{array}{c} \end{array} \end{array} \end{array}$ ب) هـ ع يتقاطع مع أجـ (في نقطة ب)  $\overleftrightarrow{f}$  )  $\overleftrightarrow{f}$  )  $\overleftrightarrow{f}$ د) ( 1 ، خ 3 متقابلتان بالرأس. . بالرأس $\langle \cdot \rangle$  متقابلتان بالرأس $\langle \cdot \rangle$ ، ﴿ ٥ متقابلتان بالرأس .

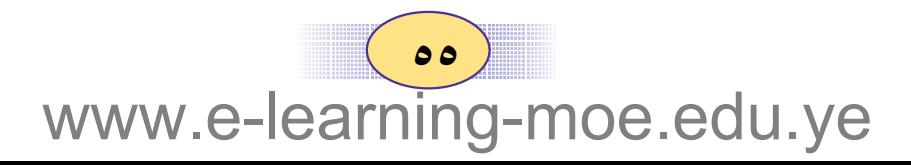

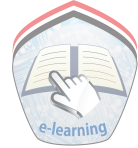

a.) 
$$
\langle \cdot \rangle
$$
  $\langle \cdot \rangle$ 

\n3.  $\langle \cdot \rangle$   $\langle \cdot \rangle$ 

\n4.  $\langle \cdot \rangle$   $\langle \cdot \rangle$ 

\n5.  $\langle \cdot \rangle$   $\langle \cdot \rangle$ 

\n6.  $\langle \cdot \rangle$   $\langle \cdot \rangle$ 

\n7.  $\langle \cdot \rangle$   $\langle \cdot \rangle$ 

\n8.  $\langle \cdot \rangle$   $\langle \cdot \rangle$ 

\n9.  $\langle \cdot \rangle$   $\langle \cdot \rangle$ 

\n1.  $\langle \cdot \rangle$   $\langle \cdot \rangle$ 

\n1.  $\langle \cdot \rangle$   $\langle \cdot \rangle$ 

\n2.  $\langle \cdot \rangle$   $\langle \cdot \rangle$ 

\n3.  $\langle \cdot \rangle$   $\langle \cdot \rangle$ 

\n4.  $\langle \cdot \rangle$   $\langle \cdot \rangle$ 

\n5.  $\langle \cdot \rangle$   $\langle \cdot \rangle$ 

\n6.  $\langle \cdot \rangle$   $\langle \cdot \rangle$ 

\n7.  $\langle \cdot \rangle$   $\langle \cdot \rangle$ 

\n8.  $\langle \cdot \rangle$   $\langle \cdot \rangle$ 

\n9.  $\langle \cdot \rangle$   $\langle \cdot \rangle$ 

\n10.  $\langle \cdot \rangle$   $\langle \cdot \rangle$ 

\n11.  $\langle \cdot \rangle$   $\langle \cdot \rangle$ 

\n22.  $\langle \cdot \rangle$   $\langle \cdot \rangle$ 

\n3.  $\langle \cdot \rangle$   $\langle \cdot \$ 

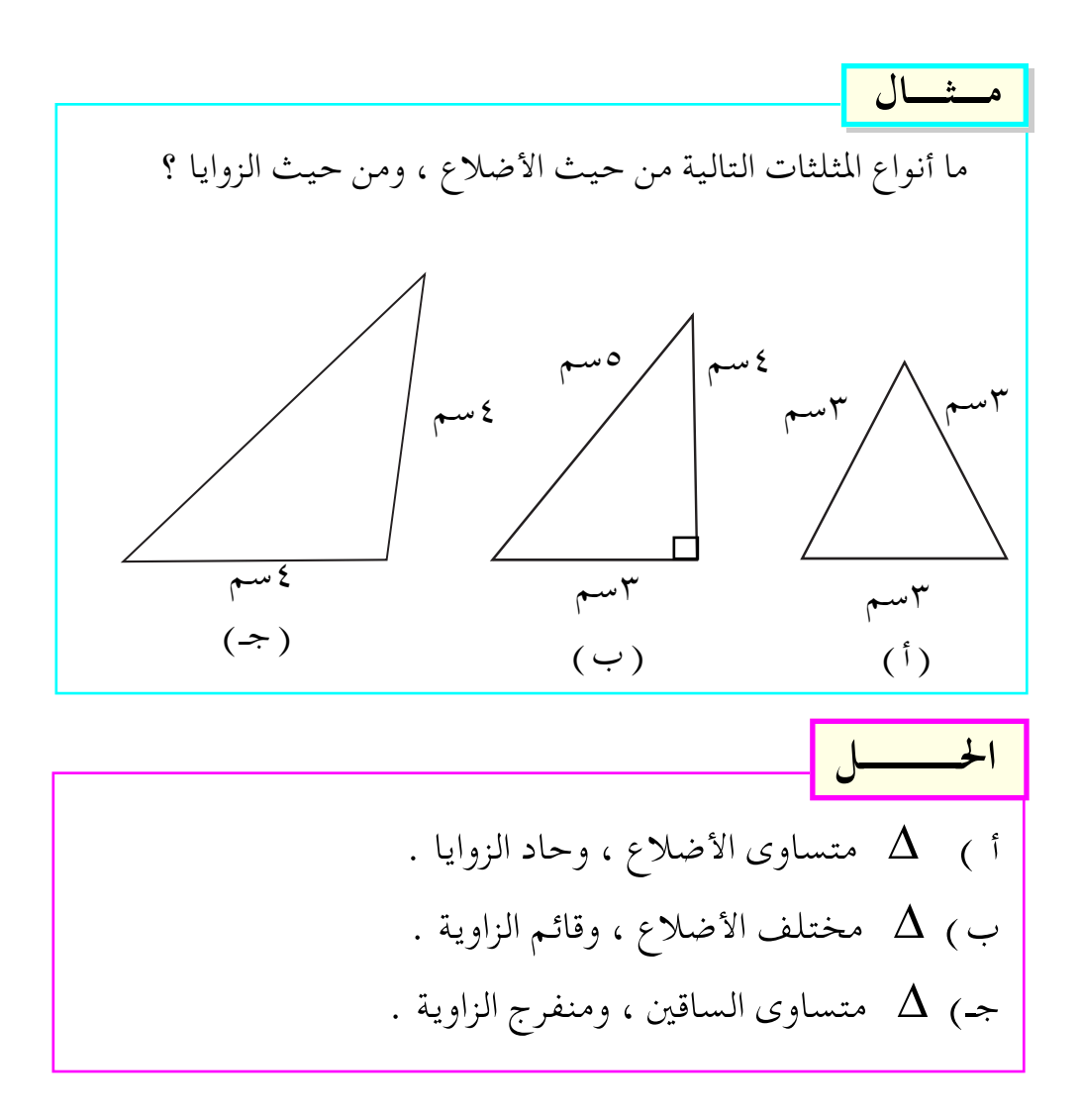

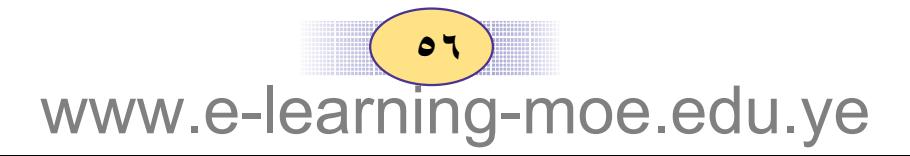

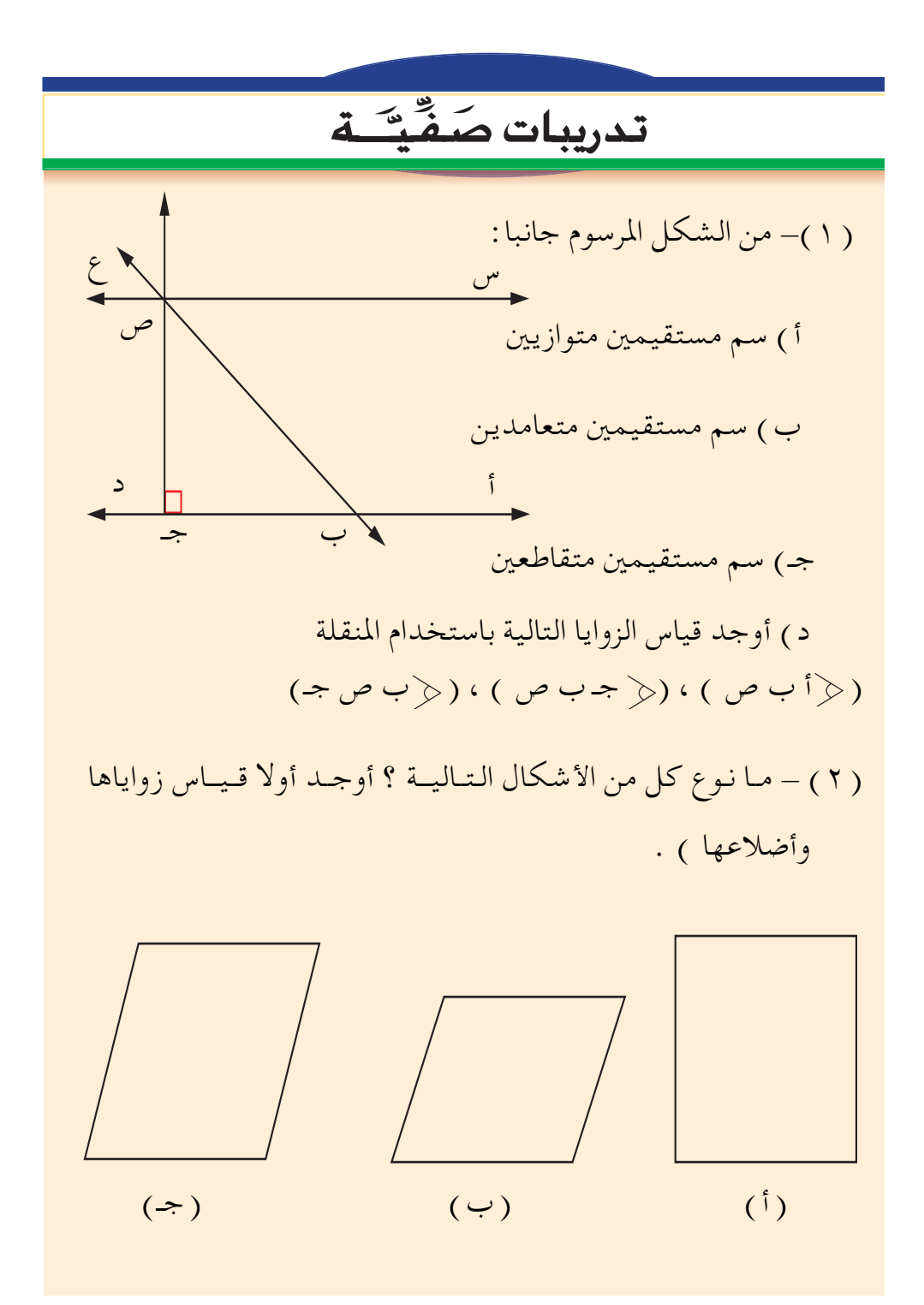

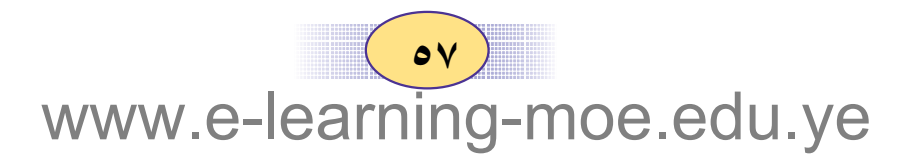

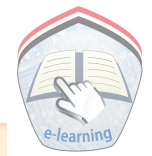

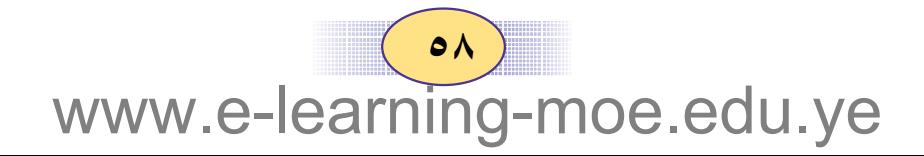

### ٦ . ٢ / الزوايا المتبادلة والمتناظرة والمتحالفة

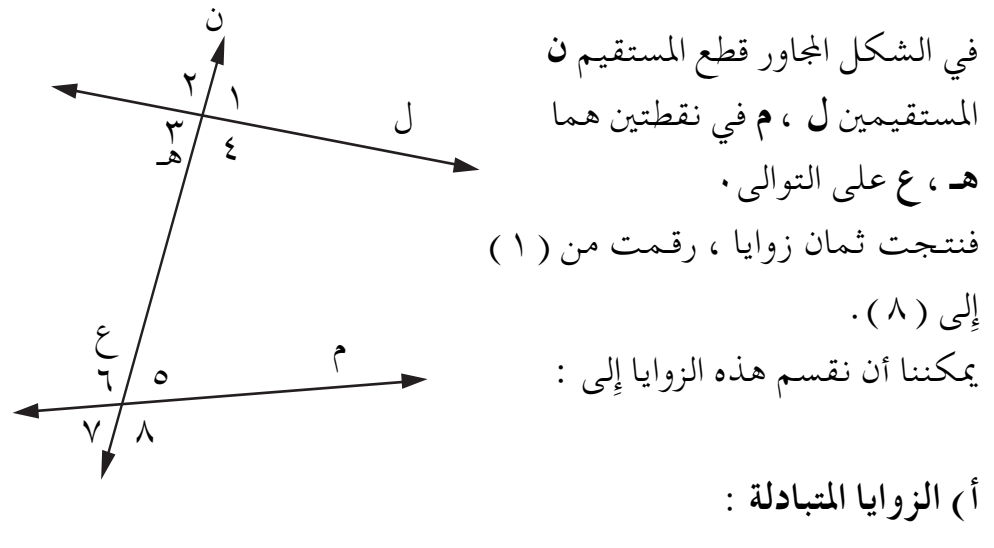

- ـ تسمى الزاويتان ٥، ٣ زاويتين متبادلتين . – اذکر زوجا آخر لزاويتين متبادلتين .
- ب) الزوايا المتناظرة : ـ تسمى الزاويتان ٥، ٥ زاويتين متناظرتين ـ اذكر ثلاثة أزواج أخرى لزوايا متناظرة .

جـ) الزوايا المتحالفة ( الداخلية ) : ـ تسمى الزاويتان ٤ ، ٥ زاويتين متحالفتين – سم زوجا آخر من الزوايا المتحالفة .

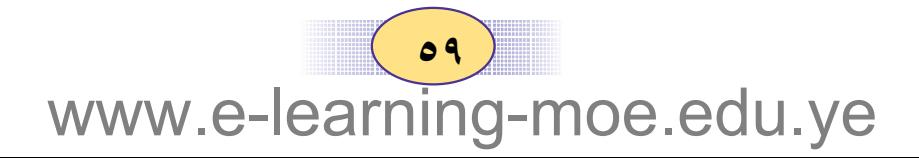

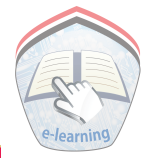

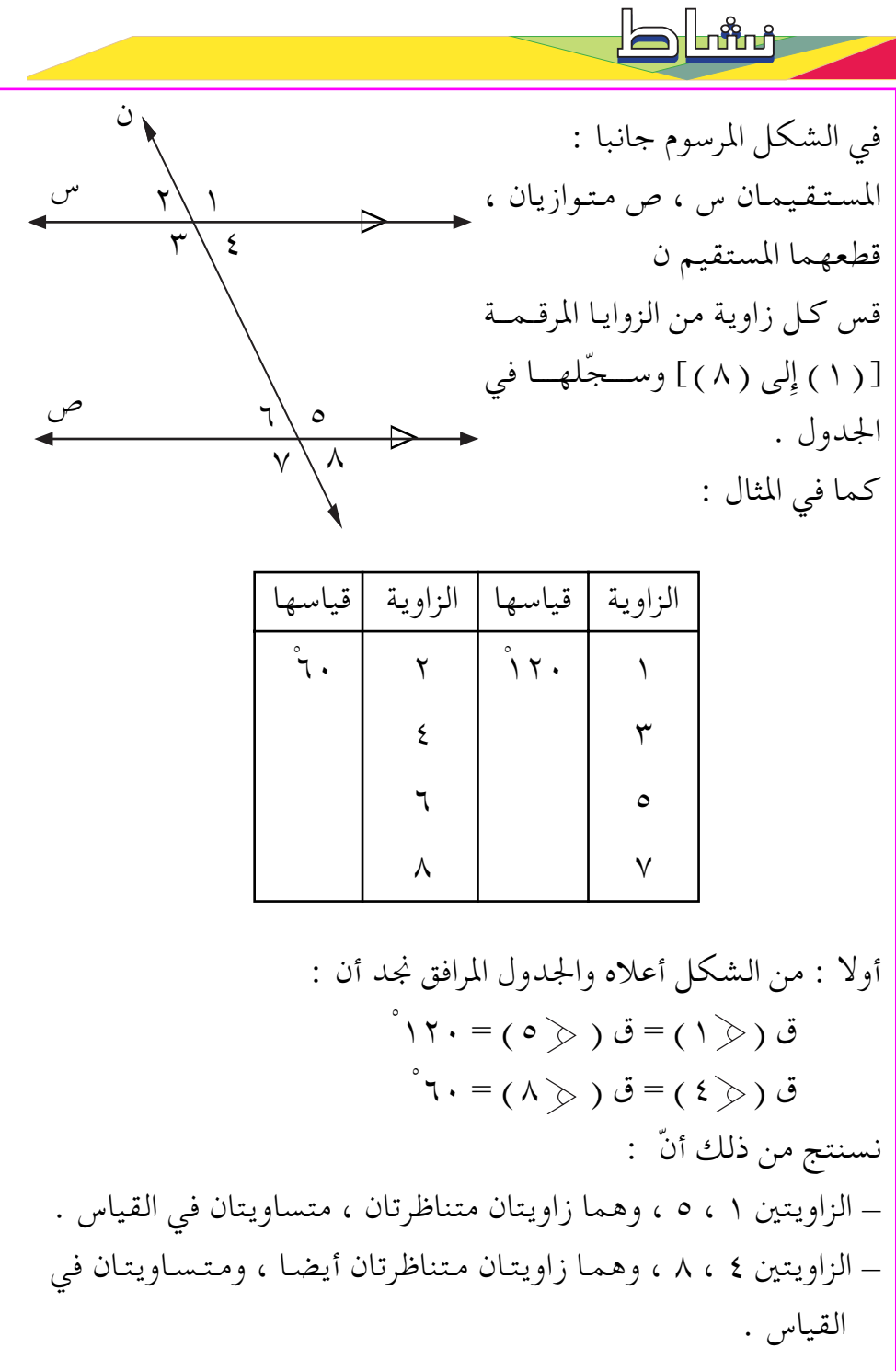

 $(1.1)$ www.e-learning-moe.edu.ye

إِذا قطع مستقيم مستقيمين متوازيين رأو أكثر ) فإِن كل زاويتين متناظرتين متساويتان في القياس .

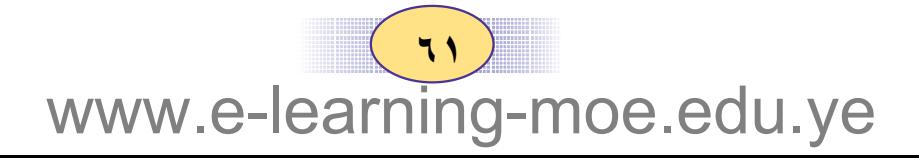

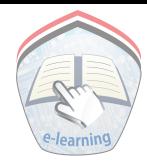

ثالثا : من الشكل السابق والجدول المرافق له ، نجد أن :  $\mathring{\mathring{a}}\setminus\setminus\mathring{a}=(\mathring{\mathcal{A}}\otimes\mathring{\mathcal{A}})+\mathring{\mathring{b}}\mathring{\mathcal{A}}\setminus\mathring{\mathring{b}}$  ) = ۱۸۰  $\mathcal{L}(\mathcal{M}) + \mathbf{b}(\mathcal{L}(\mathcal{M})) = \mathbf{0}(\mathcal{M}) + \mathbf{0}(\mathcal{M})$ ـ الزاويتان ٤ ، ٥ ، وهما زاويتان متحالفتان ، مجموع قياسها ١٨٠ ْ – الزاويتان ٣ ، ٦ ، وهما زاويتان متحالفتان ، مجموع قياسها ١٨٠ ْ لذلك يمكننا أن نقول :

إِذا قطع مستقيم مستقيمين متوازيين رأو أكثر ) فإِن مجموع قياس كل زاويتين من الزوايا المتحالفة يساوى ١٨٠ ْ .

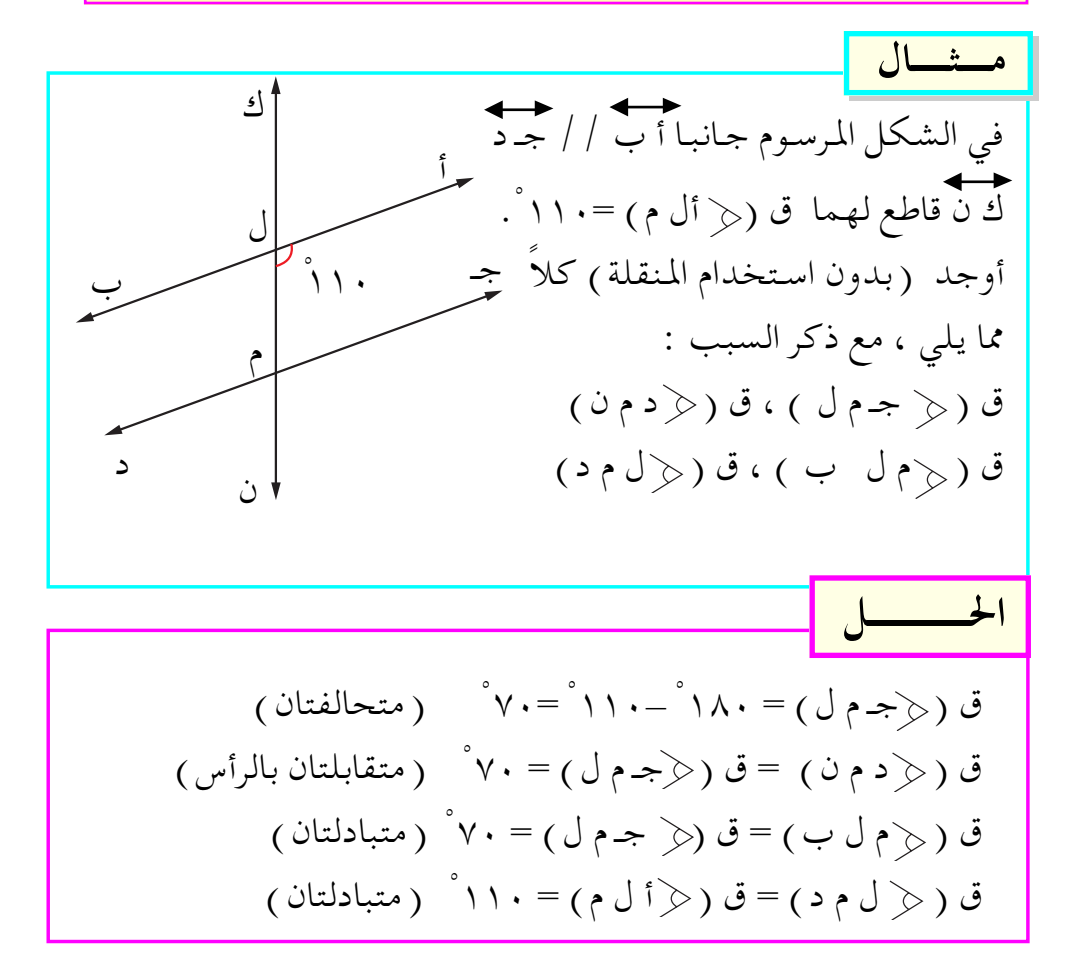

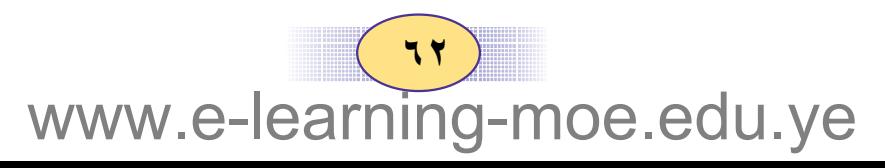

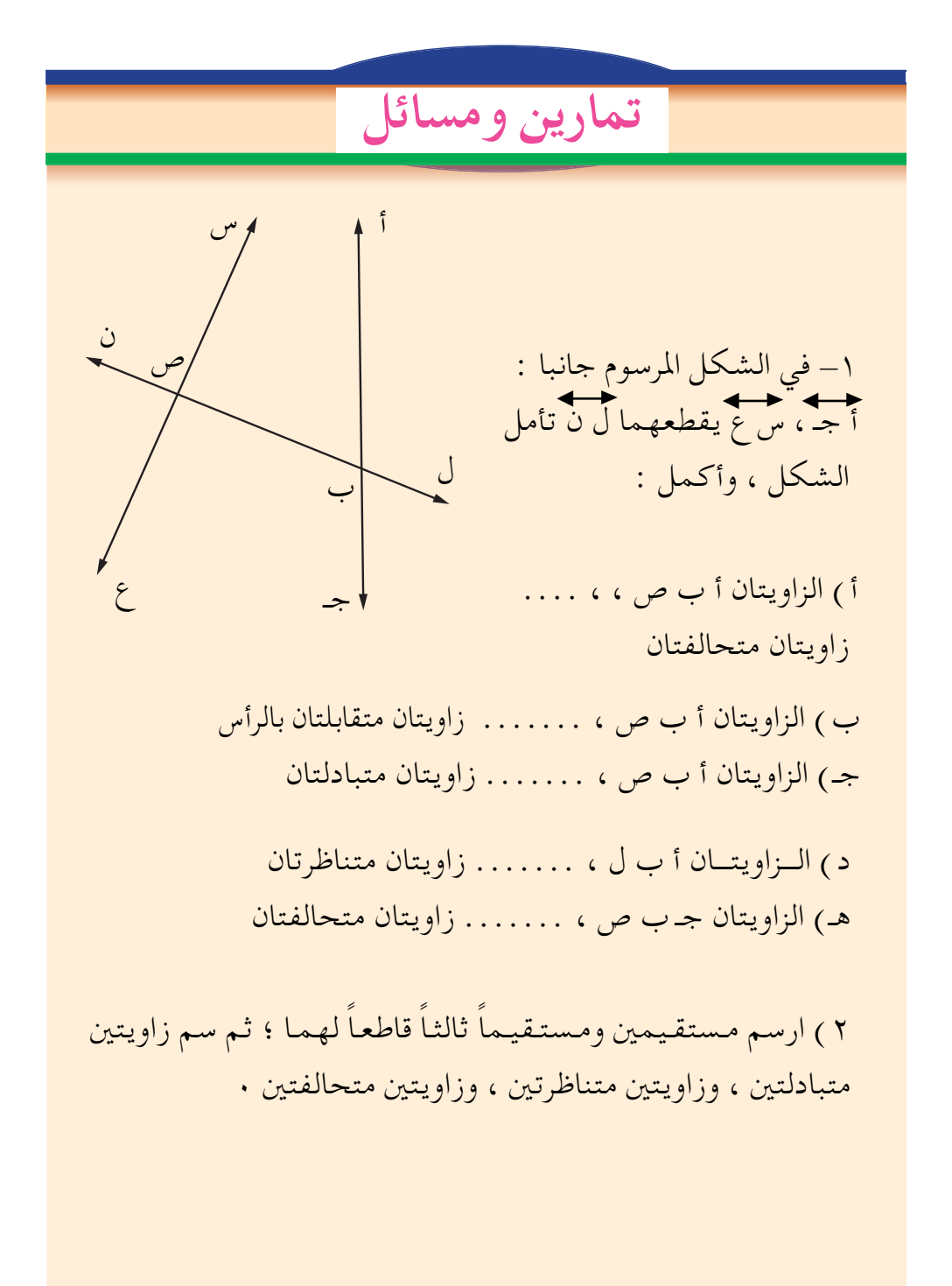

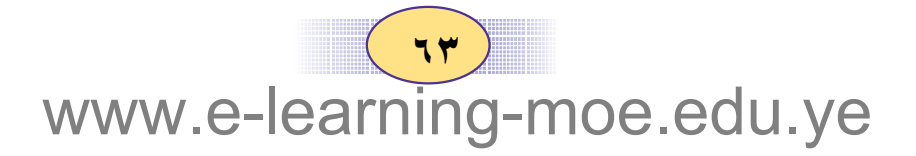

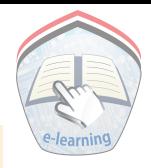

٣) فيي كــل شــكــل مــن الأشــكــال أدنــاه س ص يــقــطـع أ ب ، جـــ د في هـ ، و عيّن زوجاً من الزوايا المتحالفة ، وزوجاً من الزوايا المتناظرة ، وزوجا من الزوايا المتبادلة ، وزوجا من الزوايا المتقابلة بالرأس .  $\overline{\mathcal{C}}$  $\overline{\mathcal{L}}$ ٤ ) في الشكل المرسـوم جـانبـا  $\frac{1}{\sqrt{2}}$ ب د / / جـ د أوجد قياس ﴿دجه، مع ذكر السبب . ٥ ) في الشكل المرسوم جانبا : أب الجيد الصو، س ص قاطع لهما .  $\circ$ أوجد مع ذكر السبب قياس الزوايا : ٢،٥،٤،٢،٢،٥،١ بدون استخدام المنقلة ).

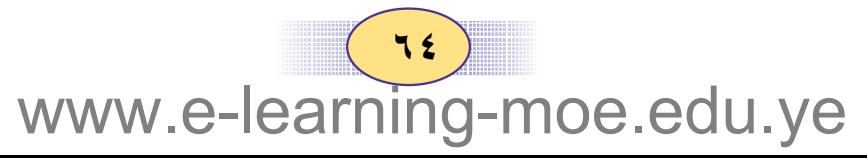

شبه المنحرف

 $(r:1)$ 

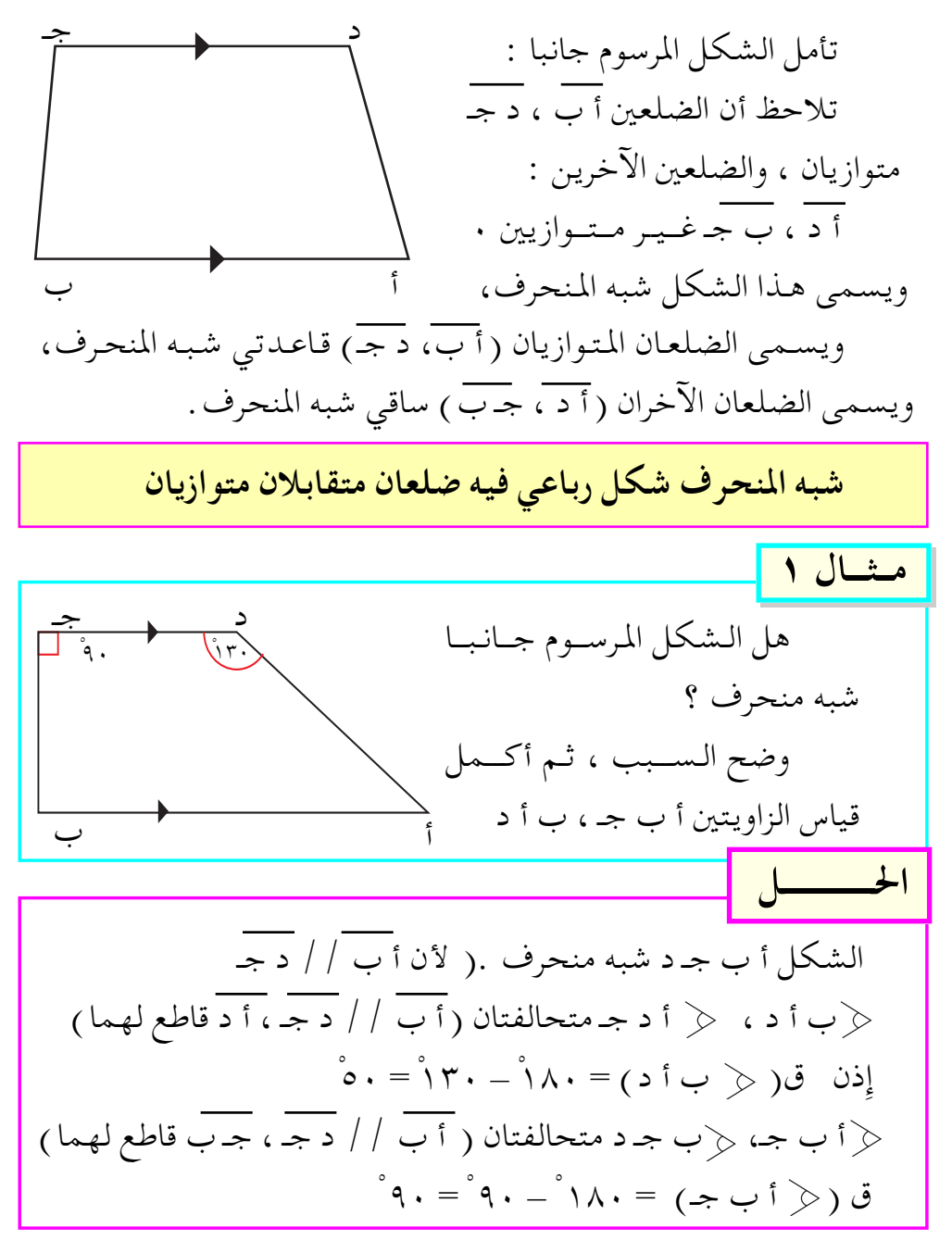

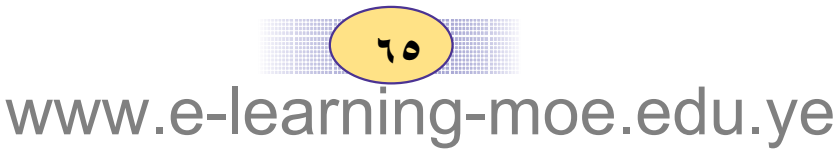

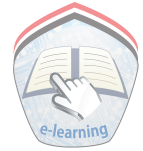

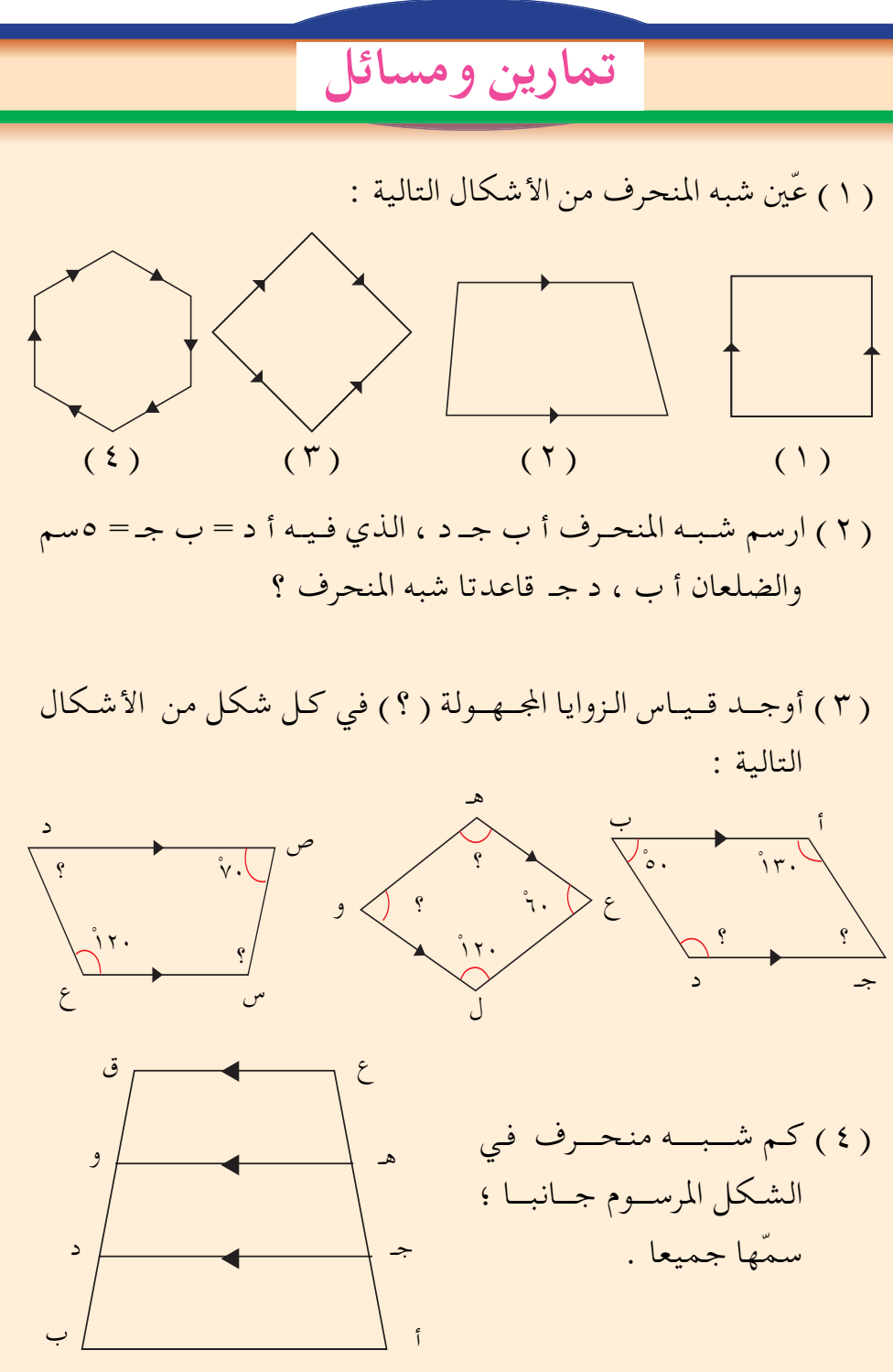

 $(11)$ www.e-learning-moe.edu.ye

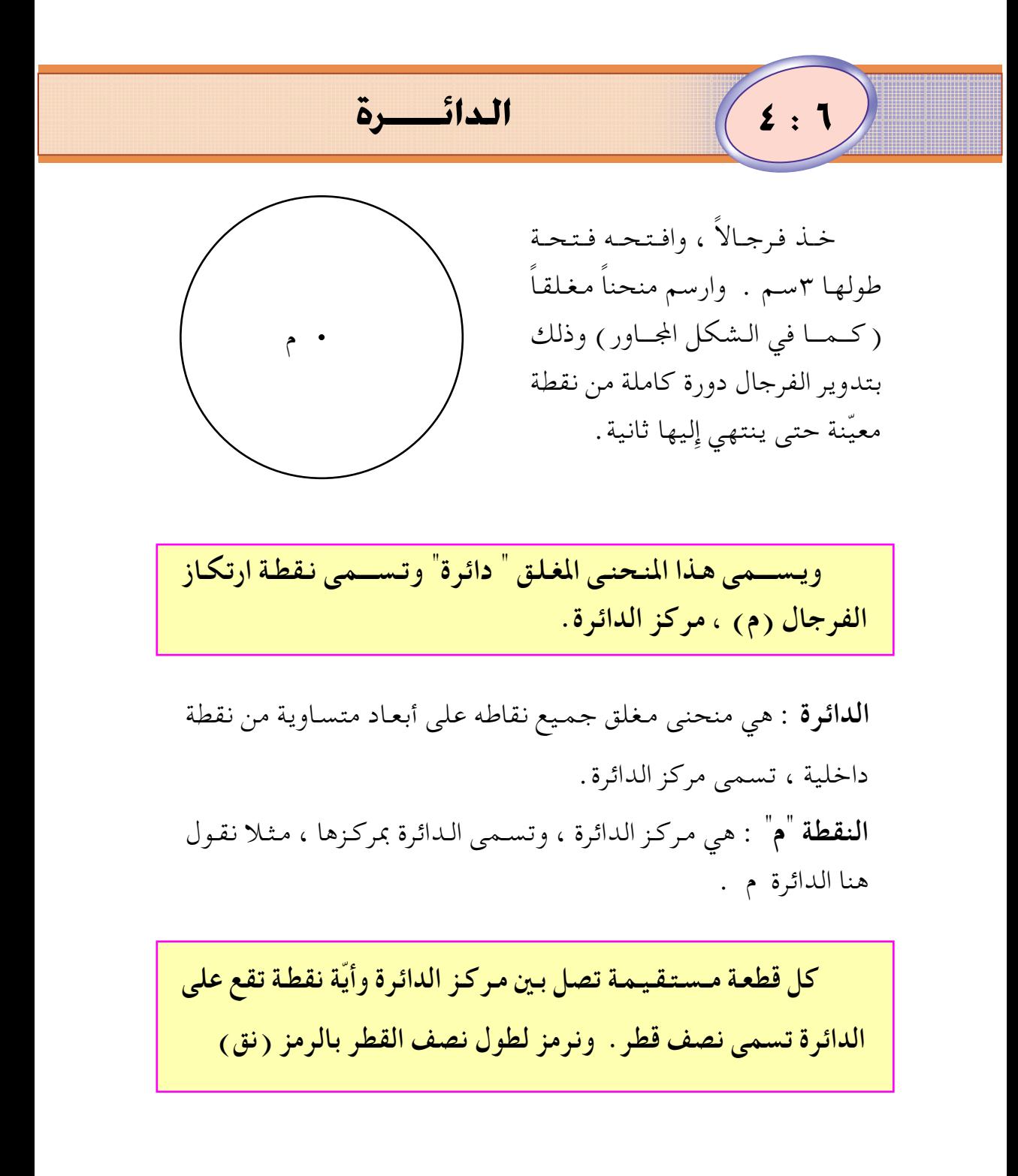

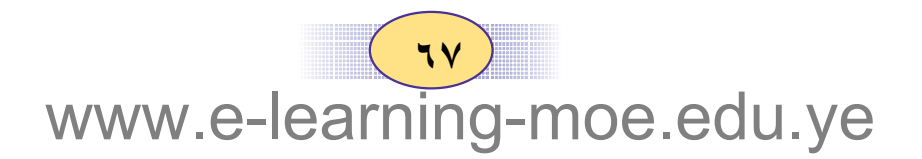

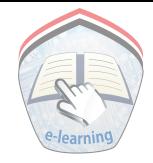

╢╷<sub>╬┅</sub>

ارسم دائرة مركزها م ، وطول قطرها  $\tilde{1}$  $\cdot \sim$ ۳٫٤ تأمل الشكل المرسوم جانبا : الشكل يمثل دائرة مركزها م. القطع المستقيمة مثل : س ص ، أ ب تسمى أوتارا . ويمر الوتر أب بمركز الدائرة ، ولهذا يسمى قطرا.

القطعة المستقيمة التي تصل بين نقطتين على الدائرة تسمى وترا .وكل وتر يمر بمركز الدائرة يسمى قطر الدائرة.

مششال ارسم دائرة مركزها ن ، وطول قطرها ٣سم ارسم قطرها ، وأي وتر فيها .  $\overline{\phantom{a}}$ لرسم دائرة طول قطرها ٣سم ، نتــبع الخطوات التالية: أ ١- نفـتح الفـرجـال فـتـحة بـطول ١,٥سم، وهو طول نصف قطر الدائرة . ٢- نرسم المنحنى المغلق ( الدائرة ) د ٣– نحدد المركز وهو "ن" .

 $\sqrt{11}$ www.e-learning-moe.edu.ye

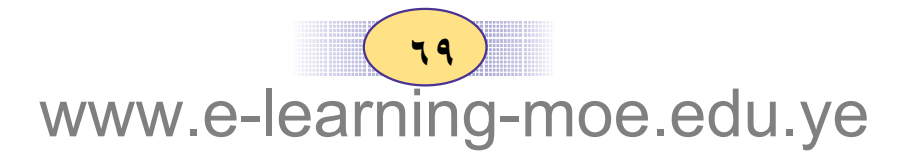

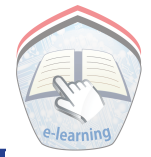

تمارين ومسائل

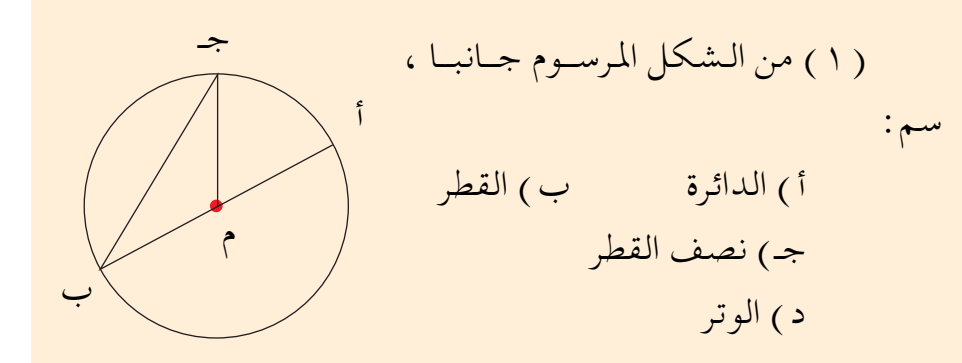

( ٢ ) ارسم دائرة نصف قطرها ٥سم ، ثم قس قطرها .

- ( ٣ ) ارسم دائرتين مركزهما مشترك هو النقطة أ ، ويساوي نصف قطر الدائرة الصغرى ٢,٥سم، أما نصف قطر الدائرة الكبيرى فيساوي ٣,٥ سم.
- ( ٤ ) ارسم دائرة طول نصف قطرها ٤سم . ما أطول وتر يمكن رسمه في هذه الدائرة ؟

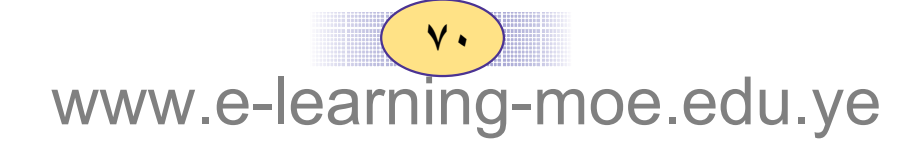
1 : ٥ / متوازي المستطيلات والمكعب

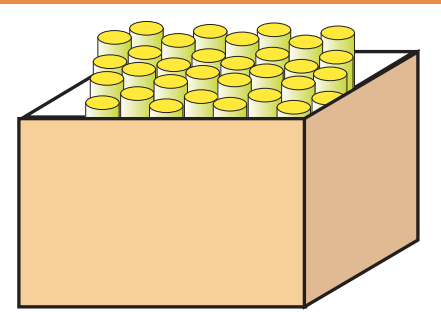

تأمل الصورة التي تراها جمانبا إنها صورة علبـة طبـاشيـر . وهي شكل هندسي . هل فكرت يوما في خواص هذه العلبة ، وفي خواص ما يشابهها ؟

إن أي كرتون له الخواص نفسها لخواص علبة الطباشير الشكل المرسوم جانبا يمثل شكل كرتون ، وقد أعطينا كل ركن منه حرفا كاسم له.

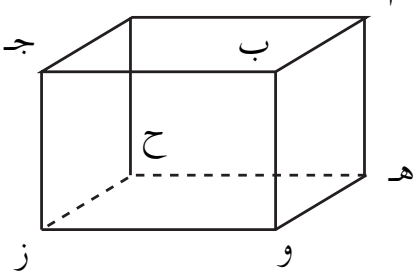

تفحص الكرتون جيدا : كم وجهاله ؟ نعم لدينا ستة أوجه . سم هذه الأوجه فمثلا الوجه الأعلى أب جـ د،

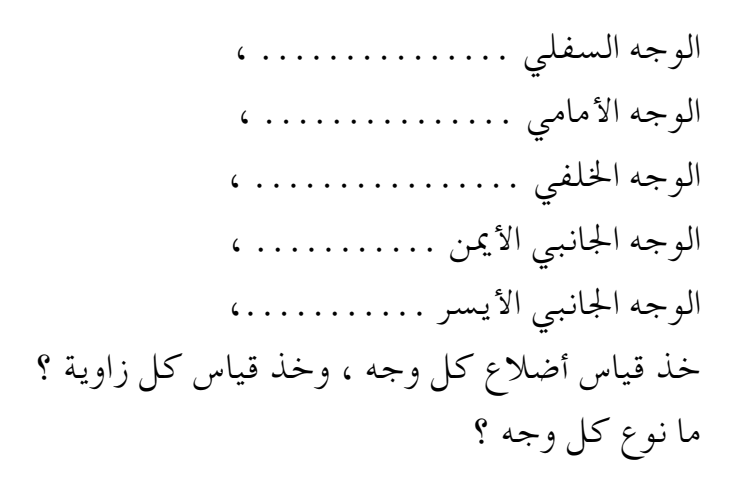

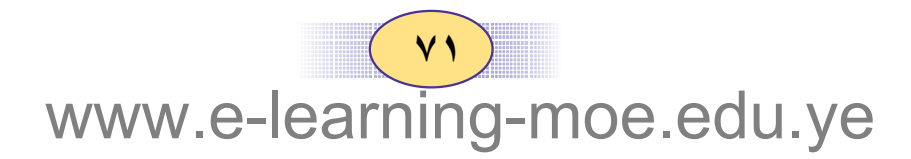

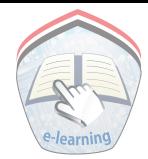

ستجد أن كل وجهين يلتقيان في قطعة مستقيمة ، وتمثل لنا حرفا ، فكم حرفا في الكرتون ؟ فمثلا الوجه أ ب جـ د ، والوجه أ ب و هـ ليلتقيان في القطعة أ ب ، أب تعتبر حرفا ، وبقية أحرف الكرتون هي : ٠٠٠٠٠٠٠ . الأوجه الستة عبارة عن مستطيلات لماذا ؟ إن شكل الكرتون عبارة عن مجسم يسُمي في الهندسة "متوازي مستطيلات " لأن له ستة أوجه ، وكل وجه عبارة عن مستطيل . متوازي المستطيلات شكل مجسم له ستة أوجه ، وكل وجه منها مستطيل . لمتوازي المستطيلات ( ٨ ) ثمانية أركان تسمى رؤوس متوازى المستطيلات . عندما يكون كل وجه في متوازي المستطيلات مربعــا ، فـإِننا نســمي الشكـل عندئذ ِمكعـبـا (كما في الشكل المرسوم جانبا). المكعب شكل مجسم له ستة أوجه ؛ كلها مربعات. <u>la Ist</u> في الشكل المرسوم أعلاه أكمل ما يلبي : المكعب هو : أ ب جـ . . . . . . . . 

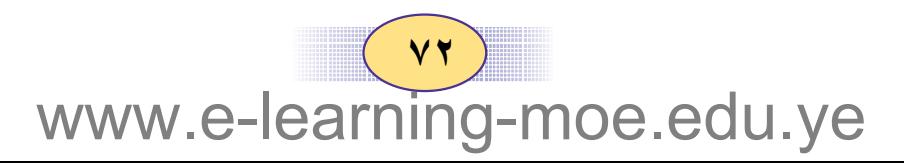

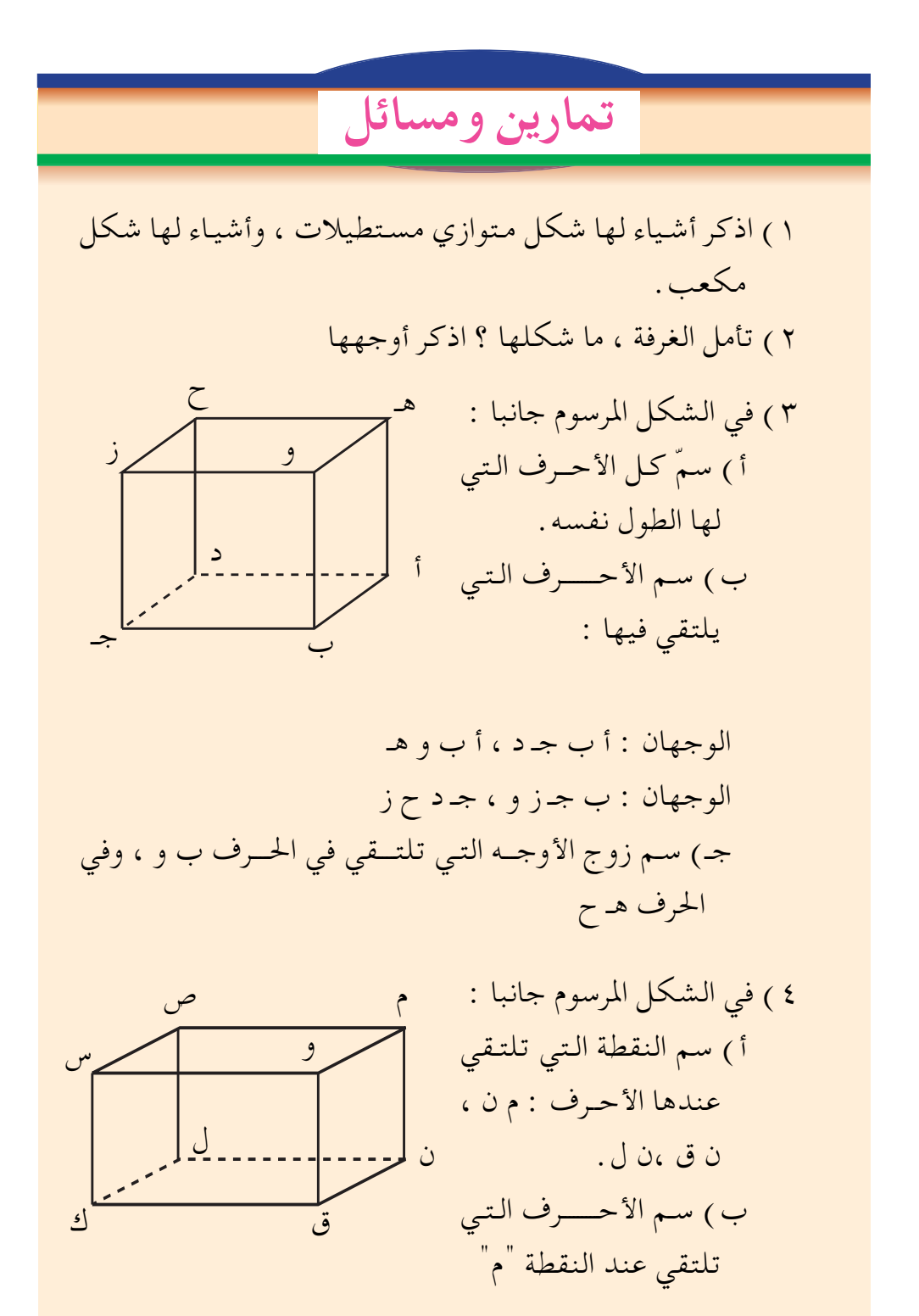

 $VY$ www.e-learning-moe.edu.ye

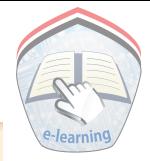

٥) هل المكعب متوازي مستطيلات ؟ لماذا ؟

٦ ) احضر مجسما آخر غير مكعب ولا متوازي مستطيلات اذكر كم عدد أوجهه ؟ كم عدد رؤوسه ؟ وكم عدد أحرفه ؟

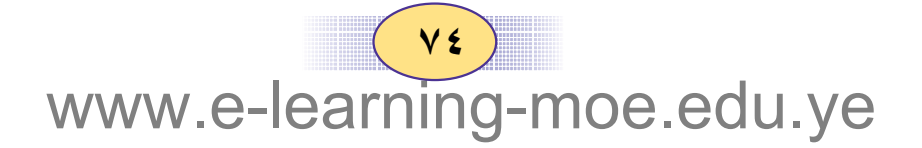

#### المنشور القائم

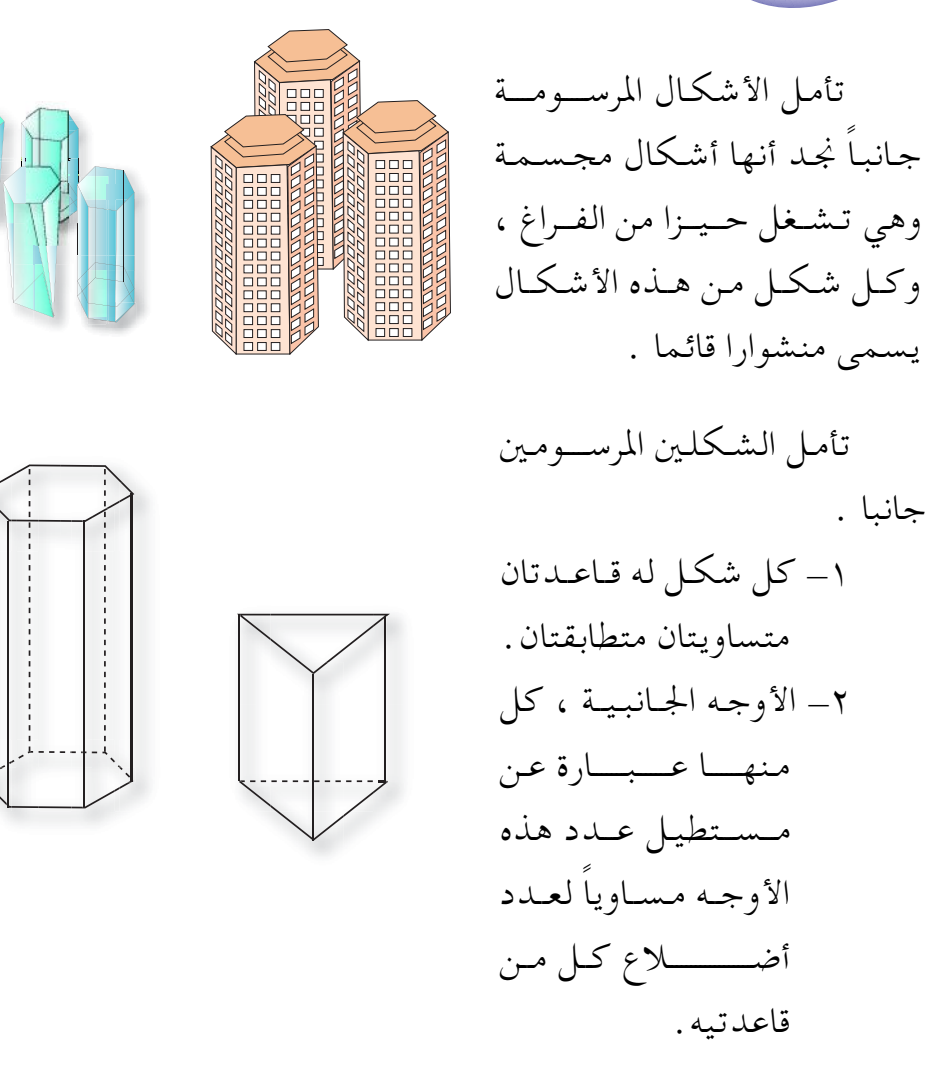

٣\_ الأحرف الجانبة كلهـا متساويـة في الطول ، وعـمـودية على مستوى القاعدة . هذه بعض خواص المنشور القائم.

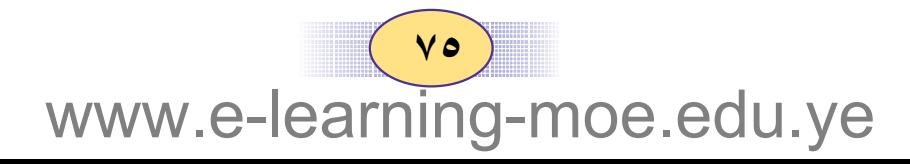

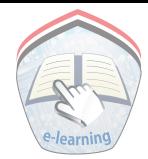

المنشـور القـائم عـبـارة عن شكـل مـجـسم مـتـعـدد السـطوح ؛ وله قـاعـدتان مـتطابقـتـان ومـتـوازيتـان ، وأوجـهـه الجـانبـيـة عبـارة عن مستطيلات .

ويسيمي المنشور تبيعيا لشكل قياعيدته ، ولذلك تعبدٌ كبلاً من متوازى المستطيلات والمكعب منشورا رباعيا قائما ، لأن قاعدة كل منها عبارة عن رباعي ، وتبعا لذلك فإن المنشور القائم الذي قاعدته مضلعا سداسيا ، يسمى منشورا سداسيا .

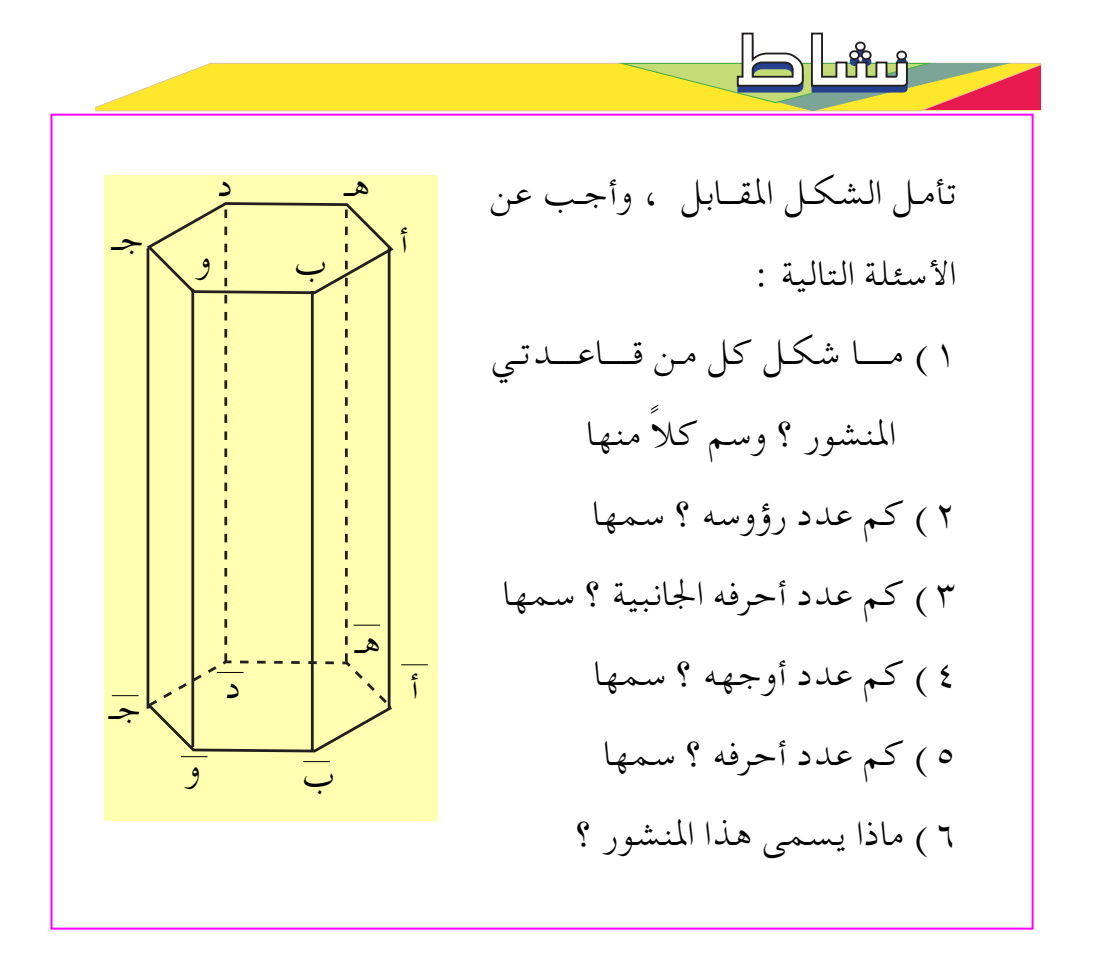

www.e-learning-moe.edu.ye

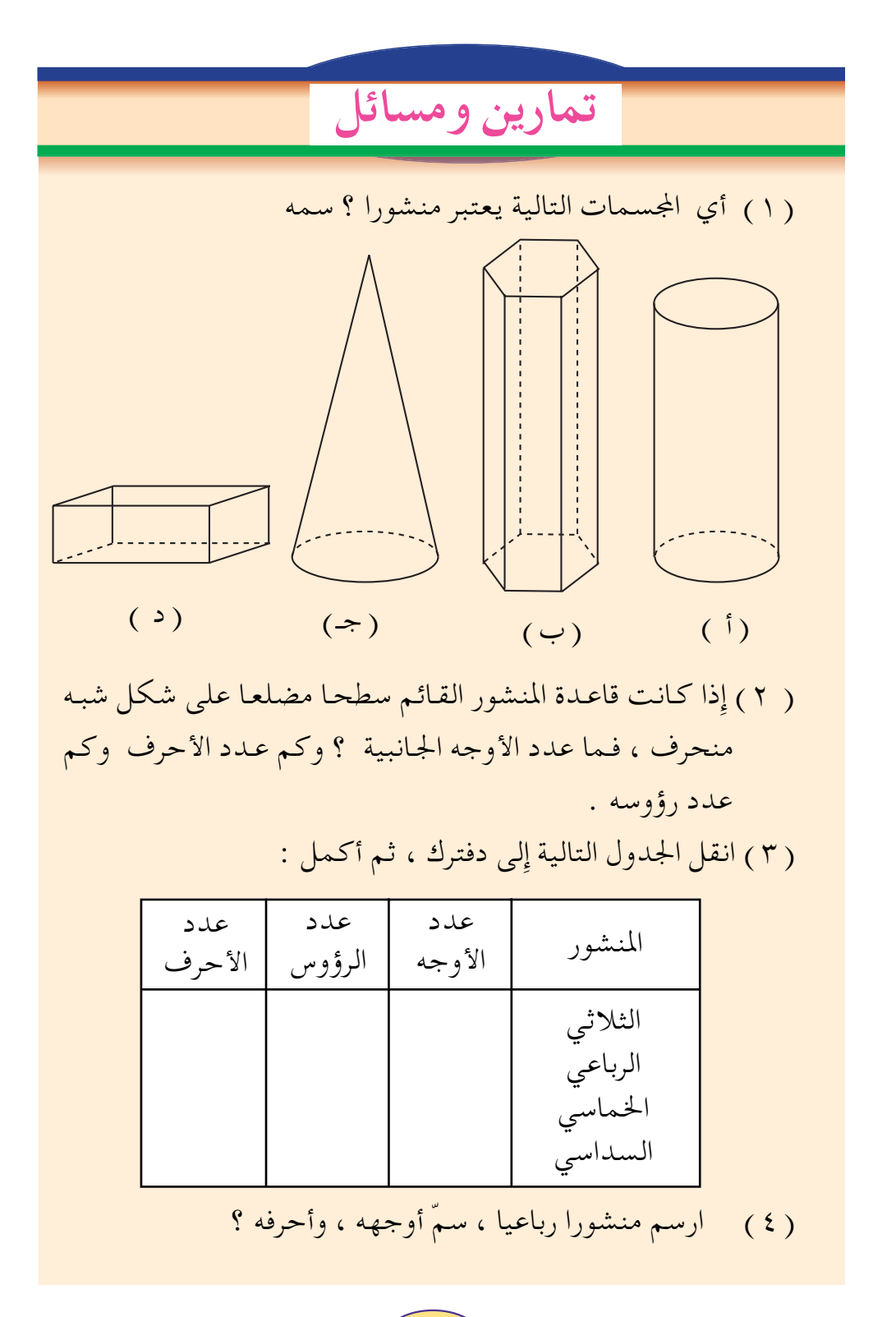

 $\vee$ www.e-learning-moe.edu.ye

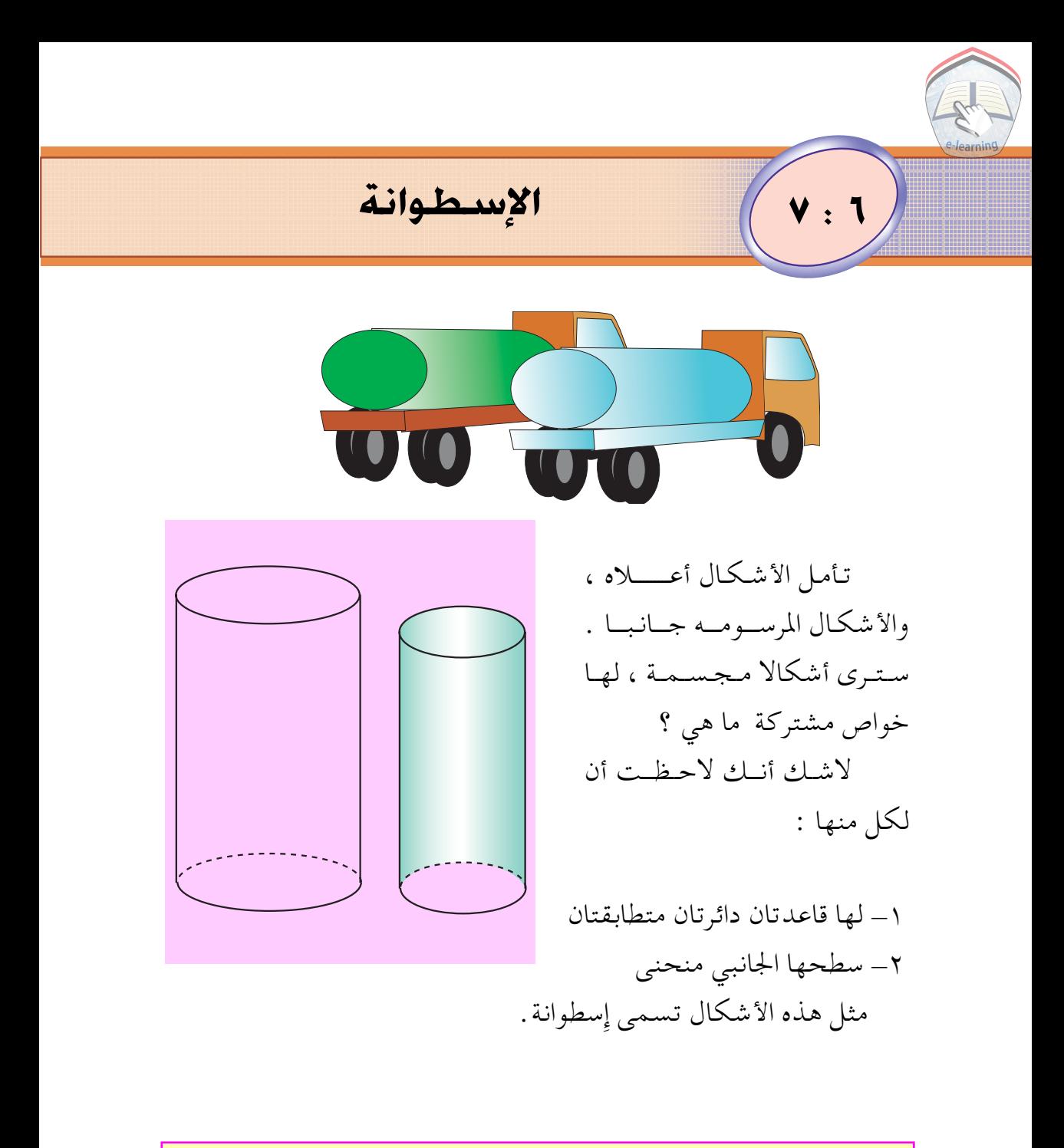

الإسطوانة عبارة عن مجسم له قاعدتان دائريتان متطابقتان ، وسطحه الجانبي منحني .

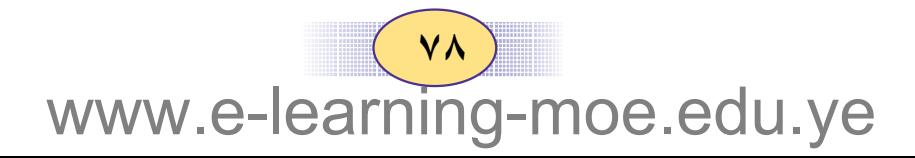

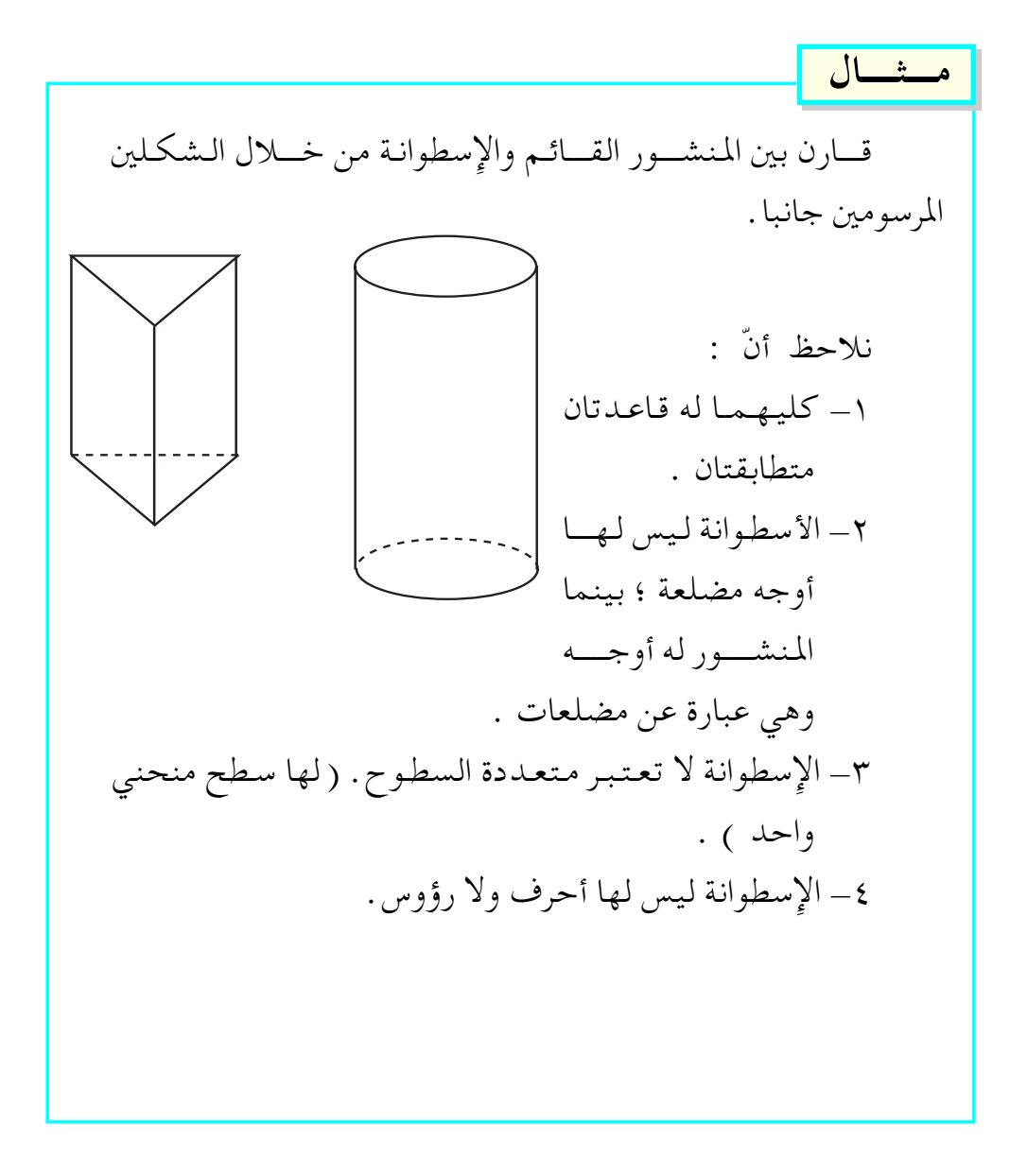

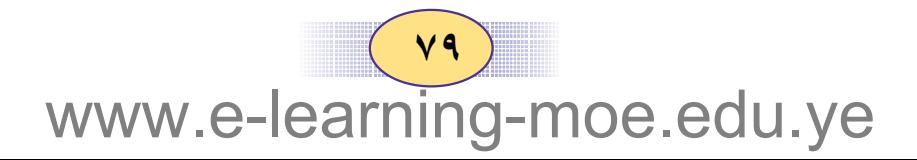

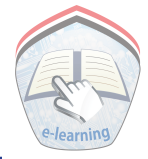

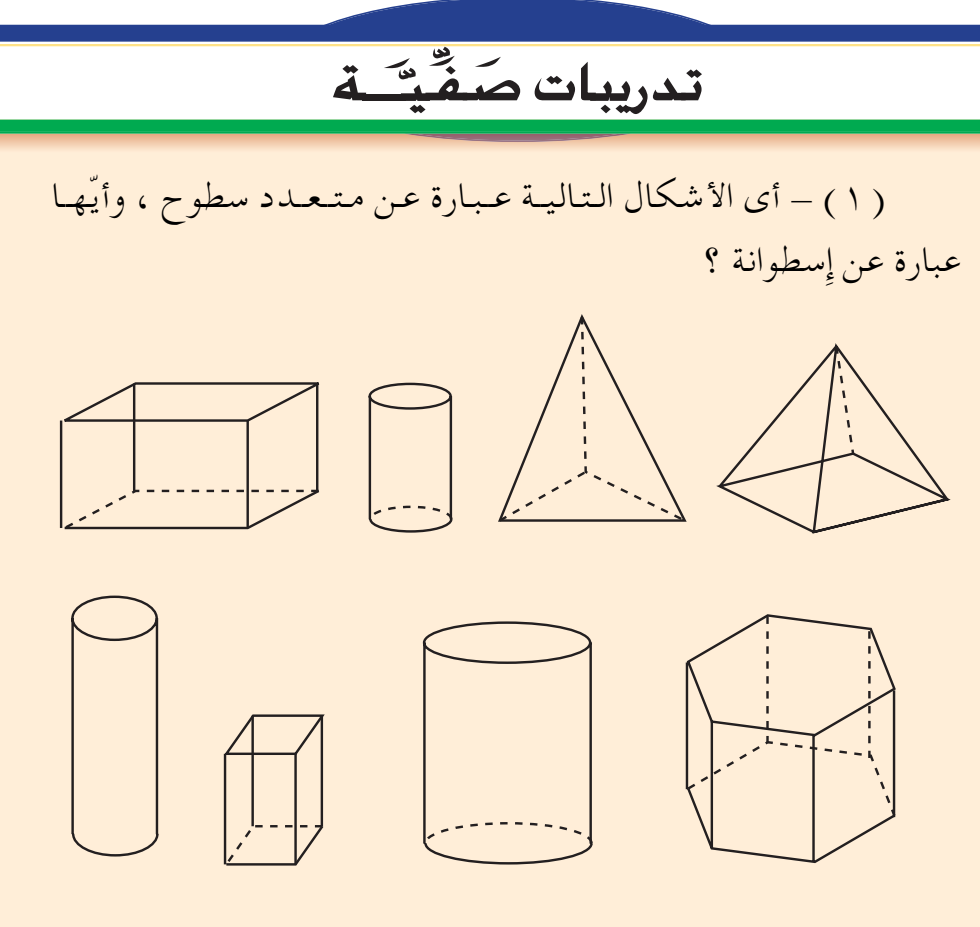

( ٢ ) قارن بين الإسطوانة والمكعب ومتوازي المستطيلات .

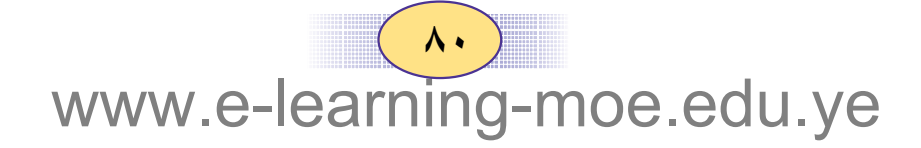

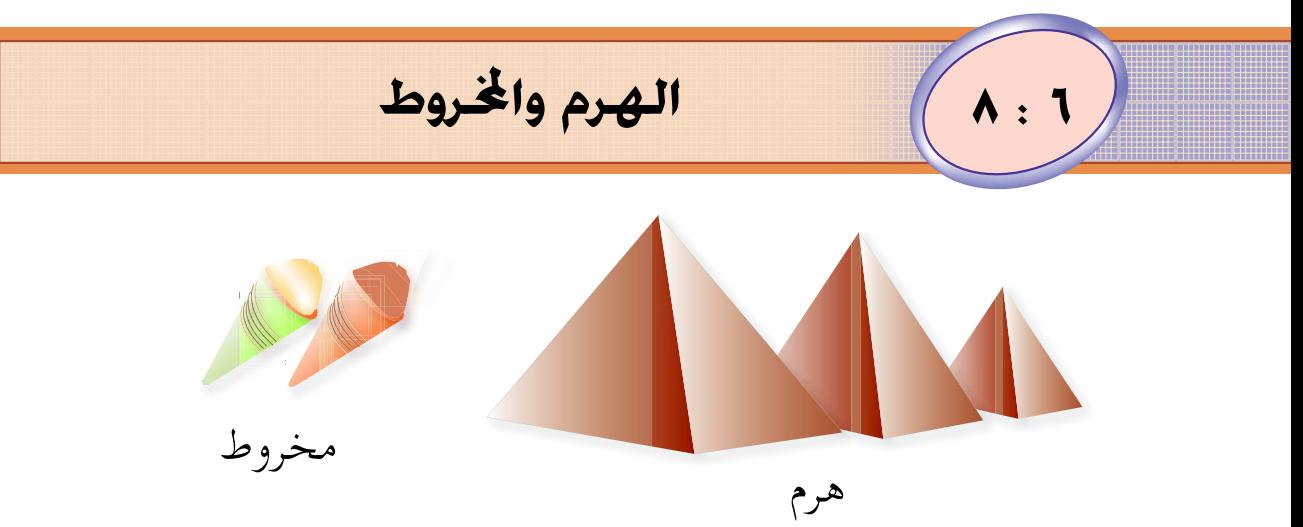

الصورتان أعلاه كلتاهما أشكال هندسية ، وتشغل حيزا من الفراغ ، وكل منهما لها قاعدة ورأس مدبب . ويسمى كل شكل من الأشكال من جهة اليمين هرما ويسمى كل شكل من الأشكال من جهة اليسار مخروطا . ويسمى الهرم تبعا لشكل قاعدته فنقول هرما ثلاثيا إذا كانت قاعدته مثلثاً وهكذا .

ووفق ذلك نقول إن :

الهرم عبارة عن مجسم قاعدته مضلع ، وأوجهه الجانبية عبارة عن مـثلثـات تتــلاقي في نقطـة واحـدة تســمي رأس الهـرم . ويســمي الهرم بحسب عدد أضلاع قاعدته .

اخروط عبارة عن مجسم له قاعـدة دائرية ، وسطح جـانبي منحني، ورأس واحد فقط.

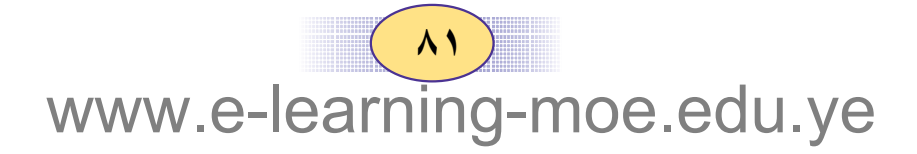

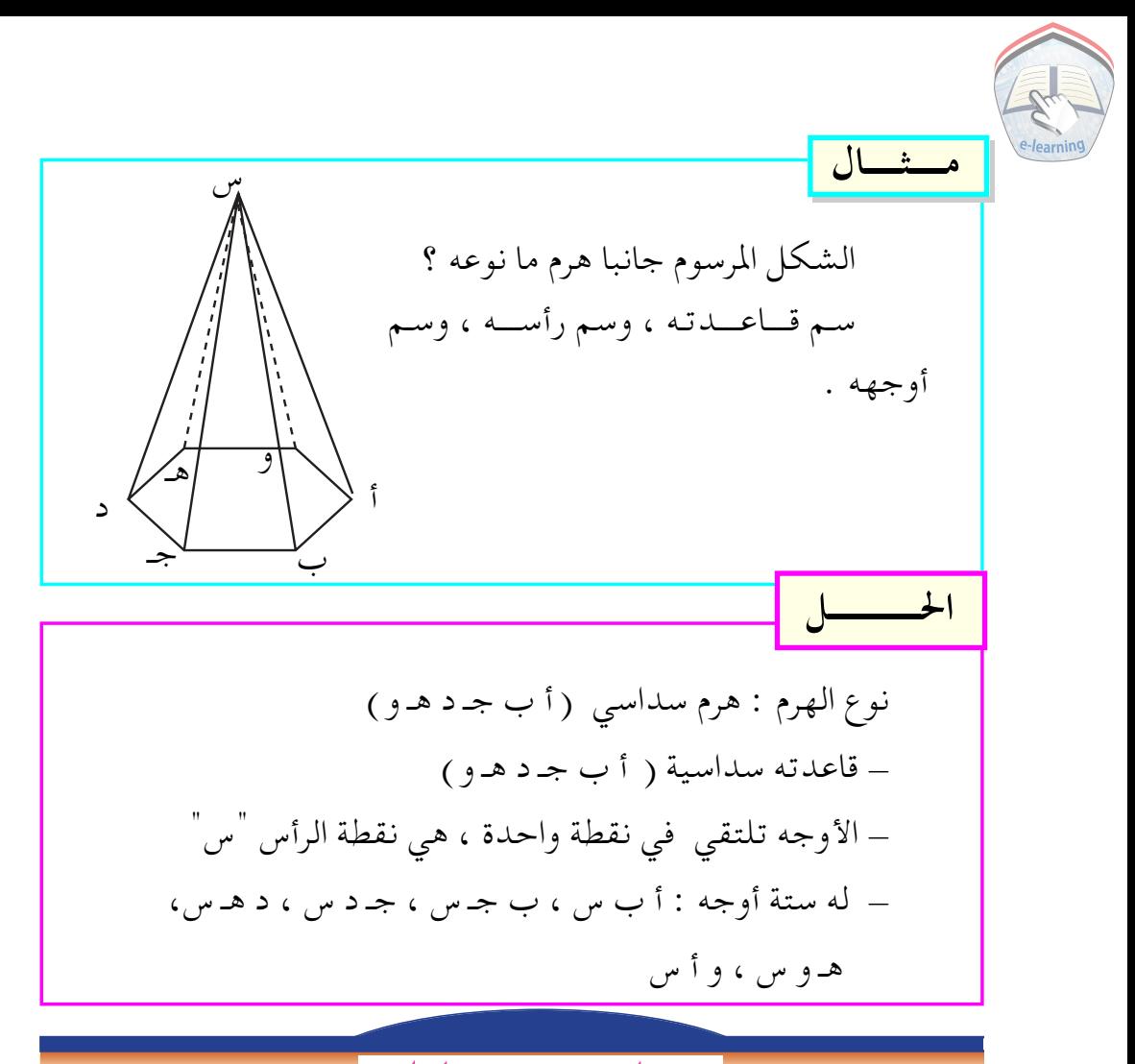

## تمارين ومسائل

(١) الشكل المرسوم جانبا عبارة عــن هــرم خمــاسى ، قاعدتــه أ ب جـ د هـ أ– سم أوجهه ،ما شكل كل وجه ؟ ب– سم أحرف الهرم . جـــ سم رأسه .

 $(\Lambda Y)$ www.e-learning-moe.edu.ye

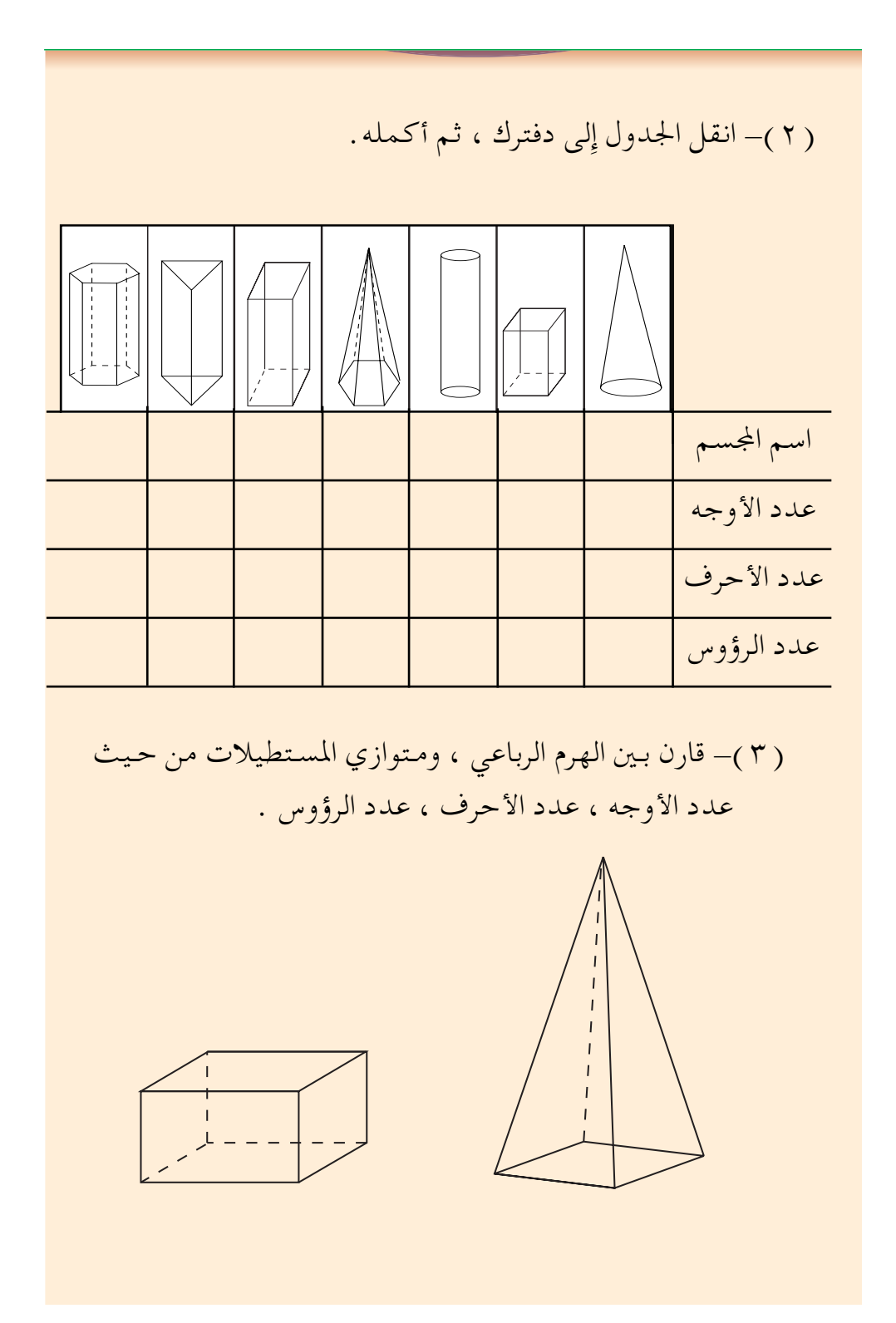

 $(\wedge r)$ www.e-learning-moe.edu.ye

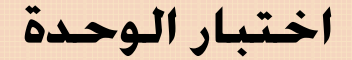

 $\overline{4}$ :

 $\mathbf{I}$ 

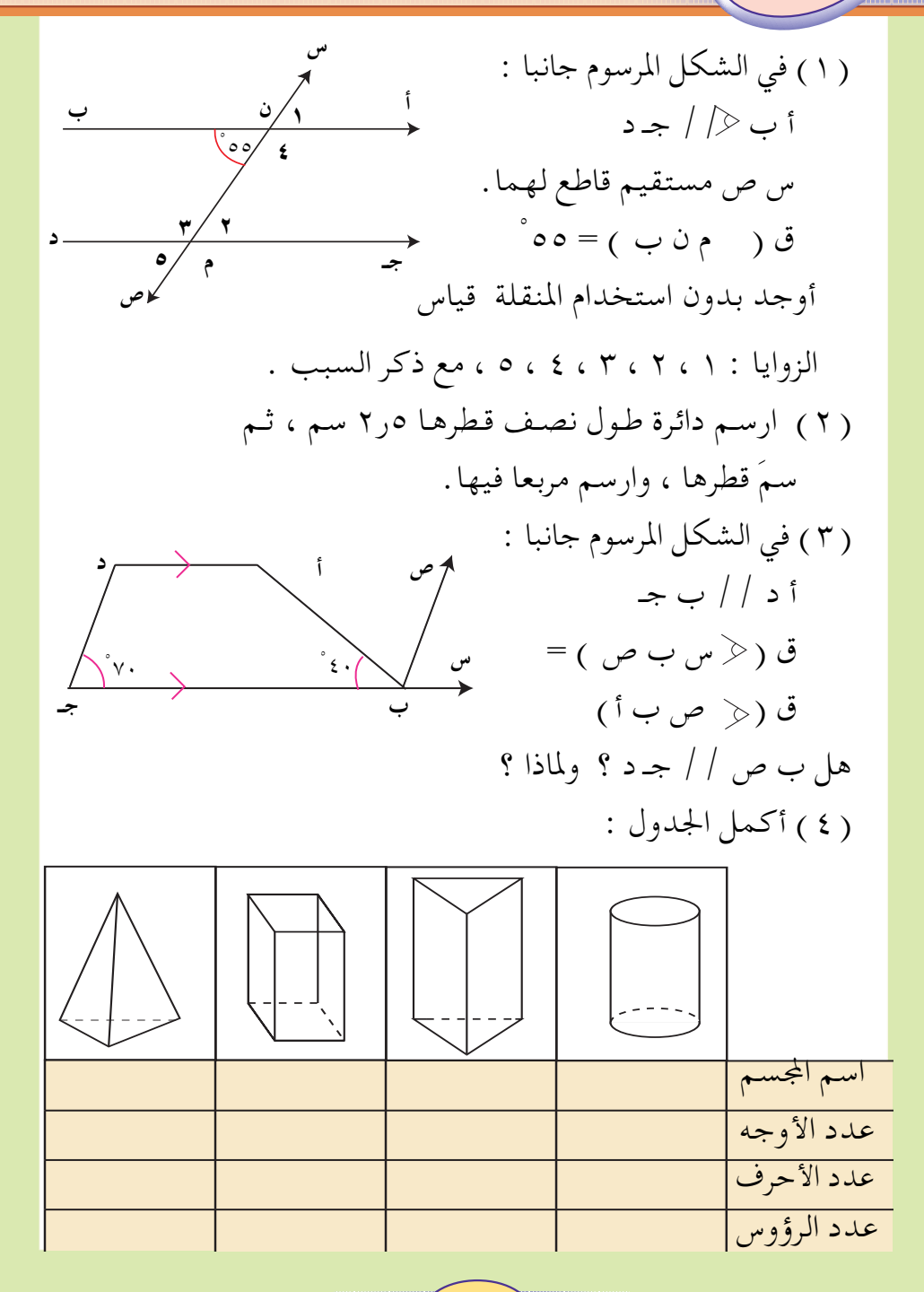

 $\Lambda$ £ noe.edu.ye www.e-learr

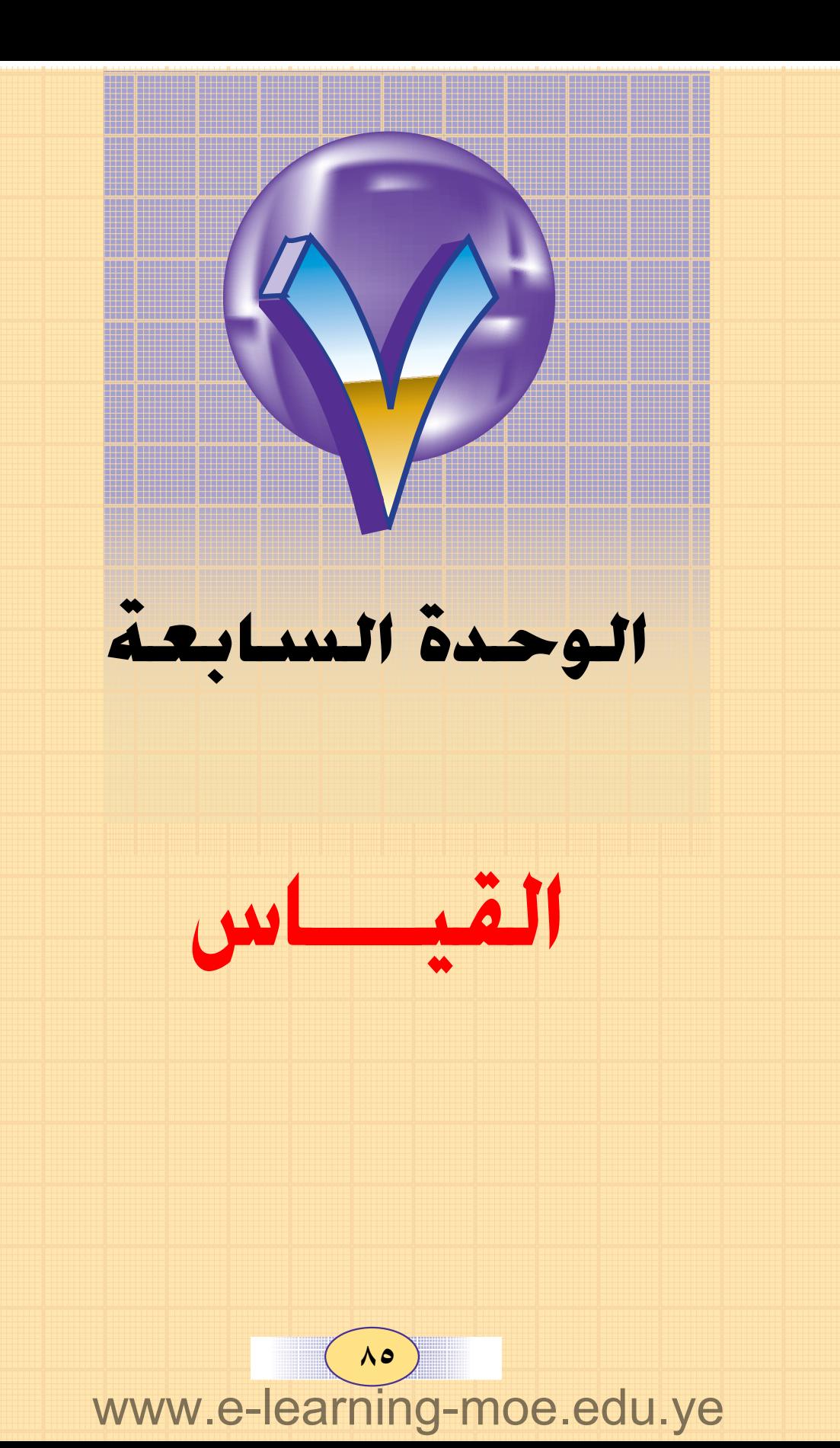

محيط الشكل  $\Box$ سبق أن درست محيط بعض المضلعات ، وعرفت أن : – محيط أي شكل مضلع يساوي مجموع أطوال أضلاعه وتذكر أن : محيط المستطيل = X٢ ( العرض + الطول ) محيط المربع = x ٤ طول ضلعه . محيط المعين = ٤ × طول ضلعه . محيط متوازي الأضلاع = ٢ × مجموع ضلعين متجاورين

مراجعة

 $\sqrt{1:Y}$ 

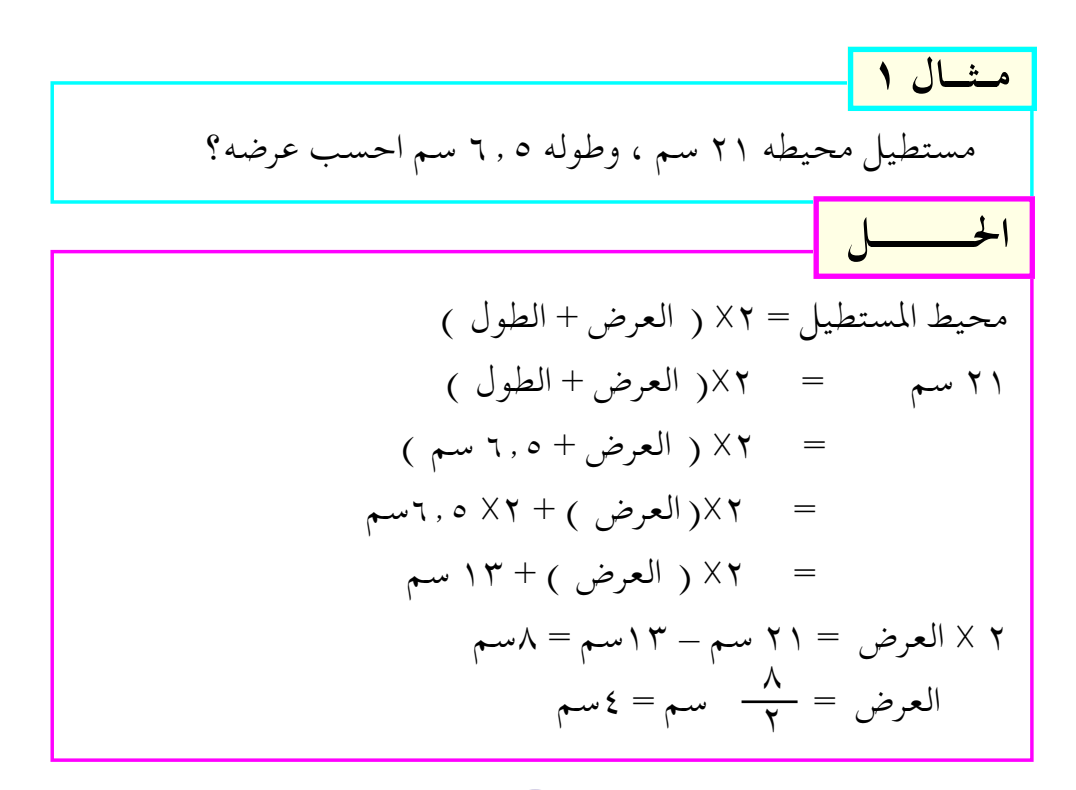

 $(\Lambda$ www.e-learning-moe.edu.ye

مساحة المستطيل = الطول X العرض  
مساحة المبع = طول ضلعه X نفسه  
مساحة النلث = 
$$
\frac{1}{\gamma}
$$
 القاعده X الارتفاع  
مساحة متوازي الأضلاع = القاعده X الارتفاع  
مساحة المعيَّن =  $\frac{1}{\gamma}$  حاصل ضرب قطريه .

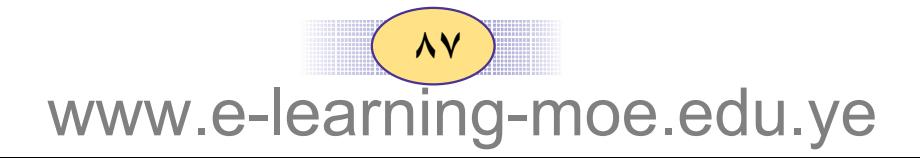

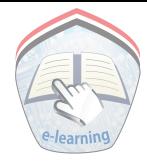

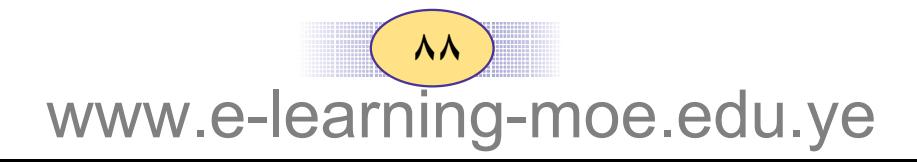

# تدريبات صَفَّتٍّــة

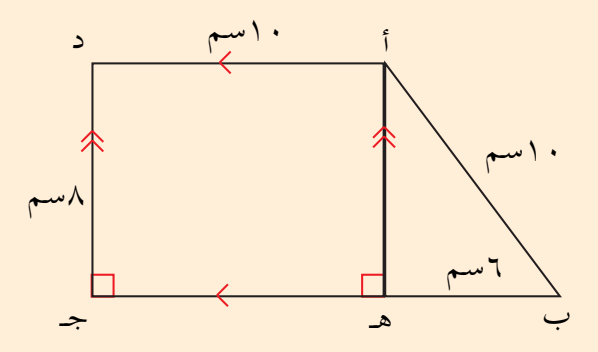

 $\begin{pmatrix} 1 & 1 \\ 1 & 1 \end{pmatrix}$ www.e-learning-moe.edu.ye

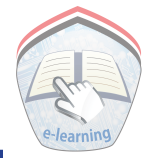

### تمارين ومسائل

( ۱ ) أوجد محيط كل مما يآتي : أ – قطعة أرض مربعة الشكل طول ضلعها ٨,٥ م ب ــ معين طول ضلعه ٢,٢٥ سم . جـ – مستطيل عرضه ٧,٥ سم ، وطوله يساوي ضعف عرضه. ( ٢ ) من الشكل المرسوم جانباً أوجد : 

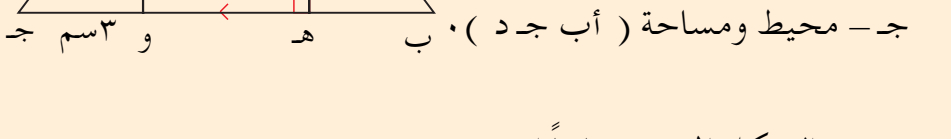

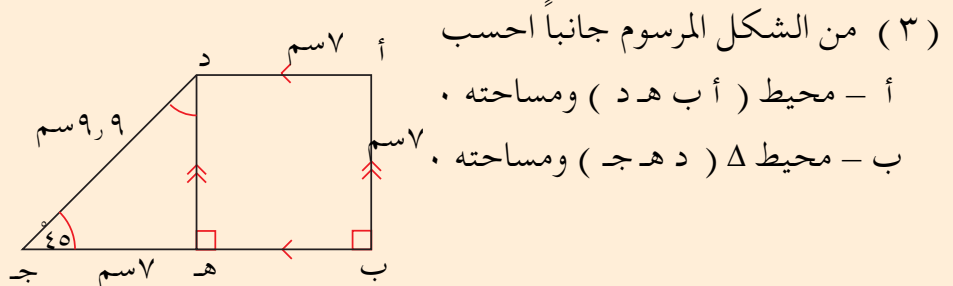

(٤) ارسم المستطيل أب جـ د حيث أب = ٣سم، ب جـ= ٤سم ثم أوجد : أ - محيط ومساحة ( أب جـد )  $($ ب – محيط ومساحة ( أ ب جـ )

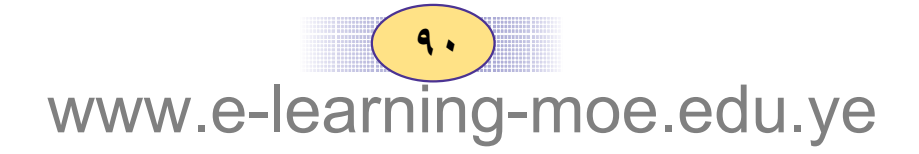

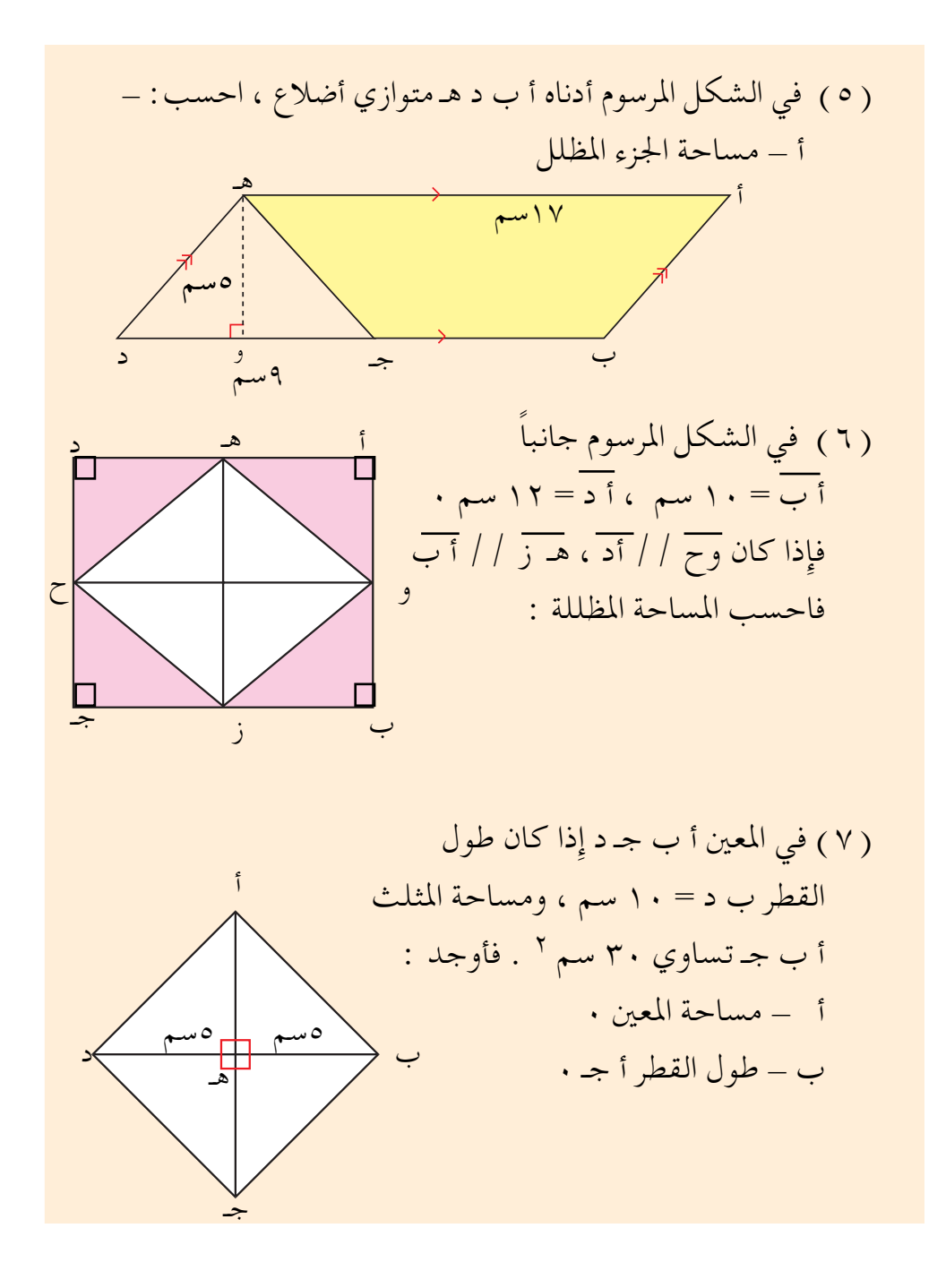

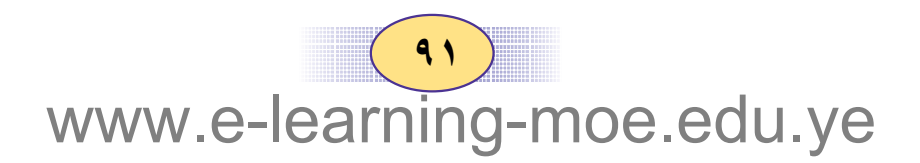

٢ : ٢ ) محيط ومساحة شبه المنحرف

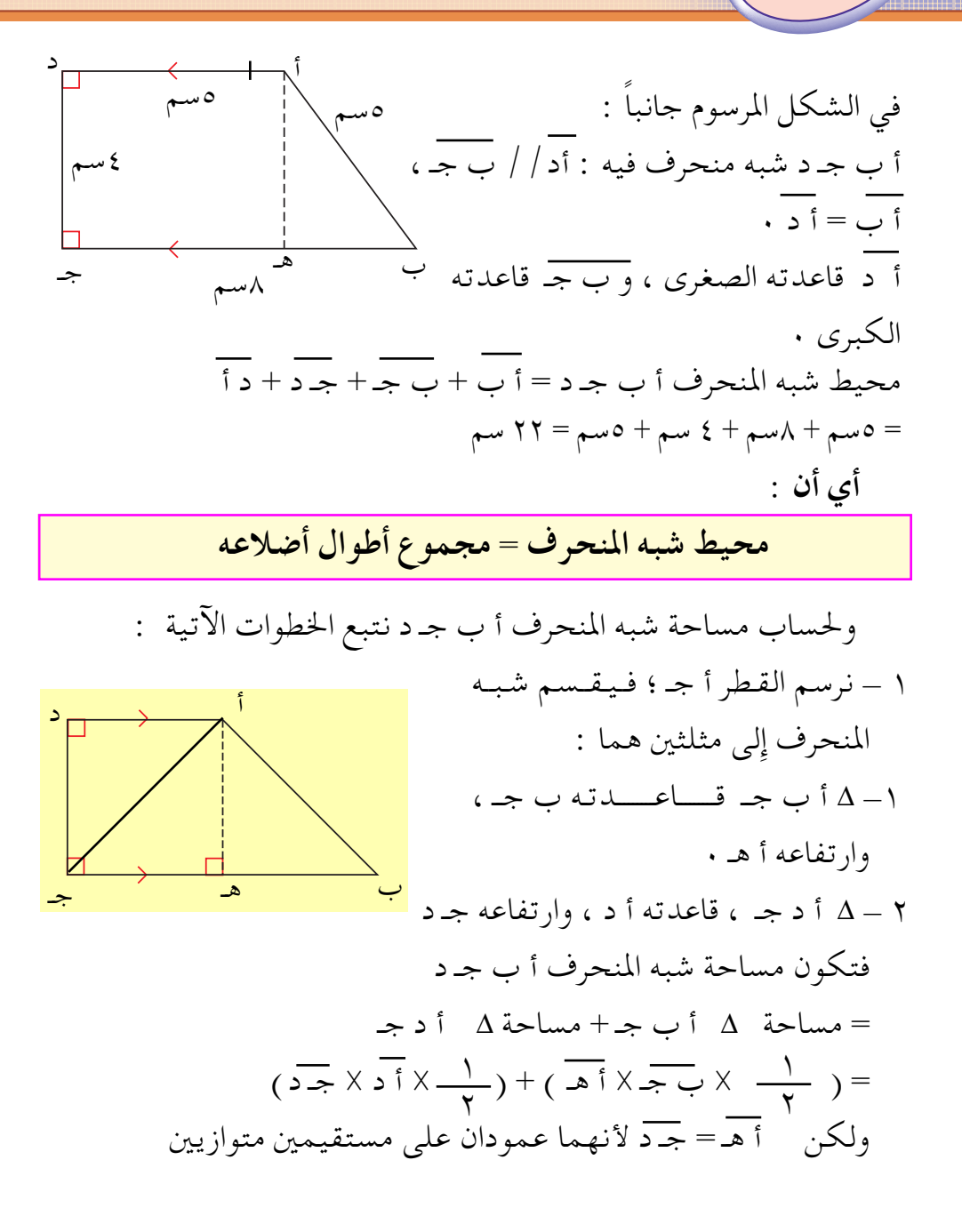

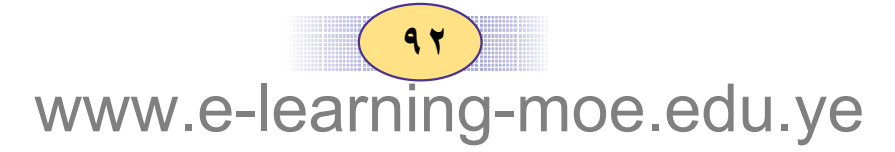

إذن مساحة شبه المنحرف أب جـ د =  $\frac{1}{\left(1+\frac{1}{2}\times 1+\frac{1}{2}\times 1+\$  $(5 \times 7) \times (7) + (5 \times 7) + (7 \times 7) =$  $\cdot \frac{1}{2} \times (\overline{2} + \overline{3}) \times \overline{1}$  = أى أن : مساحة شبه المنحرف = نصف حاصل ضرب مجموع القاعدتين في الارتفاع ملاحظة : لا يوجد لشبه المنحرف إلا ارتفاع واحد، (وهو المرسوم على القاعدتين المتوازيتين ). مشال ۱ من الشكل المرسوم جانباً احسب أ – محيط شبه المنحرف ( أ ب جـ د )<br>' ب – مساحته .  $\overline{\phantom{a}}$ أ – المحيط = ٣سم + ٤,٧ سم + ٢ سم + ٤,٩ سم = ١٨,٦ سم ٠ ب– مساحة شبه المنحرف = ب X مجموع القاعدتين X الارتفاع . القاعدة الصغرى أ د = ٣ سم . إذن القاعدة الكبرى ب جـ= ٦ سم ، والارتفاع أ هـ= ٤ سم  $\cdot$  إِذن مساحة شبه المنحرف $\frac{1}{\gamma} = \frac{1}{\gamma} - \frac{1}{\gamma}$  } .  $\frac{1}{2}$  X( 7 + 3) X  $\frac{1}{x}$  =  $Y_{\uparrow}$  \ \ \ =

> $95$ www.e-learning-moe.edu.ye

$$
\mathbf{Y} = \mathbf{I} \times \mathbf{I} \times \mathbf{I}
$$
\n
$$
\mathbf{Y} = \mathbf{I} \times \mathbf{I} \times \mathbf{I} \times \mathbf{I}
$$
\n
$$
\mathbf{I} = \mathbf{I} \times \mathbf{I} \times \mathbf{I} \times \mathbf{I}
$$
\n
$$
\mathbf{I} = \mathbf{I} \times \mathbf{I} \times \mathbf{I} \times \mathbf{I}
$$
\n
$$
\mathbf{I} = \mathbf{I} \times \mathbf{I} \times \mathbf{I} \times \mathbf{I}
$$
\n
$$
\mathbf{I} = \mathbf{I} \times \mathbf{I} \times \mathbf{I} \times \mathbf{I}
$$
\n
$$
\mathbf{I} = \mathbf{I} \times \mathbf{I} \times \mathbf{I} \times \mathbf{I}
$$
\n
$$
\mathbf{I} = \mathbf{I} \times \mathbf{I} \times \mathbf{I} \times \mathbf{I} \times \mathbf{I}
$$
\n
$$
\mathbf{I} = \mathbf{I} \times \mathbf{I} \times \mathbf{I} \times \mathbf{I} \times \mathbf{I}
$$
\n
$$
\mathbf{I} = \mathbf{I} \times \mathbf{I} \times \mathbf{
$$

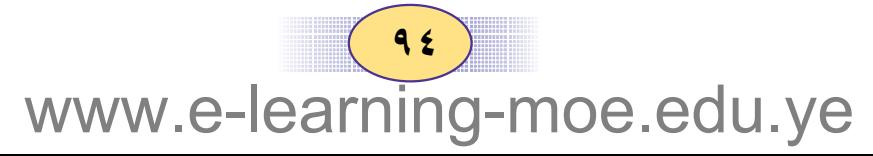

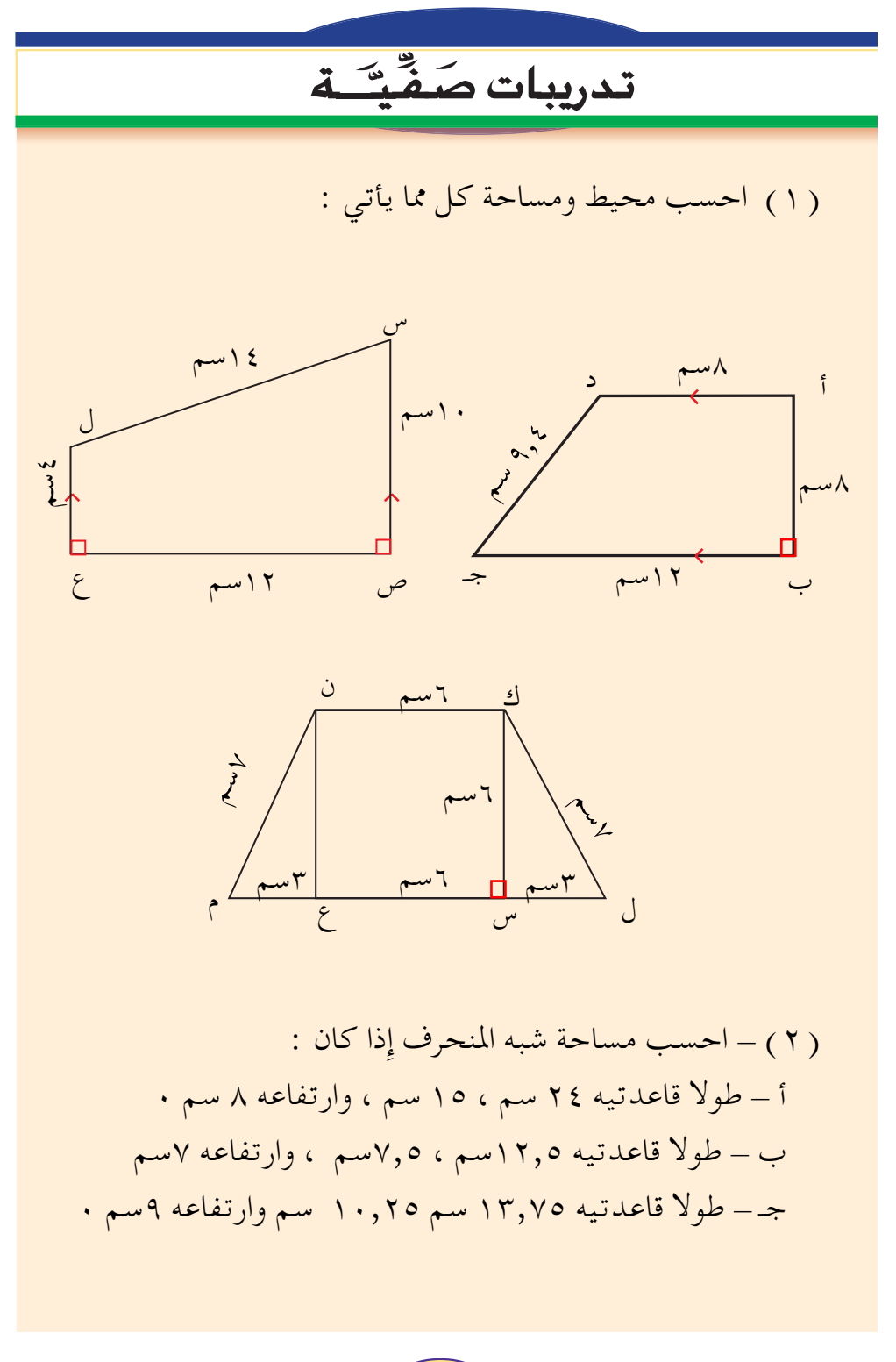

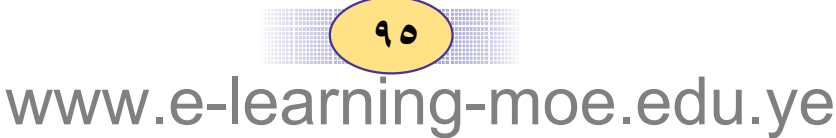

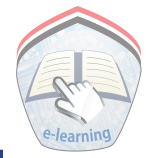

### تمارين ومسائل

( ۱ ) شبه منحرف مجموع طولي قاعدتيه ٢٥ سم ، فإذا كان ارتفاعه يساوي \_ مجموع قـاعدتيه وطولا ساقيه ٥ سم، ٦ سم، فاحسب: أ - محيطه  $\cdot$  ب - مساحته

- (٢) أوجد مساحة شبه منحرف طولا قاعدتيه ٨سم ، ١٢ سم ،  $\cdot$  وارتفاعه \_ ص صم .
- (٣) شبه منحرف قاعدته الصغرى مصلح قاعدته الكبرى ، فإذا كانت قاعدته الصغرى دسم وارتفاعه لاسم وكان طولا ساقيه ٧سم ، ٩ سم فاحسب :  $\cdot$  حساحته $\cdot$ أ - محيطه
- (٤) شبـه منحرف مسـاحـتـه ٦٥سـم٢ وطولا قـاعـدتيـه ٧سـم، ۱۳سم أوجد ارتفاعه ۱

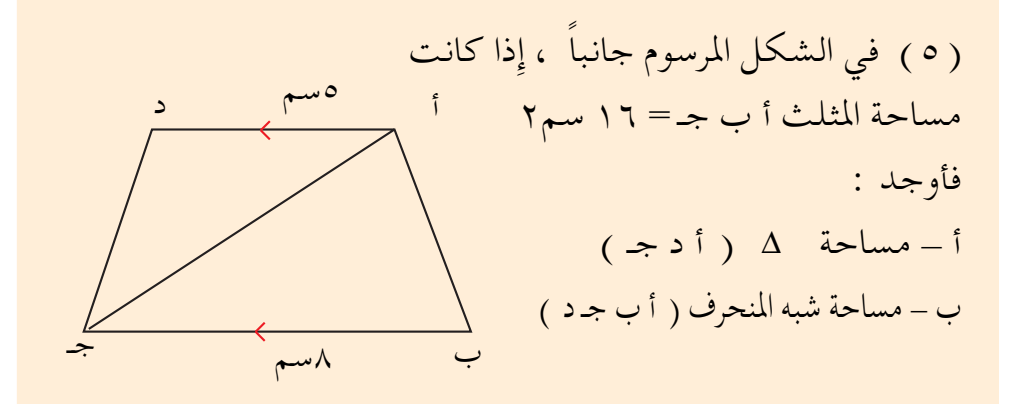

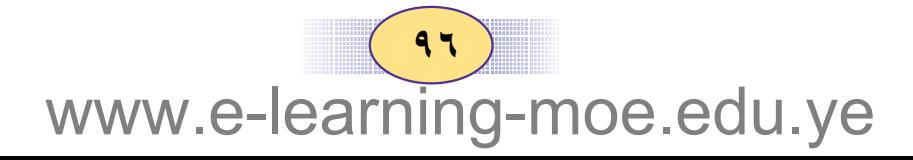

(A)

\n1 = 
$$
\sqrt{2}
$$
 if  $-\sqrt{2}$  if  $-\sqrt{2}$  if  $-\sqrt{2$ 

( ٩ ) في الشكل المرسوم أدناه إِذا كان :  $\gamma = \frac{1}{\sqrt{1 - \frac{1}{\sqrt{1 - \frac{1}{\sqrt$ فأوجد : مساحة ( أهـ د )<br>مساحة ( أب جـ د )

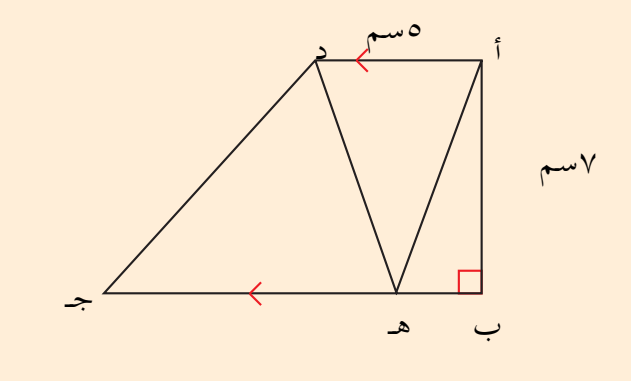

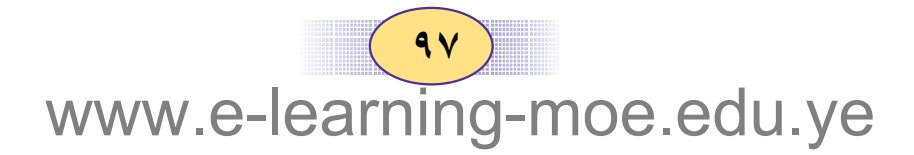

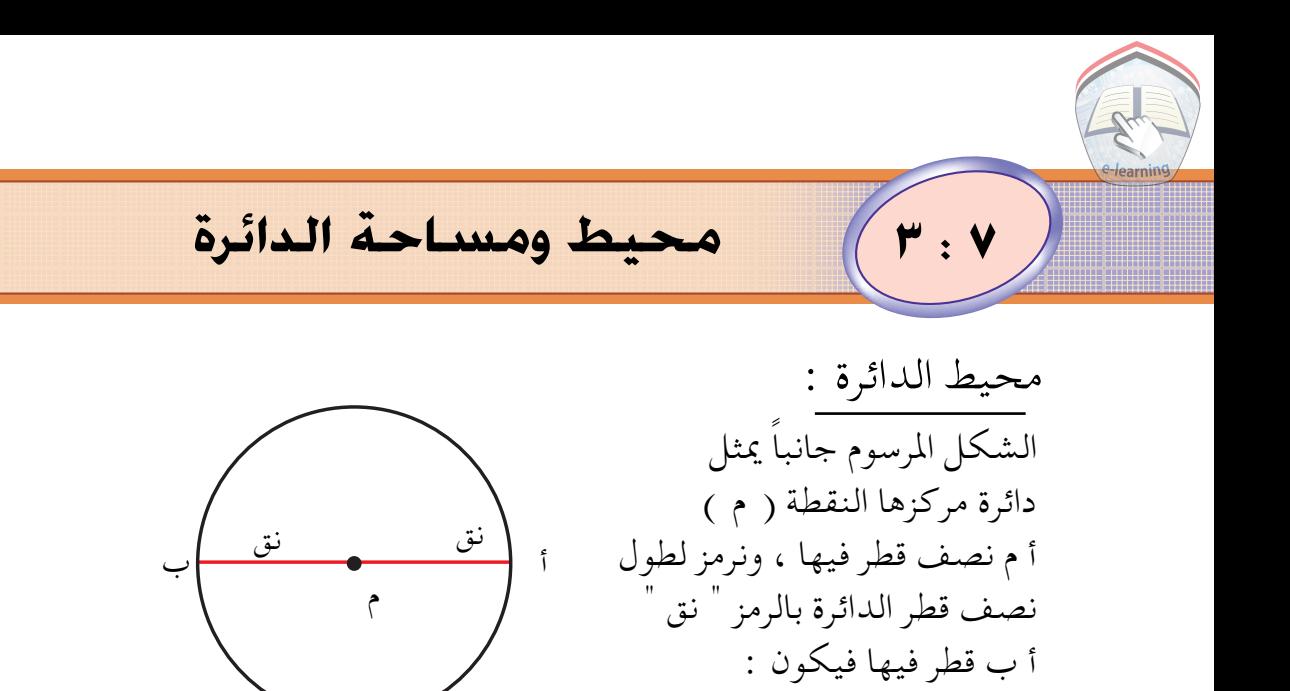

 $\cdot$  طول القطر = نق $+$  نق $\tau = \tau$  نق

ما محيط الدائرة ؟

شکل (۱)

محيط الدائرة هو طول المنحني المغلق الذي يكوِّن الدائر ة •

la Inin ١ – ارسم ثلاث دوائر طول نصف قطر الأولى ٥ سم ، وطول نصف قطر الثانية ٨ سم ، وطول نصف قطر الثالثة ٧سم . ٢ \_ باستخدام خيط قس محيط الدوائر الثلاث . ستجد أن محيط الأولى يساوي تقريباً ٣١٫٣ سم ، ومحيط الثانية ٠,٢ مسم، ومحيط الثالثة ٤٤ سم . محيط الدائرة<br>لإيجاد النسبة : محيط الدائرة ستجد أن :  $\Gamma, \iota \in \mathbb{F}, \iota \mathbb{Y} = \frac{\circ \cdot \cdot \iota}{\iota \cdot \iota}$   $\langle \mathbb{Y}, \iota \approx \iota, \iota \mathbb{Y} = \frac{\iota \iota \cdot \iota}{\iota \cdot \iota}$ 

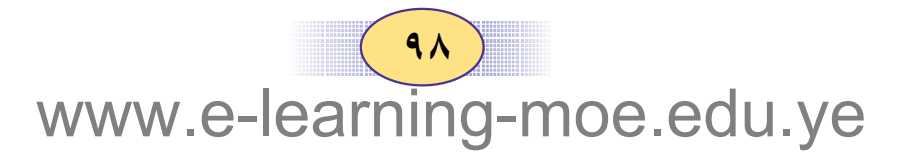

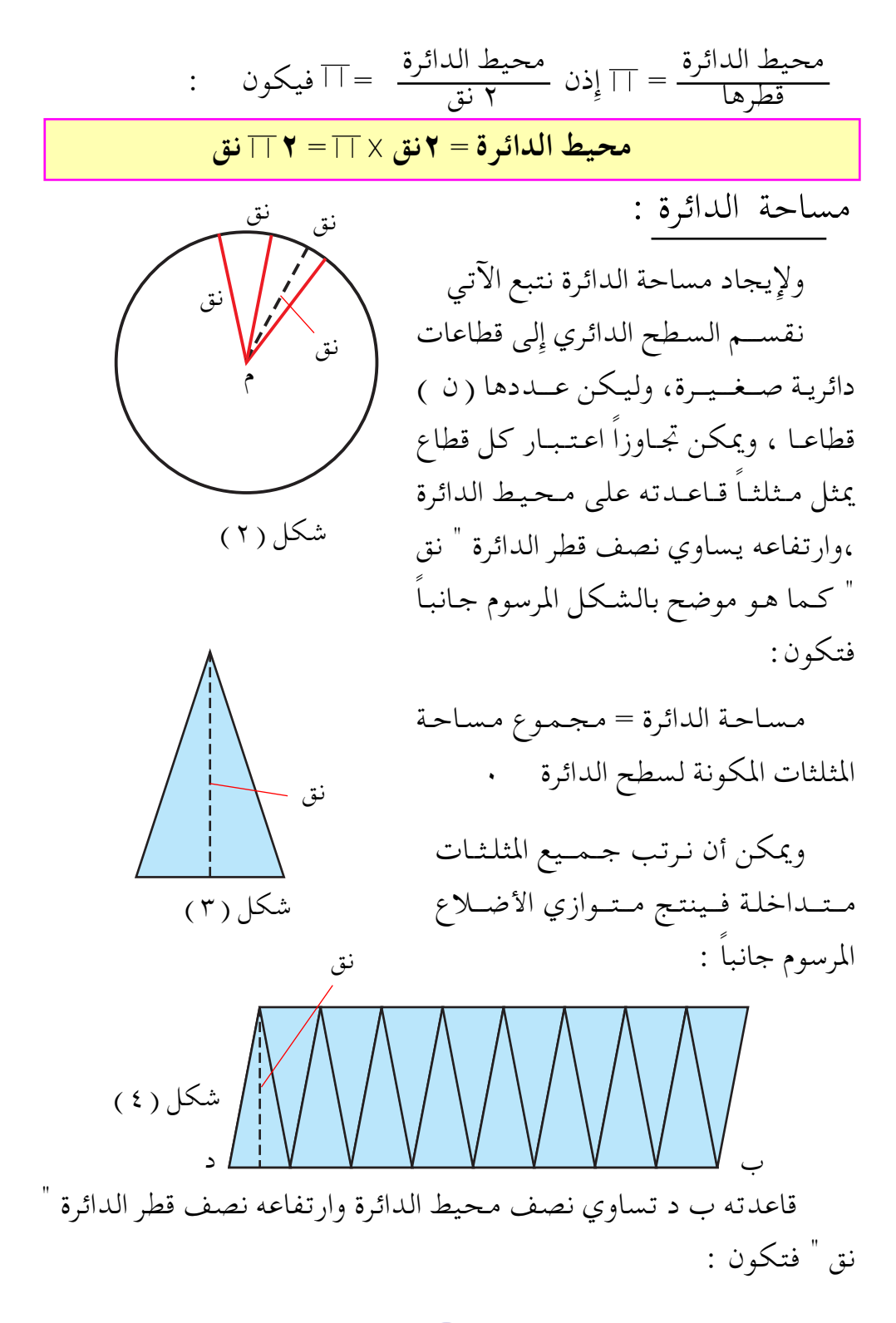

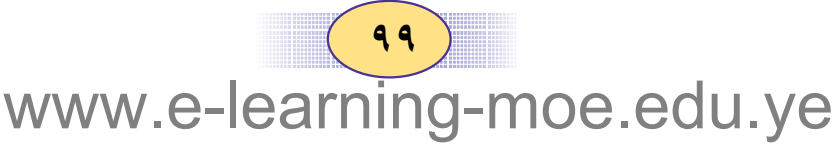

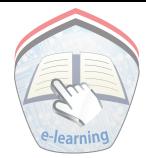

$$
\mathsf{Y}=\top\mathsf{y}=\top\mathsf{y}\times\mathsf{y}=\top\mathsf{y}
$$
نھ

أي أن

مساحة الدائرة = حاصل ضرب النسبة ( ┌┌) في مربع نصف القطر

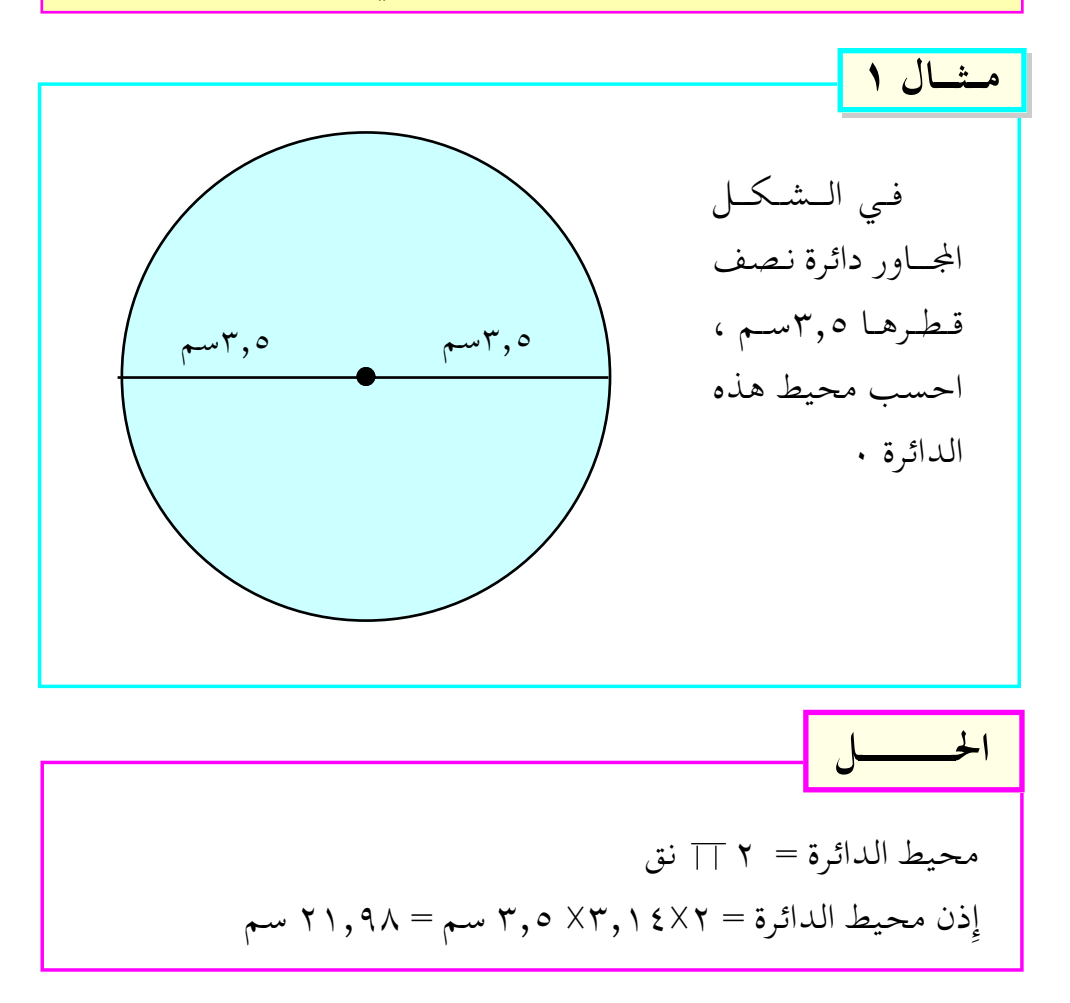

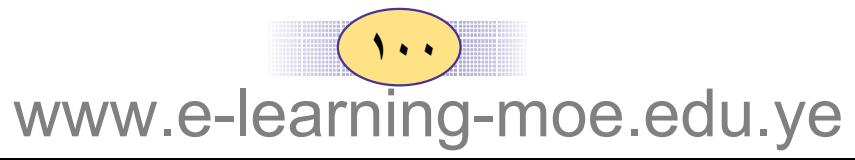

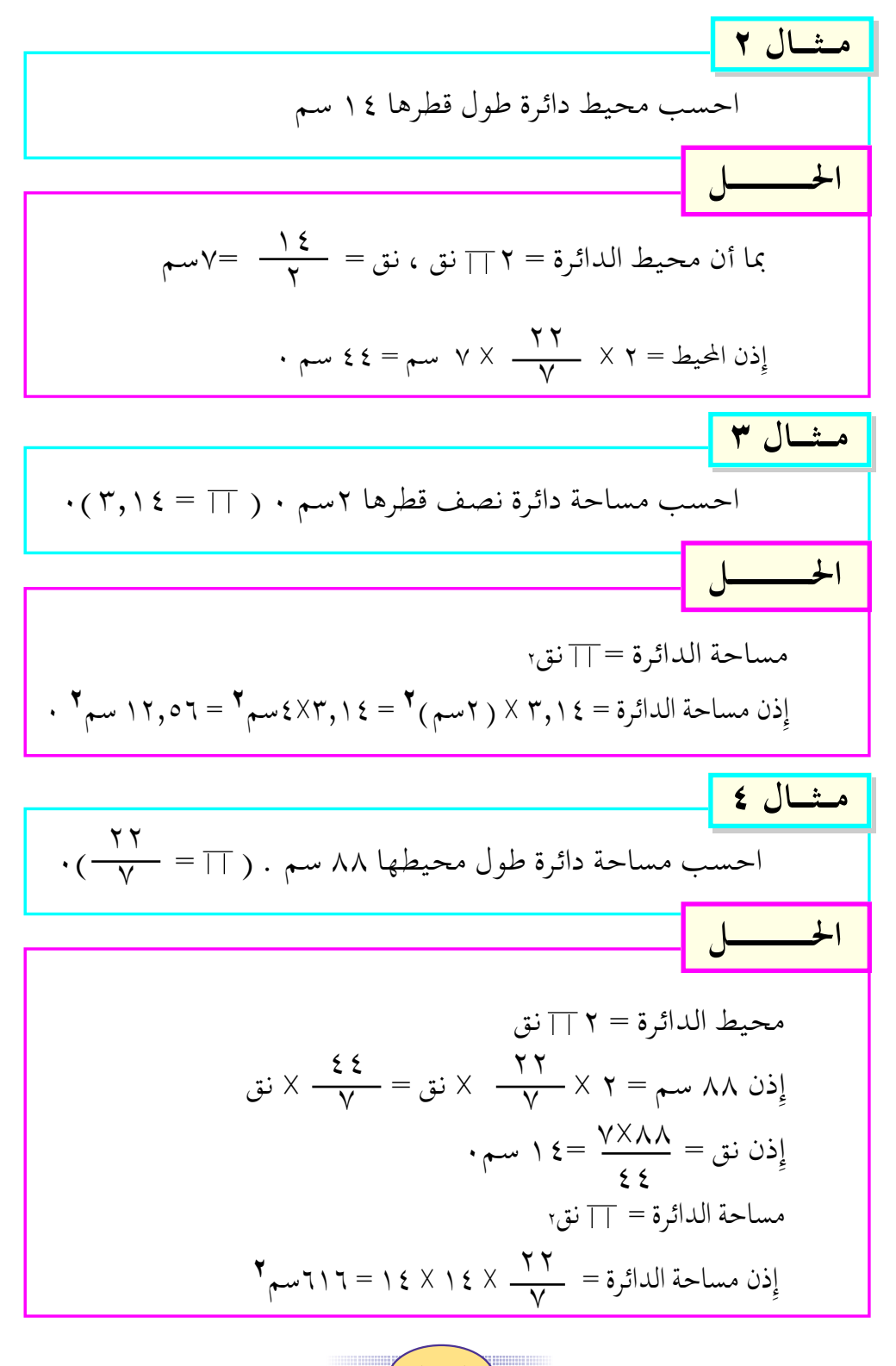

 $(1 \cdot 1)$ www.e-learning-moe.edu.ye

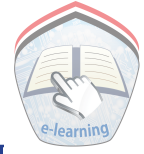

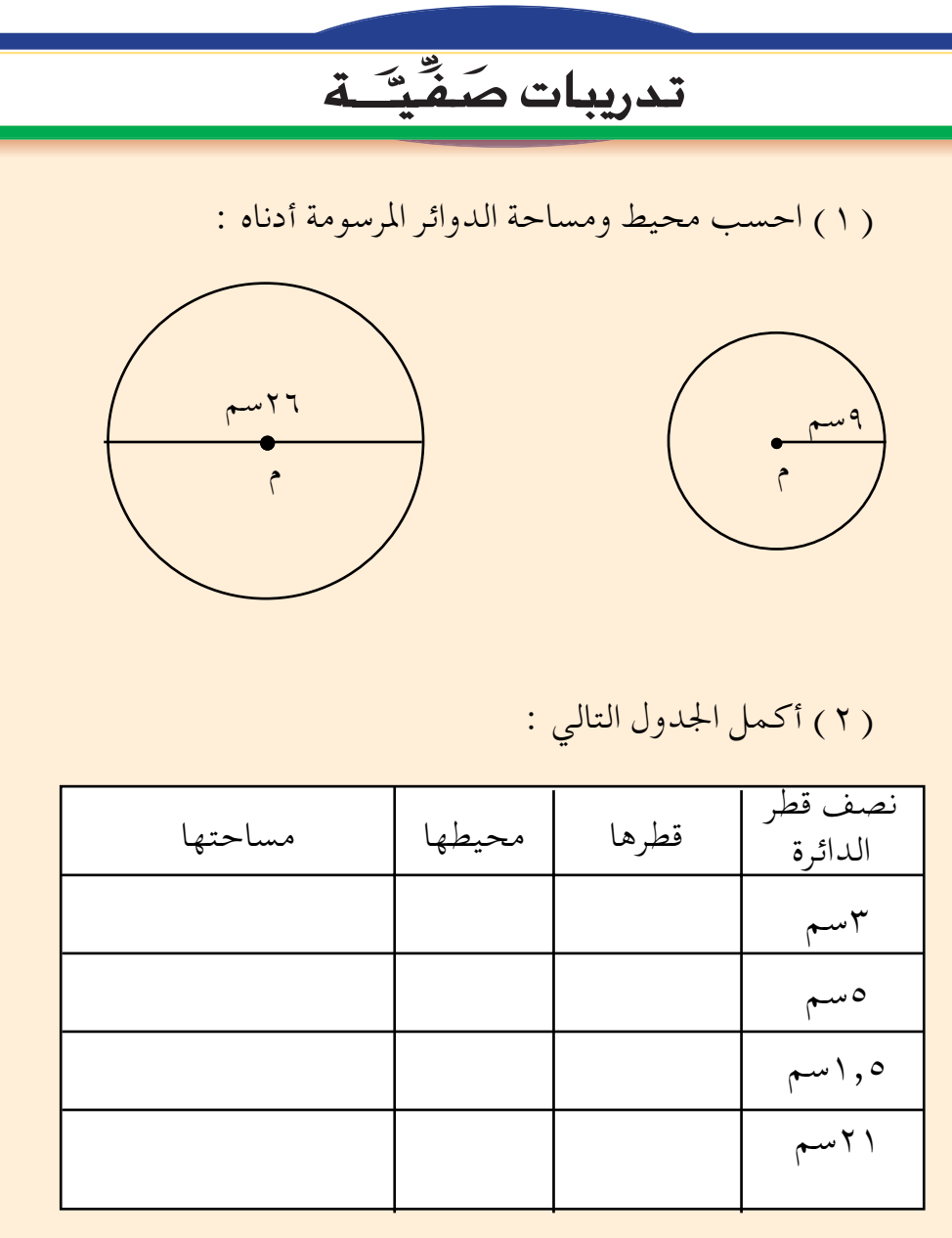

( ٣ ) أوجدمحيط ومساحة دائرة نصف قطرها ( ٢سم ) . (٤) أوجد محيط ومساحة دائرة قطرها ( ١٨ سم ).

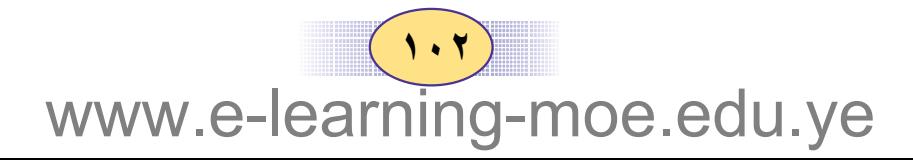

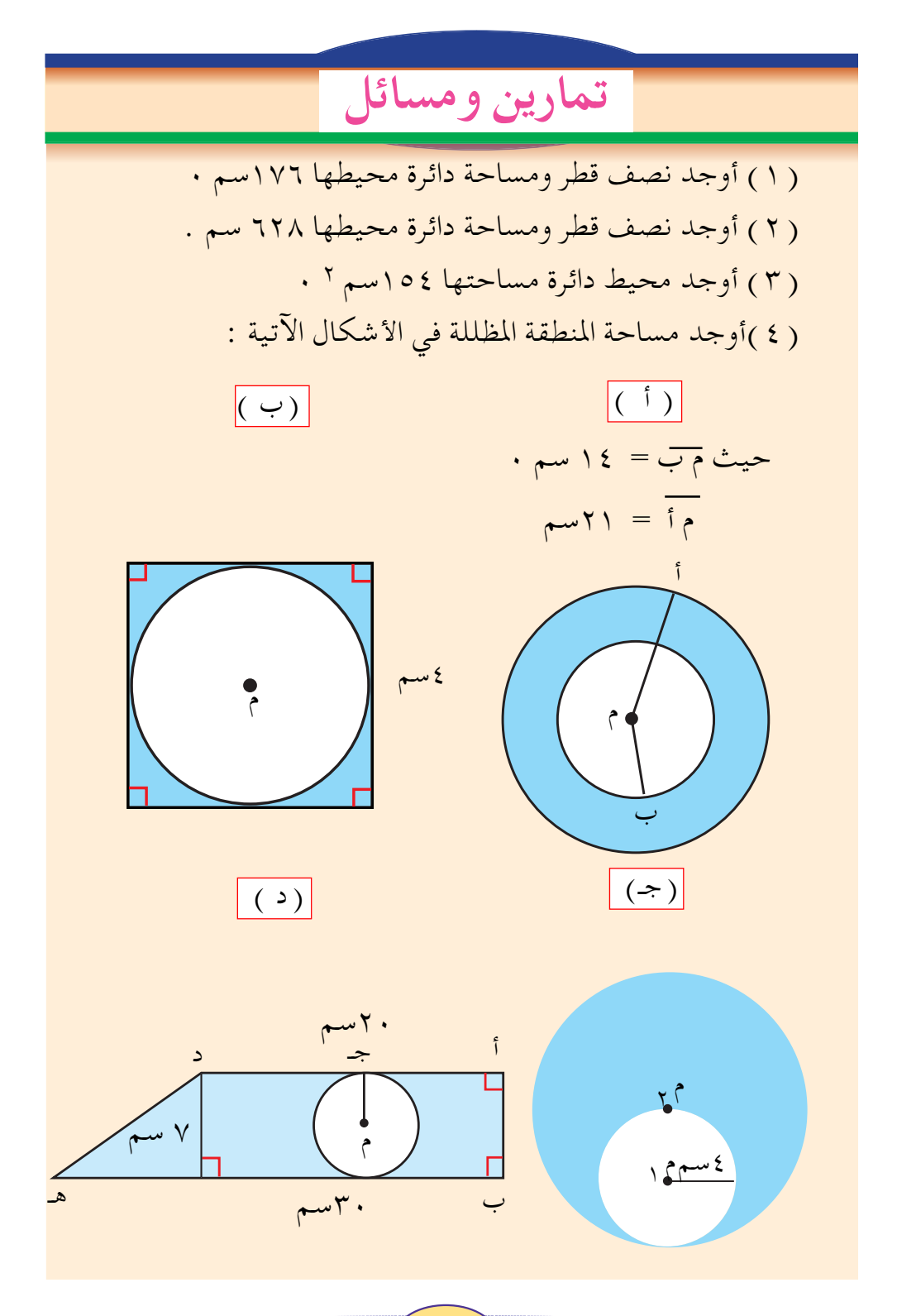

 $(1.7)$ www.e-learning-moe.edu.ye

الزاويتان المتجاورتان المرسومتان على<br>|- السنقيم واحد  $\mathbf{z}:\mathbf{V}$ 

éي التشكل المرسوم أدناه :

\n
$$
\begin{aligned}\n\hat{\mathbf{r}} \cdot \hat{\mathbf{r}} &= (3\hat{\mathbf{r}} \cdot \hat{\mathbf{r}}) = \mathbf{r} \hat{\mathbf{r}} \cdot \hat{\mathbf{r}} \\
&= (3\hat{\mathbf{r}} \cdot \hat{\mathbf{r}}) = \mathbf{r} \hat{\mathbf{r}} \\
&= (3\hat{\mathbf{r}} \cdot \hat{\mathbf{r}}) = \mathbf{r} \hat{\mathbf{r}} \\
&= \mathbf{r} \cdot \hat{\mathbf{r}} \cdot \hat{\mathbf{r}} \\
&= \mathbf{r} \cdot \hat{\mathbf{r}} \cdot \hat{\mathbf{r}} \cdot \hat{\mathbf{r}} \\
&= \mathbf{r} \cdot \hat{\mathbf{r}} \cdot \hat{\mathbf{r}} \cdot \hat{\mathbf{r}} \\
&= \mathbf{r} \cdot \hat{\mathbf{r}} \cdot \hat{\mathbf{r}} \cdot \hat{\mathbf{r}} \\
&= \mathbf{r} \cdot \hat{\mathbf{r}} \cdot \hat{\mathbf{r}} \cdot \hat{\mathbf{r}} \\
&= \mathbf{r} \cdot \hat{\mathbf{r}} \cdot \hat{\mathbf{r}} \cdot \hat{\mathbf{r}} \\
&= \mathbf{r} \cdot \hat{\mathbf{r}} \cdot \hat{\mathbf{r}} \cdot \hat{\mathbf{r}} \\
&= \mathbf{r} \cdot \hat{\mathbf{r}} \cdot \hat{\mathbf{r}} \cdot \hat{\mathbf{r}} \\
&= \mathbf{r} \cdot \hat{\mathbf{r}} \cdot \hat{\mathbf{r}} \\
&= \mathbf{r} \cdot \hat{\mathbf{r}} \cdot \hat{\mathbf{r}} \\
&= \mathbf{r} \cdot \hat{\mathbf{r}} \cdot \hat{\mathbf{r}} \\
&= \mathbf{r} \cdot \hat{\mathbf{r}} \cdot \hat{\mathbf{r}} \\
&= \mathbf{r} \cdot \hat{\mathbf{r}} \cdot \hat{\mathbf{r}} \\
&= \mathbf{r} \cdot \hat{\mathbf{r}} \cdot \hat{\mathbf{r}} \\
&= \mathbf{r} \cdot \hat{\mathbf{r}} \cdot \hat{\mathbf{r}} \\
&= \mathbf{r} \cdot \hat{\mathbf{r}} \cdot \hat{\mathbf{r}} \\
&= \mathbf{r} \cdot \hat{\mathbf{r}} \cdot \hat{\mathbf{r}} \\
&= \mathbf
$$

﴿ أ ب د ، ﴿ د ب جـ متكاملتان . إذن :

الزاويتان المتتامتان هما زاويتان مجموع قياسهما ٩٠ ْ . الزاويتان المتكاملتان هما زاويتان مجموع قياسهما ١٨٠ ْ .

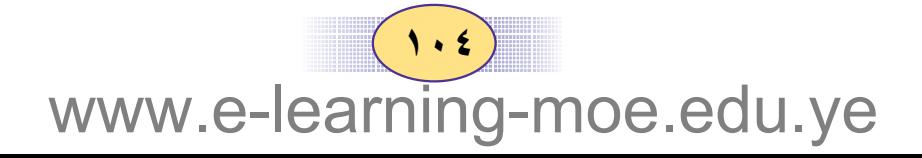

الزاويتان المتجاورتان المرسومتان على مستقيم واحد متكاملتان .

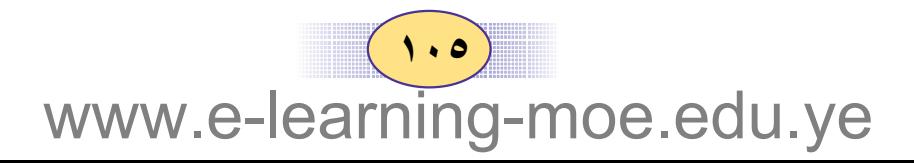

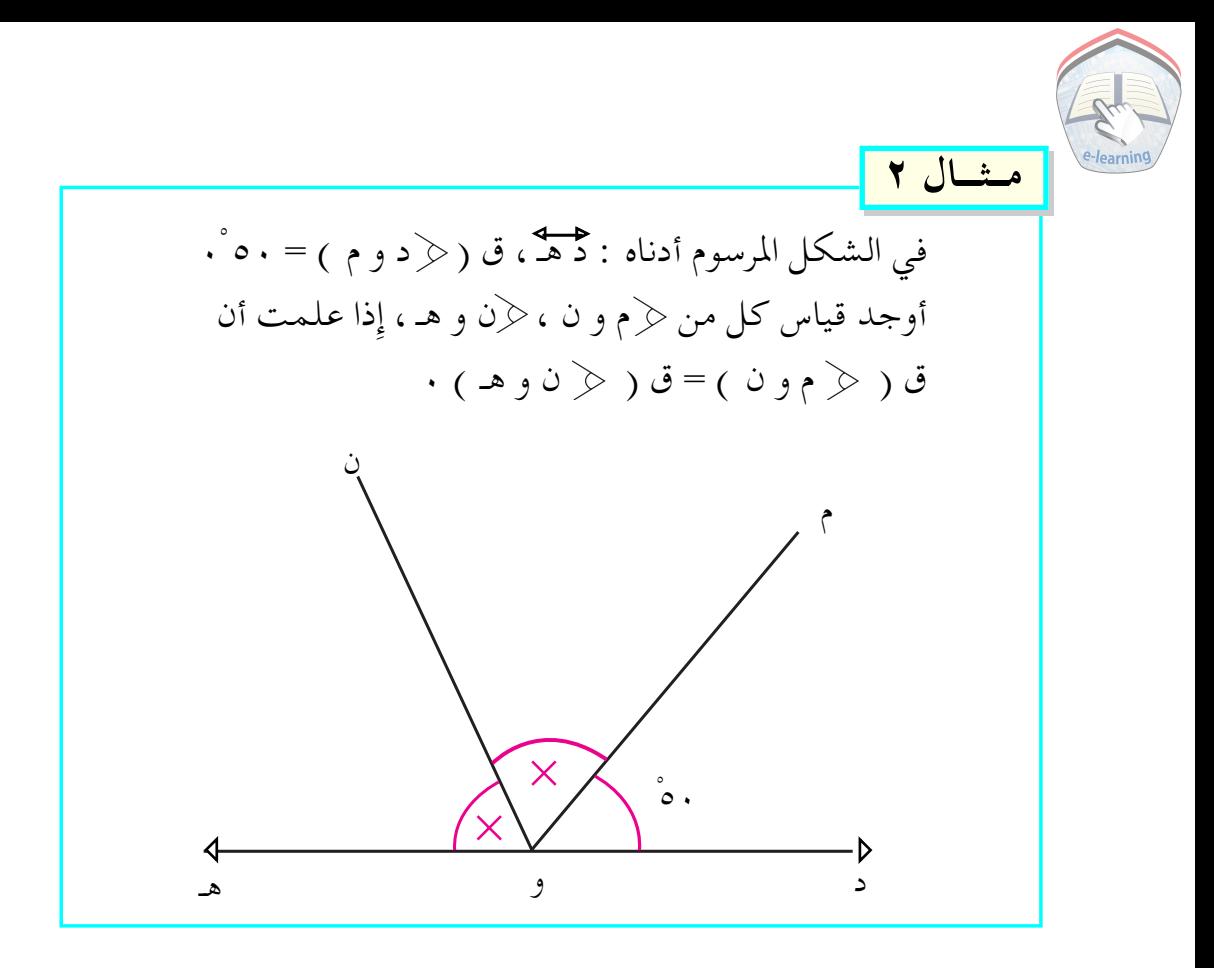

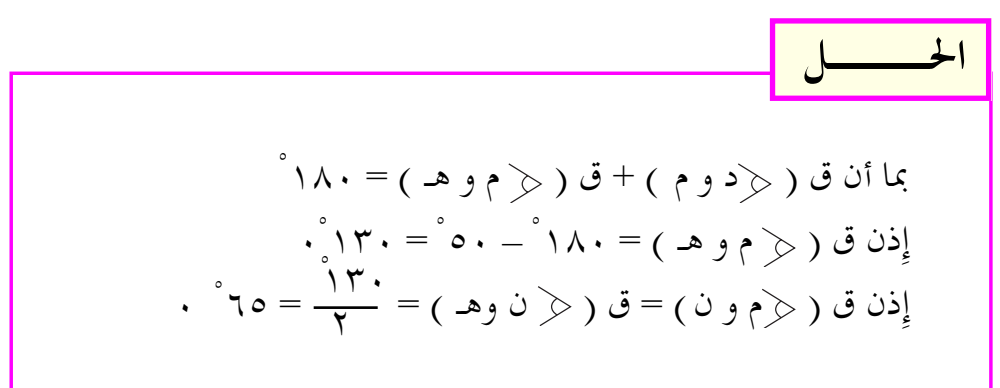

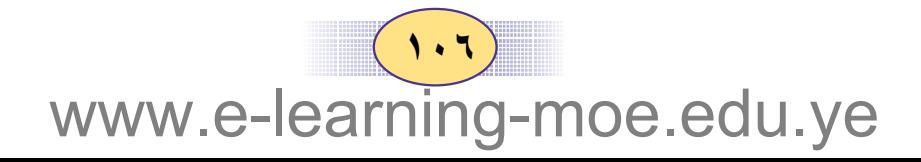
### تدريبات صَفِّتَــة

( ۱ ) أكمل الجدول الآتي :

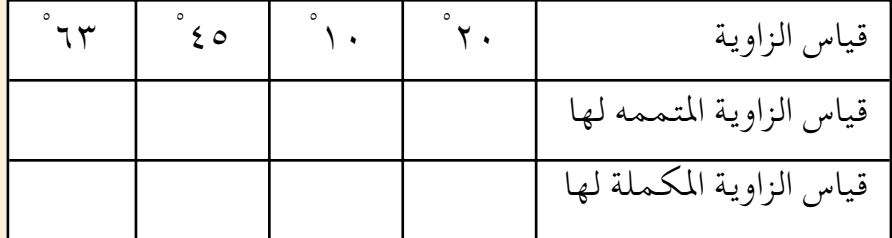

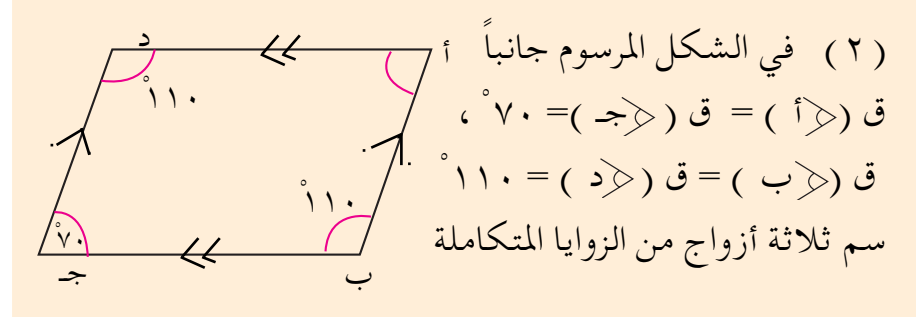

( ٣ ) في الشكل المرسوم جانباً :  $\overset{\circ}{\mathsf{e}}$   $(\leqslant c \leqslant r \cdot \mathsf{e}) \geqslant \overset{\circ}{\mathsf{e}} \circ \overset{\circ}{\mathsf{e}} \circ \overset{\circ}{\mathsf{e}} \circ \overset{\circ}{\mathsf{e}} \circ \overset{\circ}{\mathsf{e}} \circ \overset{\circ}{\mathsf{e}} \circ \overset{\circ}{\mathsf{e}} \circ \overset{\circ}{\mathsf{e}} \circ \overset{\circ}{\mathsf{e}} \circ \overset{\circ}{\mathsf{e}} \circ \overset{\circ}{\mathsf{e}} \circ \overset{\circ}{\mathsf{e}} \circ \overset{\circ}{\mathsf{e}}$ ق (  $\triangleleft$  د و هـ ) = ۲۰ْ – سمَّ زاويتين متتامتين . - أحسب ق (﴿ دوس ) ، ق (﴿ هـ وص )

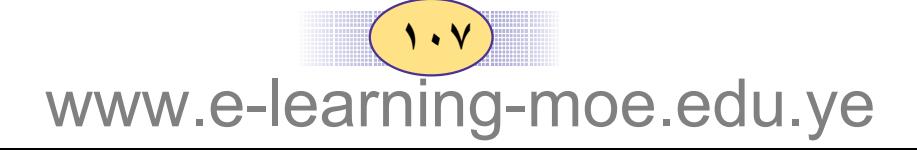

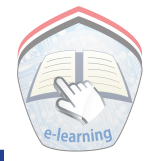

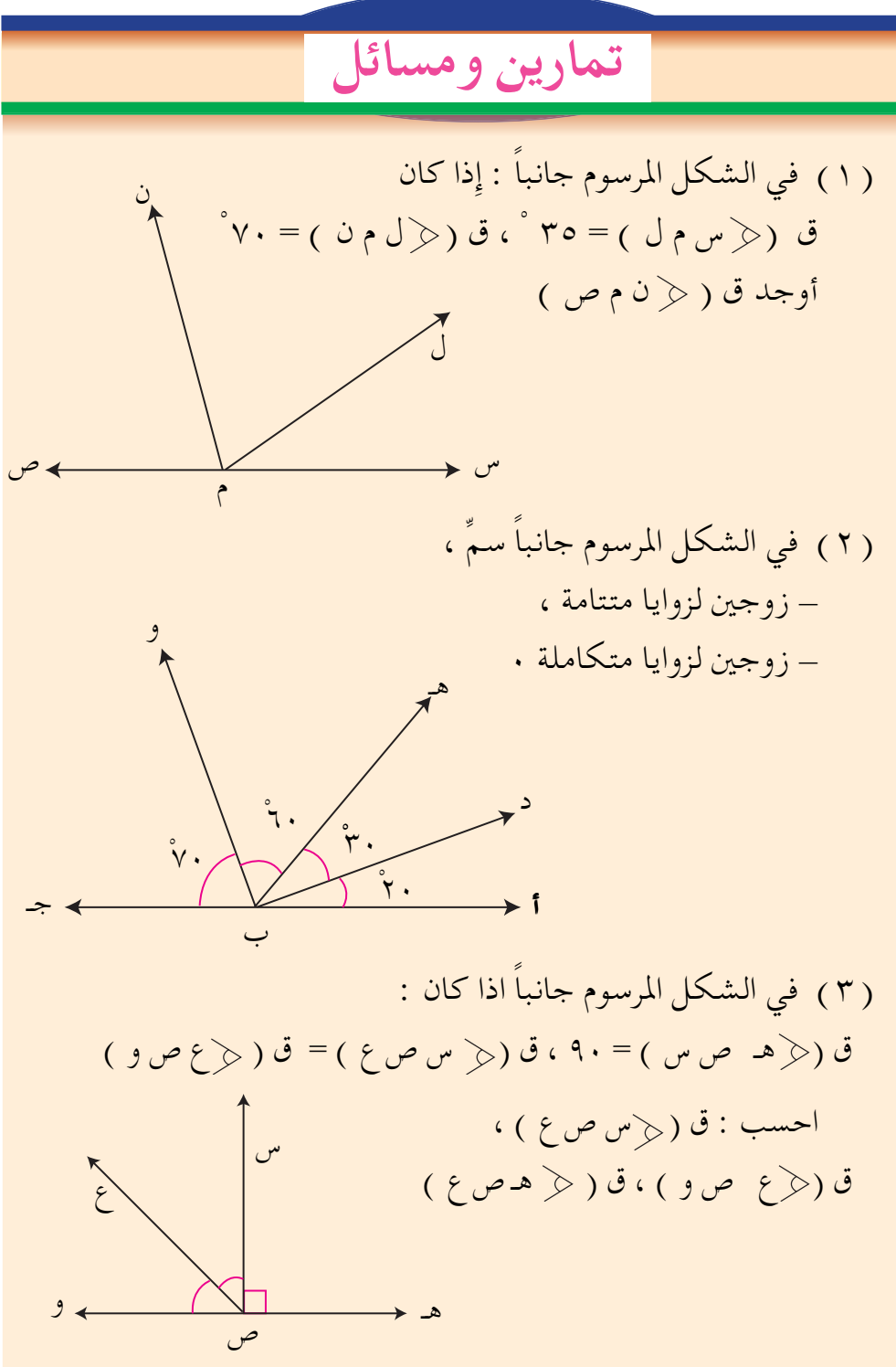

 $( \cdot \cdot \wedge )$ www.e-learning-moe.edu.ye

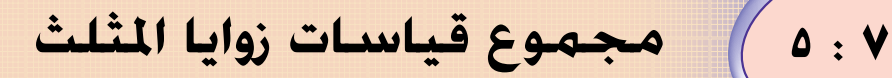

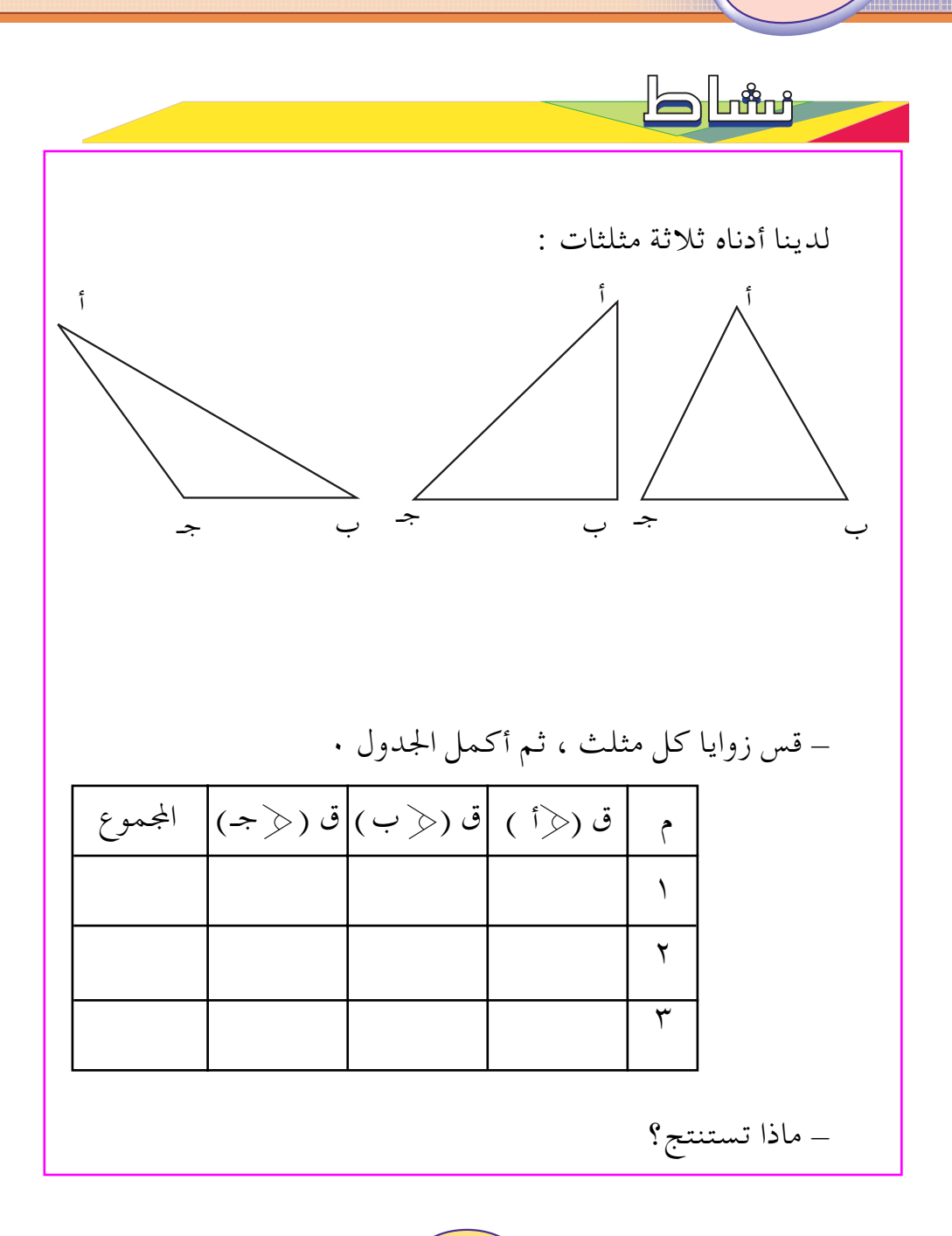

 $(1.9)$ www.e-learning-moe.edu.ye

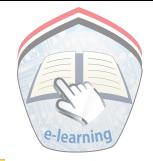

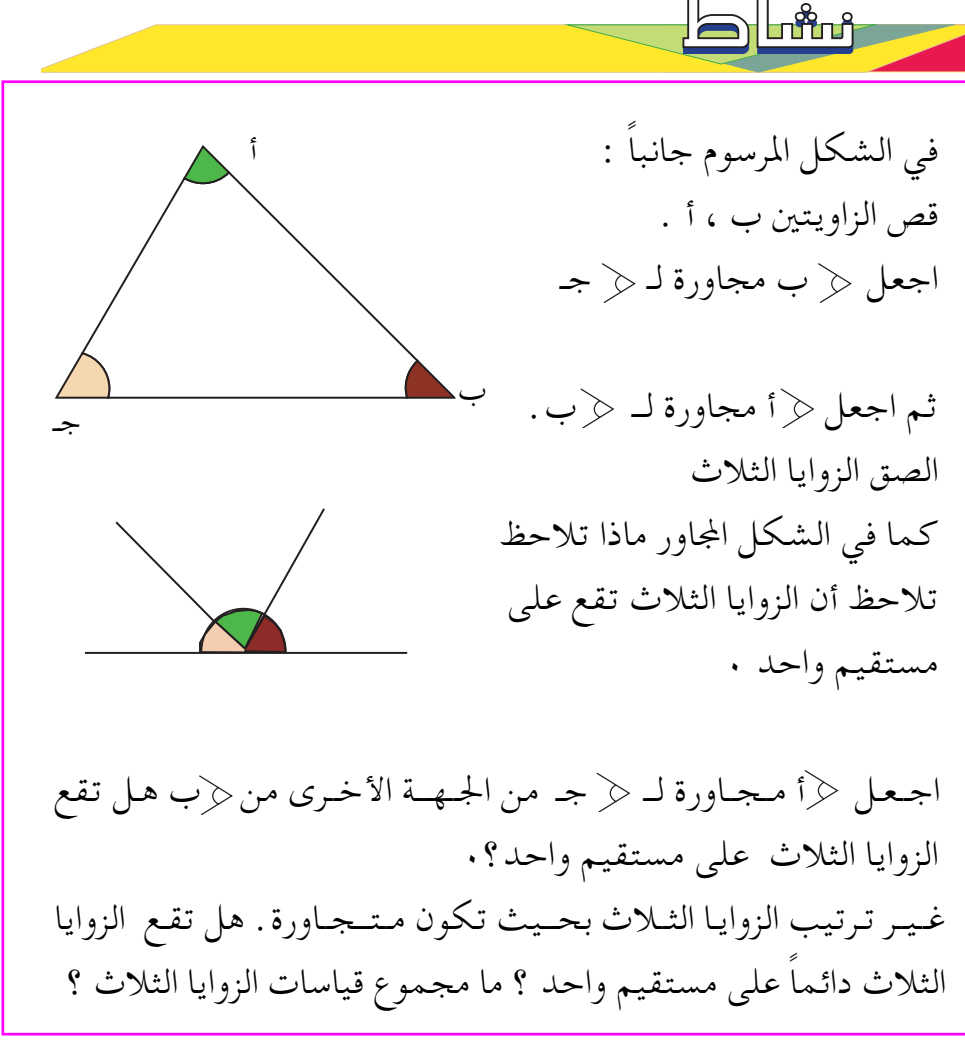

إذن :

### مجموع قياسات زوايا المثلث تساوي ١٨٠ ْ

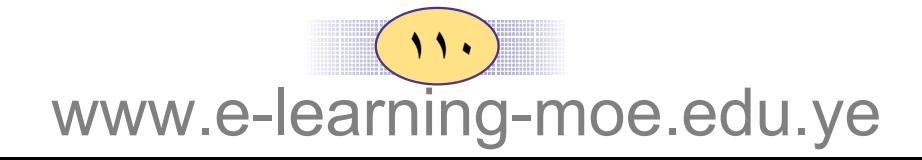

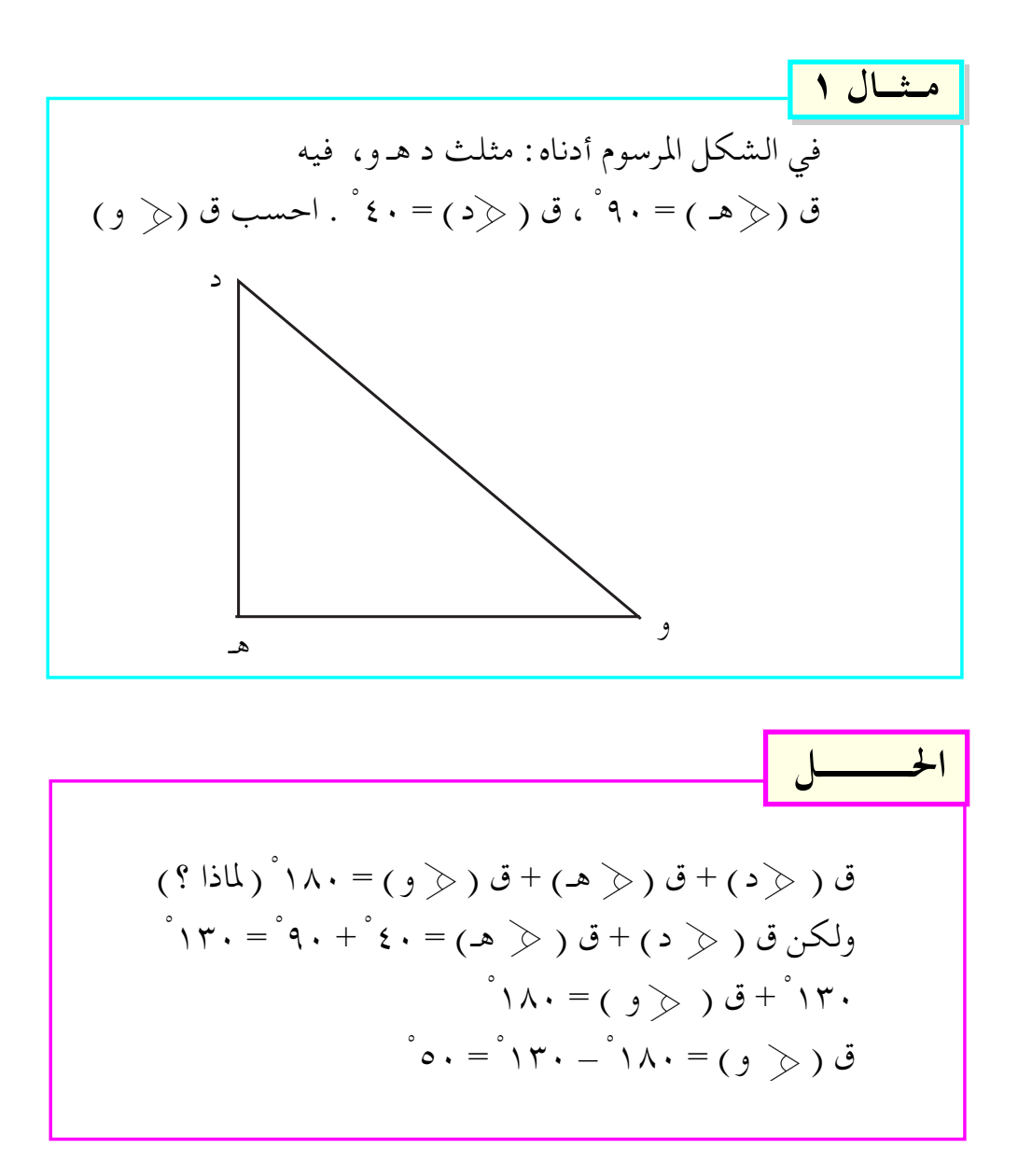

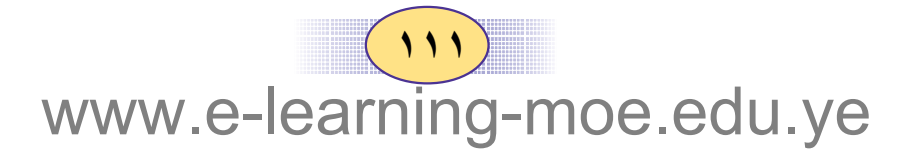

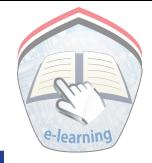

# <mark>تدريبات صَفِّتَّــة</mark>

(1) 
$$
12y^2y^2y^2y^3
$$
  
\n $\therefore$   $2y^2y^2y^2$   
\n $\therefore$   $6(y^2y^2)y^2$   
\n $\therefore$   $6(y^2y^2)y^2$   
\n $\therefore$   $6(y^2y^2)y^2$   
\n $\therefore$   $6(y^2y^2)y^2$   
\n $\therefore$   $6(y^2y^2)y^2$   
\n $\therefore$   $6(y^2y^2)y^2$   
\n $\therefore$   $6(y^2y^2)y^2$   
\n $\therefore$   $6(y^2y^2)y^2$   
\n $\therefore$   $6(y^2y^2)y^2$   
\n $\therefore$   $6(y^2y^2)y^2$   
\n $\therefore$   $6(y^2y^2)y^2$   
\n $\therefore$   $6(y^2y^2)y^2$   
\n $\therefore$   $6(y^2y^2)y^2$   
\n $\therefore$   $6(y^2y^2)y^2$   
\n $\therefore$   $6(y^2y^2)y^2$   
\n $\therefore$   $6(y^2y^2)y^2$   
\n $\therefore$   $6(y^2y^2)y^2$   
\n $\therefore$   $6(y^2y^2)y^2$   
\n $\therefore$   $6(y^2y^2)y^2$   
\n $\therefore$   $6(y^2y^2)y^2$   
\n $\therefore$   $6(y^2y^2)y^2$   
\n $\therefore$   $6(y^2y^2)y^2$   
\n $\therefore$   $6(y^2y^2)y^2$   
\n $\therefore$   $6(y^2y^2)y^2$   
\n $\therefore$   $6(y^2y^2)y^2$   
\n $\therefore$   $6(y^2y^2)y^2$   
\n $\therefore$  

www.e-learning-moe.edu.ye

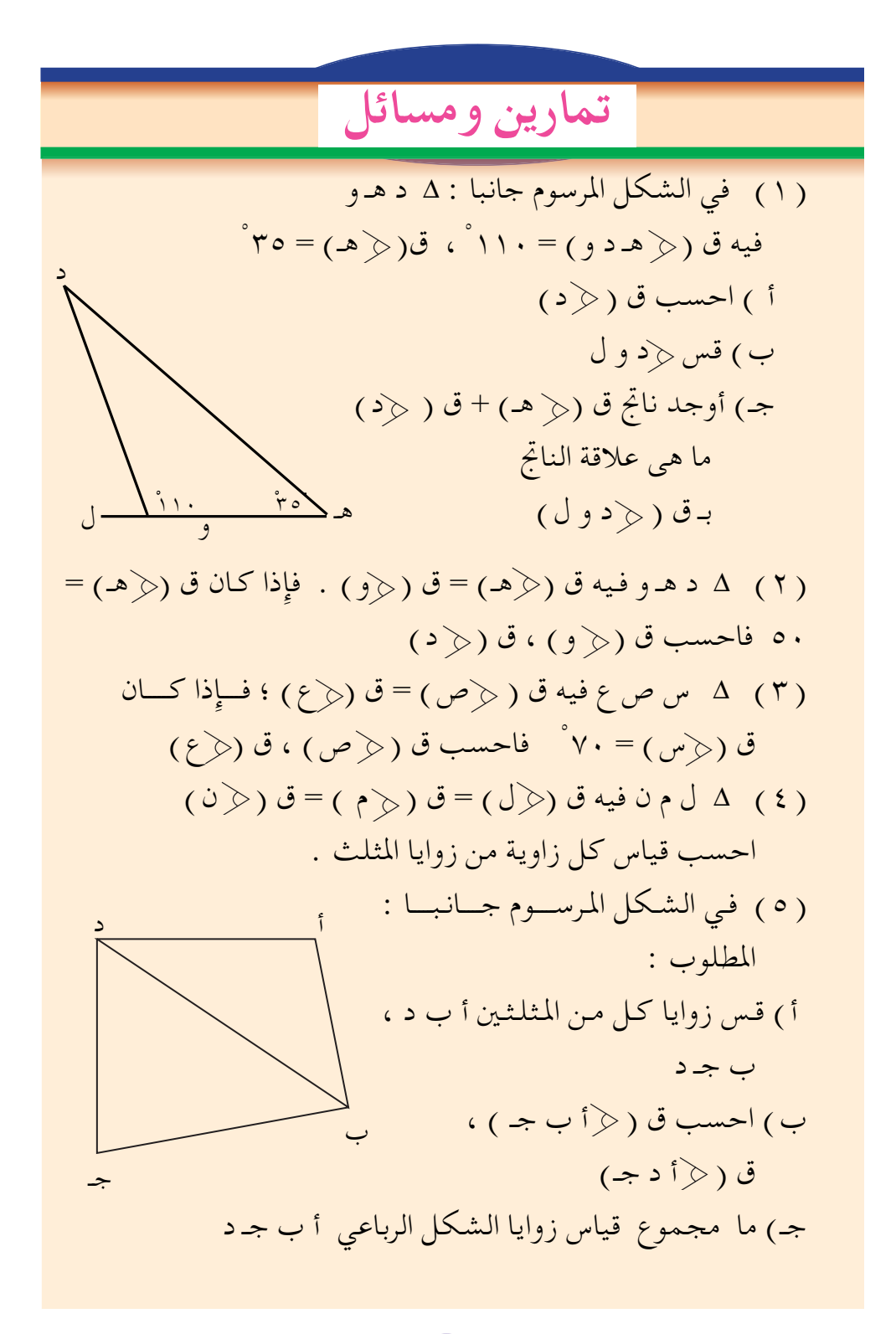

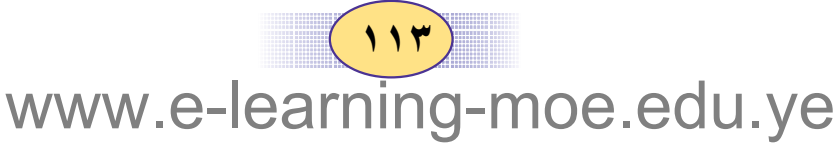

المساحة الجانبية والمساحة الكلية

### أ المساحه الجانبية والكلية لمتوازى المستطيلات

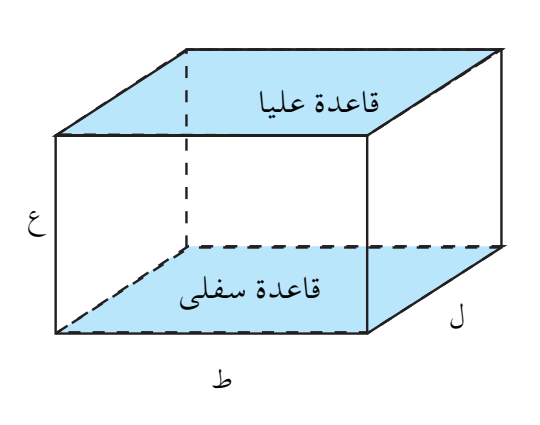

الشكل المرسوم جانباً يمثل متوازي مستطيلات ورمز طوله (ط) وعرضه ( ل) وارتفاعه (ع)، وتساوي مساحته الجانبية مجموع مساحة أوجهه الجــانبــيـــة . وبفك مــتــوازي المستطيلات من أحدى أحرفه ، ومن أعلي، ومن أسفل نحصل على الشكل التالي :

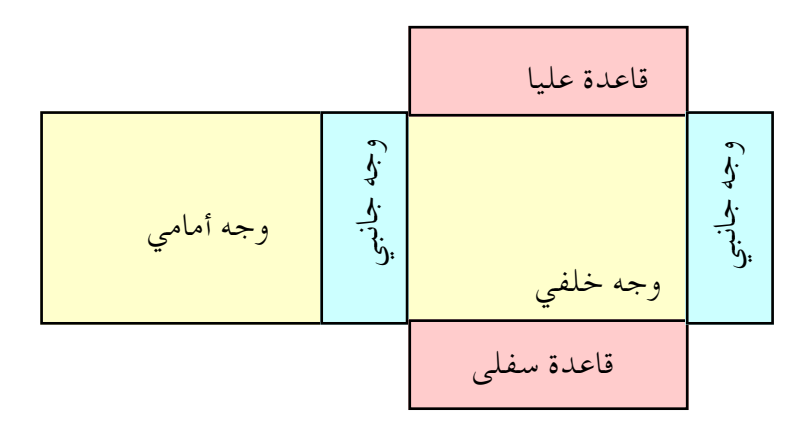

وينتج أن المساحة الجانبية تساوي مساحة المستطيل المكون من الوجهين الجانبين والوجه الأمامي والوجه الخلفي ويبلغ طوله ٢ ( ط+ ل ) ، وارتفاعه ع .

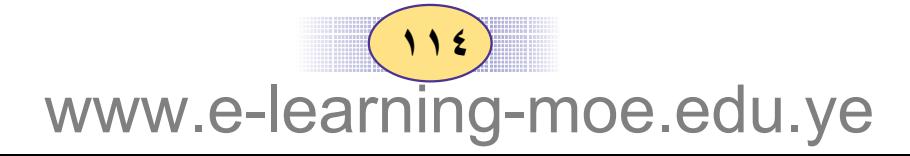

إذن : المساحة الجانبية لمتوازي المستطيلات = محيط القاعدة × الارتفاع = ٢( الطول + العرض ) X الارتفاع  $\gamma \times (J + L)$ 

أما المساحة الكلية لمتوازي المستطيلات فتساوى مساحة أوجهه الستة ، أي المساحة الجانبية + مساحة القاعدتين : أى أن :

المساحة الكلية لمتوازي المستطيلات = مساحته الجانبية + مساحة القاعدتين ( مجموع مساحة قاعدتيه ) = ( محيط القاعدة × الارتفاع ) + ( ٢ × الطول × العرض )  $\forall x \forall x + y \in (d + b)$ 

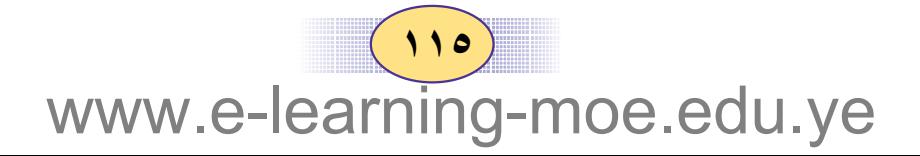

### اللساحة الجانبية والكلية للمكعب

نعلم من دراستنا السـابقـة ، أن المكعب هو متوازي مستطيلات تساوت أطوال أحرفه ، أي أن له ستة أوجه مربعة الشكل ومتطابقة – كما في الشكل المرسـوم جـانبــا : – منهــا أربعة أوجه جانبية ، وقاعدتان : سفلي ، وعليا . إذن مساحة أي وجه من أوجه المكعب = طول أحد أحرفه X نفسه.

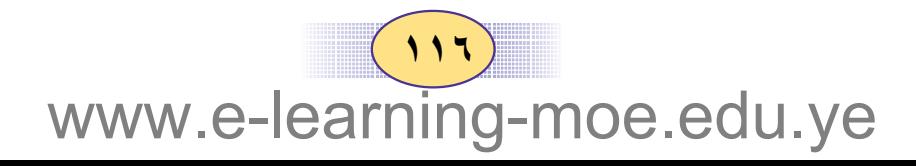

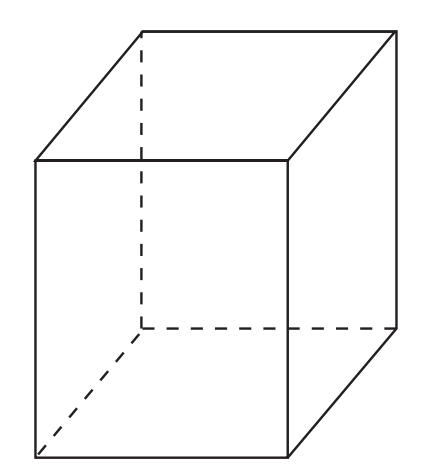

| Figure 11.1         |                     |
|---------------------|---------------------|
| \n $\frac{1}{2}$ \n | \n $\frac{1}{2}$ \n |
| \n $\frac{1}{2}$ \n | \n $\frac{1}{2}$ \n |
| \n $\frac{1}{2}$ \n | \n $\frac{1}{2}$ \n |
| \n $\frac{1}{2}$ \n | \n $\frac{1}{2}$ \n |
| \n $\frac{1}{2}$ \n |                     |
| \n $\frac{1}{2}$ \n |                     |
| \n $\frac{1}{2}$ \n |                     |
| \n $\frac{1}{2}$ \n |                     |
| \n $\frac{1}{2}$ \n |                     |
| \n $\frac{1}{2}$ \n |                     |
| \n $\frac{1}{2}$ \n |                     |
| \n $\frac{1}{2}$ \n |                     |
| \n $\frac{1}{2}$ \n |                     |
| \n $\frac{1}{2}$ \n |                     |
| \n $\frac{1}{2}$ \n |                     |
| \n $\frac{1}{2}$ \n |                     |
| \n $\frac{1}{2}$ \n |                     |
| \n $\frac{1}{2}$ \n |                     |
| \n $\frac{1}{2}$ \n |                     |
| \n $\frac{1}{2}$ \n |                     |
| \n $\frac{1}{2}$ \n |                     |
| \n $\frac{1}{2}$ \n |                     |
| \n $\frac{1}{2}$ \n |                     |
| \n $\frac{1}{2}$ \n |                     |
| \n $\frac{1}{2}$ \n |                     |
| \n $\frac{1}{2$     |                     |

| المساحة الجانبية والمساحة الكلية للمنشور القائم :

بما أن متوازي المستطيلات هو منشور قائم فإِن أوجهه الستة عبارة عن مستطيلات ولحساب المساحة الكلية للمنشور القائم نتبع الخطوات نفسها التي قمنا بها في متوازي المستطلات وبذلك فإٍن :

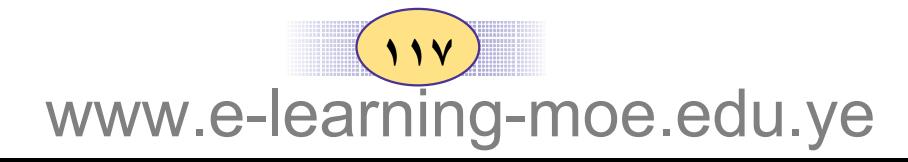

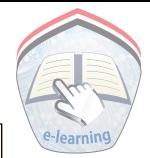

المساحة الجانبية للمنشور القائم = محيط القاعدة × الارتفاع المساحة الكلية للمنشور القائم = المساحة الجانبية +مجموع مساحة قاعدتيه .

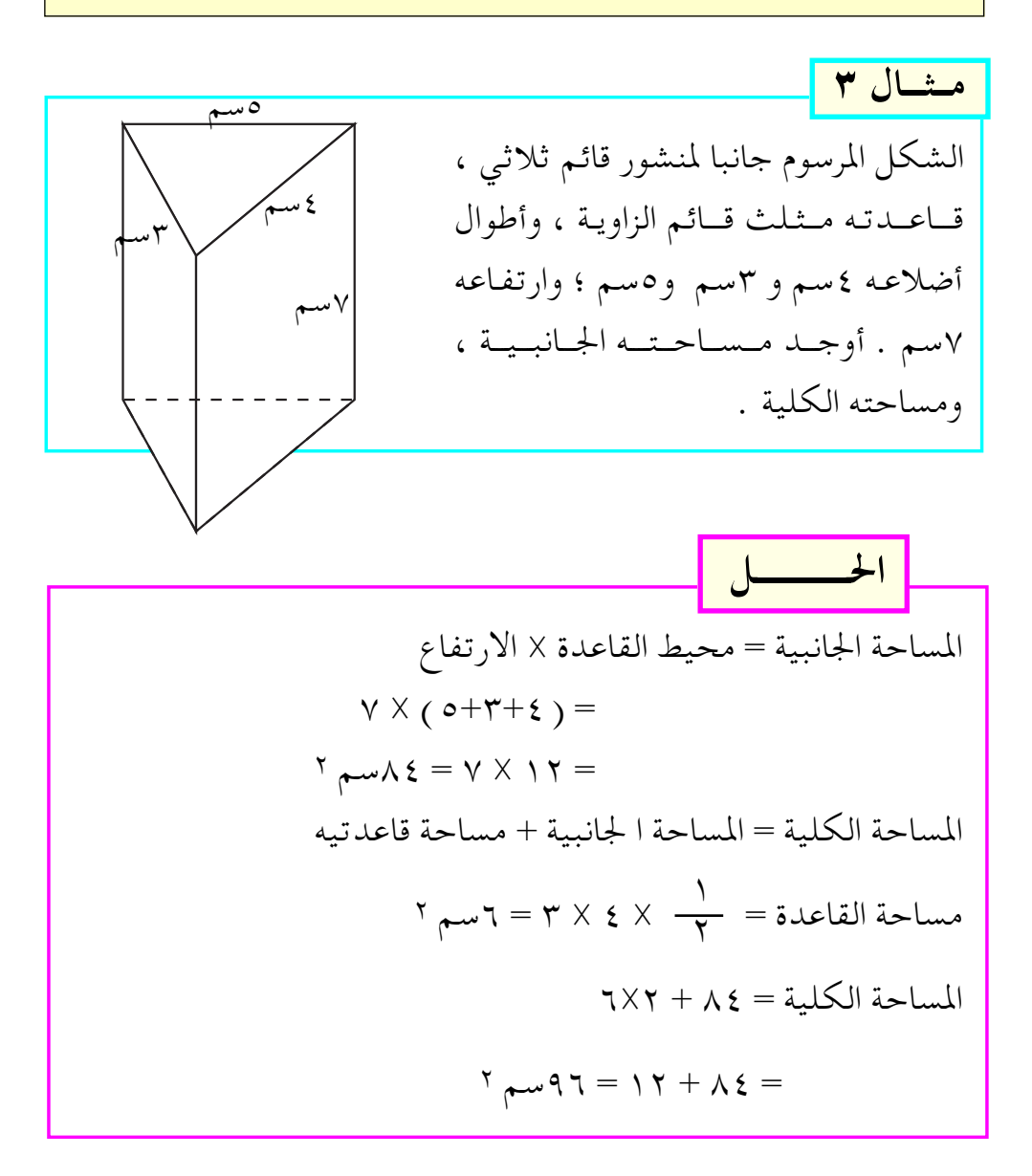

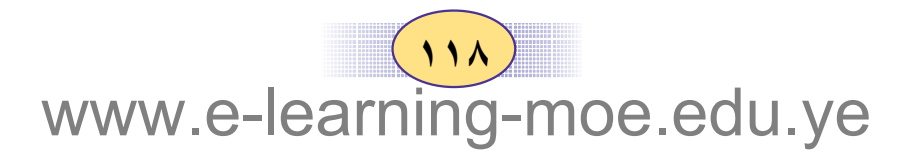

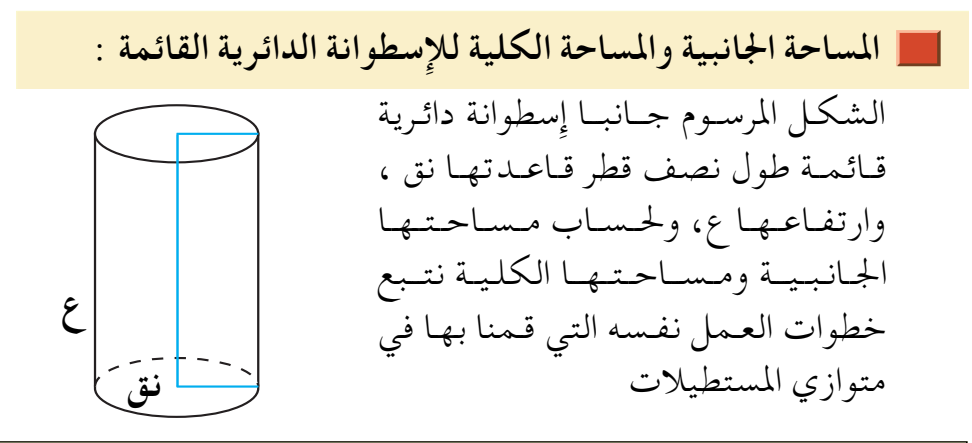

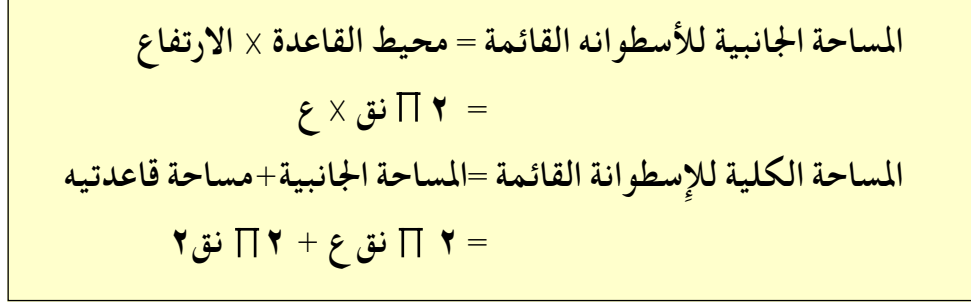

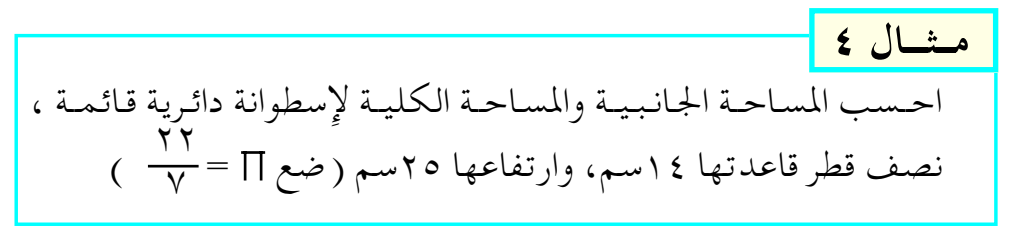

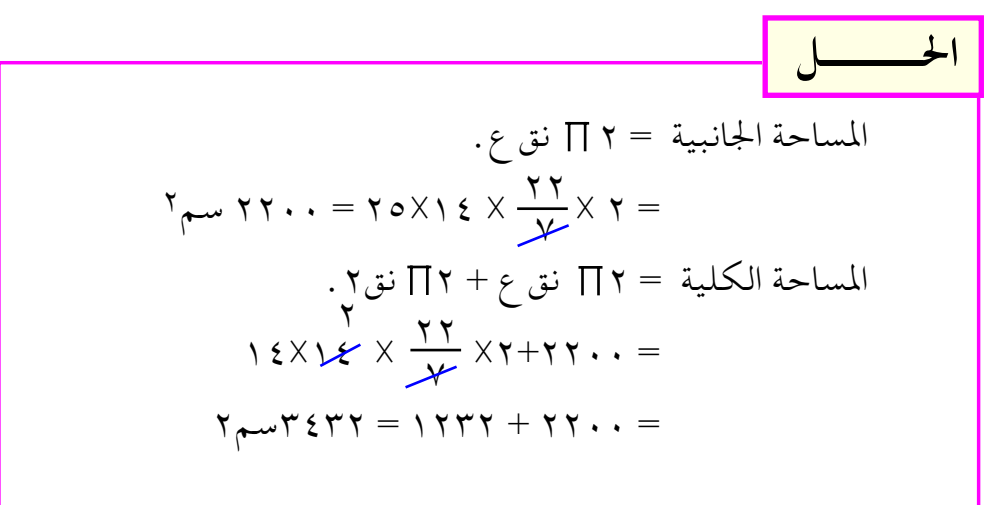

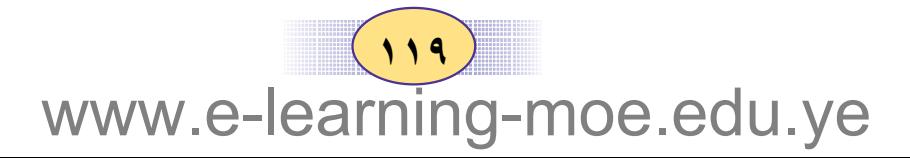

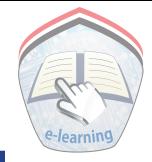

# تدريبات صَفَّتَــة

- (١) متوازى مستطيلات؛ طول قاعدته ٧سم ، وعرضها ٥, ٤سم،
	- وارتفاعه ٥سم . أوجد مساحته الجانبية، ومساحته الكلية .
- (٢) مكعب طول حرفه ٦,٥ سم ، أوجد مساحته الجانبية ، ومساحته الكلية.
- ( ٣ ) مكعب مساحة أحد أوجهه ٣ <del>م -</del> ١٣٢سم ٢ ؛ أوجد مساحته الجانبية .
- (٤) منشور ثلاثي قاعدته مثلث متساوى الأضلاع ، طول ضلعه ٨سم ؛ فإذا كـان طول الحرف الجانبي للمنشور القـائم ١٢ سم ، فأوجد المساحة الجانبية للمنشور القائم .
- ( ٥ ) إسطوانة دائرية ارتفاعها ١٢,٥ سم ، نصف قطر قاعدتها ٦سم ،

. ( ٣,١٤ = 1) احساحة الكلية للإسطوانة ( ضع ١٢ = ٢,١٤ )

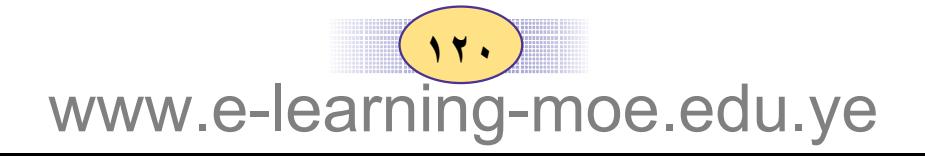

# تمارين ومسائل

- ( ۱ )كرتون على شكل مكعب طول حرفه ۱٫۲ متر ، نزع الوجه الأعلى منه فاحسب مساحة الكرتون .
- ( ٢ ) صندوق من الخشب على شكل منشور قائم ثلاثي ، مثبت على الأرض، وقاعدته مثلث متساوي الأضلاع طول ضلعه ٨٠سم . فإذا كان طول الحرف الجانبي لمنشور قائم ٢ متر وكان للصندوق فتحتان جانبيتان ومجموع مساحاتهما ١,٤م٢ ، فأوجد مساحة الخشب التي تغطي الأسطح الجانبية للصندوق .
- ( ۳ )صرح تذکاریِ ارتفاعه ۰٫۵م ، وقاعدته علی شکل مربع طول ضلعه ١,٥م غطيت أوجهه الجانبية بأحجار الوجه المشاهد لكل منها على شكل مستطيل طوله ٥٠مسم وعرضه ٣٠سم. أوجد عدد الأحجار التي استخدمت في هذا المبني .
- (٤) غيرفية على شكل متبوازي مستطيلات ، طولها ٥م ، وعرضها ٣,٢م ، وارتفاعها ٣,٥م . كم المبلغ اللازم لطلاء جدران هذه الغرفة وسقفها إذا علمت أن تكلفة طلاء المتر المربع ٢٥٠ ريالاً ، وأن للغرفة نوافذ وباباً بمساحة ٣مَّ لا تحتاج إلى طلاء.

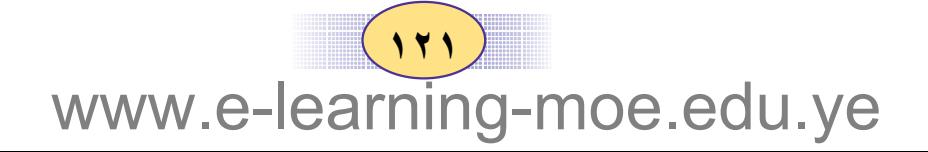

الحجم والسعة

#### الكجم ووحداته

 $V:V$ 

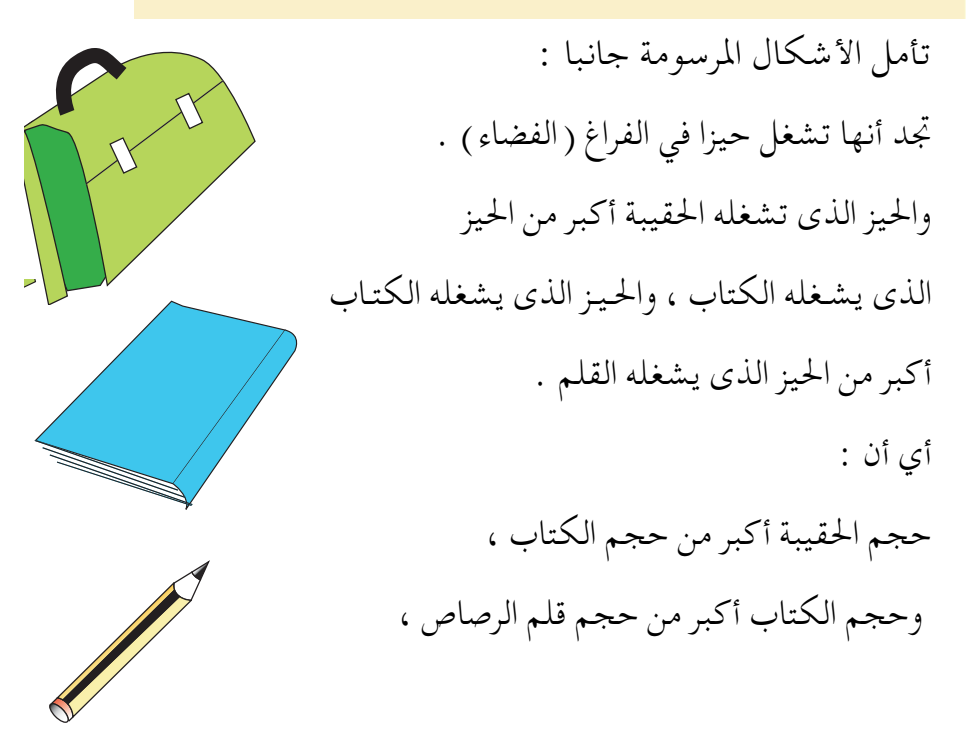

حجم الجسم هو مقدار ما يشغله من حيز في الفراغ (الفضاء) • الشكل المرسوم جـانبـا يمثل مكعـبـاً مصمتاً طول ضلعه ١سم فيكون

حجـمه = ١سم٣ (واحـد سنتيـمتر مكعب ) إذن :

السنتميتر المكعب هو وحدة قياس للحجم ، كما أن هناك وحدات أخرى

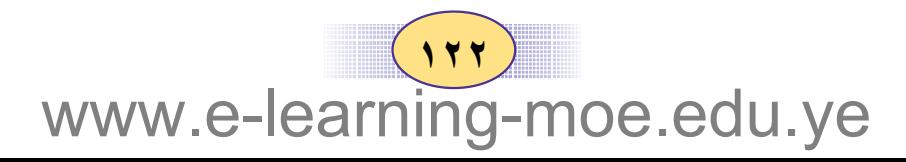

السعة ووحداتها : تأمل الأشكال المرسوم جانبا : تجد أن : الخزان مملوء بالمياه ، وأن الصفيحة مملوء بزيت الطبخ ، وأن القارورة مملؤة بالعلاج (الدواء) كما تجد أن : كمية العلاج أصغر من كمية الزيت، وكمية الزيت أصغر من كمية المياه أي أن : سعة الـقارورة أصغر من سعة الجالون ، وسعه الجالون أصغر من سعة الخزان .

السعة : هي مقدار الحيز الذي يشغله السائل (كمية السائل )

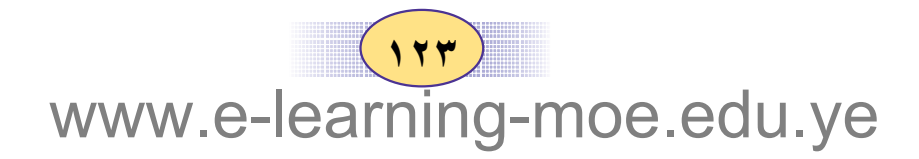

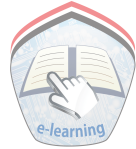

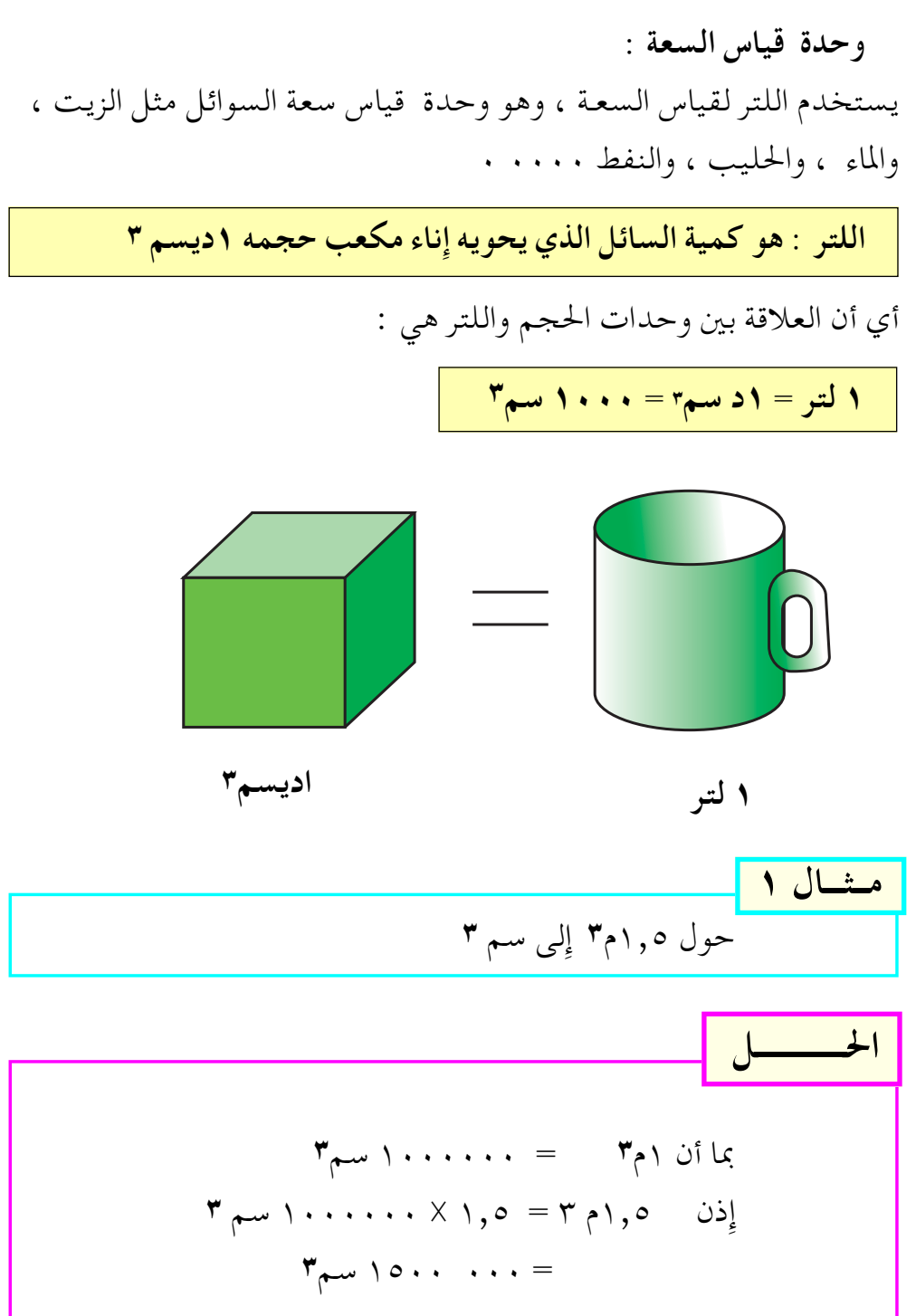

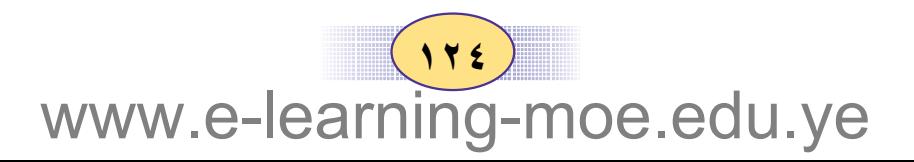

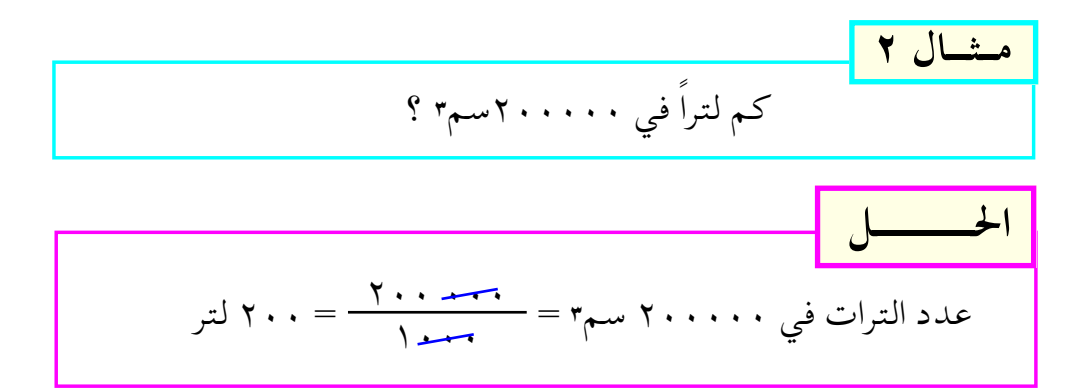

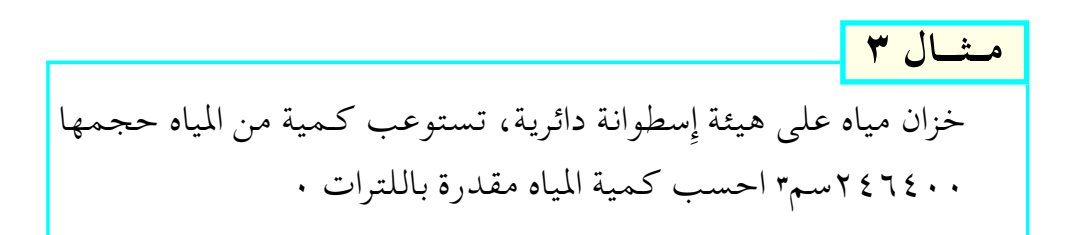

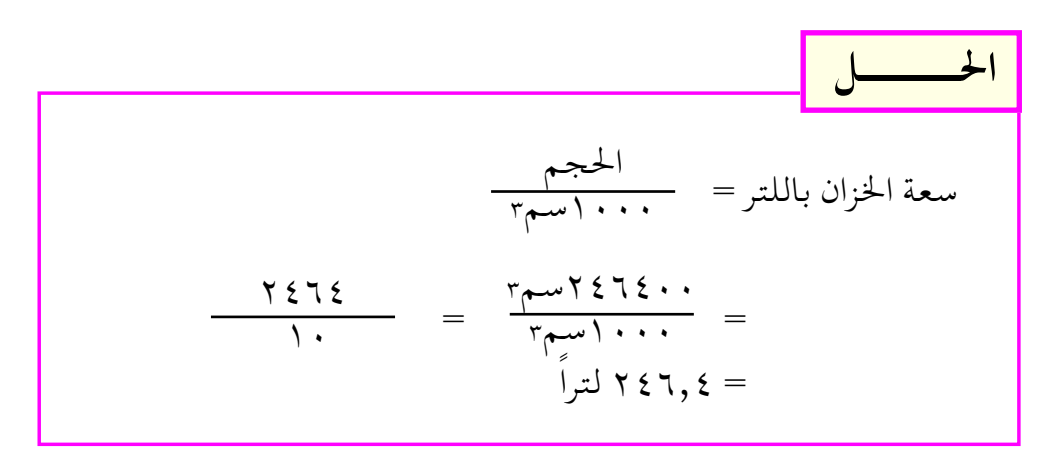

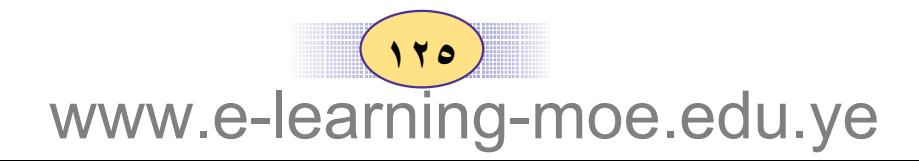

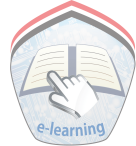

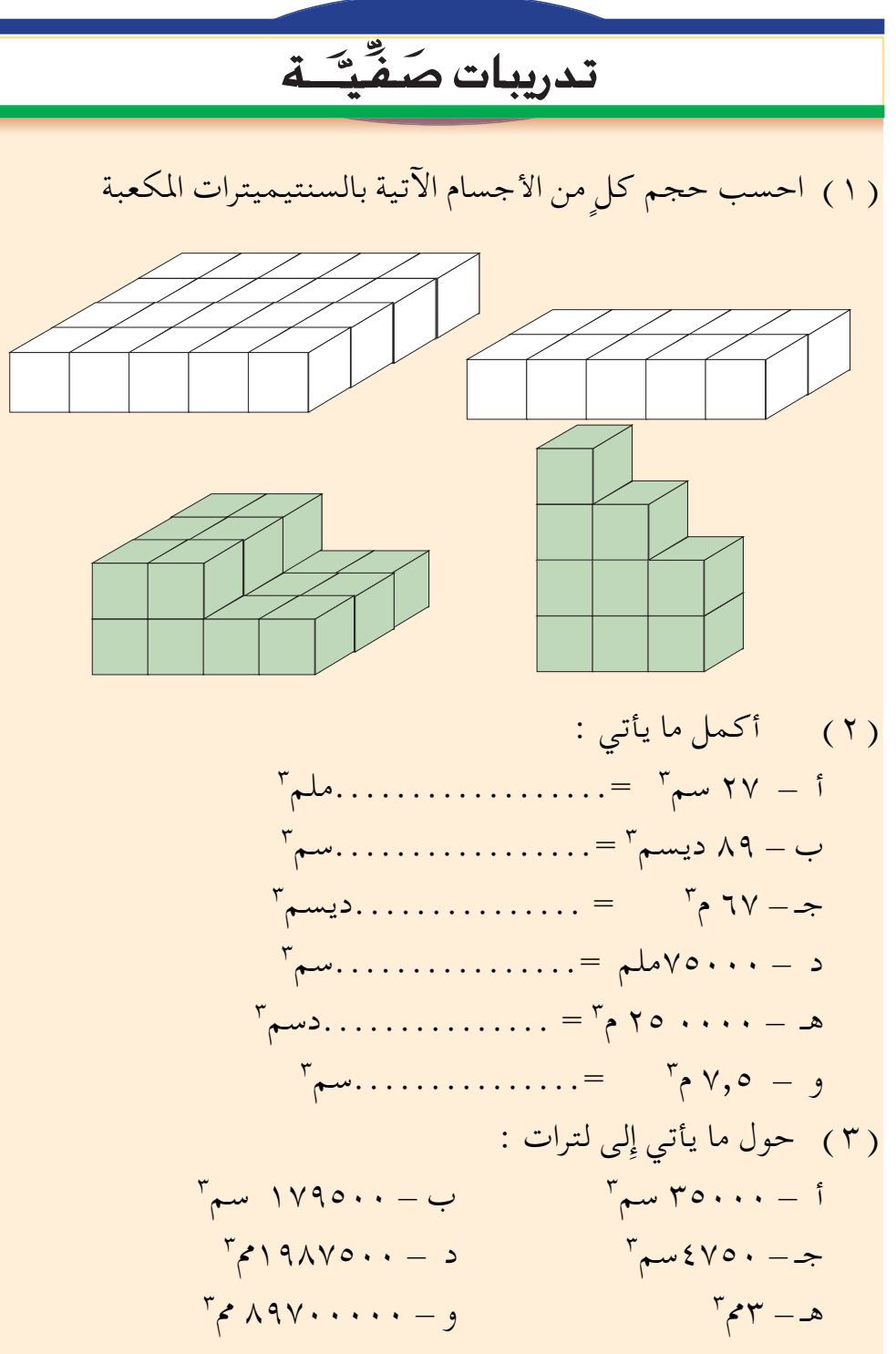

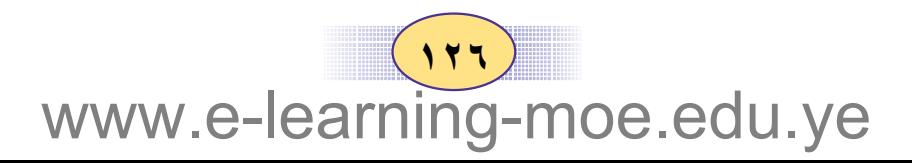

تمارين ومسائل ( ٤ ) حول ما يأتي إلى سم " :  $F_{e}, 9196 F_{mu2}$ ., 102 (٥) حول ما يأتي إِلى أمتار مكعبة :  $T_{\text{max}}$ ۹۷۰۰۰۰ سم ۳،۰۰۳ م.۸۵۹۰۰ دیسم $\mathcal{N}$ ۰۰۰ ملم ( ٦ ) حول ما يأتي إلى لترات :  $\mathbf{r}_{p} = \frac{\mathbf{r}}{4}$  c  $\mathbf{r}_{p}$  over  $\mathbf{r}_{p}$  c  $\mathbf{r}_{p}$ ( ٧ ) حول ما يأتي إلى سم٣ : ۰٫۵ لتر ، ۲۰ لتراً ، ۳٫۷٥ لتر ، ۵ لتر (٨) جالون (صفيحة) زيت يحوى ٣ لتر من الزيت ، احسب كمية الزيت بالسم ٠٣ . ( ٩ ) برميل نفط حجمه  $\frac{1}{2}$  م ٣ احسب سعته باللترات .

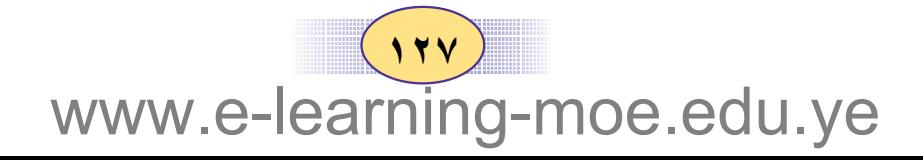

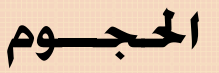

٤ سم

| حجم متوازي المستطيلات والمكعب :

الشكل المرسمو جانبأ متوازي

 $\Lambda$  :

مستطيلات ، طوله ٤سم وعرضه ۳سم ، وارتفاعه ۲سم . تلاحظ انه يتكون من طبقتين من الوحــدات المكعــبــة، وكل طبيقية تحيوي على ١٢ وحيدة مكعبة ، فيكون عدد الوحدات المكعبة في متوازي المستطيلات = ٢٤ وحدة مكعبة .

أي حجمه = ٢٤ سم٣ ؛ فكم يكون حجم متوازي المستطيلات السابق إذا كان ارتفاعه ٣سم ، ٤سم ؟ الشكل المرسوم جبانبياً متوازى مستطيلات : طوله ٥سم وعرضه ٤سم ، وارتفاعه ٢سم ، نلاحظ أن عدد الوحدات المكعبة في كل طبقة يساوي ٢٠ ەسم وحدة مكعبة .

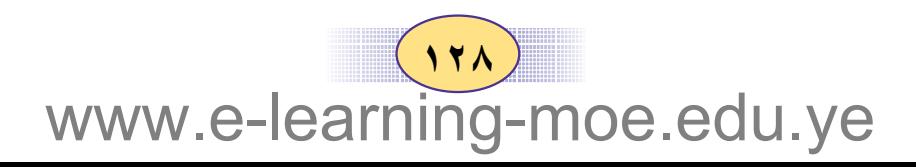

أي إِن حـجـمـه = ٤٠ سم٣ ؛ فكم يكون الحـجم إِذا كـان الارتفـاع ٥سم 7 سم ؟ متوازي مستطيلات طوله ٥سم وعرضه ٣سم وارتفاعه ٢سم ، ويتكون من طبقتين ، وعدد الوحدات المكعبة في كل طبقة = ١٥ وحدة مكعبة فيبلغ  $\cdot$   $\mathsf{r}_{\mathsf{r}}\mathsf{w}\ \mathsf{r}\ \mathsf{r} = 1$ مما سبق نلاحظ أن عدد الوحدات المكعبة في كل طبـقـة يسـاوي مـسـاحـة القاعدة في الارتفاع ( ١سم ) إذن :

حجم متوازي المستطيلات = مساحة القاعدة × الارتفاع

أي أن حـجم مـتـوازي المسـتطيـلات = الطول X العـرض X الارتفـاع وبما أن المكعب هو متوازي مستطيلات تتساوى أبعاده الثلاثة فإن

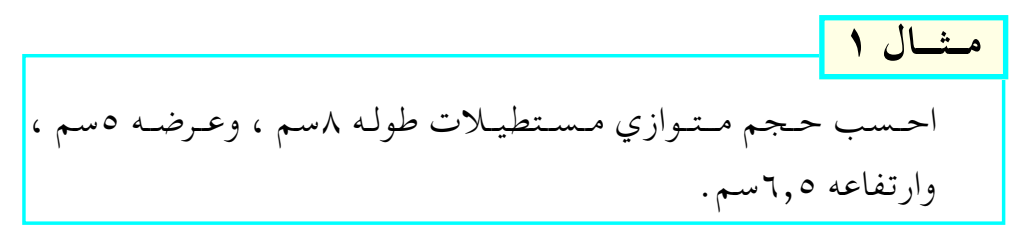

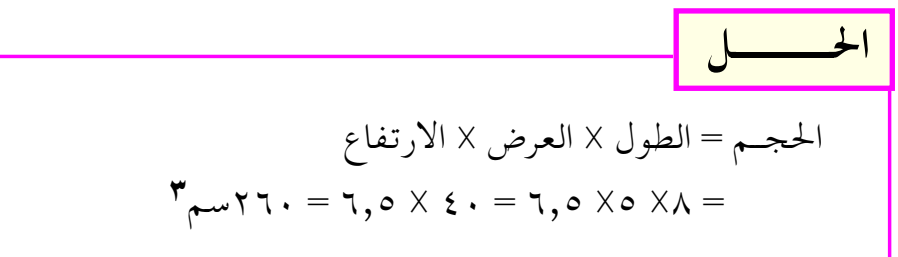

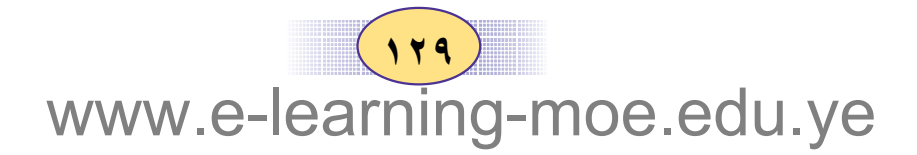

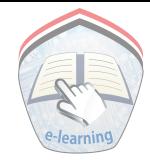

#### حجم المنشور :

لحساب حجم المنشور نتبع الخطوات نفسها التي اتبعناها في متوازي المستطيلات؛أي نحدد عدد الوحدات المكعبة في كل طبقة فتكون : عدد الوحدات = مساحة القاعدة X ١ ويكون عـدد الطبـقـات التبي يـتكون منهـا المنشـور الـقـائم مـسـاوياً لارتـفـاع

المنشـور وبـذلك فـإن عـدد الوحـدات المكعـبـة في المنشـور القـائم يسـاوي حاصل ضرب عدد الوحدات في كل طبقة في عدد الطبقات إذن :

|حجم المنشور = مساحة القاعدة × الارتفاع

حيث ارتفاع المنشور القائم ، هو عبارة عن طول حرف من أحرفه الجانبية

| +                                                  |                                                    |                                                    |                                                    |                                                    |                                                    |                                                    |                                                    |
|----------------------------------------------------|----------------------------------------------------|----------------------------------------------------|----------------------------------------------------|----------------------------------------------------|----------------------------------------------------|----------------------------------------------------|----------------------------------------------------|
| $\begin{bmatrix}\n 2 & 1 \\ 2 & 3\n \end{bmatrix}$ | $\begin{bmatrix}\n 2 & 1 \\ 3 & 4\n \end{bmatrix}$ | $\begin{bmatrix}\n 2 & 1 \\ 2 & 5\n \end{bmatrix}$ | $\begin{bmatrix}\n 2 & 1 \\ 3 & 4\n \end{bmatrix}$ | $\begin{bmatrix}\n 2 & 1 \\ 3 & 4\n \end{bmatrix}$ | $\begin{bmatrix}\n 2 & 1 \\ 3 & 4\n \end{bmatrix}$ | $\begin{bmatrix}\n 2 & 1 \\ 3 & 4\n \end{bmatrix}$ | $\begin{bmatrix}\n 2 & 1 \\ 3 & 4\n \end{bmatrix}$ |
| $\begin{bmatrix}\n 2 & 1 \\ 2 & 3\n \end{bmatrix}$ | $\begin{bmatrix}\n 2 & 1 \\ 3 & 4\n \end{bmatrix}$ |                                                    |                                                    |                                                    |                                                    |                                                    |                                                    |
| $\begin{bmatrix}\n 2 & 1 \\ 2 & 3\n \end{bmatrix}$ | $\begin{bmatrix}\n 2 & 1 \\ 3 & 4\n \end{bmatrix}$ |                                                    |                                                    |                                                    |                                                    |                                                    |                                                    |
| $\begin{bmatrix}\n 2 & 1 \\ 2 & 3\n \end{bmatrix}$ | $\begin{bmatrix}\n 2 & 1 \\ 3 & 4\n \end{bmatrix}$ | $\begin{bmatrix}\n 2 & 1 \\ 3 & 4\n \end{bmatrix}$ |                                                    |                                                    |                                                    |                                                    |                                                    |
| $\begin{bmatrix}\n 2 & 1 \\ 2 & 5\n \end{bmatrix}$ | $\begin{bmatrix}\n 2 & 1 \\ 2 & 5\n \end{bmatrix}$ |                                                    |                                                    |                                                    |                                                    |                                                    |                                                    |
| $\begin{bmatrix}\n 2 & 1 \\ 2 & 5$                 |                                                    |                                                    |                                                    |                                                    |                                                    |                                                    |                                                    |

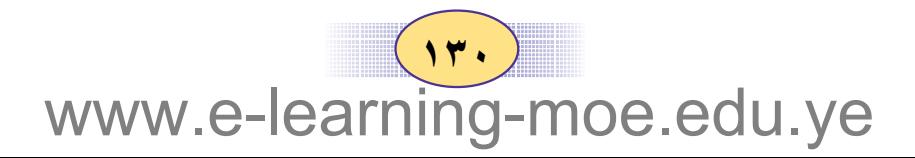

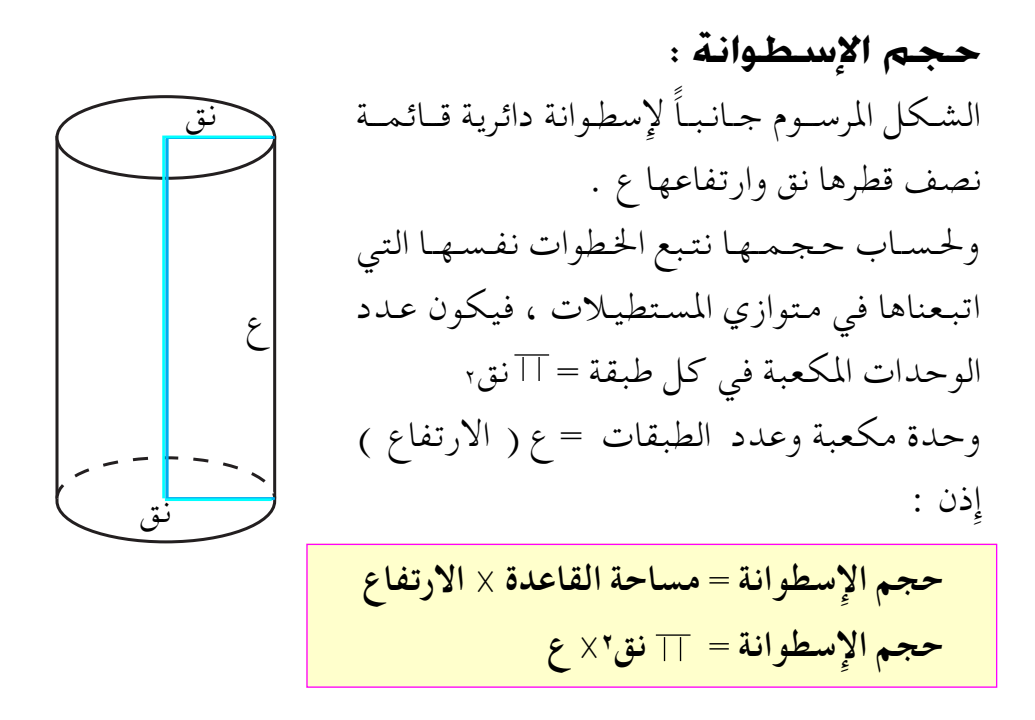

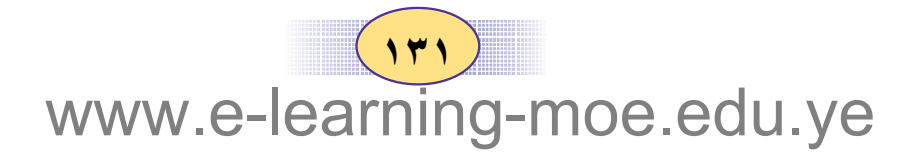

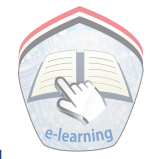

# تدريبات صَفَّتَــة

- ( ۱ ) أوجد حجم مكعب طول حرفه ٥ سم. (٢) أوجد حجم متوازي مستطيلات؛ طوله ٣ م ، وعرضه ه, ۶م ، وارتفاعه ٥م.
- (۳) منشور قائم. قاعدته على شكل مثلث طولها ٨ سم ،وارتفـاعـه ٢,٤ سم فـإذا كـان ارتفـاع المنشـور القـائم ١٢ سم ، فأوجد حجمه.
- ( ٤ ) منشور رباعي قائم قاعدته على شكل شبه منحرف طولا قاعدتيه المتوازيتين ٣٢ سم، ٢٨ سم وارتفاعـه ٢٠ سم ، فإذا كان ارتفاع المنشور القائم = \_( م ، فأوجد حجم المنشور ؟
- ( ٥ ) إسطوانة دائرية قائمة نصف قطر قاعدتها ٥, ٤ سم، وارتفاعها  $(\mathbf{r},\mathbf{r})$ ا سم أوجد حجمها (ضع ٣,١٤ = ٢,١٤)

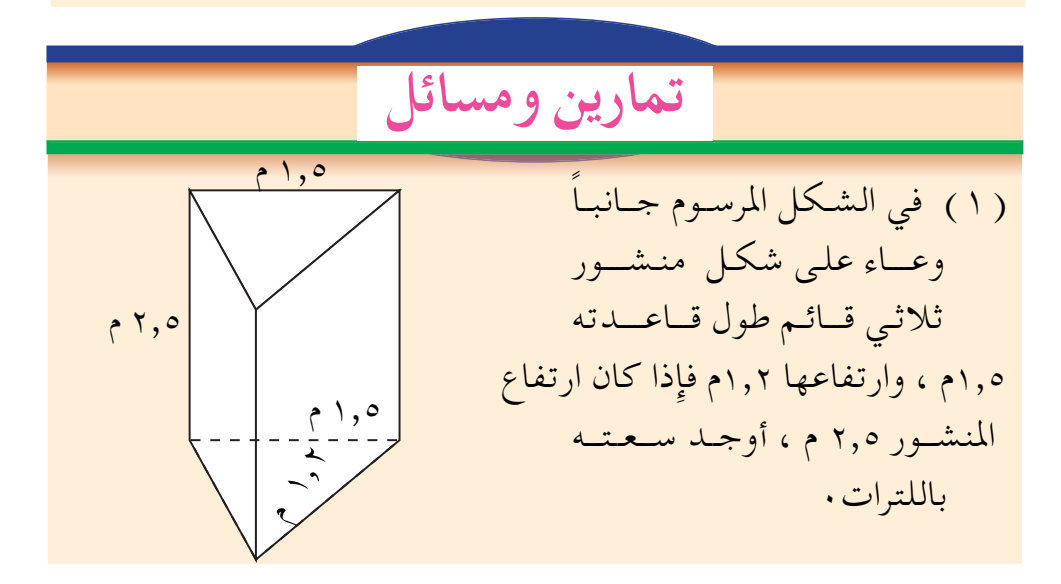

 $\sqrt{2}$ www.e-learning-moe.edu.ye

فأوجد الحجم الكلي للخزانين وأوجد سعته ( ضعH = 1, ١٤) ( ٣ ) مخـزن على شكل إسطوانة دائرية قـائمـة ، مملوء بالحبـوب. فإذا كان نصف قطر قاعدة المخزن لمب ١م ،و ارتفاعه كب ٢ م ، فأوجد حجم المخزن .

- وإِذا علمت أن المتر المكعب من الحبوب يزن ٤٥٦ كغم ، فأوجد  $\cdot$  وزن الحبوب الموجودة في المخزن ( ضع  $\top = \frac{17}{12}$  ) .
- ( ٤ ) كرتون على شكل مكعب طول حرفه ٢٠٠ م ، مملوء بقطع من الصابون، وكل قطعة على شكل متوازي مستطيلات؛ طولها ۷٫۰سم ، وعرضها ٥ سم ، وارتفاعها ٢٫٥ سم. أوجد عدد قطع الصابون في هذا الكرتون .
- ( ٥ ) خزان علي شكل منشور طول قاعدته على شكل متوازي أضلاع طول قاعدته ٢م ، وارتفاعه ٢,٤م . فإذا كان طول الحرف الجانبي للخزان ٢م٠ وكان هذا الخزان مملوءِ بسائل، ثمن المتر المكعب منه ١٢٠٠ ريال ، فسأوجسد ثمن السسائل الذي في الخسزان .

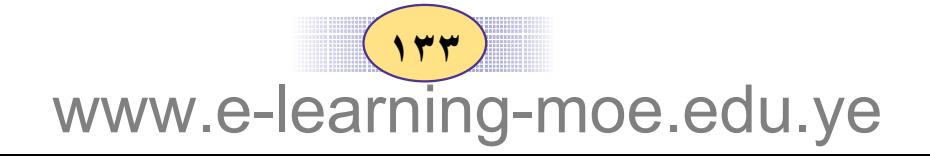

### السرعة والمسافة

 $A: V$ 

إِذا كـان راكب دراجـة يقطع ٨٠ م في كل دقيـقـة ، فإِننا نقـول بأن سرعـة الدراجة ٨٠م في الدقيقة ؛ وتكون : المسافة التبي تقطعها الدراجة في دقيقتين = ٨٠ × ٢ = ١٦٠ م. فما المسافة التي تقطعها الدراجة في ٣ دقائق ؟ ، ٤ دقائق ؟ ه دقائق ؟... سيارة تقطع ٩٠ كم في الساعة ؛ فما المسافة التي تقطعها السيارة في ساعتین ، ۳ ساعات و ٦ ساعات؟ طائرة سرعتها ٧٥٠كم في الساعة ، فما المسافة التي تقطعها في ٣ ساعات ، و ٦ ساعات ؟ مما سبق نلاحظ أن :  $\mathcal{L}$ المسافة = السرعة × الزمن وإذا رمزنا للمسافة بالرمز ف ، وللسرعة بالرمز ع ، وللزمن بالرمز ن فإن : ف = ع × ن وإِذا كانت دراجة تقطع ٤٠٠م في دقيقتين . فتكون المسافة التي تقطعها الدراجة في الدقيقة الواحدة ٢٠٠م. فنقول إِن سرعة الدراجة ٢٠٠م في الدقيقة. وإذا قطع تلميذ المسافة بين منزله ومدرسته ومقدارها ٢٠٧٠م في ٦ دقائق فإن : المسافة التي يقطعها التلميذ في الدقيقة الواحدة = بلا ج + ١٢٠م ؛ ما سرعة هذا التلميذ ؟  $\sqrt{4}$ 

www.e-learning-moe.edu.ye

السرعة = 
$$
\frac{السافة
$$
 ، ئي : ع =  $\frac{\dot{\omega}}{\dot{\omega}}$ 

الزمن = 
$$
\frac{11 - 16}{12}
$$
 أن =  $\frac{6}{3}$ 

$$
\frac{1}{1}
$$

م
$$
\frac{1}{\sqrt{1-\frac{1}{2}}}
$$

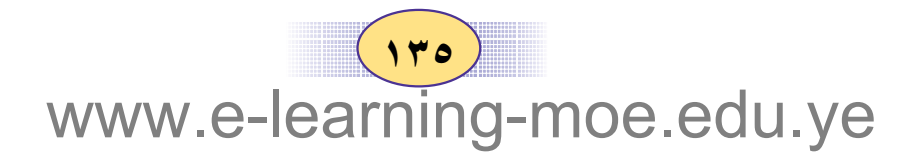

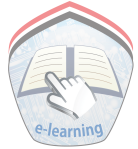

مثال ۳ أوجد الزمن الذي تستغرقه طائرة تطير بسرعة ٩٥٠كم في الساعة ، لتقطع مسافة ٢٨٥٠كم .  $\mathsf{Y} = \begin{pmatrix} \mathsf{Y}_{\Lambda \circ} \\ \mathsf{Y}_{\circ} \\ \mathsf{Y}_{\circ} \end{pmatrix} = \frac{\mathsf{Y}_{\Lambda \circ}}{\mathsf{Y}_{\circ}} = \frac{\mathsf{Y}_{\circ \circ}}{\mathsf{Y}_{\circ \circ}}$ 

تدريبات صَفَّتَــة (١) أوجد السرعة التي يجب أن يتحرك بها جسم يقطع ٧٥٠م في ٧ دقائق . ( ٢ ) ما المسافة التي يقطعها جمسم في عشر دقائق إِذا كان يسير بسرعة ٣كم في الدقيقة . ( ٣ ) ما الزمن الذي يقطع به جسم مسافة ٣٠٠كم إِذا كان يسير بسرعة ٦٠ كم في الساعة ؟ ( ٤ ) أوجد المسافة بين منزل تلميذ ومدرسته ، إذا علمت أن هذا التلميذ يقطعها على دراجته بسرعة ٧٥م في الدقيقة ، في زمن قدره ١٣ دقيقة .

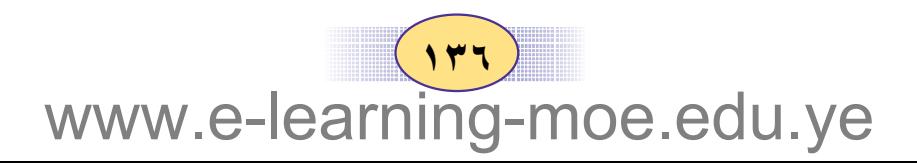

### تمارين ومسائل

( ١ ) طائرة تطير بسرعة ١٢كم في الدقيقة ، احسب : ـ المسافة التي تقطعها الطائرة في ٣٥ دقيقة. ــ الزمن الذي تقطع به الطائرة مسافة ٢٠٤٠كم. (٢) جسم يتحرك بسرعة ٧٠م في الدقيقة ، ما الزمن الذي يقطع به هذا الجسم مسافة ٣,٥ كم؟ (٣) تحركت سيارة بسرعة ١ كم في الدقيقة لمدة ٢٠ دقيقة ، ثم تحركت بسرعة ٩٠ كم في السـاعـة لمدة ساعـتين . فـمـا المسـافـة الكلية التي قطعتها السيارة ؟

- (٤) يقطع شخص ١,٥كم في ١٥ دقيقة . فما هي سرعته ؟ وما المسافة التي يقطعها في ساعة واحدة ؟
- ( ٥ ) تبلغ المسافية بين مبدينتين ٣٠كم ، تحرك شخص من إحدى المدينتين مـتـجـهـا نـحـو الأخـري بسـرعــة ٢٥٠م في الدقيـقــة فـقطع ١٠ كم ، ثم قطع بقية المسافة بسرعة ٤٠ كم في الساعة ، فما الزمن الذي يقطع به الشخص المسافة بين المدينتين ؟

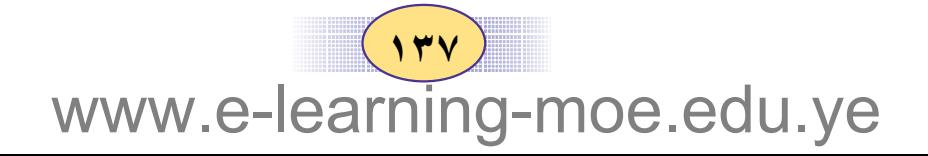

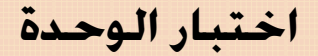

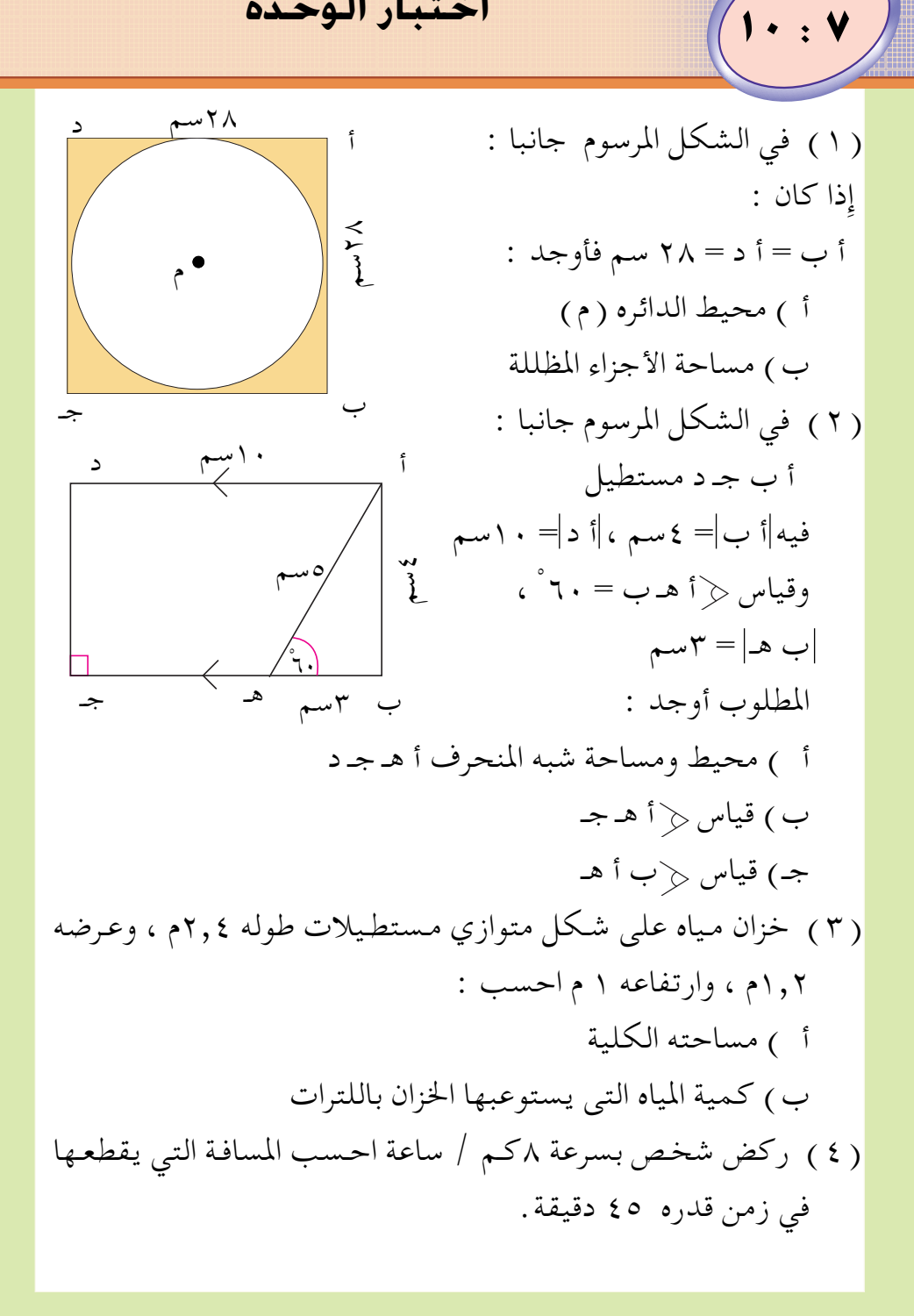

#### $Y^{\mu}$ e.edu.ye www.e-lea

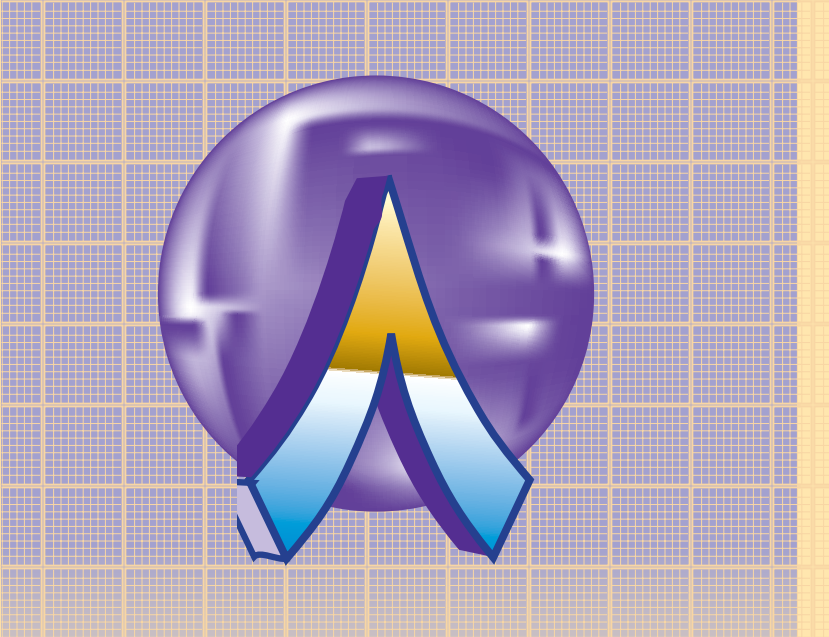

الوحدة الثامنة

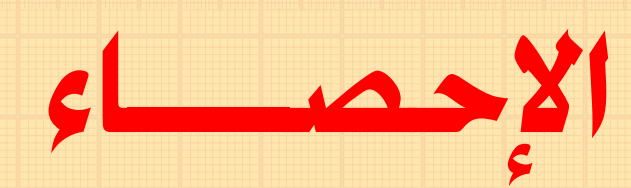

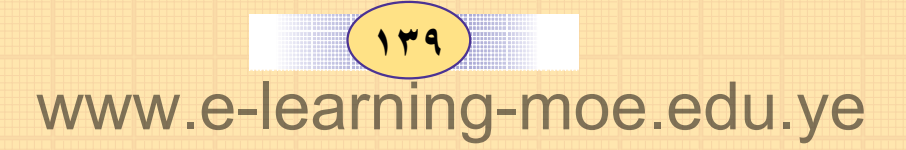

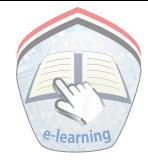

#### مقدمة

الإحصاء علم قديم ولكنه أصبح في عصرنا الحاضر بالغ الأهمية ، به تتم دراسة واقع الجتمع من مختلف النواحي : السكانية ، والعلمية، والثـقـافـيـة ، والإمـكانات الاقـتـصـادية ، والزراعـيـة ، والصنـاعـيـة . وتوسع الإحصاء في بلد مـا ، ودقة بياناتـه يدل على تقـدم ذلك البلد ٠ ويرجع السبب في تسمية عصرنا الحاضر بعصر المعلومات إلى علم الإحصاء ، وهو علم تجميع وتحليل البيانات ، وتحويلها إلى معلومات . لهذا نجد أن كافة وسائل الإعلام تعـتـمـد عـلى تكتـيك تلخـيص المعلومـات ، فـالإذاعـة والتلفزيون والصحافة تفسر لنا يومياً كثيراً من المعلومات الإحصائية ومن هنا أصبحت الحاجة إلى مهارات تحليل وتفسير المعلومات أكثر مما كانت عليه الحاجة قبل عشرين عاماً مضت .

إن أطفالنا يواجهـون أفكاراً إحصـائيـة خـارج المدرسـة يوميـاً ، فإِذا قـابلنا هذه الأفكار التبي يتم الحـصـول عليـهـا من خـارج المدرسـة بـأفكار مشبابهية داخل المدرسة فسبوف يتحقق الارتباط الوثيق بين الرياضيات المدرسية والواقع، فالإحصاء من المواضيع الهامة التي تساعد على تطبيق كشير من المفاهيم والمهارات الرياضية. ومثال ذلك فإن فهم الأعداد والكسور العادية ، والكسور العشرية ، النسبة والنسبة المئوية وكثير من العمليات الحسابية يتم عن طريق تطبيقاتها في الإحصاء.

إن الهـــدف مـن هذه الـوحـــدة هـو ابراز بـعض المفـــاهيـم والمهــــارات الإحصائية الأساسية والمرتبطة بحياة المتعلم من خلال طرح أسئلة بسيطة، ومتنوعة ، دون المغالاة في العمليات الحسابية أو الرسومات المعقدة .

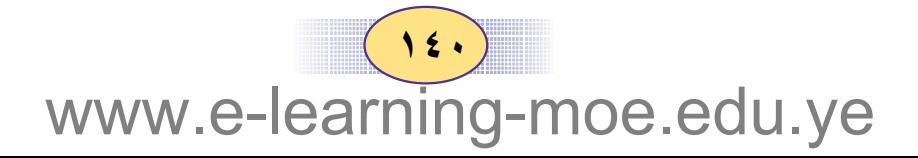

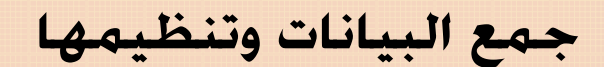

 $1:1$ 

للإجـابة على الأسـئلة السـابـقـة ، بطريقـة سـهلة ، يجب تنظيم البيانات السابقة في جدول كما يلي :

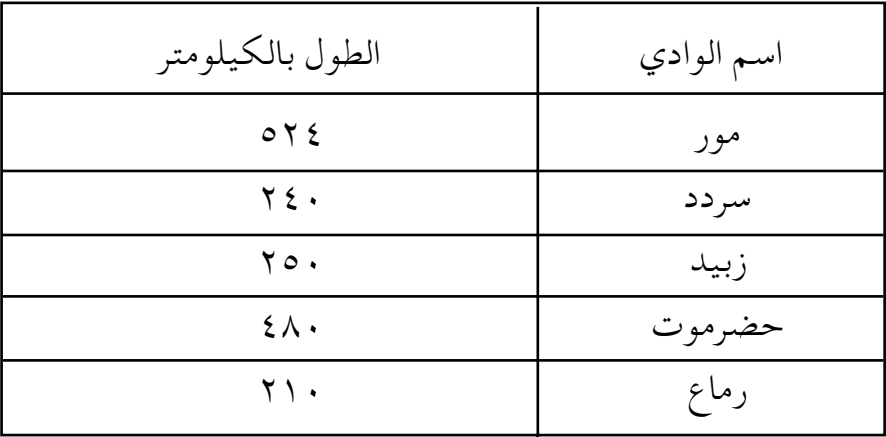

 $(15)$ www.e-learning-moe.edu.ye

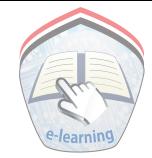

واضح أن هذا الجدول يعرض لنا البيانات بصورة واضحة ومبسطة ، ويمكن أن نستنتج منه درجاتهم الآتية بسهولة : ١- أقصر الأودية هو وادي رماع. ٢- أطول الأودية هو وادي مور ٠ ٣\_ وادي مور يزيد عن وادي حضرموت بـ ٤٤ كيلو متراً .

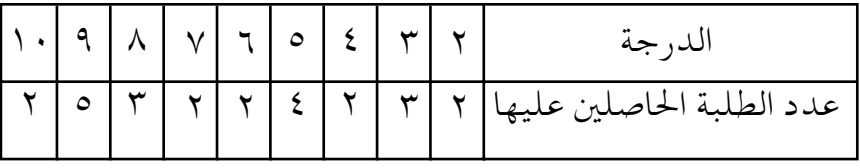

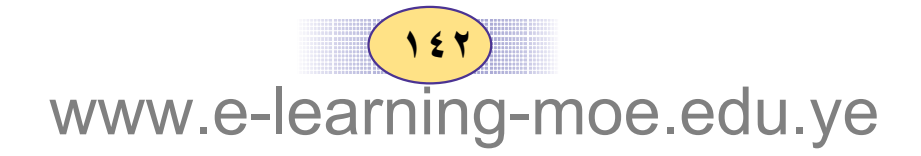
لاحظ أنه قـد تم وضع دراجـات٢٥ طالبـاً في الجـدول السـابـق ، وهي طريقة لتنظيم البيانات لتسهل قراءتها ، فالصف العلوي في هذا الجدول يمثل الدرجة وقد رتبت ترتيباً تصاعدياً والصف السفلي في الجدول يمثل عدد المرات التي ظهرت فيها الدرجة " وهذا يساوي عدد الطلبة الحاصلين على هذه الدرجة " .

من الجدول يتبين أن : ١ – أدنى درجة حصل عليها الطلبة هي الدرجة ٢ ٠ ٢-الدرجة التي حصل عليها أكبر عدد من الطلبة هي الدرجة ٩ . ٣ - عـدد الطلبــة الذين حــصلوا على الدرجــة ١٠ طـالبــان فــقط٠

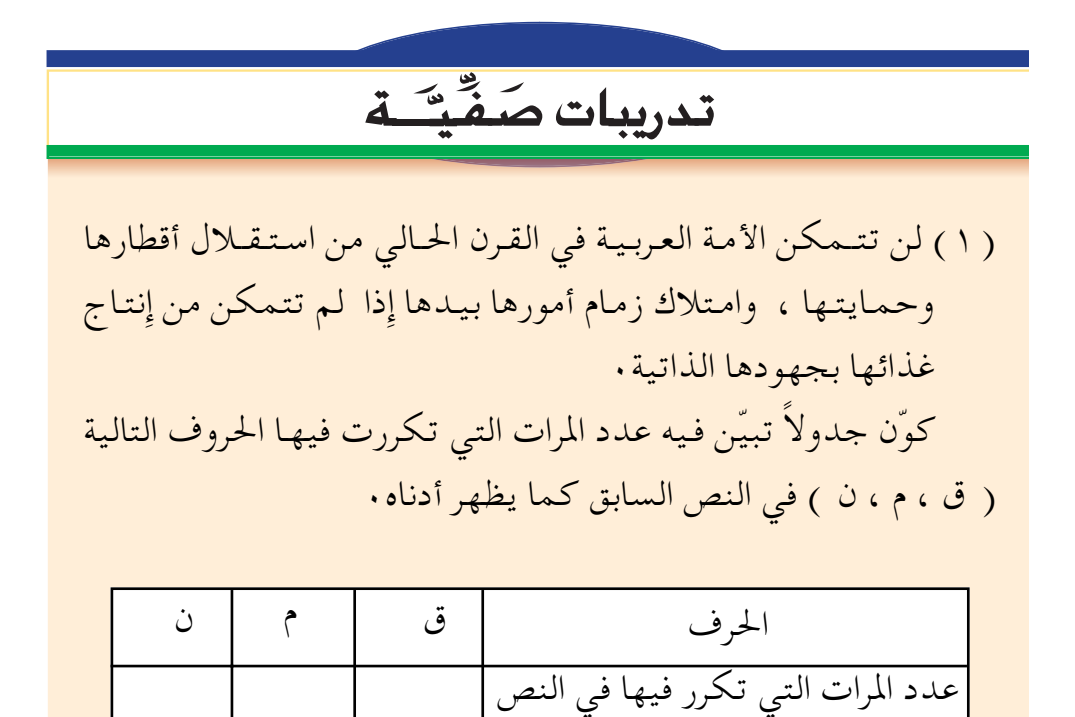

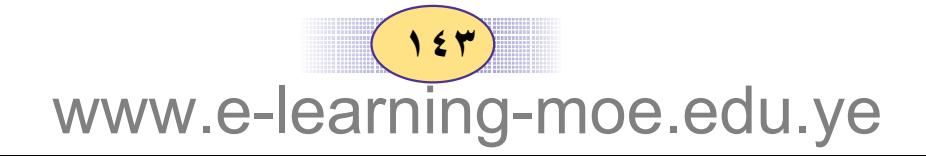

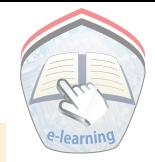

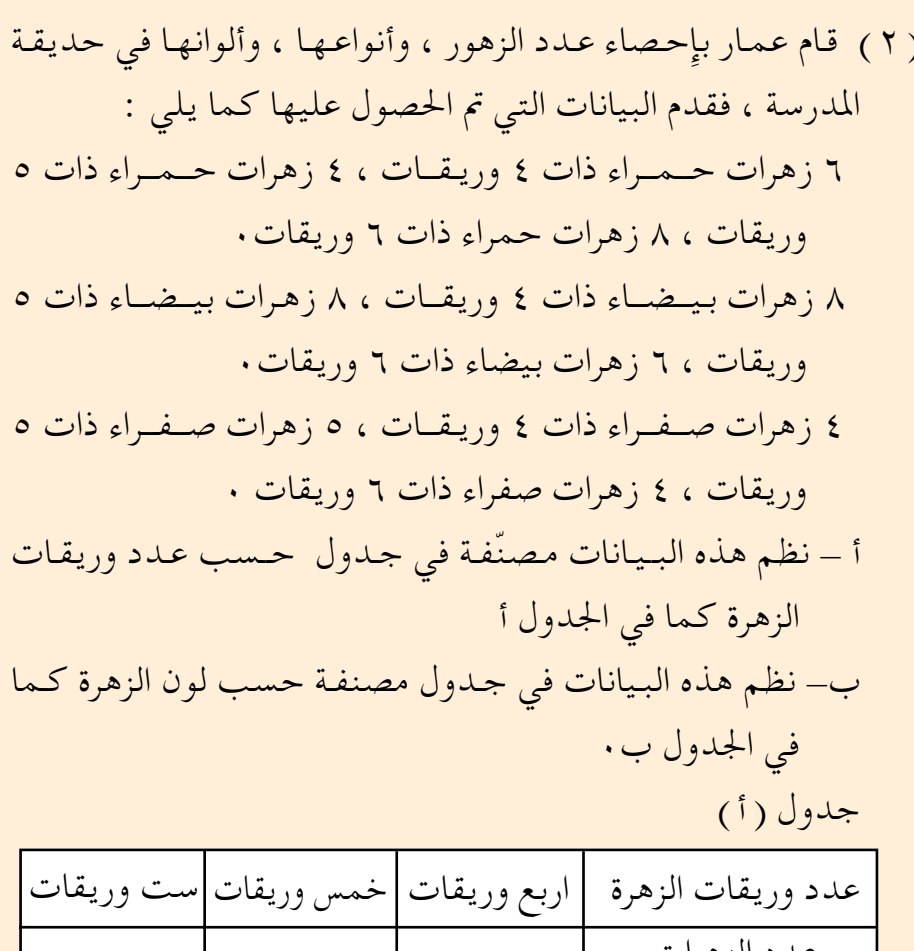

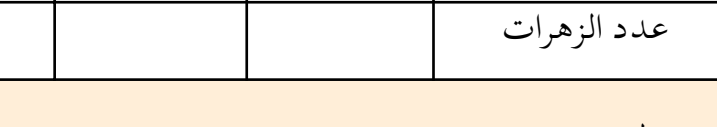

جدول (ب)

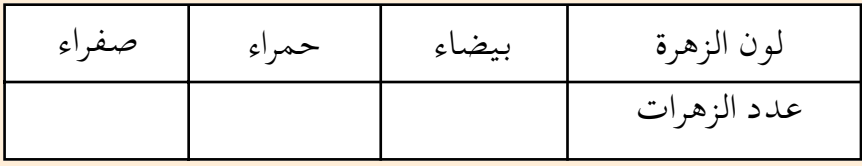

www.e-learning-moe.edu.ye

## تمارين ومسائل

( ۱ ) فيما يلي درجات ٣٠ تلميذاً في اختبار مادة الرياضيات : O. A. A. VO VO 70 VO V. 70 9. V.  $\circ$ .  $709.$  $\lambda$ . 9.  $\vee \circ \vee \circ \circ$ .  $\lambda \circ$ نظم البيانات السابقة في جدول كما يلي :

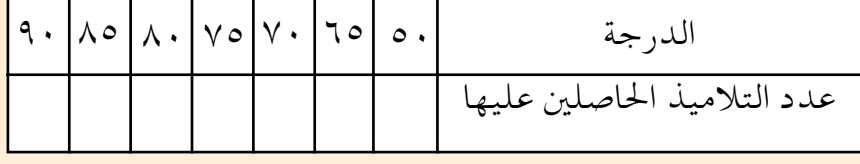

ثم استخدم الجدول في الإجابة على الأتبي : أ– ما هي الدرجة التي حصل عليها أكبر عدد من التلاميذ ؟ ب– ما هي الدرجة التي حصل عليها أقل عدد من التلاميذ ؟

( ٢ ) من الأنهار التي توجد في قارة إِفريقيا نهر النيجر ، وطوله ٢٠٠ ٤٢ كيلو متر، ونهر السنغال وطوله ١٧٠٠ كيلو متر ، ونهر الأرانج وطوله ۱۹۰۰ کیلو متر ، ونهر النیل وطوله ۲۷۰۰ کیلو متر ، ونهر الزمبيتزي وطوله ٢٧٠٠ كيلو متر، ونهر الكنغو وطوله ٤٦٠٠ كيلو متر ، نظم البيانات السابقة في جدول ، بحيث تكون الأنهار مرتبة ترتيباً تصاعدياً حسب أطوالها .

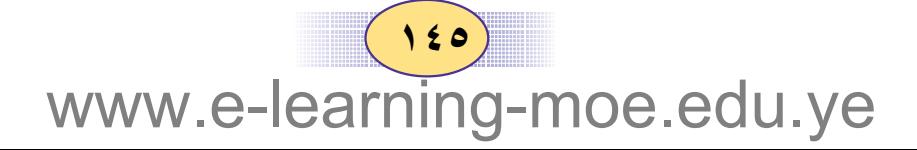

### عرض البيانات بالصور

أراد عـمـار أن يزود مـجلة الحـائط في المدرسـة بنشـرة إِحصـائيـة ، تعرض بيانات بعدد التلاميذ في مدرسته فذهب إلى إدارة المدرسة ، وحصل منها على أعداد التلاميذ في كل صف من الصف الأول حتى السادس وقام بعرض هذه البيانات بالشكل التالي :

 $\mathsf{F}:\Lambda$ 

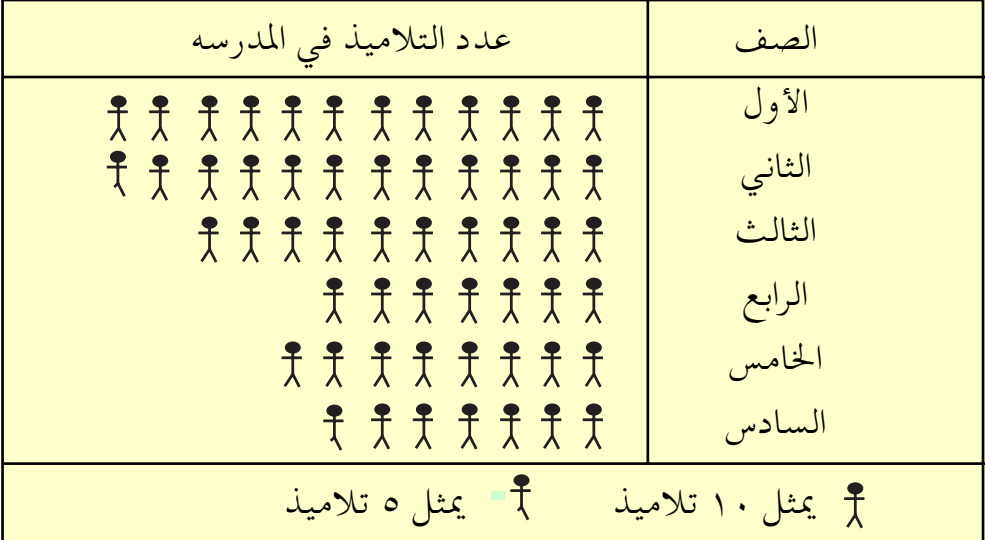

وتسمى الطريقة التي عرضت بها البيانات السابقة طريقة عرض البيانات بالصور وتسهل هذه الطريقة المقارنة بين البيانات وقراءتها دون الرجوع إلى السحلات .

ولمعرفة عدد التلاميذ في الصف السادس تلاحظ من الشكل أن الصف السادس ممثل بست صور كاملة • ونصف صورة ، وتمثل الصورة الكاملة ١٠ تلاميـذ ، وتمثل نصف الصـورة ٥ تلاميـذ . ووفق ذلك فإن عدد تلامـيـذ  $\bullet$  الصف السادس = ( ١ × ١٠) + ٥ = ٢٥ تلميذاً

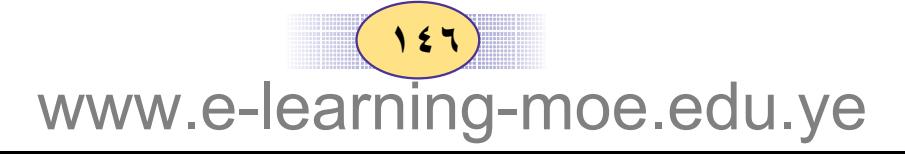

( ١ ) الشكل المجاور يعرض نتيجة المرشحين لرئاسة إحدى الجمعيات الخيرية . أ – احسب عدد أصوات كل مرشح٠ ب– من المرشح الفائز ؟

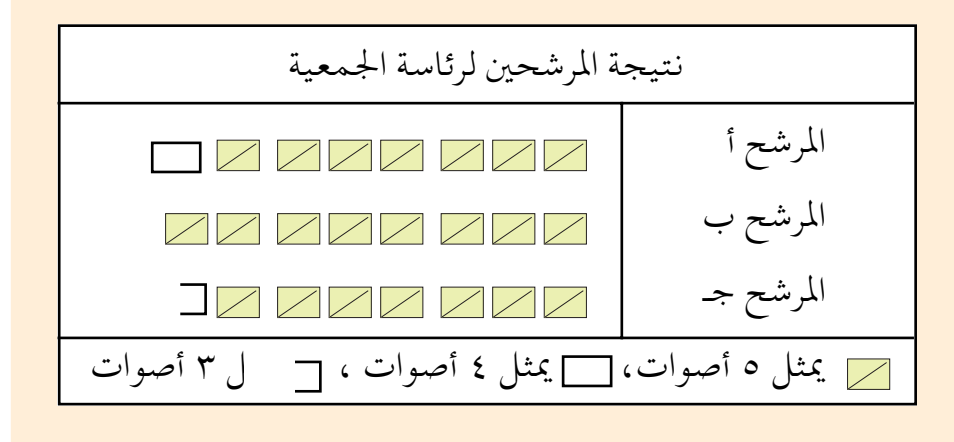

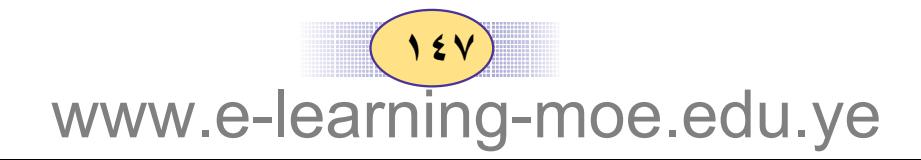

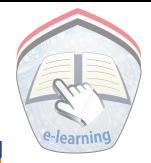

## تمارين ومسائل

( ١ ) الشكل التالي يبين إِنتاج خمسة آبار من البترول في يوم واحد في منطقة مأرب

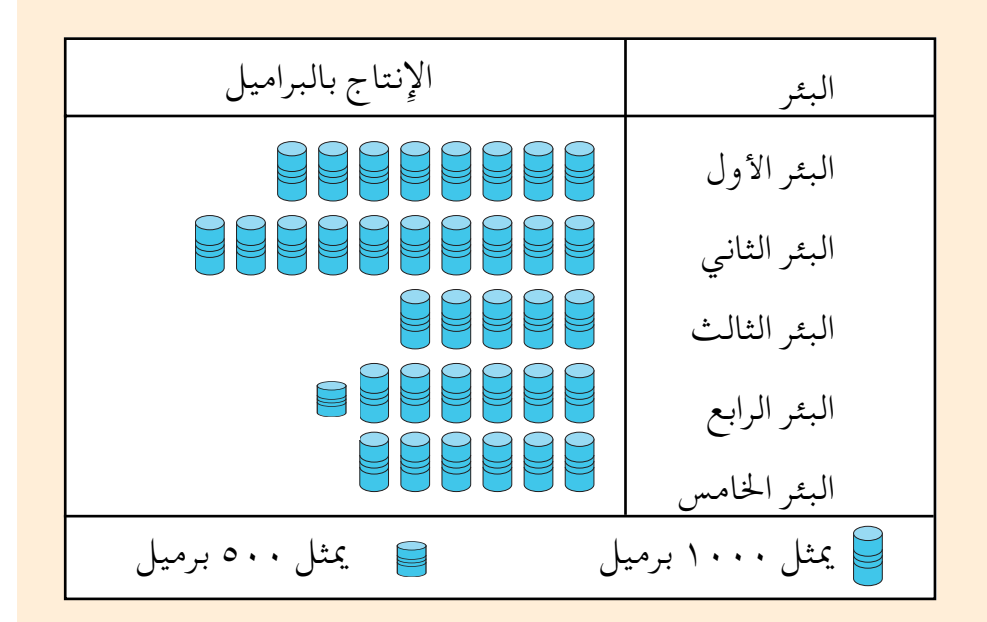

انظر إلى الشكل أعلاه، وأجب عن الأسئلة التالية: أ– كم إنتاج البئر الرابع ؟ ب– ما هو البئر الأكثر إِنتاجاً ؟ وكم برميلاً كان إِنتاجه في هذا اليوم ؟

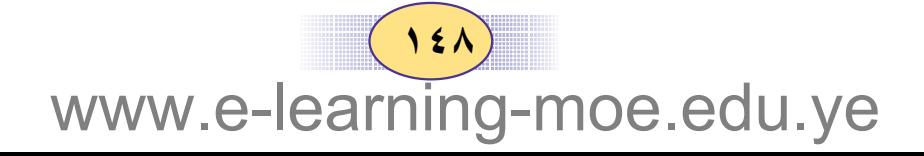

#### (٢) الشكل التالي يمثل عدد الخريجين من قسم الرياضيات بكلية التربية - جامعة صنعاء للأعوام ٩٦-٩٨م.

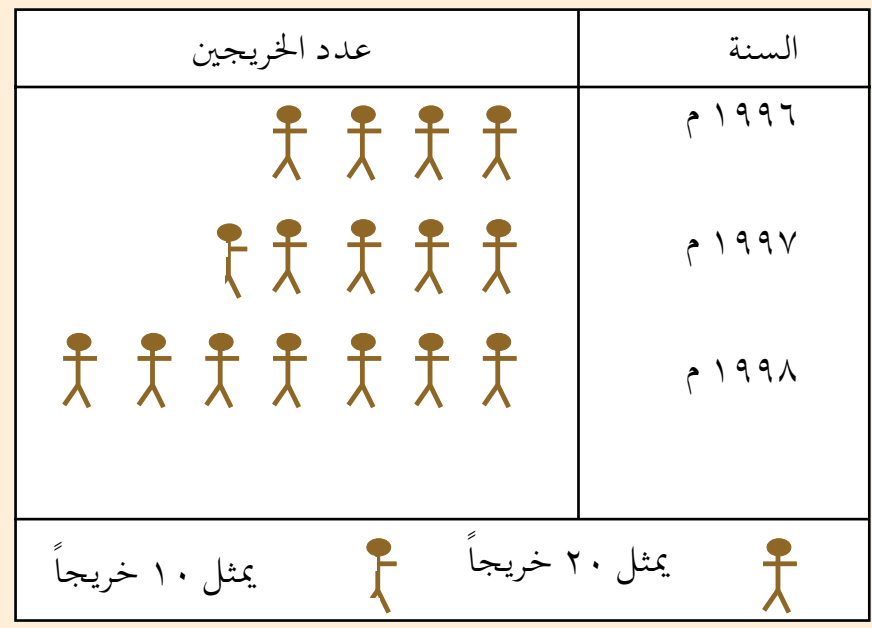

أ – اكتب عنواناً للوحة • ب– اكتب جدولاً بعدد الخريجين ، كما هو مبين في اللوحة أعلاه . جه هل تزايد عدد الخريجين أم تناقص خلال الأعوام ٩٦-٩٨م.

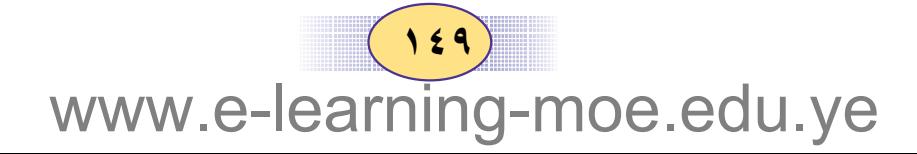

### تمثيل البيانات بالصور

يمثل الجدول التالي توزيع تلاميذ الصف السادس في مدرسة معاذ على

أربع شعب

 $\mathbf{r}$ :  $\mathbf{r}$ 

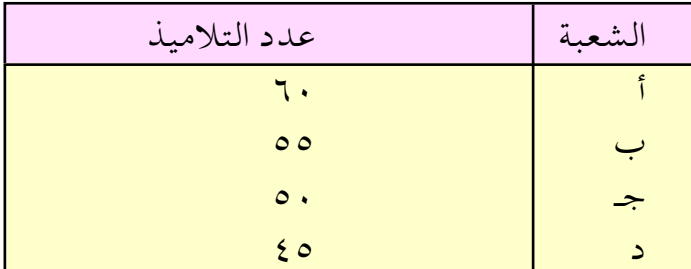

لتمثيل هذه البيانات بالصور تتبع الخطوات التالية : 1- تحدد صورة مناسبة لتمثيل البيانات ، ولتكن الصورة لمج ٢\_ نختار الوحدة المناسبة لتمثيل عدد معين من التلاميذ . نلاحظ أن أكبر عدد لدينا هو ٦٠ تلميذاً وأصغر عدد هو ٤٥ تلميذ فلو أخذنا الصورة الواحدة تمثل عشرة تلاميذ ، لأمكن تمثيل أكبر عدد ( ٦٠ ) ، وأصغر عدد ( ٤٥ ) بعدد مقبول من الصور . ٣– نضع عنوان للوحة وهو : " شعب الصف السادس في مدرسة معاذ" ٤- تكون اللوحة كما يلي : شعب الصف السادس في مدرسة معاذ

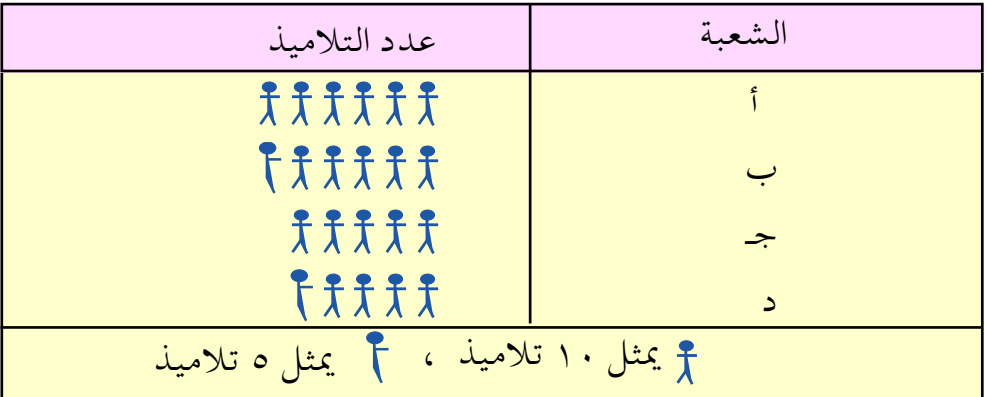

 $\bullet \bullet$ www.e-learning-moe.edu.ye

## تدريبات صَفِّيَّــة

( ١ ) يمثل الجدول التالي توزيع أيام السنة على الفصول الأربعة :

| الصيف | الربيع | الشتاء | الخريف ` | الفصا      |
|-------|--------|--------|----------|------------|
|       |        | ハハ     | ハハ       | عدد الأيام |

مثّل هذه البيانات بالصور مستخدماً الصورة (X) تمثل ٨ أيام

# تمارين ومسائل

( ١ ) يبين الجدول التالي عدد زوار المتحف العسكري لمدة أسبوع :

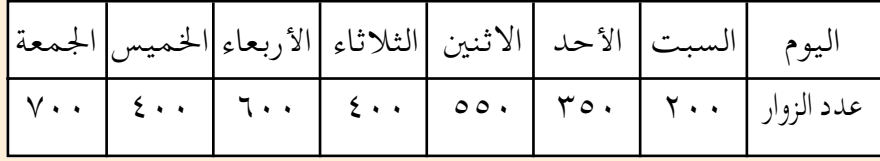

مثل هذه البيانات بالصور . (٢) يمثل الجدول التالي إِنتاج أحد آبار البترول في ستة أيام

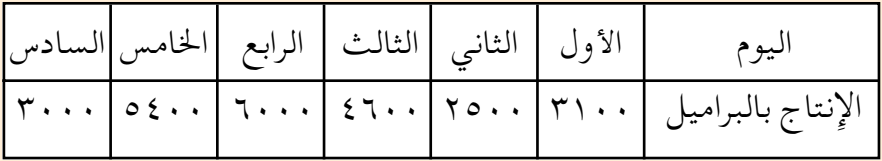

دور أعـداد البـرامـيل لأقـرب ألف ، ومـثل البـيـانات بالـصـور المناسبة ، بحيث تمثل كل صورة ١٠٠٠ برميل.

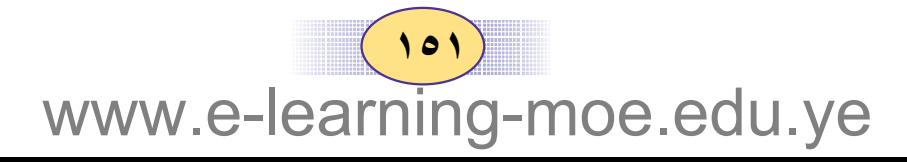

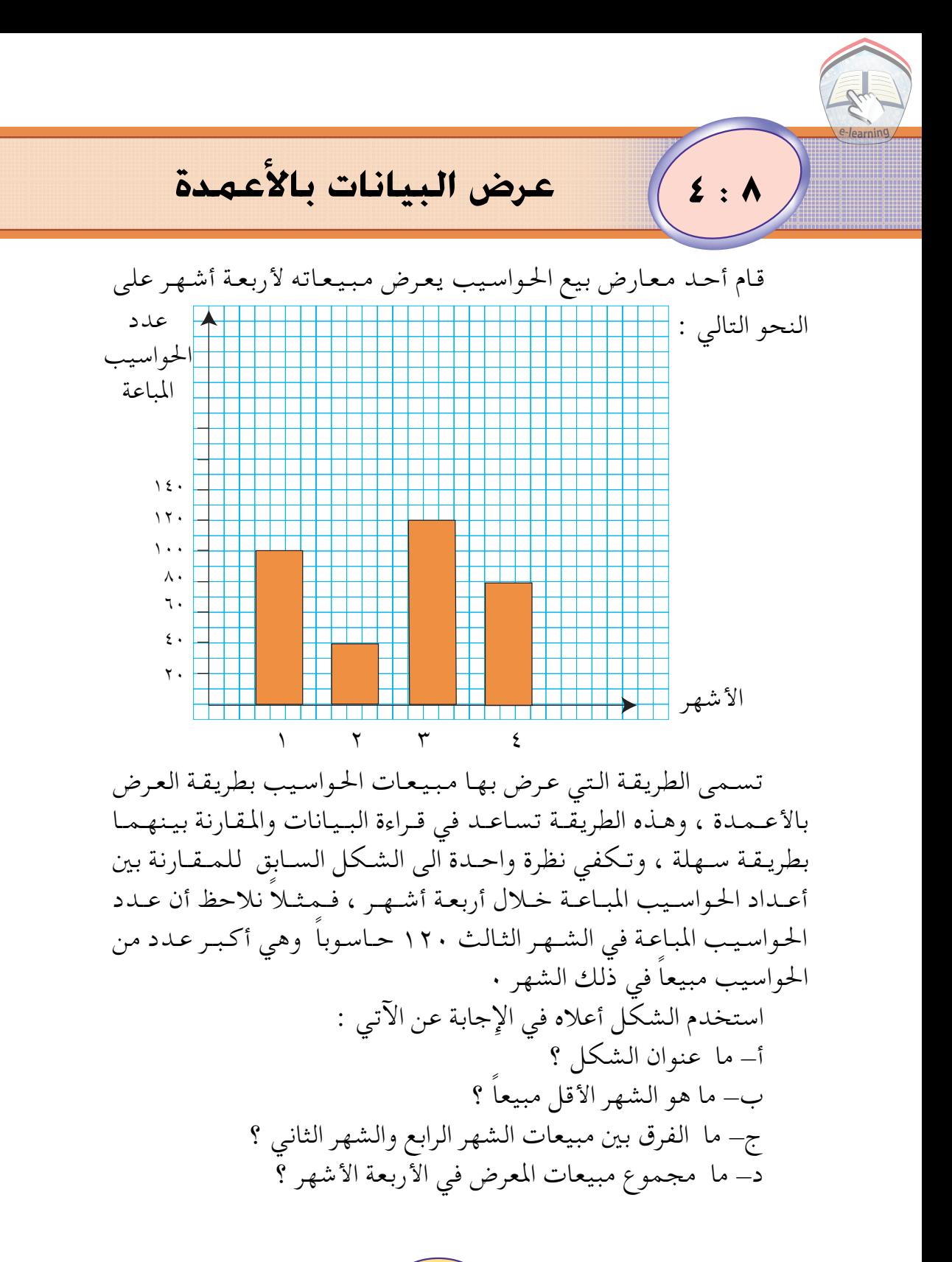

 $(101)$ www.e-learning-moe.edu.ye

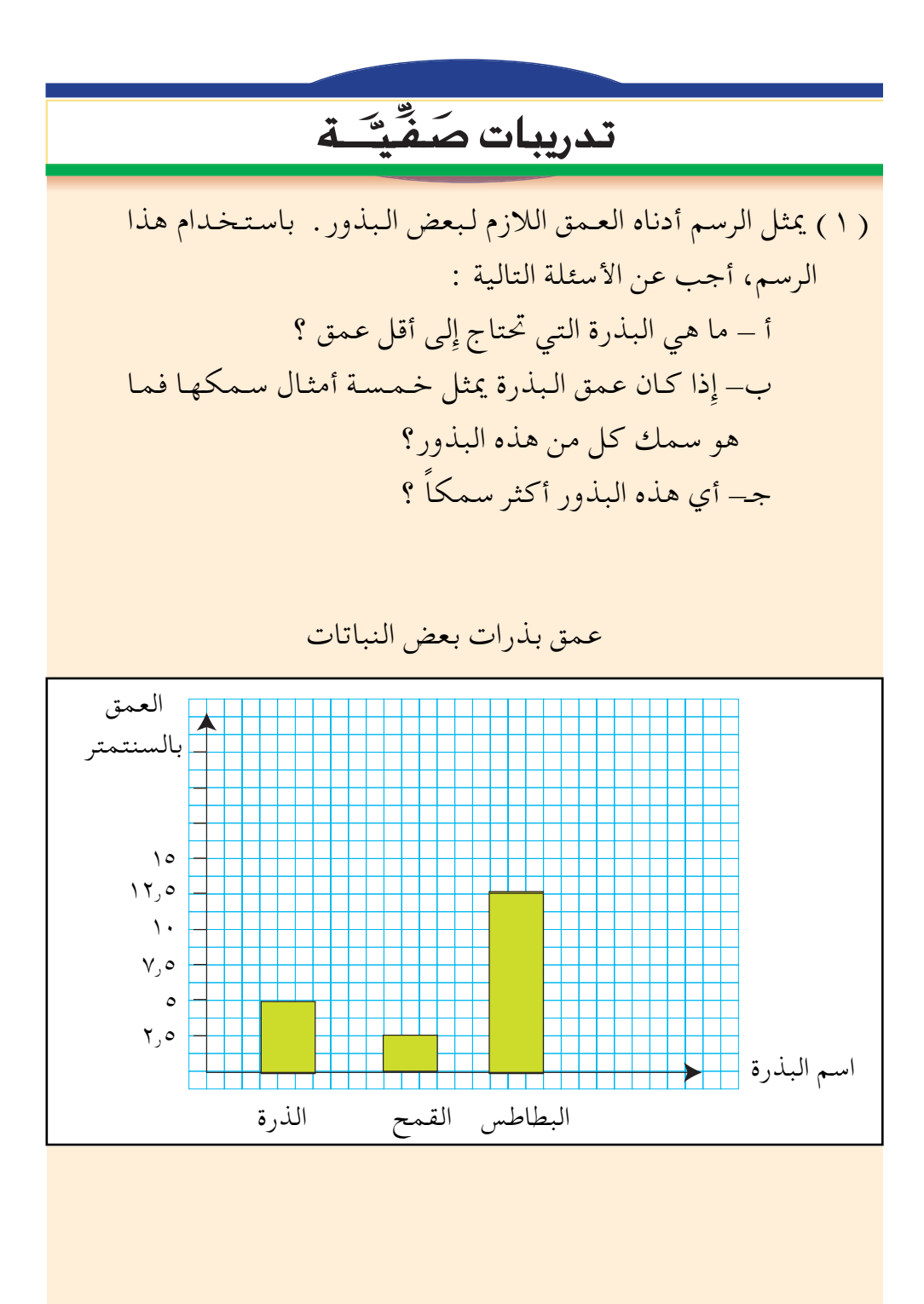

 $(104)$ www.e-learning-moe.edu.ye

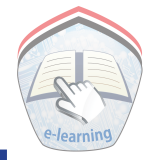

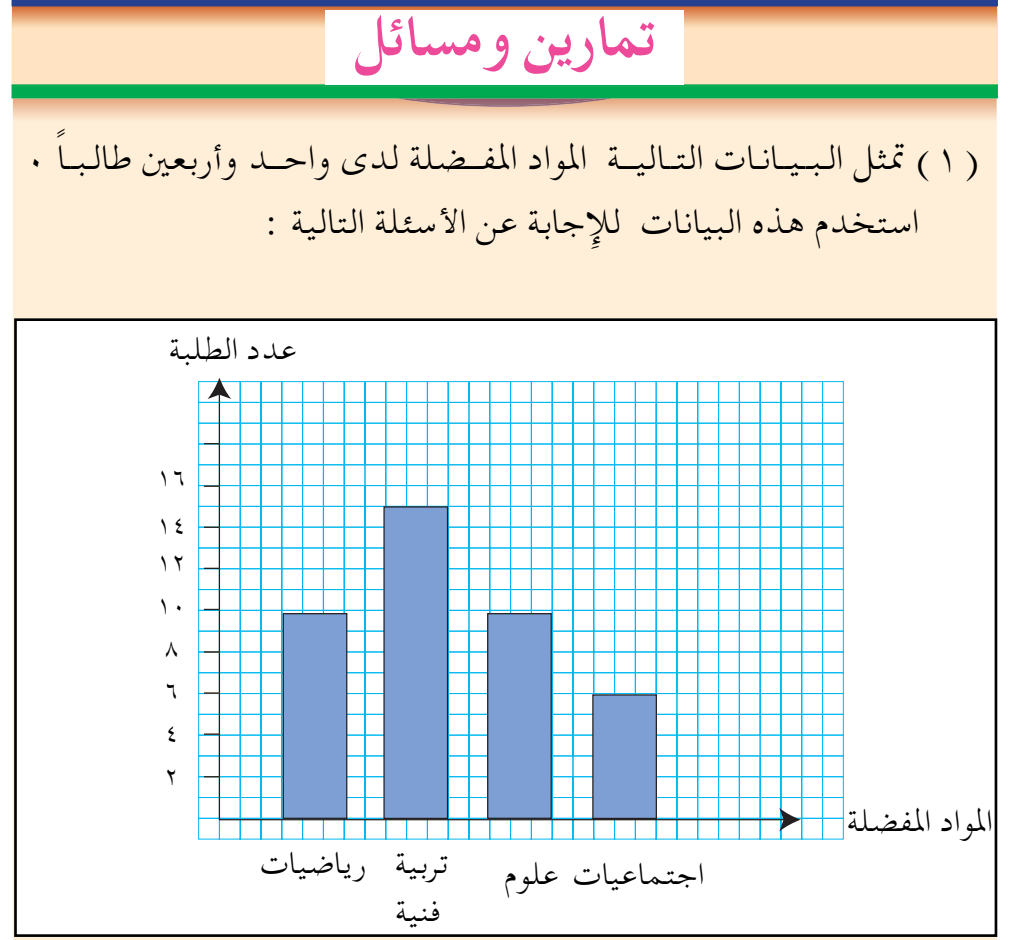

أ - ما هي المادة المفضلة لدى معظم الطلبة ؟ ب كم عدد الطلبة الذين يفضلون الرياضيات ؟ جــ كم عدد الطلبة الذين يفضلون التربية الفنية تقريباً ؟

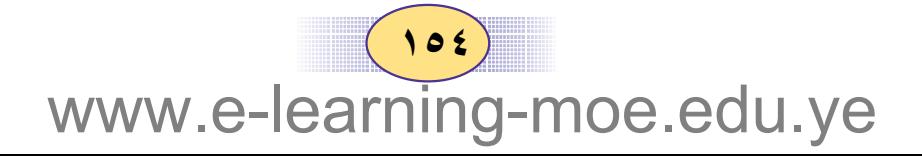

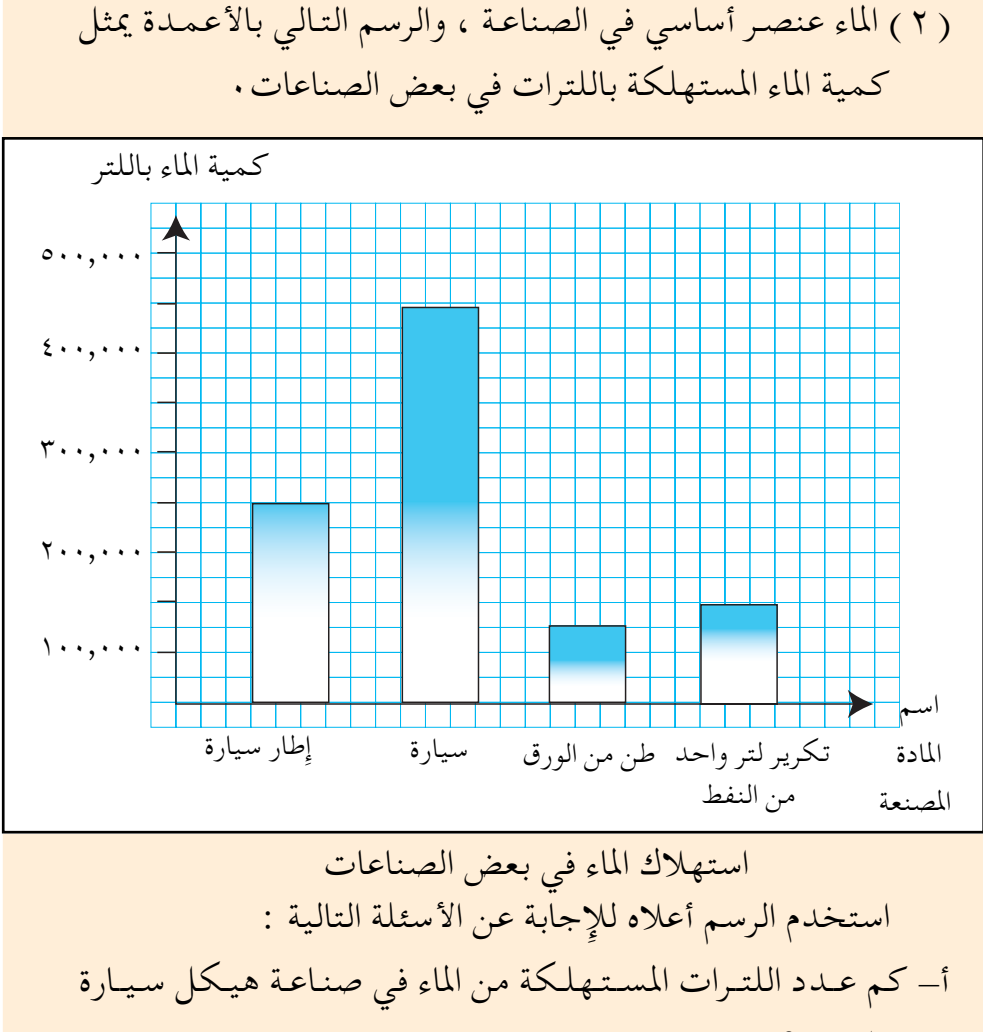

واحدة ؟ ب– كم لتراً من الماء نحتاج لصناعة ( ٣ ) طن من الورق ؟ جـ أيهمـا يستهلك كـمية أكبـر من الماء صناعـة إطار الـسيارة أم صناعة ٣ طن من الورق؟

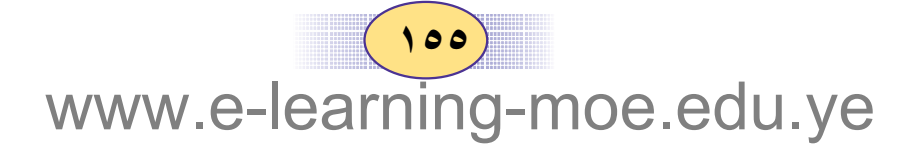

عرض البيانات بالخطوط

قام شخص في مركز الأرصاد الجوية في مطار صنعاء بجمع بيانات عن درجة الحرارة لأحد أيام شهر أكتوبر ، وعرض البيانات التبي حصل عليها بالشكل التالي :

 $\Delta$  :  $\Lambda$ 

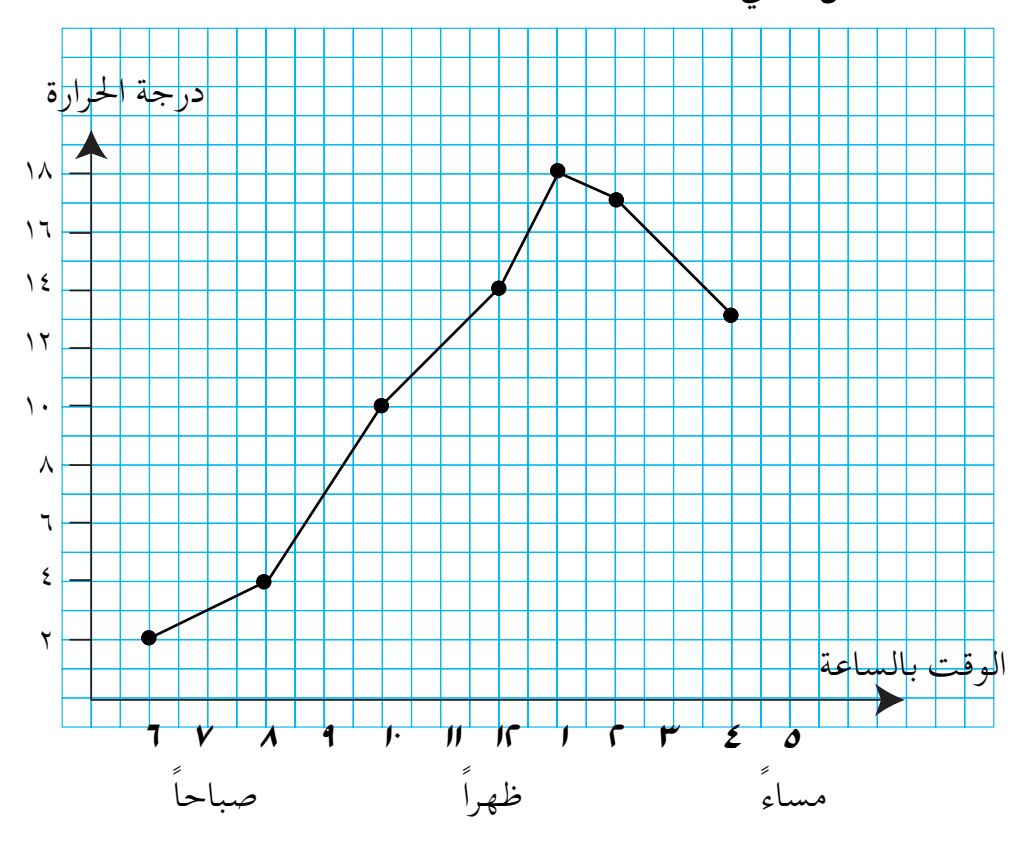

تسمى الطريقة التي عرضت بها هذه البيانات طريقة العرض بالخطوط، وتسـاعـد هذه الطريقـة في إِعطاء فكرة عـن التـغـيـر في درجـة الحرارة خلال ساعات اليوم الختلفة زيادة أو نقصاً . كما أن هذا العرض يسمهل قراءة البيانات والمقارنة بينها ونظرة خاطفة لدرجة الحرارة في الساعة الحادية عشرة على سبيل المثال فإنك تراها ( ١٢ ) درجة مئوية.

www.e-learning-moe.edu.ye

 $101$ 

استخدم الشكل السابق للاجابة عن الأسئلة التالية : ـ ما هي الساعة التي كانت فيها درجة الحرارة أكبر ما يمكن ؟ – ما هي الساعة التي كانت فيها درجة الحرارة تقريباً ١٣ درجة ؟ \_ بين أي الساعات كانت درجة الحرارة تتزايد ؟ وبين أي الساعات كانت درجة الحرارة فيها تتناقص؟ \_ إذا كانت درجة الحرارة في الساعة الرابعة عصراً ١٤ درجة فماذا تتوقع أن تكون درجة الحرارة في الساعة الخامسة أقل أم أكثر من ١٤ درجة ؟

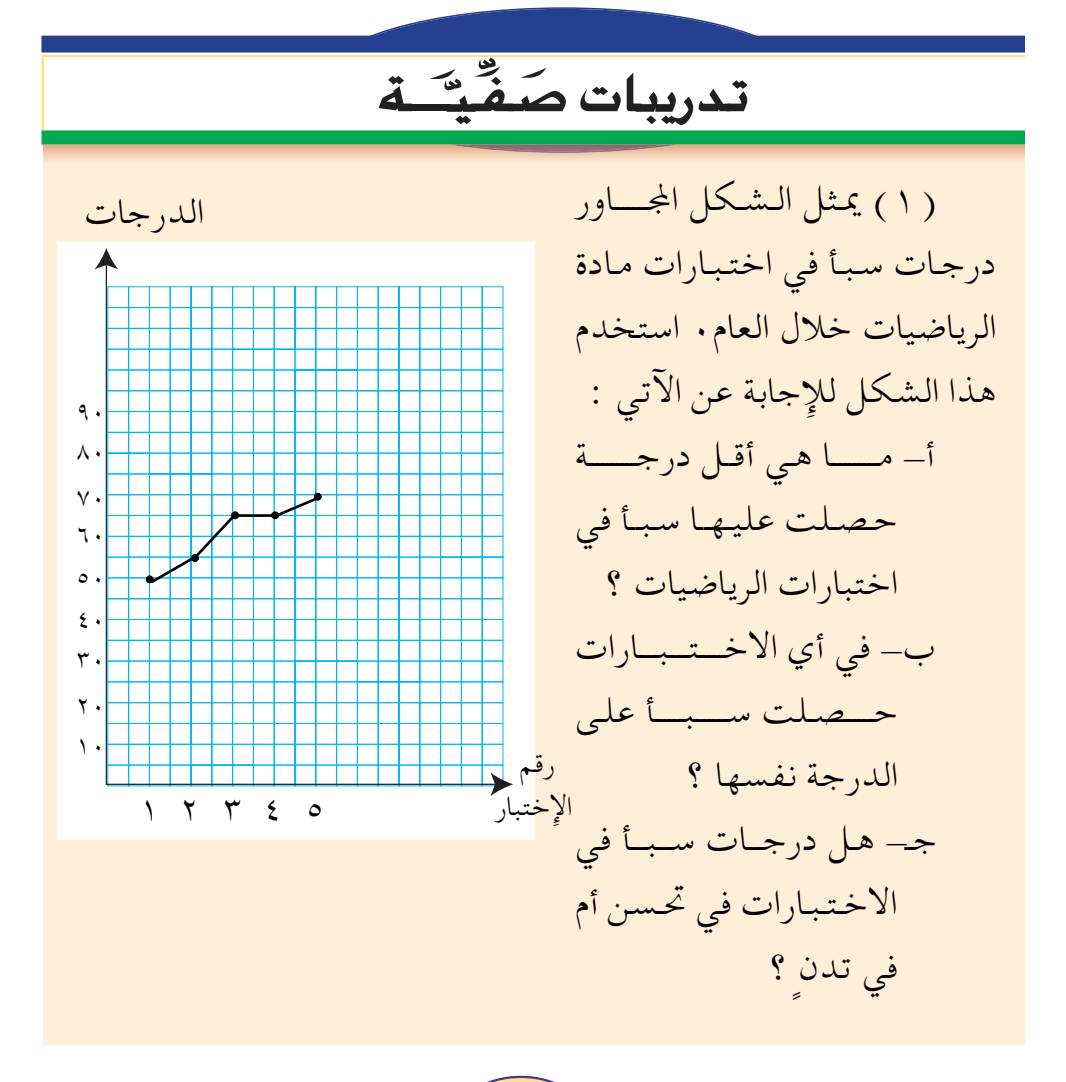

 $($  10V) www.e-learning-moe.edu.ye

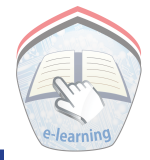

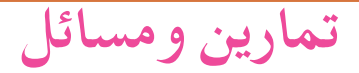

( ١ ) يبين الرسم التالي المسافة التي قطعتها سيارة خلال ساعة واحدة. استخدم هذا الرسم للإجابة عن الأسئلة التالية : أ - ما هي المسافة المقطوعة في الفترة من ٣٠:٧ - ٧:٠ ؟ ب - ما هي المسافة المقطوعة في الفترة من ٨: ١٠ إلى ٤٠ ؟ ٨ ؟ جه ما هي المسافة المقطوعة في الفترة من ٧:٥٠ إِلى ٨:٠٠ ؟ ماذا تلاحظ ؟

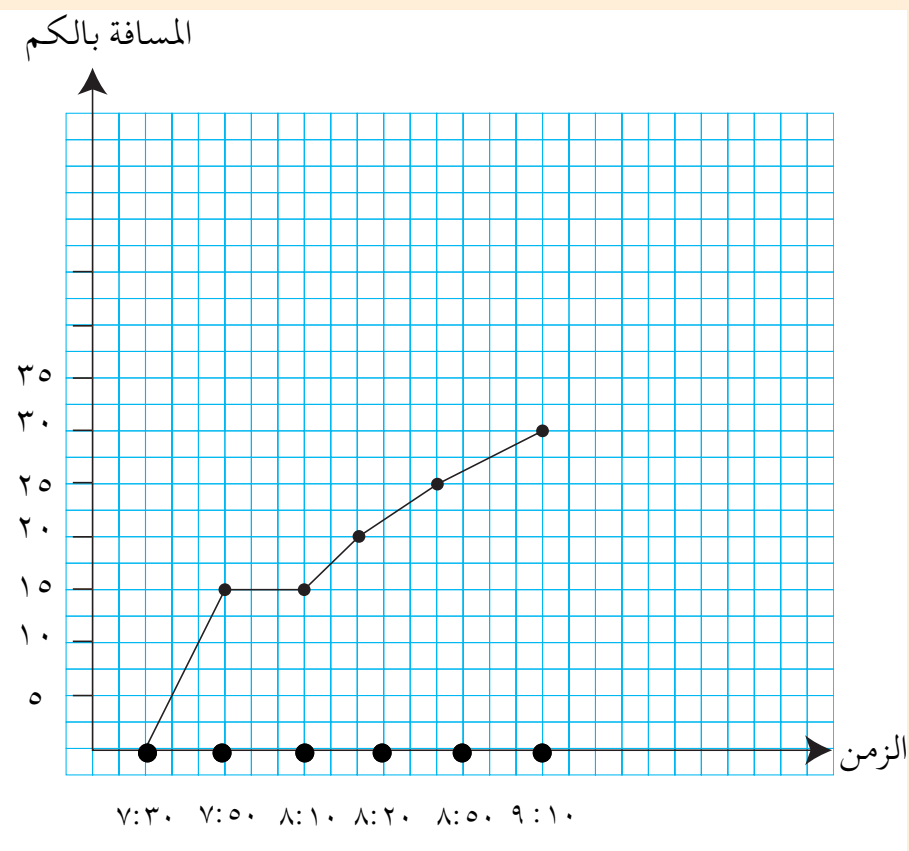

 $(10A)$ www.e-learning-moe.edu.ye

|| عرض البيانات بالقطاعات الدائرية  $1:$   $\wedge$ 

قام مدرس العلوم بعرض مصادر الطاقة في العالم في الشكل الآتي :

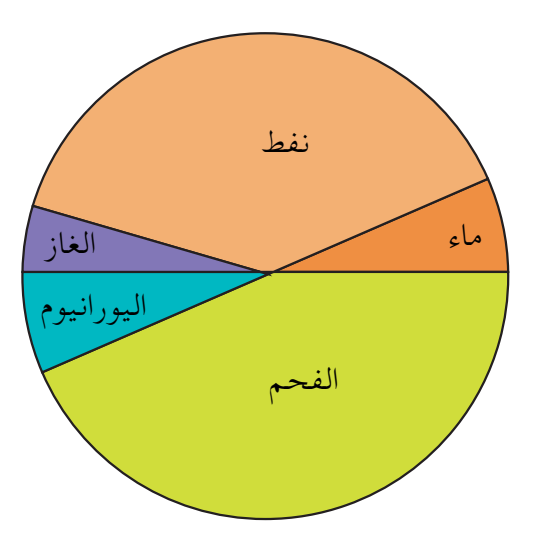

الطريقية التي عرضت بها البيانات السابقية تسمى طريقة العرض بالقطاعات الدائرية . وتساعد هذه الطريقة في مقارنة الأجزاء بعضها ببعض ، أو مقارنة الأجزاء بالمجموع الكلبي .

ولمعرفة أهم مصدرين من مصادر الطاقة . تلاحظ أن أكبر جزأين في الدائرة هما جـزأي الفـحم والنفط وهذا يعنيي مصـدر معظم الطاقـة المستهلكة في العالم هما : الفحم والنفط اعتمد على الشكل أعلاه للإجابة عن الآتي : ١ – ما هي مصادر الطاقة في العالم ؟ ٢- ما هو مصدر الطاقـة الذي يـأتي بعـد كل من الفـحم والـنفط ؟

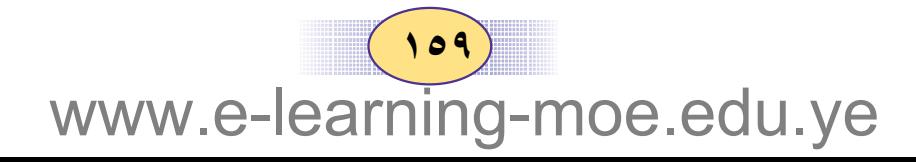

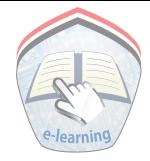

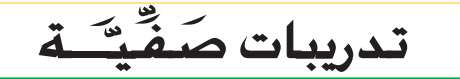

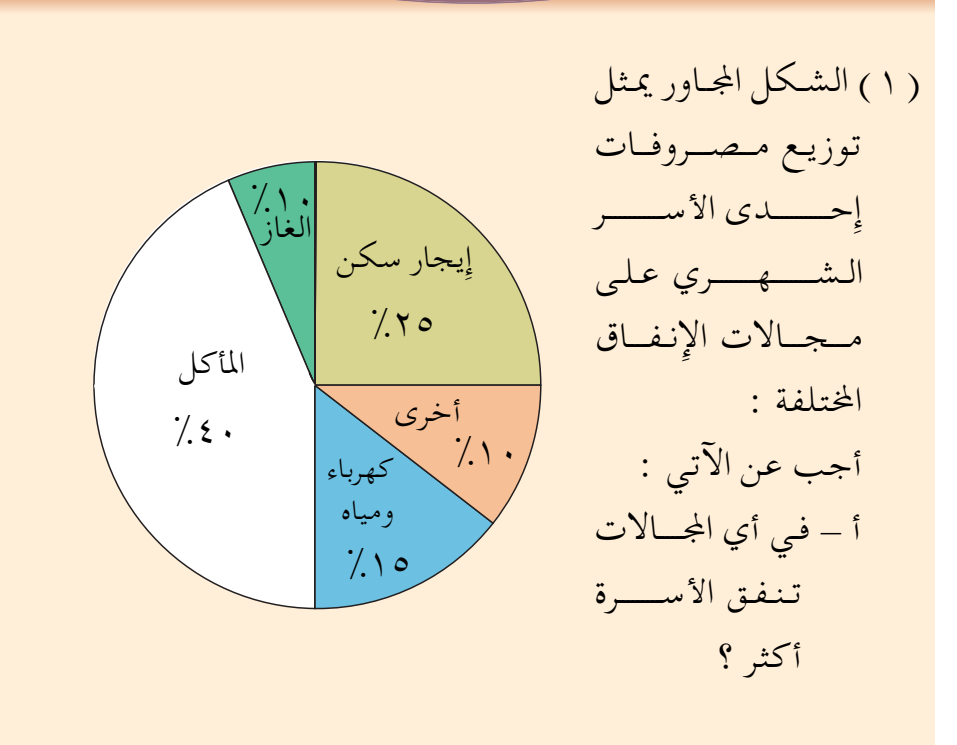

ب- إذا كانت مصروفات هذه الأسرة الشهري ٢٠٠٠٠ ريال فكم تصرف على الماء والكهرباء ؟

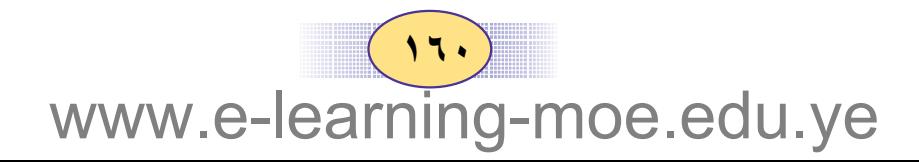

## تمارين ومسائل

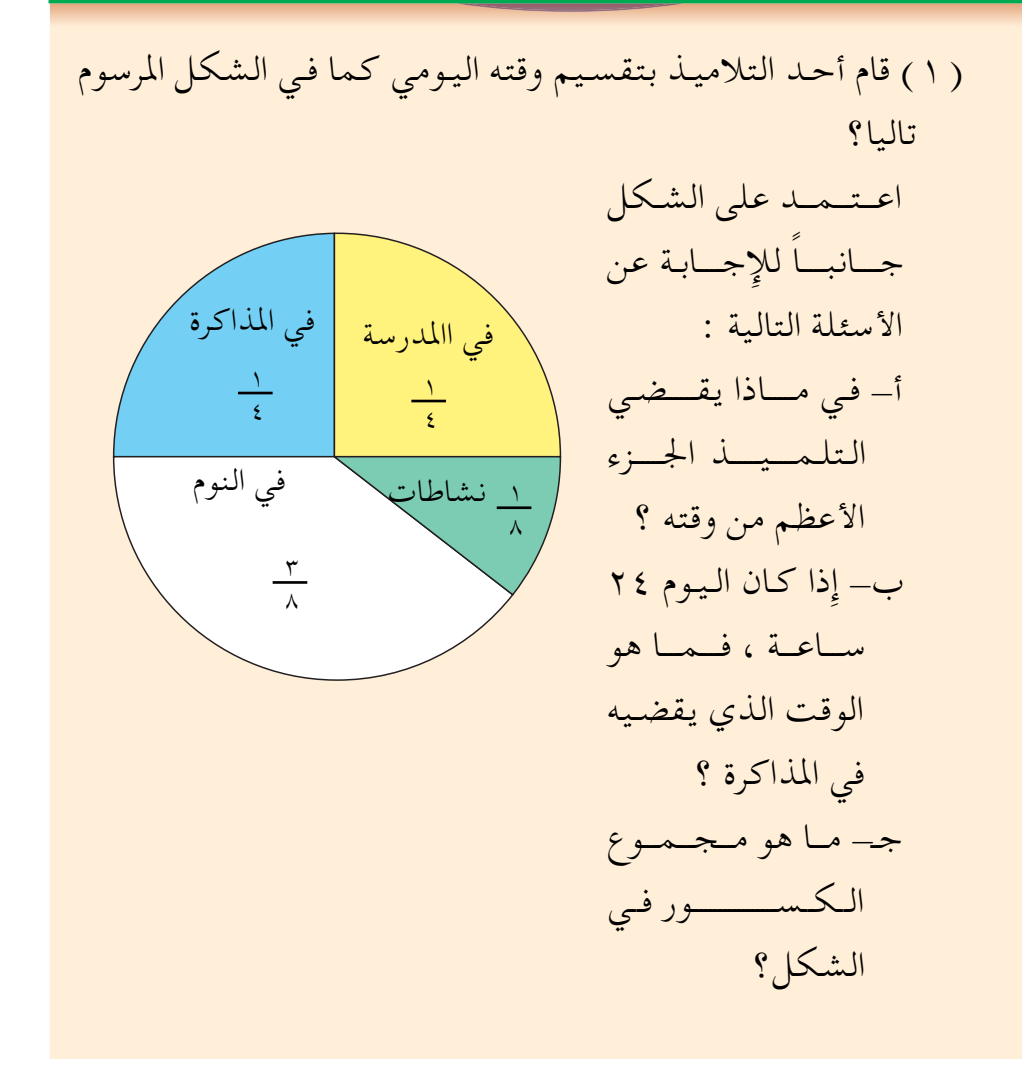

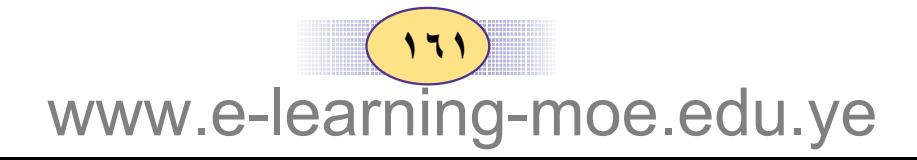

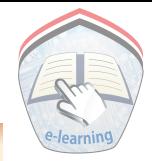

( 7) قام عمار باستطلاع آراء زملائه في الفصل عن رياضتهم  
المضلة، فكانت النتائج كما يلي :  
يفضل (
$$
\frac{1}{\gamma}
$$
) الفصل كرق العلائرق، ويفضل  
السلة، في حين يفضل  $(\frac{1}{\Lambda})$   
مثالعام تنس الطاولة  
من الدائرق في الشكل  
منالدائرو في الشكل  
من الندائرو في الشكل  
4ا يأتي، اندي يغل كلا  
ب – تنس الطاولة  
ب – تنس الطاولة  
ب – تنس الطالولق  
ب - تنس الطالولق

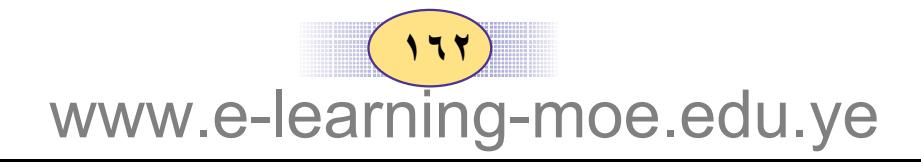

الوسط الحسابي ( المعدَّل )

قبام متعليم التبربيبة الرياضيية بقيياس أطوال خيمسية تلامييذ بالسنتمترات ، فكانت كما يلي :  $177 c 177 c 121 c 170 c 17.$ وبذلك فإن مجموع الأطوال = ١٣٠ + ١٣٥ + ١٤٠ + ١٣٢  $T = 1Y + 7Y$ وبقسمة مجموع الأطوال على ٥ ، نحصل على العدد ١٣٤ سم العدد ١٣٤ يسمى الوسط الحسابي أو "المعدّل " للأطوال الخمسة.

 $\sqrt{v}$ .

وإذا قطعت سيارة المسافات ٦٠ كم ، ٧٠ كم ، ٨٣ كم في ثلاث ساعات متتالية فإن مجموع المسافات = ٦٠ + ٧٠ + ٣٨ = ٢١٣ كم وبقسمه مجموع المسافات على ٣ ، نحصل على ٧١ كم ويسمى العدد ٧١ بالوسط الحسابي "المعدّل" للمسافات

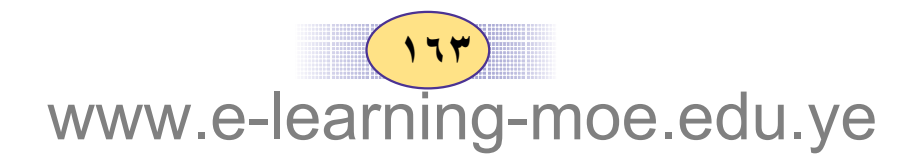

مثیال ۲  
\nقیست أوزان أربعة تلامیذ بالکیلو جرام ، وکانت کما یلي :  
\n
$$
Y = \sqrt{2\pi\sqrt{2\pi}}
$$
\n
$$
P = \sqrt{2\pi\sqrt{2\pi}}
$$
\n
$$
P = \sqrt{2\pi\sqrt{2\pi}}
$$
\n
$$
P = \sqrt{2\pi}
$$
\n
$$
P = \sqrt{2\pi}
$$
\n
$$
P = \sqrt{2\pi}
$$
\n
$$
P = \sqrt{2\pi}
$$
\n
$$
P = \sqrt{2\pi}
$$
\n
$$
P = \sqrt{2\pi}
$$
\n
$$
P = \sqrt{2\pi}
$$
\n
$$
P = \sqrt{2\pi}
$$
\n
$$
P = \sqrt{2\pi}
$$
\n
$$
P = \sqrt{2\pi}
$$
\n
$$
P = \sqrt{2\pi}
$$
\n
$$
P = \sqrt{2\pi}
$$
\n
$$
P = \sqrt{2\pi}
$$
\n
$$
P = \sqrt{2\pi}
$$
\n
$$
P = \sqrt{2\pi}
$$
\n
$$
P = \sqrt{2\pi}
$$
\n
$$
P = \sqrt{2\pi}
$$
\n
$$
P = \sqrt{2\pi}
$$
\n
$$
P = \sqrt{2\pi}
$$
\n
$$
P = \sqrt{2\pi}
$$
\n
$$
P = \sqrt{2\pi}
$$
\n
$$
P = \sqrt{2\pi}
$$
\n
$$
P = \sqrt{2\pi}
$$
\n
$$
P = \sqrt{2\pi}
$$
\n
$$
P = \sqrt{2\pi}
$$
\n
$$
P = \sqrt{2\pi}
$$
\n
$$
P = \sqrt{2\pi}
$$
\n
$$
P = \sqrt{2\pi}
$$
\n
$$
P = \sqrt{2\pi}
$$
\n
$$
P = \sqrt{2\pi}
$$
\n
$$
P = \sqrt{2\pi}
$$
\n
$$
P = \sqrt{2\pi}
$$
\n
$$
P = \sqrt{2\pi}
$$
\n
$$
P = \sqrt{2\pi}
$$
\n
$$
P = \sqrt{2\pi}
$$
\n
$$
P = \sqrt{2\pi}
$$
\n

www.e-learning-moe.edu.ye

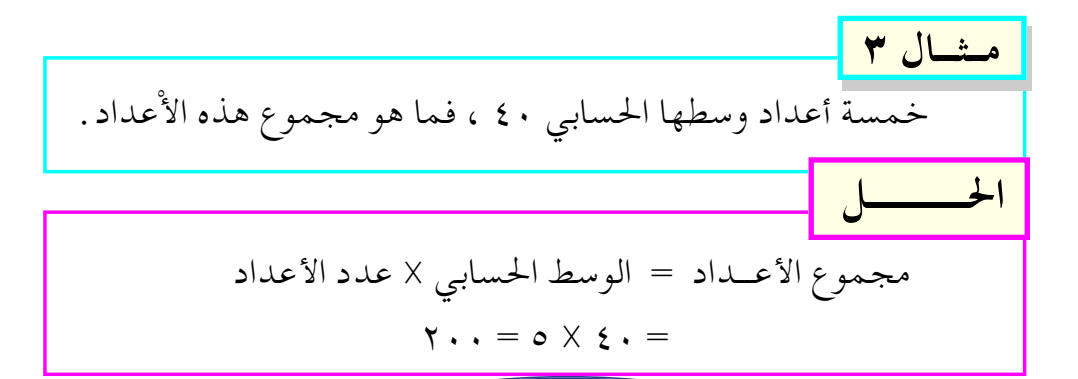

# تدريبات صَفَّيَّــة

( ١ ) احسب الوسط الحسابي للأمثلة التالية :  $Y \cdot C Y \circ C Y \cdot -1$ (٢) الجدول التالي يوضح عدد زوار المتحف العسكري لمدة اسبوع

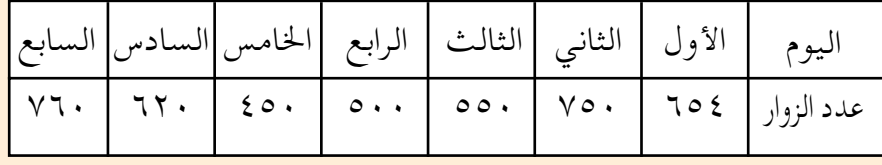

احسب الوسط الحسابي لعدد زوار المتحف في اليوم الواحد .

تمارين ومسائل

(١) تقطع سيارة مسافة ٢٦٥ كيلو مترافى ٥ ساعات ، ما الوسط الحسابي لسرعة السيارة ؟ ( ٢ ) إِذا كان الوسط الحسابي لأجور ٧٠ عاملاً في اليوم ٧٥٠ ريالا ، فما مجموع أجورهم في اليوم ؟ ( ٣ ) مجموع عدد التلاميذ في إحدى المدارس ٢٥٠ تلميذاً ، فإِذا علمت أن عدد الفصول في المدرسة ١٠ فصول ، فما الوسط الحسابي لعدد التلاميذ في الفصل ؟

 $(150)$ www.e-learning-moe.edu.ye

اختبسارات الوحسدة

 $\Lambda : \Lambda$ 

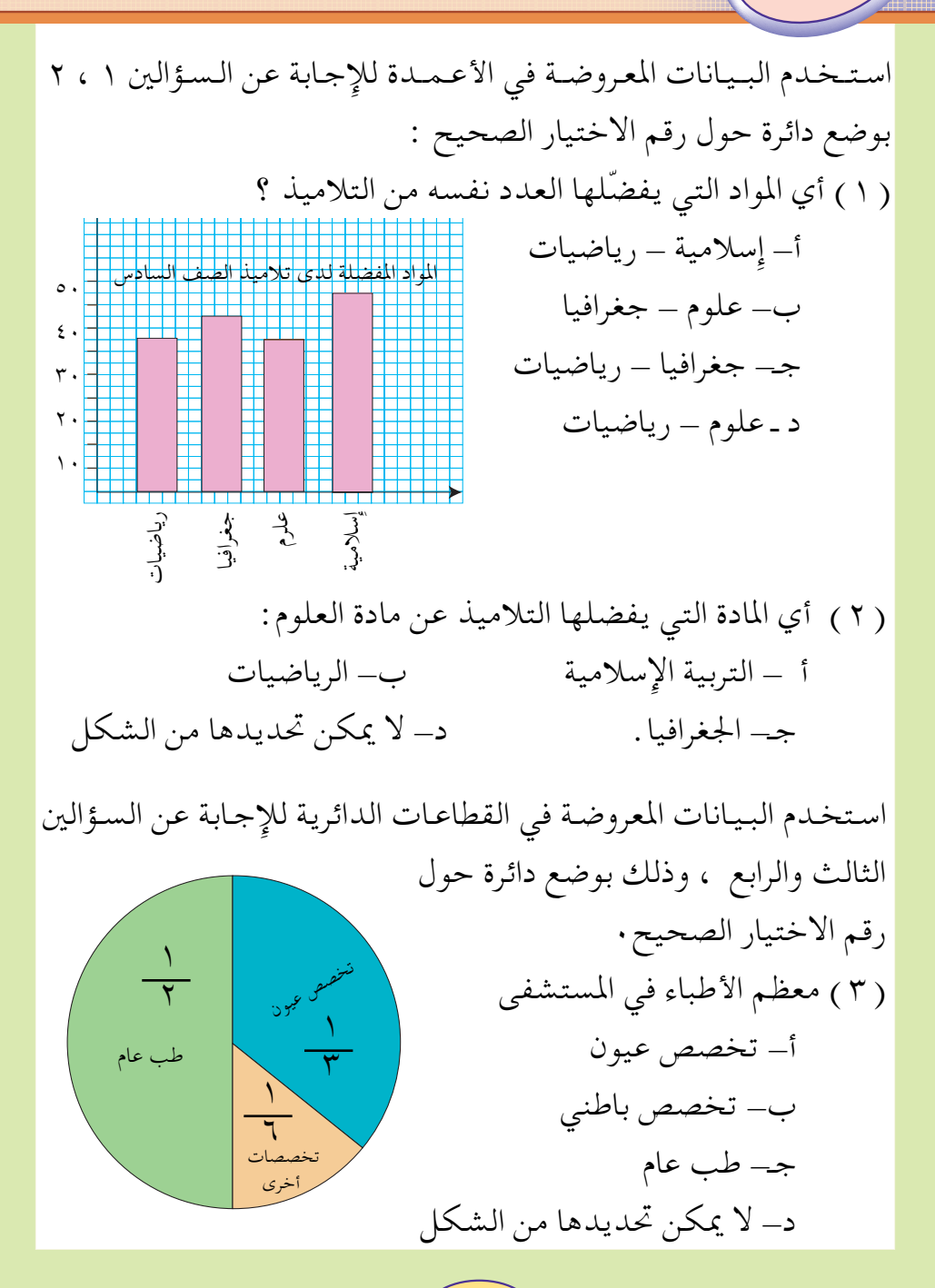

 $\gamma$ q-moe.edu.ye www.e-learnin

 $\sqrt{110}$ www.e-learning-moe.edu.ye

ج – ۱٤۰ يوماً<br>د – ۲۰ يوماً

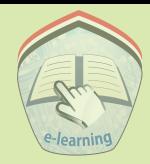

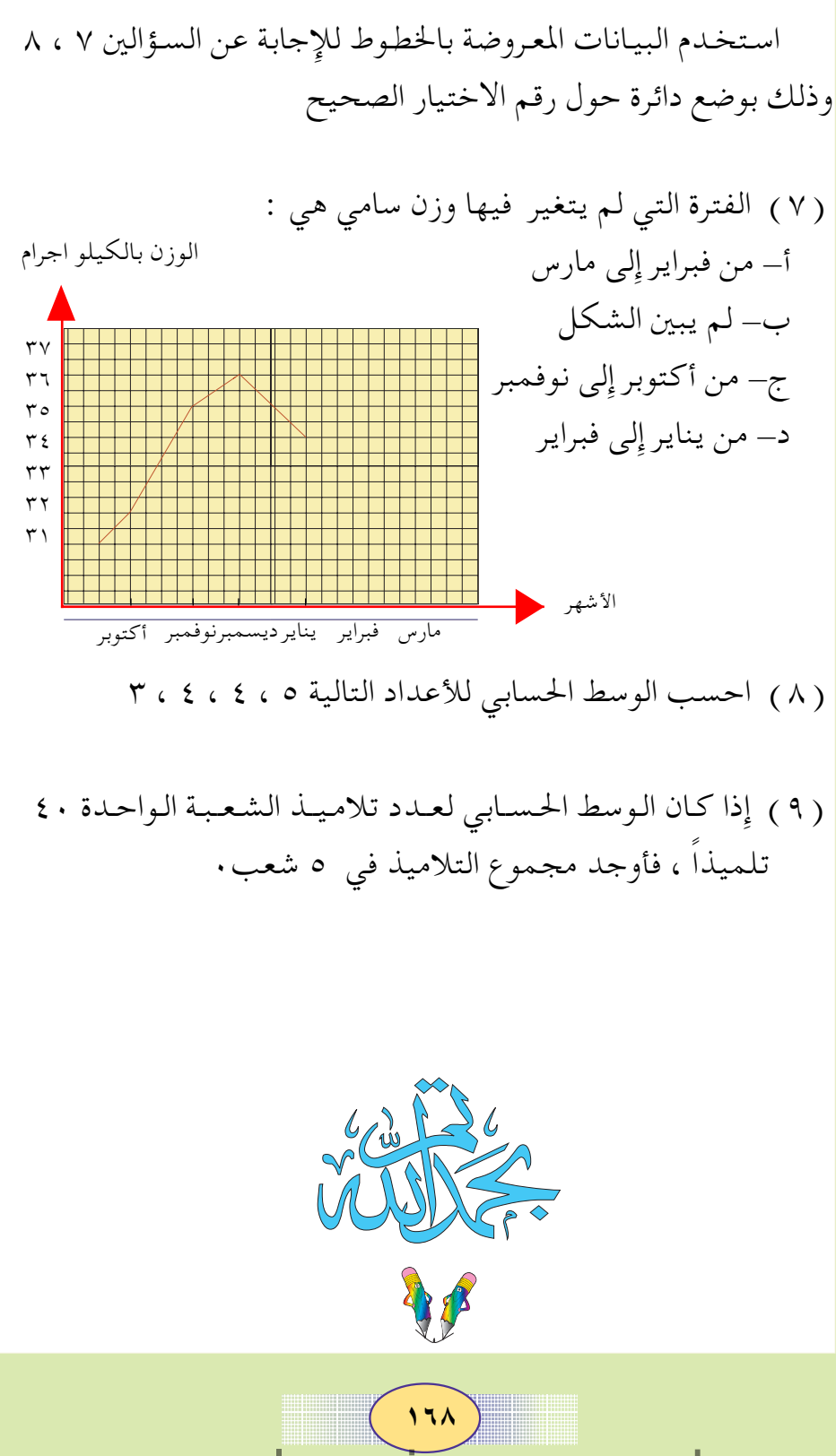

www.e-learning-moe.edu.ye

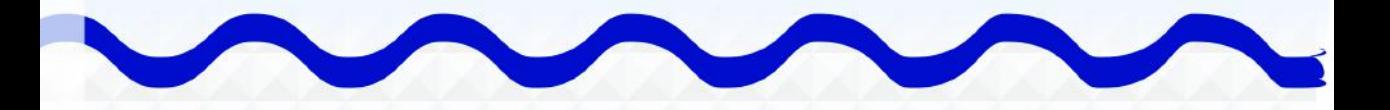

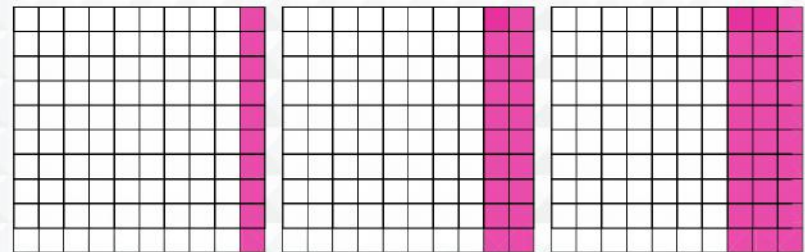

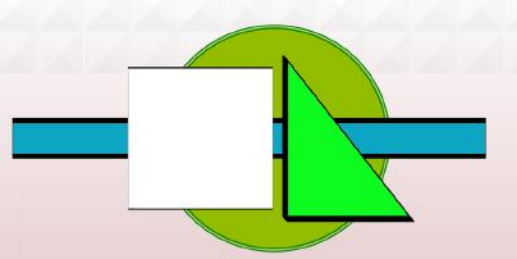

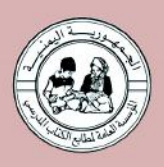